# **UNIVERSIDAD NACIONAL MICAELA BASTIDAS DE APURÍMAC FACULTAD DE INGENIERÍA**

# ESCUELA ACADÉMICO PROFESIONAL DE INGENIERÍA DE MINAS

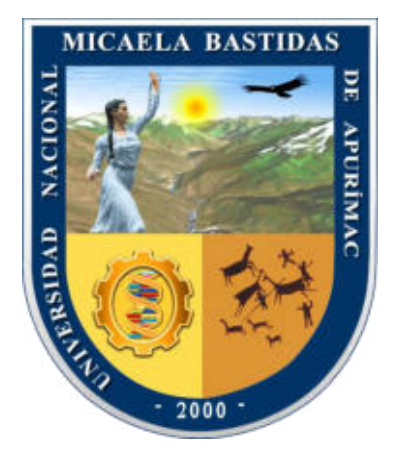

**TESIS** 

Análisis y monitoreo de las vibraciones producidas por voladura para reducir daños al macizo rocoso en el Tj 753E de la UEA San Cristóbal - Minera Bateas S.A.C. - Arequipa - 2020

Presentado por:

Roxana Herrera Yupanqui

Para optar el Título de Ingeniero de Minas

Abancay, Perú 2022

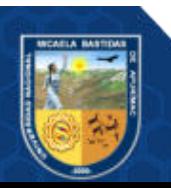

# **UNIVERSIDAD NACIONAL MICAELA BASTIDAS DE APURÍMAC FACULTAD DE INGENIERÍA** ESCUELA ACADÉMICO PROFESIONAL DE INGENIE RÍA DE MINAS

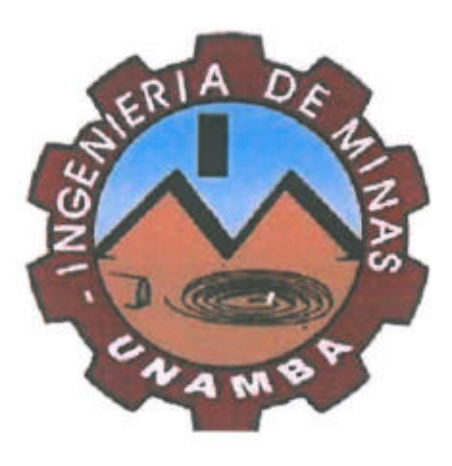

# **"ANÁLISIS Y MONITOREO DE LAS VIBRACIONES PRODUCIDAS POR VOLADURA PARA REDUCIR DAÑOS AL MACIZO ROCOSO EN EL TJ 753E DE LA UEA SAN CRISTÓBAL - MINERA BATEAS S.A.C. - AREQUIPA - 2020"**

Presentado por Roxana Herrera Yupanqui, para optar el Título de: **INGENIERO DE MINAS** 

Sustentado y aprobado el 31 de agosto del 2022, ante el jurado evaluador:

**Presidente:** 

*Dr. Nelson Palemón Meza Peña* 

**Primer Miembro:** 

*Dr. Walquer Huacani Calsin*

*MSc. Esther Ruth Calatayud Madariaga*

**Asesor:** 

**Accesitario:** 

*Mstr. Feliciano Escobedo Silva*

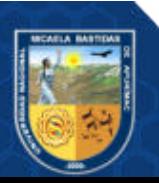

### **Agradecimiento**

*A Dios y a mis padres por darme la vida y permitirme realizar cada día mis sueños propuestos.* 

*A mi alma mater la Universidad Nacional Micaela Bastidas de Apurímac, a los docentes de la Escuela Académico Profesional de ingeniería de minas, por aportar en mi formación profesional a través de sus conocimientos, consejos y experiencias.* 

*A ECM ETRAMIM SRL - CIA MINERA BATEAS, por darme la oportunidad y confianza de formar parte del equipo de trabajo. Al ing. Víctor Hugo Medina Aguilar por sus aportes de conocimiento en mi investigación.* 

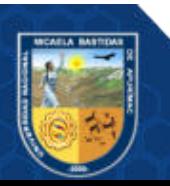

# **Dedicatoria**

*Este trabajo va dedicado a mis padres Juan y Lucia, por el apoyo y esfuerzo incondicional que me brindan cada día para poder cumplir mis sueños.* 

*A mis hermanos: Luis, Américo, Royer y mi sobrina Luciana por su amor infinito y apoyo emocional que me brindan cada día de mi vida.* 

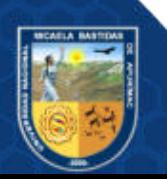

"Análisis y monitoreo de las vibraciones producidas por voladura para reducir daños al macizo rocoso en el Tj 753E de la UEA San Cristóbal – Minera Bateas S.A.C. – Arequipa – 2020"

Línea de investigación: Minería y procesamiento de minerales

Esta publicación está bajo una Licencia Creative Commons

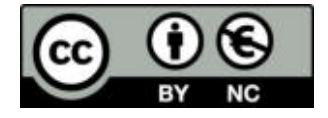

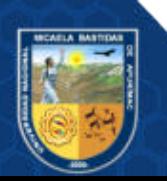

# ÍNDICE

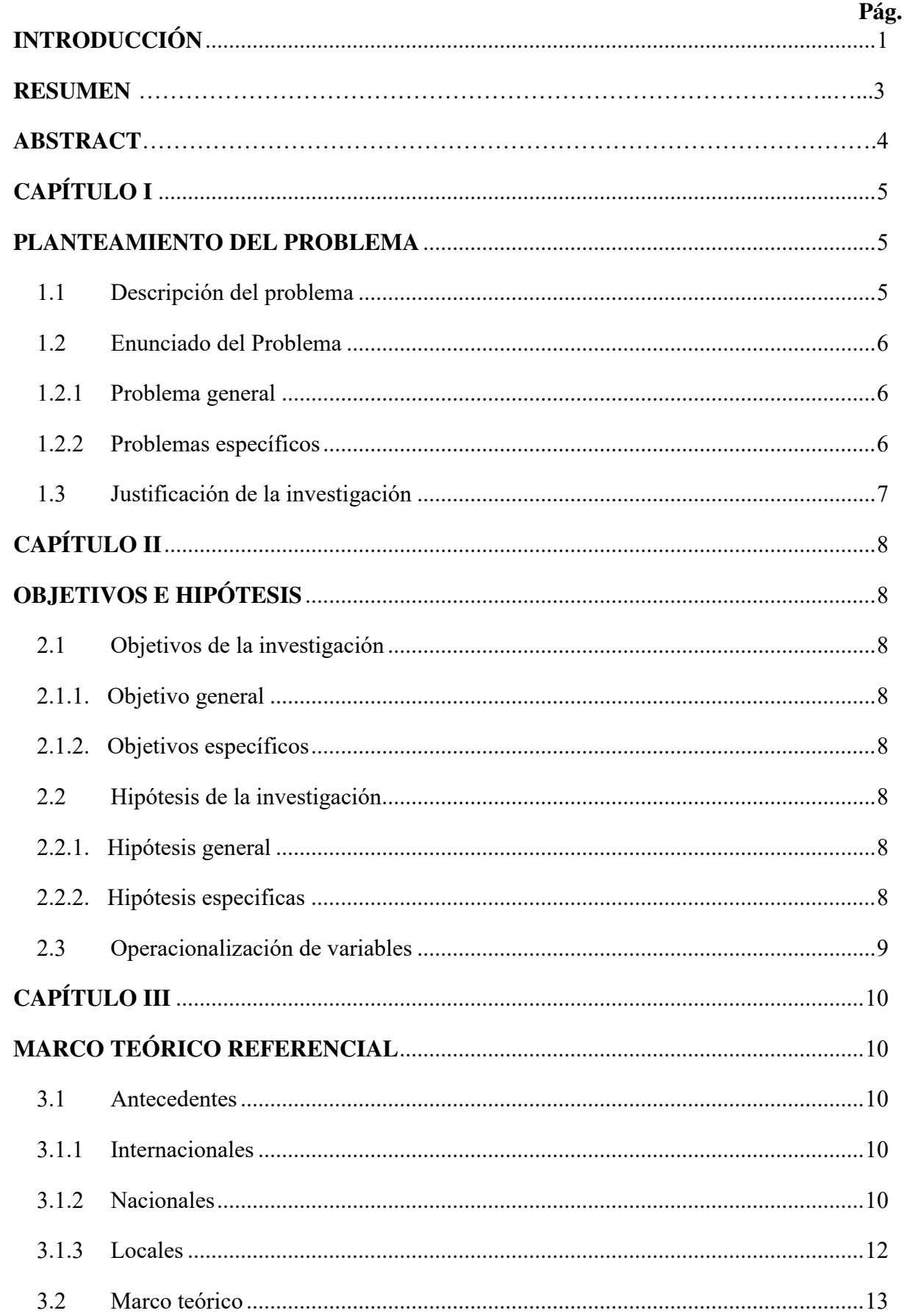

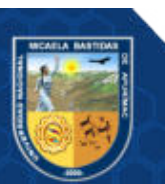

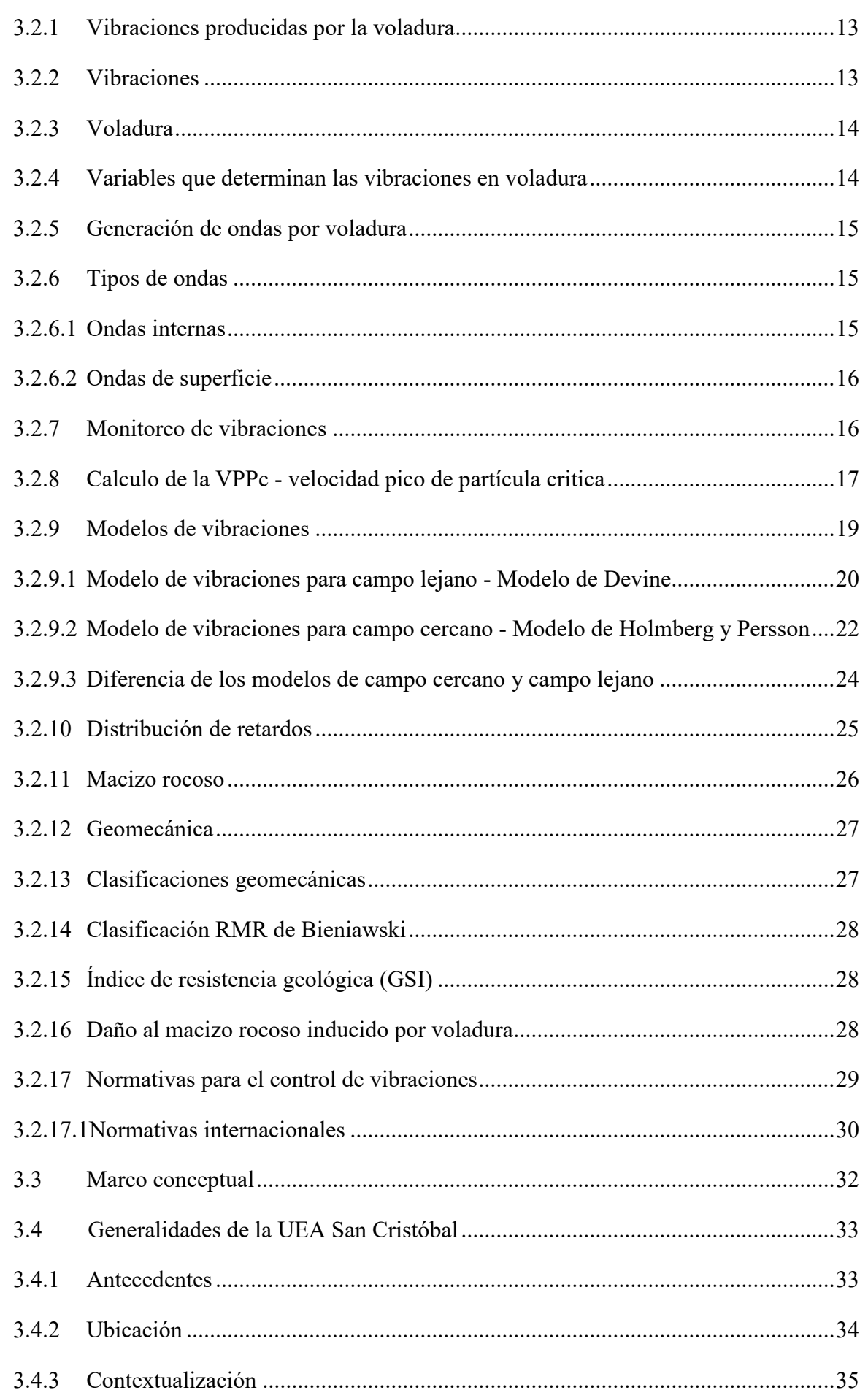

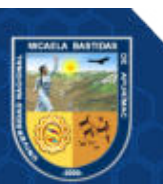

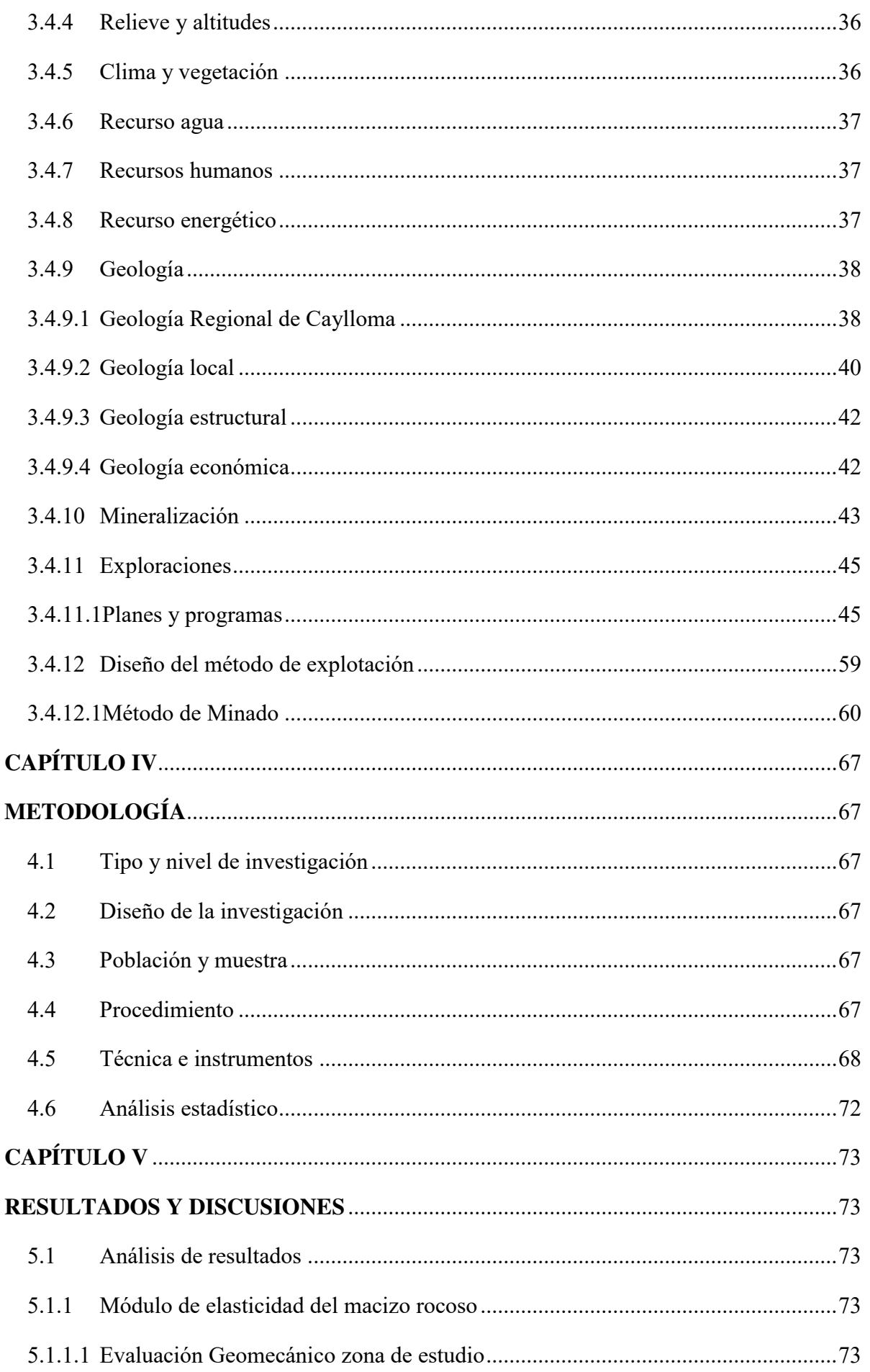

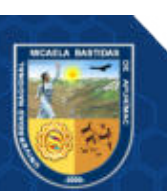

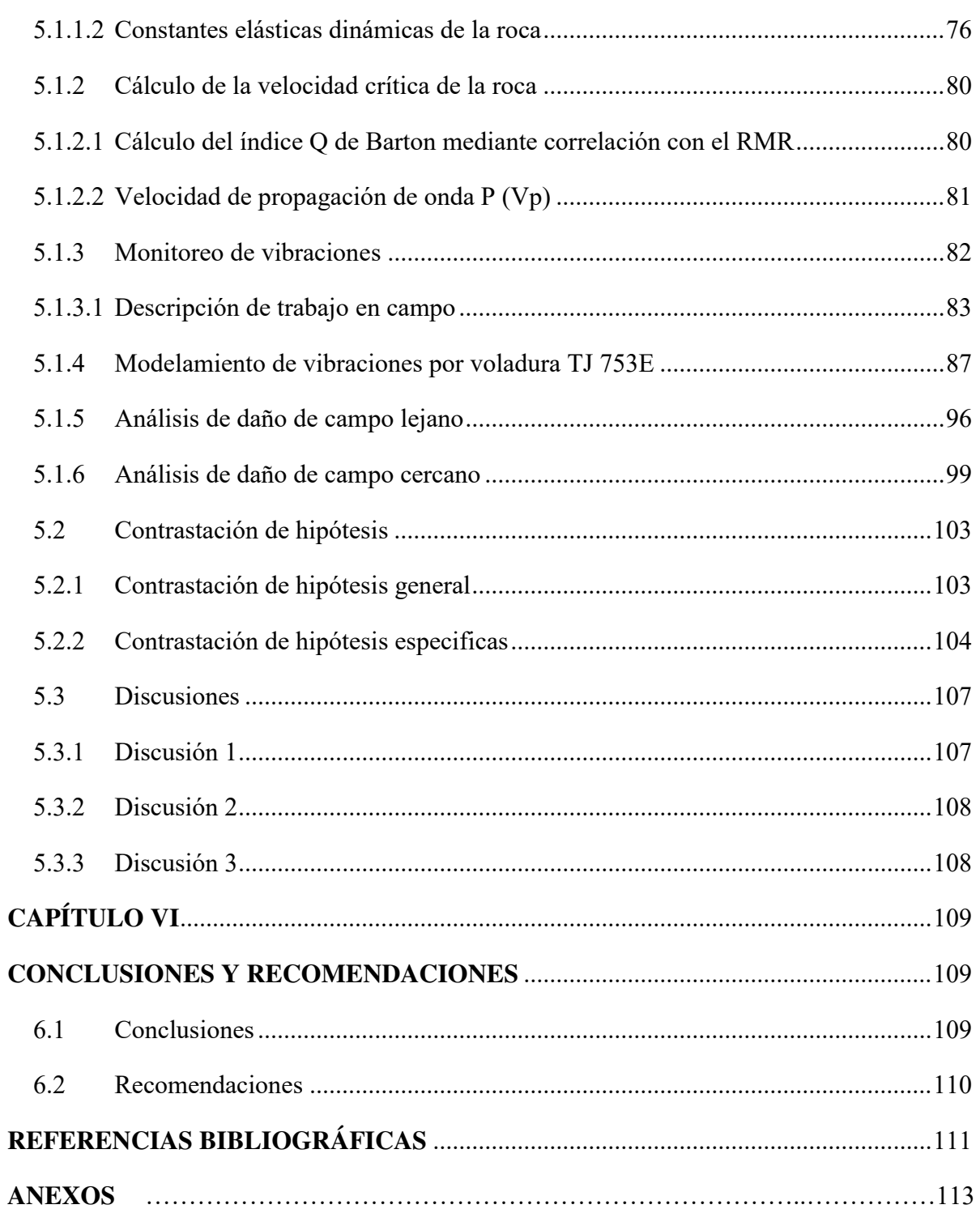

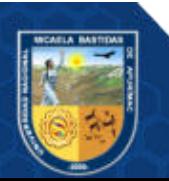

# **ÍNDICE DE TABLAS**

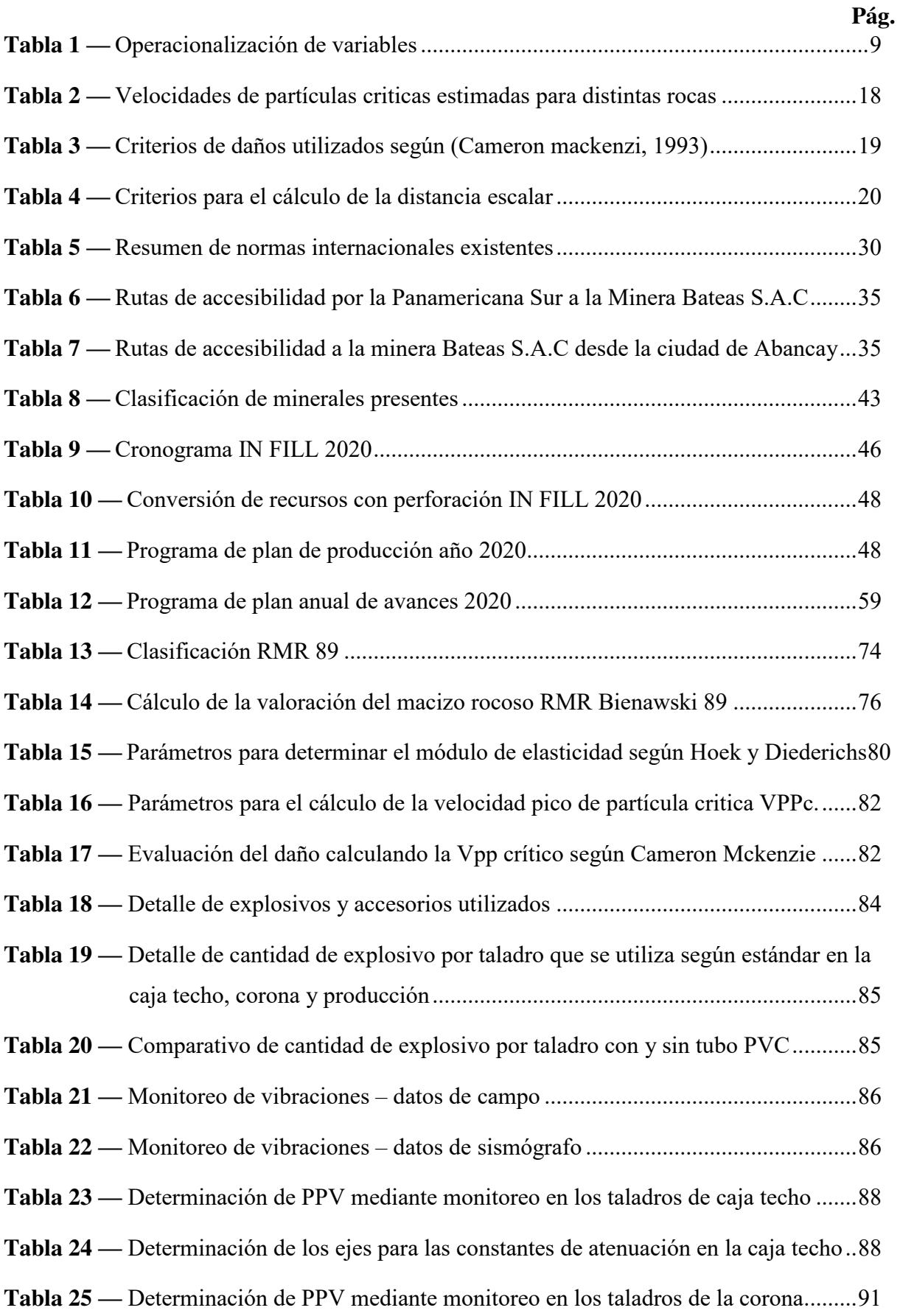

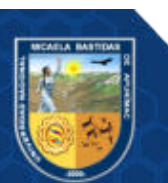

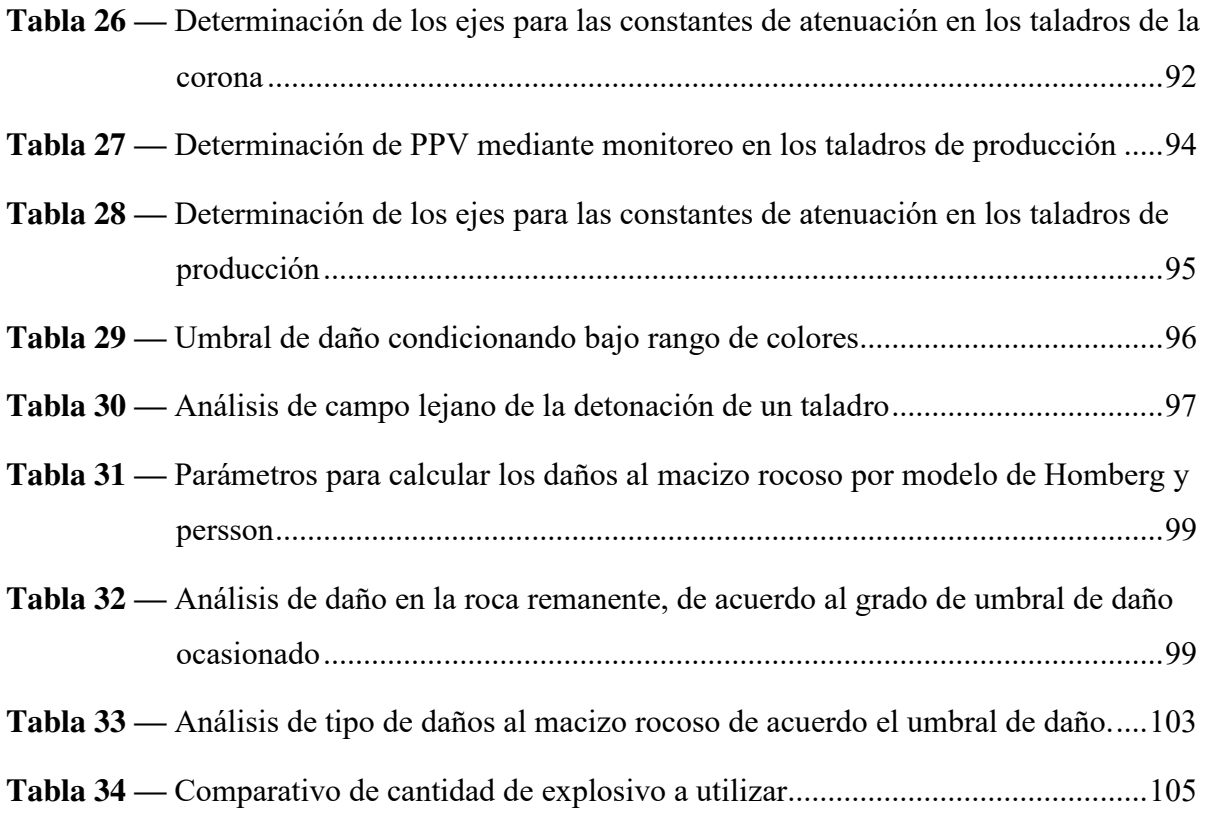

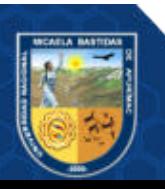

# **ÍNDICE DE FIGURAS**

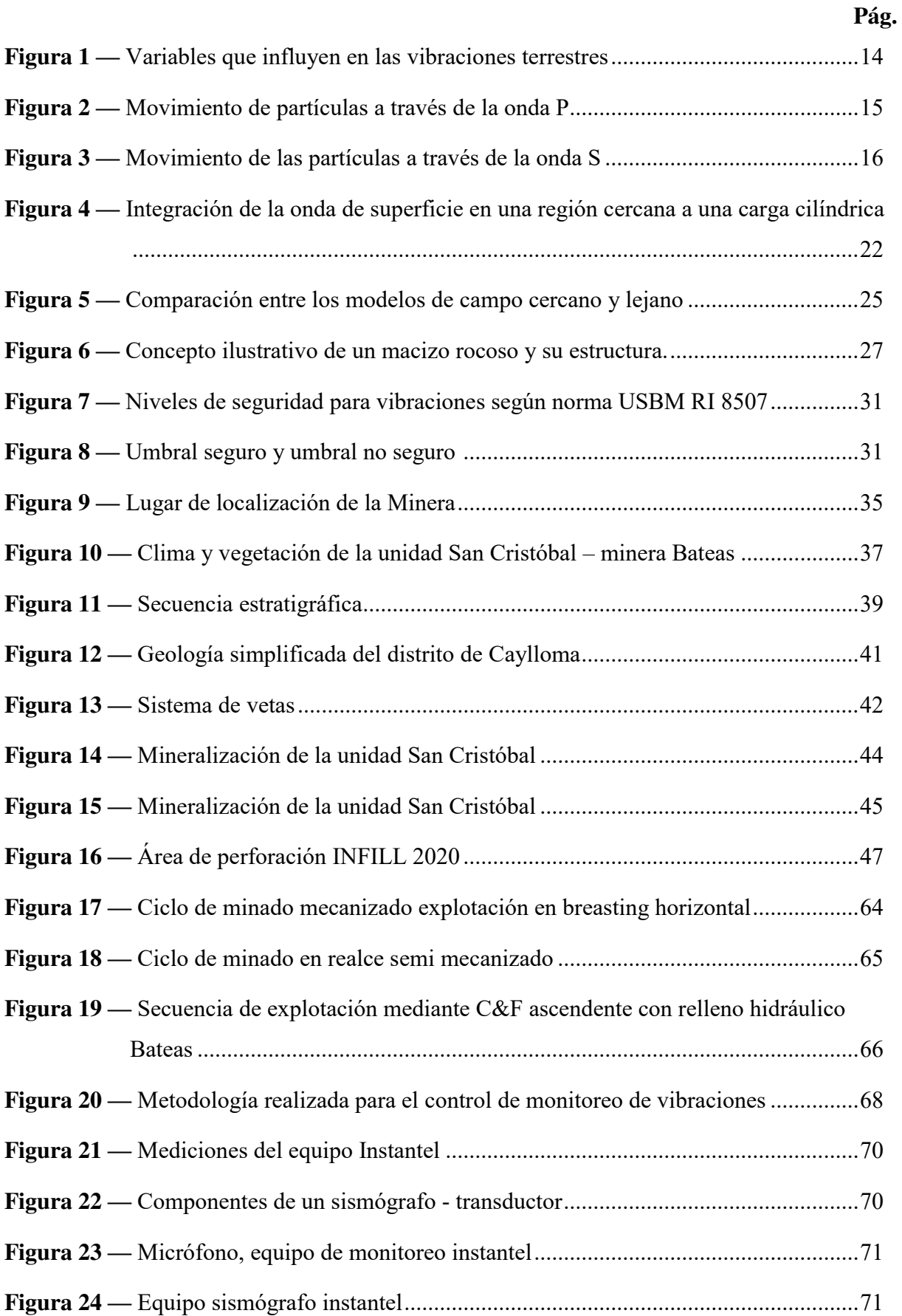

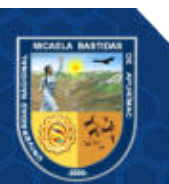

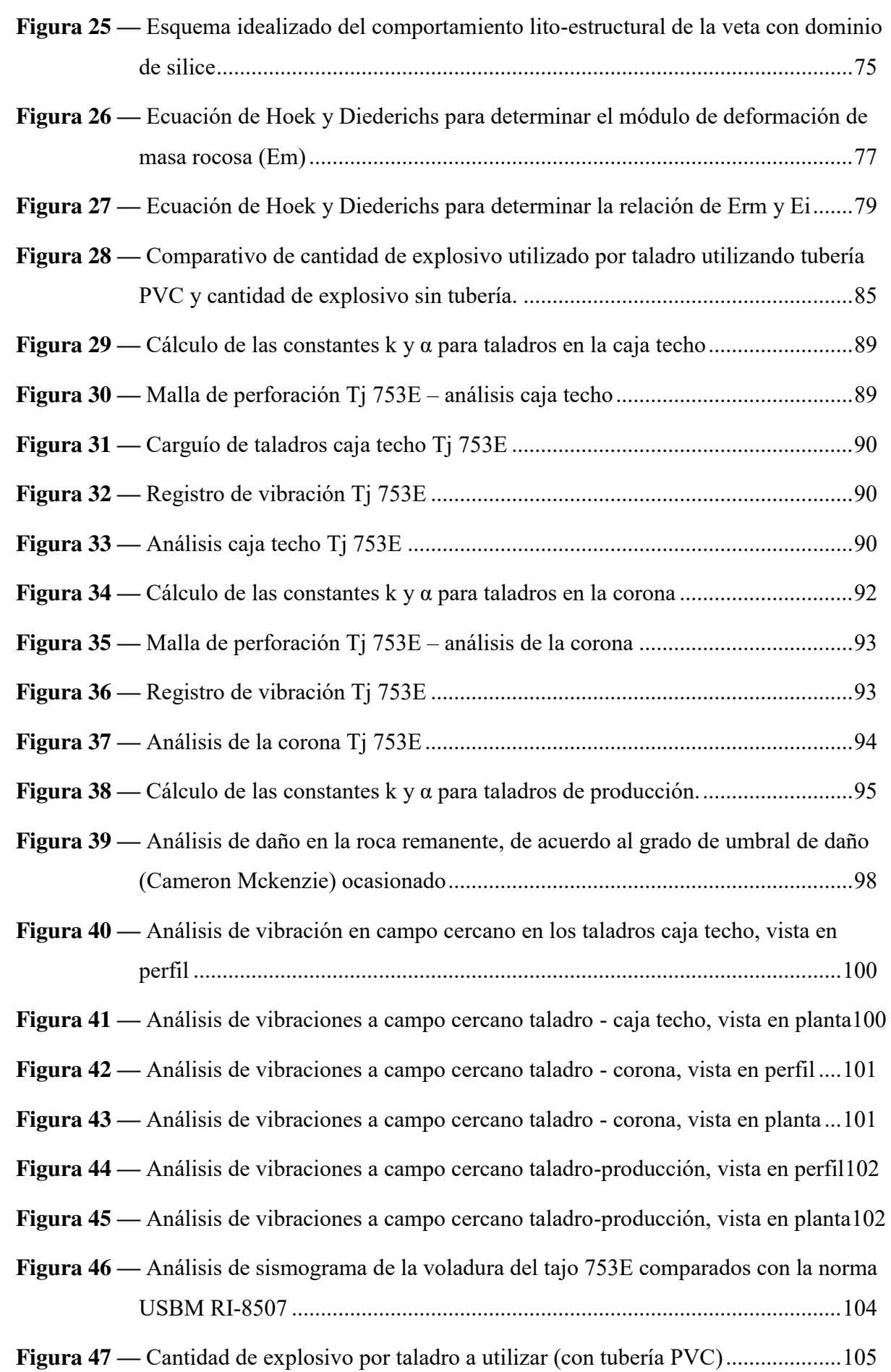

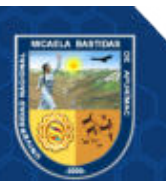

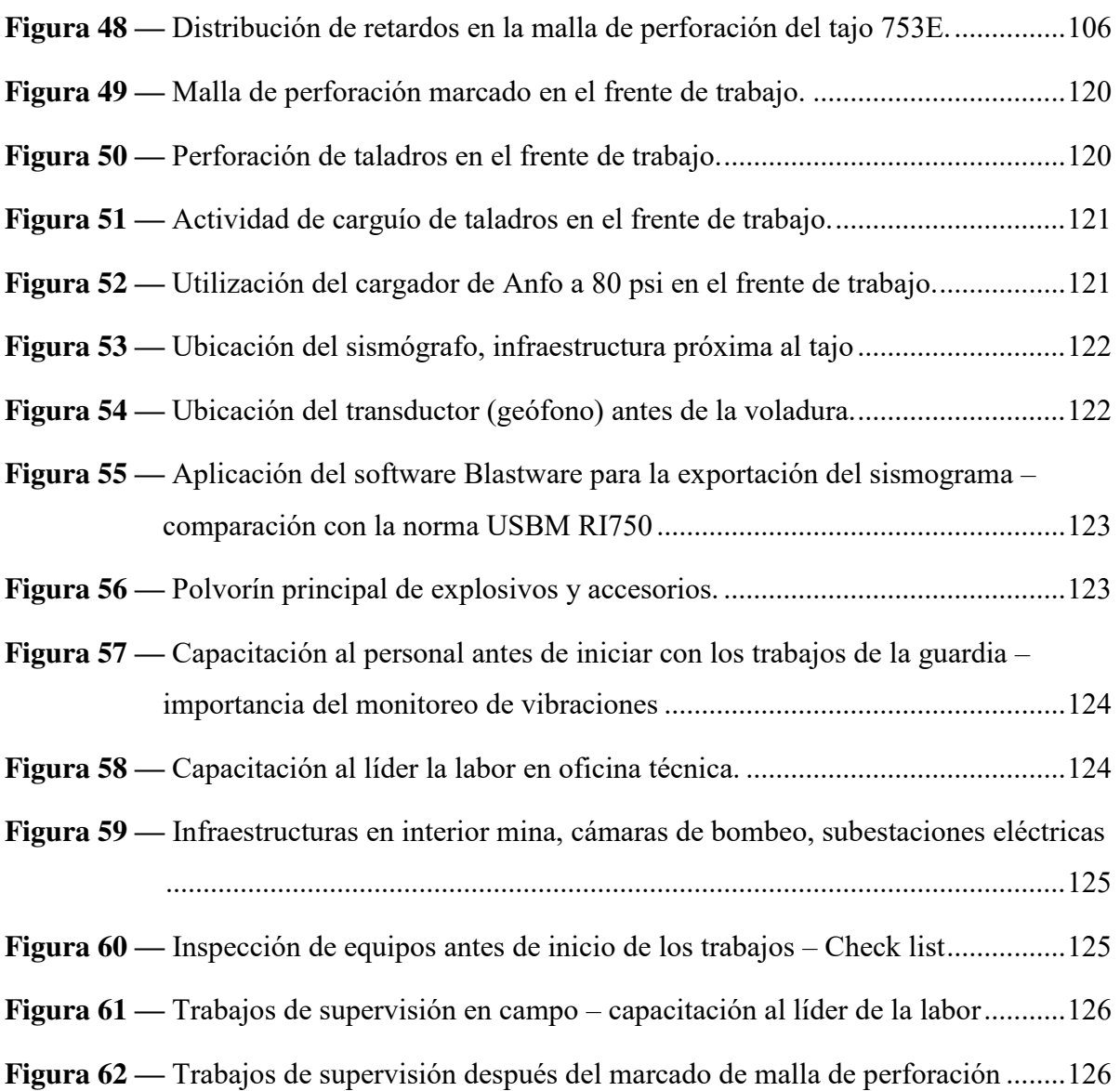

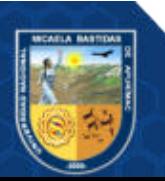

# **INTRODUCCIÓN**

<span id="page-14-0"></span>Es de conocimiento que en toda operación minera para poder realizar la explotación del yacimiento, una de las principales actividades a realizar es la perforación y la voladura de rocas, considerándose que la investigación se realizó en una mina subterránea en la unidad Minera Bateas S.A.C. donde se realiza diferentes actividades tanto de producción, desarrollo y preparación; para cumplir las metas establecidas; es necesario definir qué parámetros adecuados intervienen en el proceso de la perforación y voladura ya que esta última genera cierta intensidad de vibración lo que conlleva a daños en el macizo rocoso que puede afectar a una área determinada desde un campo cercano hasta un campo lejano.

Toda actividad minera es considerada como una actividad de alto riesgo por las condiciones que se tienen para su operación, dentro de la actividad minera los daños ocasionados al macizo rocoso producto de una voladura es una problemática presente en todas las operaciones de una mina ya sea en un tajo abierto o subterráneo, es así que, en la mina Bateas si bien es cierto se llegaron a estandarizar las mallas de perforación, el tipo y cantidad de explosivo a utilizar con el fin de reducir daños al macizo rocoso, aun así se observó que es necesario saber con exactitud los niveles de daño que están causando en el área de influencia detonada, mucho más cuando se está trabajando en distancias cercanas a labores permanentes donde se tienen alguna infraestructura de servicios tal es el caso del tajo 753E, observando este problema se decidió como zona de estudio dicho tajo; es por ello que, para obtener los resultado de los niveles de daño que ocasionan las voladuras se realizó monitoreo de las vibraciones a través de un equipo sismógrafo donde se obtuvo conocimiento de que el análisis de las vibraciones nos van a permitir reducir daños al macizo rocoso, si en caso los resultados son desfavorables.

Se eligió este tema de investigación porque tiene un aporte práctico ya que nos permitió posibilitar una propuesta de solución a los problemas que se suscitan en el área de perforación y voladura, de igual forma esta investigación puede motivar a más profesionales a que sigan investigando mejores soluciones ya que la ciencia y la tecnología están en constante desarrollo y estas dan como origen un nuevo conocimiento, con el fin de crear nuevos equipos para absolver los problemas que están en forma cotidiana en estas actividades de operación.

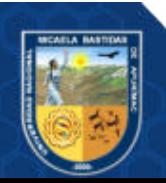

#### **- 2** de **143 -**

El presente trabajo es de tipo aplicativo, donde planteo como objetivo principal determinar en qué medida el análisis y monitoreo de las vibraciones producidas por la voladura permite reducir daños al macizo rocoso en el tajo 753E, es una investigación realizada en campo, donde se monitoreo las vibraciones por voladura a través de un equipo sismógrafo que tiene por función medir el grado de vibración producidas por la voladura, lo que se busca es obtener datos exactos los cuales nos permitan tomar iniciativas según los resultados obtenidos si en caso lo amerite reducir los niveles de vibraciones que excedan los límites permisibles establecidos de acuerdo a normas internacionales y al reducir este nivel de daño al macizo rocoso del área detonada nos ayuda a contribuir en la reducción de costos de los explosivos y, por ende, incrementar la rentabilidad de la empresa, de acuerdo a los resultados obtenidos.

El estudio está conformado de capítulos como el: Capítulo I donde se describió el problema que se va suscitando en la zona de estudio, en esta investigación se necesitó obtener información de las vibraciones producto de la detonación para la explotación en el tajo 753E, así analizar los resultados con precisión del nivel de daño que se suscita en el macizo rocoso, según el análisis y resultados se podrá tomar soluciones de mejora si así lo tendría que ameritar; Capítulo II se describió los objetivos e hipótesis de la investigación, así como también la operacionalización de variables; en el Capítulo III se describió los antecedentes que se investigaron los cuales son similares al proyecto que se está presentando, de igual forma se presenta las bases teóricas que nos sirve para ejecutar el proyecto, dentro de ellas se describen las formulas y los modelos a utilizar en la ejecución de los cálculos matemáticos para la obtención de resultados del proyecto; en el Capítulo IV se realizó una descripción de la metodología que se está utilizando en esta investigación, es decir el tipo, nivel, diseño y al final se describe la técnica, los instrumentos y el procedimiento de los trabajos a realizar en el proyecto; el Capítulo V se presentó el análisis y resultados y discusiones obtenidos de la investigación los cuales se realizaron a través de los cálculos matemáticos, análisis e interpretación; finalmente culmino con el capítulo VI donde se exponen las conclusiones en concordancia a las hipótesis planteadas inicialmente, también se presentara las recomendaciones, referencias bibliográficas y anexos.

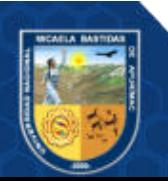

#### **RESUMEN**

<span id="page-16-0"></span>La siguiente investigación está basada en el análisis y monitoreo de vibraciones específicamente en el tajo 753E de la mina Bateas, por ser de mayor importancia económica y presentar ciertas peculiaridades como estar a distancias próximas a labores permanentes; estudios semejantes a la investigación determinaron que; con el análisis de vibraciones mediante equipos sismógrafos se puede demostrar y obtener los radios de influencia perturbadas producto de una voladura, a partir de criterios y modelos que se describieron líneas abajo. En la investigación el objetivo fue determinar el análisis y monitoreo de las vibraciones que se producen por las voladuras para reducir los daños al macizo rocoso en el tajo 753E. El tipo de investigación es aplicativo con un nivel explicativo ya que explica el comportamiento de una variable en función de otra (análisis de vibraciones respecto a la de reducción de daños al macizo rocoso), el diseño es no experimental por ser un trabajo correlacional de influencia de una variable a otra. la investigación fue de octubre a diciembre del año 2020, como se mencionó con el fin de analizar las vibraciones producidas por la detonación, es decir que, se necesitó saber con precisión el grado de daño, para esto se realizó pruebas en campo con el equipo sismógrafo Instantel (07 monitoreos en el tajo), donde se obtuvo datos como velocidades de partículas en tres vectores (longitudinal, transversal y vertical), se recolectó datos de la cantidad de explosivos, carga operante, distancia de monitoreo, evaluación geomecánica. Todos estos datos se utilizaron para los modelamientos de las vibraciones, primero se calculó; la velocidad pico de partícula crítico, las distancias escalares, las constantes de atenuación (k y α) y con los resultados se analizó los daños producidos en campo cercano con el modelo propuesto de Holmberg y Persson y los daños producidos en campo lejano con el modelo de Devine, ambos modelos se interpretaron con el criterio de daño de Cameron Mckenzi, teniendo como resultado principal un intenso fracturamiento de 0.94 metros en los taladros de producción, indicándonos que el daño al macizo rocoso es mínimo, las velocidades picos de partículas respecto a su frecuencia no sobrepasan los límites permisibles según la norma internacional USBM RI-8507. Por último, se llegó concluir que el análisis y monitoreo de las vibraciones determinaron cuál es el grado de la interacción de las variables utilizadas para una voladura, comprobándose que, se tiene una malla de perforación adecuada, número de retardos adecuados, adecuada cantidad y tipo de explosivos, lo que evita mayores daños al macizo rocoso en el tajo de estudio.

*Palabras clave: Estudio de vibraciones, voladura, daños al macizo rocoso, velocidad pico de partícula.* 

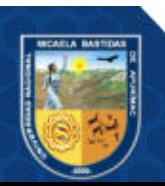

#### **ABSTRACT**

<span id="page-17-0"></span>The following investigation is based on the analysis and monitoring of vibrations specifically in the 753E pit of the Bateas mine, as it is of greater economic importance and presents certain peculiarities such as being at a distance close to permanent work; studies similar to the investigation determined that; With the analysis of vibrations using seismograph equipment, it is possible to demonstrate and obtain the disturbed influence radii resulting from a blast, based on the criteria and models that are described below. In the investigation, the objective was to determine the analysis and monitoring of the vibrations produced by the blasting to reduce the damage to the rock mass in the 753E pit. The type of research is applicative with an explanatory level since it explains the behavior of one variable as a function of another (analysis of vibrations with respect to the reduction of damage to the rock mass), the design is nonexperimental because it is a correlational work of influence from one variable to another. the investigation was from October to December 2020, as mentioned in order to analyze the vibrations produced by the detonation, that is, it was necessary to know precisely the degree of damage, for this field tests were carried out with the equipment Instantel seismograph (07 monitoring in the pit), where data was obtained such as particle velocities in three vectors (longitudinal, transversal and vertical), data was collected on the amount of explosives, operating load, monitoring distance, geomechanical evaluation. All these data were used for vibration modeling, first it was calculated; the peak velocity of the critical particle, the scalar distances, the attenuation constants (k and  $\alpha$ ) and with the results, the damage produced in the near field was analyzed with the model proposed by Holmberg and Persson and the damage produced in the far field with the model of Devine, both models were interpreted with the Cameron Mckenzi damage criterion, having as main result an intense fracturing of 0.94 meters in the production drills, indicating that the damage to the rock mass is minimal, the peak velocities of particles with respect to their frequency do not exceed the permissible limits according to the international standard USBM RI-8507. Finally, it was concluded that the analysis and monitoring of vibrations determined the degree of interaction of the variables used for a blast, verifying that there is an adequate perforation mesh, adequate number of delays, adequate quantity and type. of explosives, which prevents further damage to the rock mass in the study pit.

*Keywords: Vibration study, blasting, rock mass damage, particle peak velocity.*

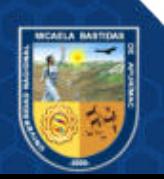

# **CAPÍTULO I PLANTEAMIENTO DEL PROBLEMA**

#### <span id="page-18-2"></span><span id="page-18-1"></span><span id="page-18-0"></span>**1.1 Descripción del problema**

La actividad principal para obtener el mineral ya sea en una mina subterránea o superficial es la perforación y voladura del tajo empleando diversos explosivos, la detonación de los explosivos en los taladros permite que se fragmente el macizo rocoso debido a la energía liberada durante la explosión. Además, cada tipo de explosivo tiene diferentes densidades, diferente velocidad de detonación y diferente nivel de energía, la cual son utilizadas según el tipo de labor y sus condiciones geo mecánicas, al final lo que se llega a buscar en la fragmentación del macizo rocoso es la precisión y la eficiencia para obtener una mejor producción.

Desde siempre la actividad minera es considerada como una actividad de alto riesgo y esto se puede corroborar con las estadísticas de accidentes mortales ocurridos en el sector minero, información que se puede obtener en la base de datos del Ministerio de Energía y Minas (MINEM, cuadro estadístico de accidentes mortales), debido a las condiciones que se tienen para su operación, dentro de esta actividad los daños ocasionados al macizo rocoso producto de una voladura es una problemática presente en todas las operaciones de una mina ya sea en un tipo de mina de tajo abierto o mina subterránea, es así que, en minera Bateas si bien es cierto se llegaron a estandarizar las mallas de perforación, el tipo y cantidad de explosivo a utilizar según el tipo de roca, con el fin de reducir daños al macizo rocoso, aun así se observó que es necesario saber con exactitud los niveles de daño que están causando en el área de influencia detonada, mucho más cuando se está trabajando en distancias cercanas a labores permanentes donde se tienen alguna infraestructura de servicios tal es el caso del tajo 753E, en la actualidad no se ha desarrollado algún método práctico para poder calcular el área de influencia de daño ocasionado por los taladros detonados.

Por ende, ese necesario indicar que, si no se realiza un análisis y monitoreo de las vibraciones producto de las voladuras, al no tener con exactitud los resultados de los niveles de daños que están ocasionando al macizo rocoso, sobre todo en tajos que se

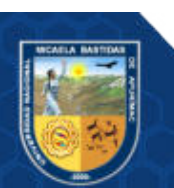

encuentran a distancias cercanas a labores permanente donde se tienen algunas infraestructuras pueden ocasionar accidentes perjudiciales para la empresa y primordialmente no se estaría asegurando el bienestar de los trabajadores.

Estudios similares a nuestra investigación en su mayoría se realizaron en minas de tajo abierto, sin embargo, son muy pocos los estudios realizados en minas subterráneas como es el caso de la mina Bateas; según (HUANCA, 2019) indica que al analizar e interpretar las vibraciones producto de las voladuras se reducen significativamente los daños al macizo rocoso, pudiendo reducir la cantidad de explosivos que se estuvieron utilizando en la labor de estudio en la mina Volcan, donde se tenía problemas de inestabilidad de las labores y alta sobrerotura.

Observando esta problemática se vio por conveniente realizar un análisis y monitoreo de las vibraciones producido por las voladuras en el tajo 753E, con el objetivo de determinar el grado o nivel de daño ocasionado al macizo rocoso, estos datos exactos nos permiten tomar iniciativas según el análisis de resultados pudiendo reducir los niveles de vibraciones que excedan los límites permisibles establecidos de acuerdo a normas internacionales, también ayuda en la reducción de costos de los explosivos y, por ende, incrementar la rentabilidad de la empresa y poder continuar con las actividades de forma segura y sin inconvenientes.

#### <span id="page-19-1"></span><span id="page-19-0"></span>**1.2 Enunciado del Problema**

#### **1.2.1 Problema general**

¿En qué medida el análisis y monitoreo de las vibraciones producidas por la voladura permite reducir los daños al macizo rocoso en el Tj 753E de la UEA San Cristóbal - Minera Bateas S.A.C. - Arequipa - 2020?

#### <span id="page-19-2"></span>**1.2.2 Problemas específicos**

- ¿Cómo afecta la cantidad de explosivo para reducir los daños al macizo rocoso en el Tj 753E de la UEA San Cristóbal - Minera Bateas S.A.C. - Arequipa - 2020?
- ¿Cómo influye la distribución de los retardos para reducir los daños al macizo rocoso en el Tj 753E de la UEA San Cristóbal - Minera Bateas S.A.C. - Arequipa - 2020?

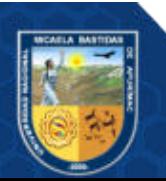

### <span id="page-20-0"></span>**1.3 Justificación de la investigación**

El presente trabajo de investigación tiene aporte científico porque contribuye al conocimiento sobre cómo se realiza un monitoreo y poder analizar las vibraciones ocasionadas por las voladuras en este caso en el tajo 753E, con el fin de reducir los daños en el macizo rocoso, mediante una voladura contralada (nuevos diseños de mallas de perforación, cantidad de explosivos necesarios, distribución adecuada de los retardos, etc.).

Por otro lado, se eligió este tema de investigación porque nos permite posibilitar una propuesta de solución a los problemas que se suscitan en el área de perforación y voladura, específicamente al querer obtener datos exactos del nivel de daño que se ocasiona en el macizo rocoso, de tal forma que se pudo conocer el radio o área de influencia efectiva de la detonación de los taladros, lo que nos beneficia a poder mejorar nuestros estándares de mallas de perforación, tipo y cantidad de explosivos a utilizar, etc. El estudio de investigación está basado en la aplicación de los modelos de vibraciones para campo lejano con el modelo de Devine y campo cercano con el modelo de Holmberg y Persson, para que estos sean interpretados bajo el criterio de daño de Cameron Mckenzi

Finalmente el estudio es importante, ya que la investigación contribuye en la empresa minera Bateas porque se está asegurando la continuidad del ciclo de las operaciones de forma segura, contribuyendo también en el aspecto económico ya que un buen análisis de las vibraciones de las voladuras pueden reducir costos operativos, otro aspecto importante a abordar es la seguridad, con los resultados obtenidos se está reduciendo accidentes relacionados a la perforación y voladura que podrían suscitarse con el personal que trabaja en la zona de estudio. Para futuras investigaciones toda esta información que se recopiló y se procesó servirá como antecedente, para todo trabajo de investigación relacionada al área de perforación y voladura, primordialmente en minas subterráneas.

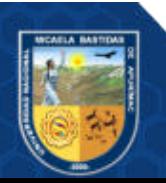

# **CAPÍTULO II**

# **OBJETIVOS E HIPÓTESIS**

# <span id="page-21-3"></span><span id="page-21-2"></span><span id="page-21-1"></span><span id="page-21-0"></span>**2.1 Objetivos de la investigación**

# **2.1.1. Objetivo general**

 Determinar en qué medida el análisis y monitoreo de las vibraciones producidas por la voladura permite reducir los daños al macizo rocoso en el Tj 753E de la UEA San Cristóbal - Minera Bateas S.A.C. - Arequipa - 2020.

# <span id="page-21-4"></span>**2.1.2. Objetivos específicos**

- Analizar cómo afecta la cantidad de explosivo para reducir los daños al macizo rocoso en el Tj 753E de la UEA San Cristóbal - Minera Bateas S.A.C. - Arequipa - 2020.
- Comprobar cómo influye la distribución de los retardos para reducir los daños al macizo rocoso en el Tj 753E de la UEA San Cristóbal - Minera Bateas S.A.C. - Arequipa - 2020.

# <span id="page-21-6"></span><span id="page-21-5"></span>**2.2 Hipótesis de la investigación**

# **2.2.1. Hipótesis general**

 El análisis de las vibraciones y monitoreo producidas por la voladura permite reducir significativamente los daños al macizo rocoso en el Tj 753E de la UEA San Cristóbal - Minera Bateas S.A.C. - Arequipa - 2020.

# <span id="page-21-7"></span>**2.2.2. Hipótesis especificas**

 La reducción de la cantidad de explosivo al analizar las vibraciones por voladura permite reducir significativamente los daños al macizo rocoso en el Tj 753E de la UEA San Cristóbal - Minera Bateas S.A.C. - Arequipa - 2020.

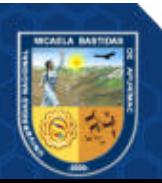

 La distribución uniforme de los retardos en el frente permite reducir significativamente los daños al macizo rocoso en el Tj 753E de la UEA San Cristóbal - Minera Bateas S.A.C. - Arequipa - 2020.

# <span id="page-22-0"></span>**2.3 Operacionalización de variables**

### <span id="page-22-1"></span>**Tabla 1 — Operacionalización de variables**

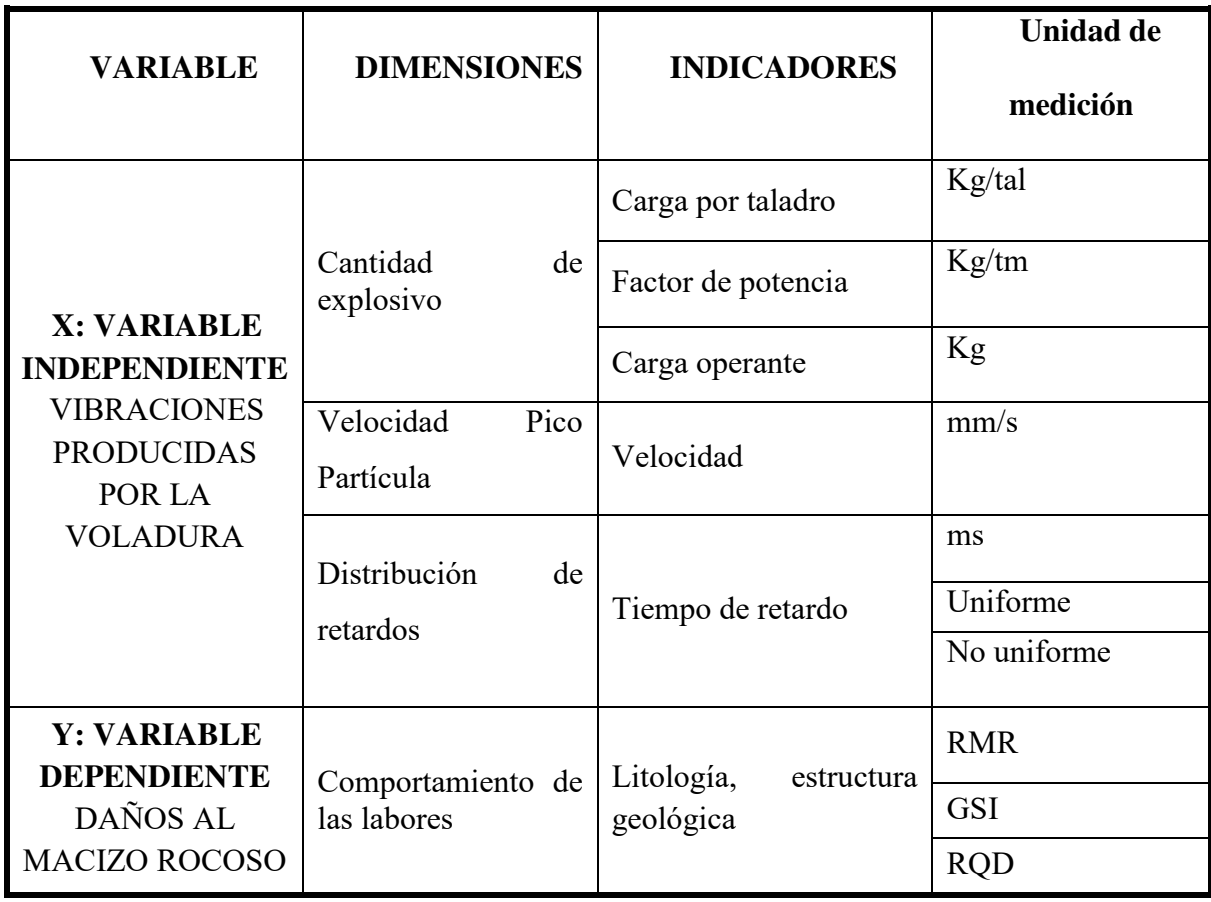

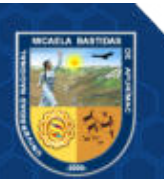

# **CAPÍTULO III MARCO TEÓRICO REFERENCIAL**

#### <span id="page-23-3"></span><span id="page-23-2"></span><span id="page-23-1"></span><span id="page-23-0"></span>**3.1 Antecedentes**

#### **3.1.1 Internacionales**

Según (BARBOSA, y otros, 2019) en su tesis de investigación "Análisis de la afectación por vibraciones de la cantera La Roca en zonas cercanas a poblaciones" tiene como objetivo identificar los parámetros que influirán en el control de las vibraciones, para lo cual se realizó voladuras utilizando equipos como son los sismógrafos obteniendo resultados en tres sentidos y a partir de los datos obtenidos investigaron los parámetros para analizar las vibraciones resultantes dentro de la cantera "La Roca"; así como también se utilizó las normas internacionales para determinar si la voladura realizada se encuentra dentro de los parámetros vigentes. Esta investigación concluye que según los niveles de sismicidad producto de las voladuras no superan los valores permitidos por la norma DIN4150, no se presenta afectación a las edificaciones cercanas al utilizar 0,49 kg de explosivo de Emulin en un taladro dentro de un radio de 15,75 metros de distancia a las edificaciones cercanas.

Según (NATHAN, 2015) en su tesis de investigación titulada "El efecto relativo de las dimensiones de carga en la atenuación de la vibración elástica y los conceptos de energía sísmica inducida por explosiones" realizo un estudio para determinar si la geometría de carga tiene un efecto estadísticamente significativo sobre cualquiera de las tres características importantes de una vibración de explosión y cuantificar el efecto. Para ello empleo una matriz de prueba de campo, se llevó un análisis de regresión múltiple en la muestra. Con los resultados que se mostró en el estudio, se concluye que las variables como la distancia a la detonación, el peso de la carga del explosivo utilizado y la geología son variables estadísticamente significativas ya que estas producen un impacto en las vibraciones de la explosión.

# <span id="page-23-4"></span>**3.1.2 Nacionales**

Según (DUEÑAS, 2018) en su tesis "Reducción del daño inducido al macizo rocoso mediante monitoreo, modelamiento y análisis de vibraciones por voladuras en el

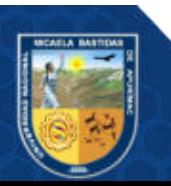

#### **- 11** de **143 -**

BYPASS 179 – minera Kolpa 2018" realiza la investigación para reducir la sobre rotura que se genera en 0.25 metros alrededor de la labor, de la misma forma controlar el daño de la creación de nuevas fracturas, lo cual trae como consecuencia labores inestables, mayor costo de sostenimiento, acarreo y transporte. Para esto se plantea como objetivo general experimentar el proceso de reducción de daño mediante monitoreo, modelamiento y análisis de vibraciones, atravez de los modelamientos predictivos, el investigador concluye que en la voladura del bypass 179 la creación de nuevas fracturas se reduce utilizando el explosivo Famecorte E-20 que genera un daño de 0,19 metros, a comparación del Emulnor 1000 que genera un daño de 1,13 metros y Emulnor 1000 espaciada que genera un daño de 0,46 metros.

Según (MAYPÚ, 2020) en su tesis "Control de vibraciones por voladura para minimizar los efectos de daño en mina Cuajone de SPCC - año 2017" tuvo como motivo principal determinar el adecuado control de las vibraciones por voladuras para que de esta manera se reduzca los efectos que podría causar daños en las minas. Para ello llevo su investigación por camino científico, uso el método aplicativo, explicativo, con diseño cuasi experimental, cuantitativo y un estudio de campo. La muestra fueron los análisis de los registros sísmicos en el campo lejano en base al deslizamiento 50 en la fase 6A. La técnica que se aplico fue de una observación experimental y ensayo luego se llevó a una observación de los datos obtenidos. En el monitoreo la distancia entre campos fue 50 m. la cual los valores VPP se encontró en 100 mm/s, a 200 mm/s indicando como una distancia de monitoreo inadecuada. Se vio que los bloque se desplazaron por energía de bajas frecuencias (en distancia 50m) voladura campo lejano. Con respecto al promedio VPP a campo (145), este es similar al de VPP limite (144) ya que supera limite permisible, sus valores se encuentran en 20 mm/s y 9 mm/s (distancia 100 m,). Luego de ejecutar el estudio se vio en los resultados con respecto al tiempo de retardo este fue alto de 35-55 ms entre taladro, la cual significaría un retraso en la fragmentación puesto que esta zona 6A es mineral. Los 10 proyectos realizado a campo lejano de 17 ms, esto dio un desplazamiento de < 0,211 mm. La amplitud está por debajo del Grupo 3 esta indico que la vibración no genera daño. Se concluyó que existe un impacto en por bajas frecuencias por las voladuras con retraso de 5 ms a 11 ms de taladreo, este daño se reduce cuando se incrementa tiempos de retardos idóneos entre taladros de 17 ms (minimiza la superposición de ondas sísmicas por voladura). En el análisis de onda

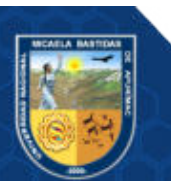

el retardo de equilibrio igual a 17ms reduce los daños de taludes la frecuencia deberá ser mayor a 100ms y secuenciado tiro a tiro.

Según (HUANCA, 2019) en su investigación "Análisis de vibraciones producidas por voladura para reducir daños al macizo rocoso en BP. 1200E – U.P. Andaychagua - Volcan Compañía Minera S.A.A." tuvo como motivo determinar las vibraciones que se producen por voladura y analizarlas para reducir los daños de macizos rocosos. Para ello se enfocó en el camino científico y empleo la metodología aplicada, de nivel y diseño experimental. La muestra se compuso por By pass 1200E, donde concluye que el analizar e interpretar las vibraciones producto de la voladura si permiten reducir de forma significativa los daños en el macizo rocoso del By pass 1200E, así como también la reducción de la cantidad de explosivos que se utilizaban. Los resultados obtenidos de las vibraciones altas evaluadas en el campo cercano de las voladuras ejecutadas en el By pass se deben a la concentración de carga de explosivos que tienen un mismo tiempo de retardo, lo que causa un pico de partículas elevadas, sin embargo, según la Norma USBM RI 8507 está en lo permitido.

# <span id="page-25-0"></span>**3.1.3 Locales**

Según (VILLAVICENCIO , 2016) en su estudio "Modelamiento predictivo de vibración durante la etapa de construcción del proyecto minero las Bambas" tuvo el motivo de analizar el impacto de la vibración por voladura en un modelo predictivo en las construcciones de caminos pioneros tramo 01 en la unidad minera. Para ello siguió la metodología aplicada, explicativa, experimental, cuyo diseño fue el de campo (experimental). La muestra de estudio fueron las vibraciones generadas por las detonaciones en la etapa de construcción, generó 34 registros. De acuerdo al análisis documental se recogió los datos mediante el Geófono. De acuerdo a los resultados se evidencio que el modelamiento predictivo dependerá de las vibraciones que van a producirse durante la actividad de la voladura debido a la onda sísmica en el macizo rocoso durante la explosión de los taladros en un rango de tiempo rápido. El VPP formulado por DEVINE a la aplicación no lineal dio amplitud k= 109,83 y decaimiento b = 1,646, además en las voladuras de las minas no dio vibraciones > 50,8 mm/s. por ende es fundamental contar con una distancia segura en viviendas (139 m) y edificaciones (100 m) con la zona de voladura.

Según (MUJICA, 2018) El autor en su tesis "Mejoramiento de la voladura utilizando emulsión gasificada (MEQ73) en el Tajo Ferrobamba - M.M.G. Las Bambas – Apurímac" su razón principal es realizar optimización de la actividad de

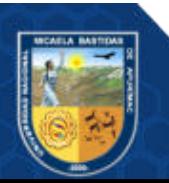

voladura en el tajo "Ferrobamba de Las Bambas" mediante utilización explosivos cuya emulsión gasificada que mejora los proyectos de voladura, a través de los procesos de fragmentación. Se emplea la metodología aplicada no experimental, nivel descriptivo. Al final podemos concluir que las actividades de pruebas han demostrado mejora el fraccionamiento y el porcentaje de humos naranjas también redujeron tiempos de carguío por taladro. Se consigue además un ahorro en los explosivos.

#### <span id="page-26-1"></span><span id="page-26-0"></span>**3.2 Marco teórico**

#### **3.2.1 Vibraciones producidas por la voladura**

Se realiza el análisis e interpretación de varios monitoreos de vibraciones, así como también el nivel de daños producidos al macizo rocoso.

Las vibraciones en la explotación de una mina son provocadas por los explosivos utilizados en la voladura por el aumento de la presión en un taladro lo que provoca tensiones dinámicas en el área detonada, producen ondas de tensión propagándose en el taladro. Esta onda vibratoria va disminuyendo su intensidad en referencia a la distancia, esta energía que transmite la detonación de la roca se debe distribuir en una superficie cada vez mayor (LOPÉZ, 2019).

Es decir, las ondas sísmicas que afectan al macizo rocoso producen un movimiento oscilatorio en las partículas que lo componen, alterando su estado de reposo y así va traspasando energía a la próxima en forma sucesiva, cada vez que va transmitiendo de energía se va perdiendo o disminuyendo un poco de la misma energía, entonces quiere decir que la intensidad del movimiento va disminuyendo cuando la onda se aleja de la fuente de explosión. finalmente, estas partículas van a volver poco a poco a su estado de reposo (LOPÉZ, 2019).

Para realizar el análisis anteriormente mencionado será necesario estudiar las siguientes bases teóricas:

#### <span id="page-26-2"></span>**3.2.2 Vibraciones**

Se define como un movimiento cíclico que va a ocurrir dentro de un medio, en cuanto a las vibraciones producidas por voladura, en su mayoría estas se consideran que son ocasionadas por la detonación de un taladro utilizando explosivos.

Cuando se produce una detonación de un taladro cargado con explosivo, las vibraciones se irradian en todas las direcciones. La intensidad (amplitud, frecuencia, y duración) de estas vibraciones en un sitio dado dependerá de la

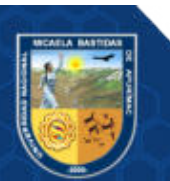

**- 14** de **143 -**

cantidad de explosivo, las vías de viaje y de las características del sitio (LOPÉZ, 2019).

# <span id="page-27-0"></span>**3.2.3 Voladura**

Es la acción de romper o de desprender algún elemento, por medio de la utilización de explosivos, la voladura de rocas es un proceso tridimensional, originadas por la presión generada de los explosivos que se utilizan en una detonación (LOPÉZ, 2019).

### <span id="page-27-1"></span>**3.2.4 Variables que determinan las vibraciones en voladura**

Según (LOPÉZ, 2019) existen variables que van afectar las características de una vibración y por ende influyen sobre los resultados de la voladura del macizo rocoso, estas se dividen en dos grupos:

 **Variables controlables** 

(LOPÉZ, 2019) indica que; en cuanto a las variables controlables tienen una mayor significancia como son el tiempo de los retardos, la cantidad de la carga de los explosivos, el tipo de explosivos utilizados, la distribución de los explosivos, geometría de las voladuras.

### **Variables no controlables**

Dentro de esta categoría se encuentra las propiedades del macizo rocoso, y la ubicación de la voladura, etc.

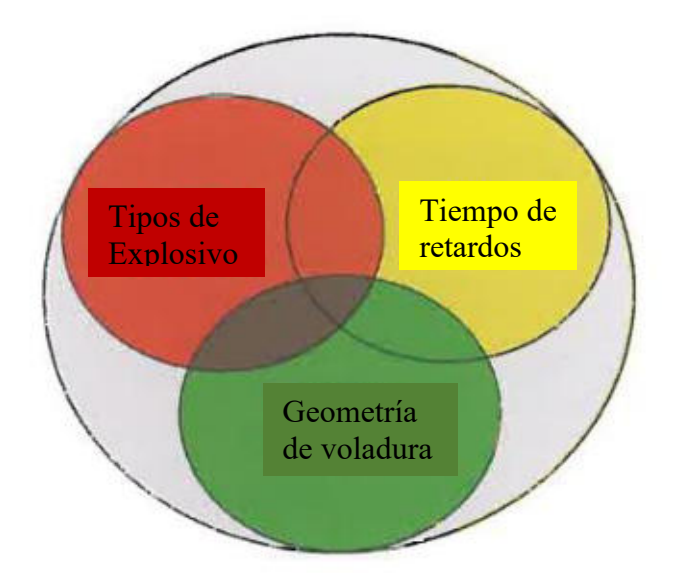

<span id="page-27-2"></span>**Figura 1 — Variables que influyen en las vibraciones terrestres**  Extraído de Manual de perforación y voladura (LOPÉZ, 2019)

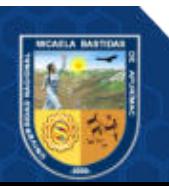

- Variables no controlables color gris: Propiedades de las rocas y de los macizos rocosos
- Variables controlables color verde color amarillo color rojo: geometría de las voladuras, tiempos de retardos, tipos de explosivos.

### <span id="page-28-0"></span>**3.2.5 Generación de ondas por voladura**

Una cierta cantidad de explosivo que está confinado en un taladro al momento de la detonación va a generar una onda de choque, debido a que la presión se eleva y esta va a actuar sobre las paredes del taladro detonado y se transmiten a la roca circundante, primero se transmite como onda de choque, luego a cierta distancia del taladro como una onda de compresión. Es necesario conocer los diferentes tipos de ondas y como éstas se van comportando en el macizo rocoso (PASCUAL, 2002).

### <span id="page-28-1"></span>**3.2.6 Tipos de ondas**

Según (PASCUAL, 2002), para un estudio de vibraciones producidas por una voladura, se necesita la propagación de las ondas en la zona elástica alrededor del taladro, ya que las ondas dentro del taladro son ondas elásticas, las cuales transmiten baja energía; es necesario indicar que la zona elástica son las zonas donde se van a producir las fracturas producto de los esfuerzos de tracción.

Las ondas elásticas se clasifican en dos grupos:

#### <span id="page-28-2"></span>**3.2.6.1 Ondas internas**

Se les denomina así ya que se propagan de forma interna es decir dentro del macizo rocoso, las ondas internas se pueden clasificar de la siguiente forma:

#### **Ondas longitudinales o principales (ondas P).**

Según (PASCUAL, 2002) la onda P es la que se transporta a mayor velocidad, esta onda deforma volumétricamente la roca en la misma dirección de su propagación.

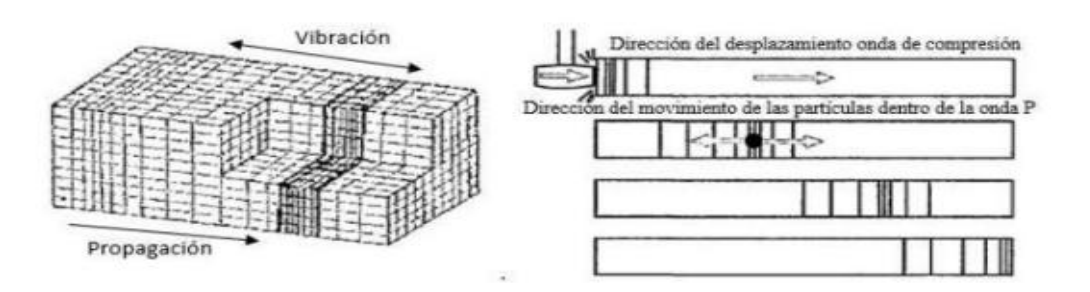

# <span id="page-28-3"></span>**Figura 2 — Movimiento de partículas a través de la onda P**  Extraído de Problemática de las vibraciones en las voladuras (PASCUAL, 2002)

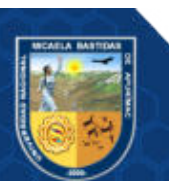

#### **Ondas transversales (Ondas S)**

(PASCUAL, 2002), después de la onda primaria (onda P), se realiza la propagación de la onda S, esta onda genera una deformación en la roca a diferencia de la onda P su deformación es perpendicular a la dirección de su propagación, esta onda no va a modificar el volumen de los materiales a su paso.

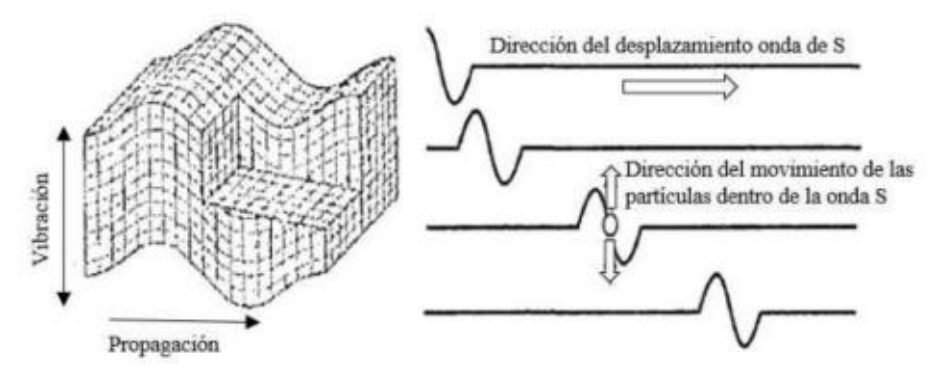

<span id="page-29-2"></span>**Figura 3 — Movimiento de las partículas a través de la onda S** 

Extraído de Problemática de las vibraciones en las voladuras (PASCUAL, 2002)

### <span id="page-29-0"></span>**3.2.6.2 Ondas de superficie**

Según (PASCUAL, 2002), se denomina ondas de superficie porque viajan por la interface de dos medios es decir la superficie del terreno, que separa la roca del aire. Estas ondas se clasifican en:

#### **Onda rayleigh (ondas R)**

(PASCUAL, 2002), esta onda en cuanto a la velocidad de propagación esta es el 90% de la velocidad de propagación de las ondas S aproximadamente, esta onda tiene mayor amplitud y longitud que las ondas P y S.

#### **Onda love (onda L)**

(PASCUAL, 2002), en cuanto esta onda su oscilación es similar al de las ondas rayleigh, elíptica, pero en un plano horizontal.

#### <span id="page-29-1"></span>**3.2.7 Monitoreo de vibraciones**

La adecuada realización del monitoreo de vibración producido por las detonaciones es una herramienta o técnica que facilita diversas ventajas ya que permiten examinar a detalle el proceso de una voladura, medir el nivel de velocidades pico de las partículas que provoca una voladura según la cantidad de cada carga explosiva en los taladros, también es un medio por el cual se puede conocer la eficiencia de la voladura, la interacción que existe con las cargas adyacentes

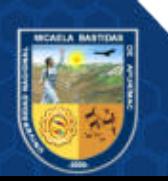

(taladros de producción, caja techo y corona), el rendimiento general del diseño. Y obtener datos del sismógrafo para evaluar y analizar el nivel de daño provocado por la vibración (CINTEX, 2005).

Por lo general, se utilizan geófonos o transductores triaxiales a cierta distancia. La señal detectada por estos transductores va a ser transmitida mediante un cable hasta el equipo sismógrafo que lo recibe. Todos los datos adquiridos es almacenada en archivos digitales, que finalmente exportadas serán analizados (CINTEX, 2005).

### <span id="page-30-0"></span>**3.2.8 Calculo de la VPPc - velocidad pico de partícula critica**

(SEGARRA, 2004), indica que cuando se tienen vibraciones con niveles altos, estas causan mayores daños en el macizo rocoso, lo que puede producir nuevas fracturas o extender fracturas que ya existen. En este contexto la vibración podría considerarse como el esfuerzo o como la deformación del macizo rocoso.

(SEGARRA, 2004) indica que la velocidad de partículas, está relacionada con la creación de nuevas fracturas, esta se puede obtener de los datos y la relación entre la velocidad de partícula y el esfuerzo o deformación de la partícula, el cual es válido cuando la roca se encuentra confinada en el área inmediata a las cargas explosivas.

Como (SEGARRA, 2004) menciona que esta relación de la deformación de la partícula, y la velocidad de partícula podríamos analizar e indicar que tiene la cualidad para ser como un método de estimación del nivel de fracturamiento provocado al momento de realizar una voladura. Por ende, de lo mencionado líneas arriba se obtiene la siguiente ecuación:

# **FÓRMULA Nº 1:**

$$
\varepsilon = \frac{VPP}{VP}
$$

Donde:

ε: viene a ser la deformación inducida.

PPV: viene a ser la velocidad pico partícula.

Vp: Velocidad de la onda primaria u onda P

La ecuación anterior asume que la elasticidad de la roca es lineal mediante la cual la vibración se propaga y se realiza una estimación razonable de donde se obtiene

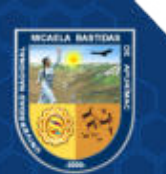

la relación entre una roca fracturada y las vibraciones inducidas producto de la voladura.

Según Hooke se obtiene la velocidad pico de partícula critica con la siguiente ecuación:

# **FÓRMULA Nº 2:**

$$
VPPc = \frac{\sigma t \times Vp}{E}
$$

Donde:

VPPc: es la velocidad pico partícula critica

σt: es la resistencia a la tracción de la roca

Vp: Velocidad de la onda primaria u velocidad de la onda P.

E: es el módulo de Young.

(SCHERPENISSE, y otros, 2006) indica que según la ecuación proporcionada de Hooke se realizó estudios en diferentes minas, para poder estimar las velocidades de partículas criticas (VPPc) en algunas rocas, estas estimaciones se pueden observar en la siguiente tabla.

<span id="page-31-0"></span>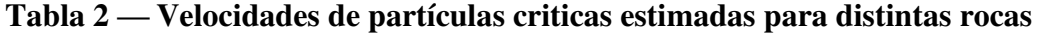

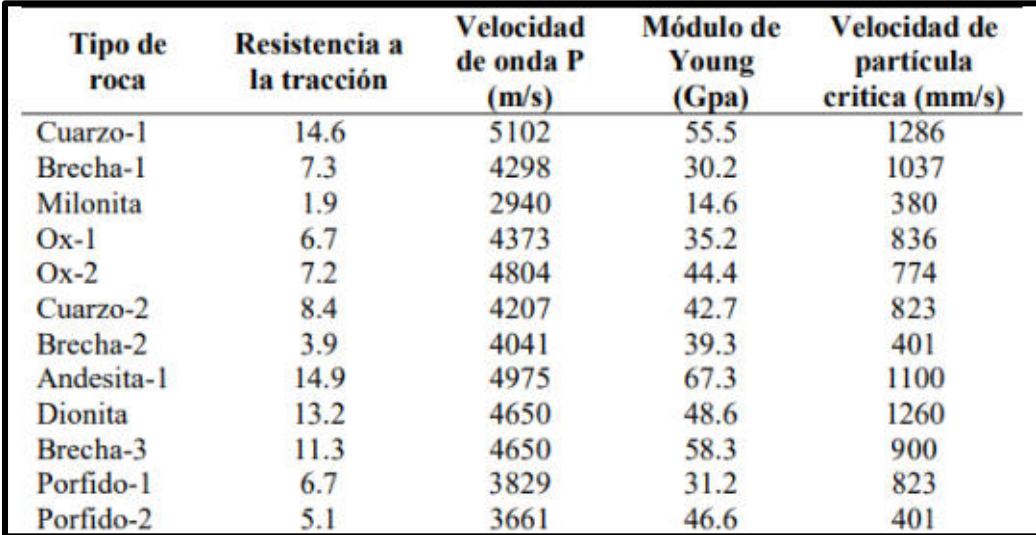

 Extraído de Monitoreo y modelamiento de vibraciones para el control y evaluación del daño por voladuras (SCHERPENISSE, y otros, 2006)

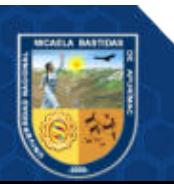

Una vez que se puede obtener el valor de VPPc, según (MACKENZI, 1993) indica que en relación a la PPVc a partir de esta se podrá estimar que el 25% del valor de VPPc o velocidad pico de partícula critica, será suficiente para poder iniciar la extensión de fracturas preexistentes. Lo que Cameron indica es que el nivel de ¼ de PPVc lo utilizaremos como un límite de control para los diseños de carguío de explosivos, de esta manera las voladuras podrán minimizar los niveles de daño al macizo rocoso, las cuales se muestran en la siguiente tabla de criterio de daños al macizo rocoso:

| <b>CRITERIO DE DAÑO</b>                | <b>TIPOS DE DAÑO</b>                      |
|----------------------------------------|-------------------------------------------|
| Mayor a 4×VPP crítico                  | Intenso fracturamiento                    |
| Mayor a $1 \times VPP$ crítico         | Creacion de nuevas fracturas              |
| Mayor a $1/4 \times \text{VPPerítico}$ | Leve propagación fracturas pre-existentes |

<span id="page-32-1"></span>**Tabla 3 — Criterios de daños utilizados según (MACKENZI, 1993)**

Extraído de Manual de perforación y voladura (LOPÉZ, 2019)

#### <span id="page-32-0"></span>**3.2.9 Modelos de vibraciones**

Se llegaron a establecer diversos modelos que describen el cálculo de la velocidad pico de la partícula (VPP), en función a la carga detonada por retardo o carga operante y la distancia que existe del punto de medición a la detonación (LOPÉZ, 2019).

En la tabla 4 se presentan diversos modelos, para el cálculo de la distancia escalar "D", esta distancia escalar se calcula con los datos de la distancia en metros entre la detonación y el punto de medición, el peso del explosivo por retardo o carga operante en kilogramos, para los siguientes modelos presentados se tienen varios criterios que se pueden observar en la siguiente tabla 4.

Para poder calcular la distancia escalar se utilizará para el estudio el criterio de Devine (1962), la cual se recomienda cuando se utilizan cargas de explosivos de forma cilíndrica, entonces según Devine la distancia escalar será igual a la distancia dividida por la raíz cuadrada de la carga del explosivo (LOPÉZ, 2019).

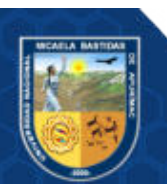

<span id="page-33-1"></span>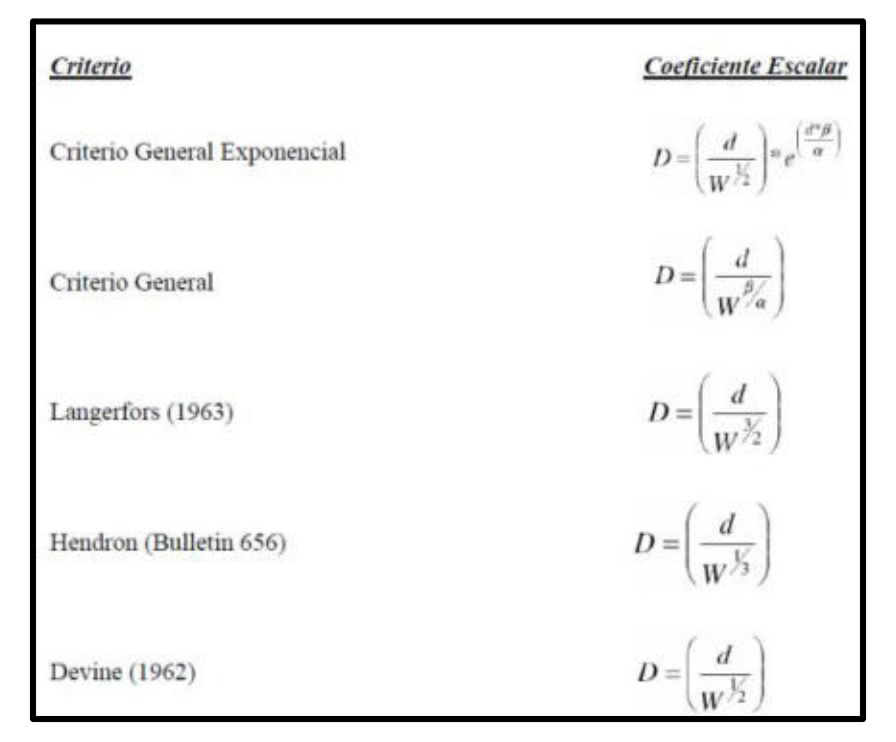

**Tabla 4 — Criterios para el cálculo de la distancia escalar**

Extraído de Manual de perforación (LOPÉZ, 2019)

# **FÓRMULA Nº 3:**

$$
D = \left(\frac{d}{W^{1/2}}\right)
$$

Donde:

D: distancia escalar

d: distancia desde el transductor al punto de la voladura (m).

W: carga máxima del explosivo (kg).

Según (CONTRERAS, 2009) indica que este criterio está demostrado que es el mejor que representa el comportamiento de vibraciones de una voladura en campo lejano para cargas de forma cilíndrica.

# <span id="page-33-0"></span>**3.2.9.1 Modelo de vibraciones para campo lejano - Modelo de Devine**

Como ya se mencionó, los diversos modelos de vibraciones nos van a permitir calcular y analizar el nivel de vibración los cuales primero realizamos mediciones en campo, de las mediciones en campo se podrá obtener lo siguiente:

Las velocidades pico de partículas o suma de vectores de la voladura.

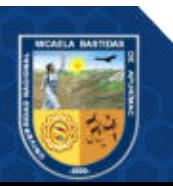

- La cantidad de explosivos (Kg) utilizados para generar cierto nivel de vibraciones.
- La distancia del sismógrafo al punto de voladura.

Modelo General:

# **FÓRMULA Nº 4:**

$$
VPP = K \times D^{\alpha}
$$

Donde:

VPP: es la Velocidad pico de partícula medido en mm/s

El término "D" o distancia escalar, da cuenta de la influencia de la distancia en (m) y la cantidad de explosivo en kg. En relación a ésta formulación matemática existen varios criterios derivados de los cuales se emplea comúnmente el de DEVINE, ya que como se mencionó esta es la más adecuada para cargas de explosivos de forma cilíndrica, por lo tanto, reemplazando la anterior ecuación para el cálculo para el modelo de campo lejano seria la siguiente:

# **FÓRMULA Nº 5:**

$$
VPP = K(\frac{d}{W^{1/2}})^{-\alpha}
$$

Donde:

VPP: Velocidad Pico de Partícula (mm/s)

d: viene a ser la distancia desde el transductor al punto de la voladura (m).

W: carga máxima de explosivo o carga operante (kg).

K y  $\alpha$  : Según la ecuación de Devine son constantes adimensionales. Para estos valores de las constantes α y K, se van a obtener de una ecuación lineal, las cuales se representan mediante un gráfico de dispersión. Para poder representarlo en un gráfico el eje X viene a ser la distancia escalar "D" y el eje Y serán los valores de las velocidades picos de partículas "PPV" obtenidos por el sismógrafo medidos en campo.

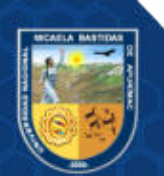

### <span id="page-35-0"></span>**3.2.9.2 Modelo de vibraciones para campo cercano - Modelo de Holmberg y**

#### **Persson**

En cuanto el campo cercano, se refiere al área muy cerca de los taladros donde ocurrirá el fracturamiento, para este campo la ecuación para la predicción de vibración en el campo cercano será como se muestra en la siguiente ecuación, la cual fue desarrollada por (ISEM, 2020)

Para poder explicar este modelo se analizará con la Figura 4. Se asume que se tiene un taladro con una carga larga de longitud H y con una densidad de carga lineal l. Para calcular el esfuerzo resultante en un punto P a una distancia perpendicular "r" desde el eje de la carga, también se asume que, en cualquier punto distante de la carga, la velocidad pico partícula de la vibración resultante de la detonación de cada parte de la carga es positivo y se considera que la velocidad pico partícula VPP de la vibración es representativa del esfuerzo causado por la vibración. (ISEM, 2020).

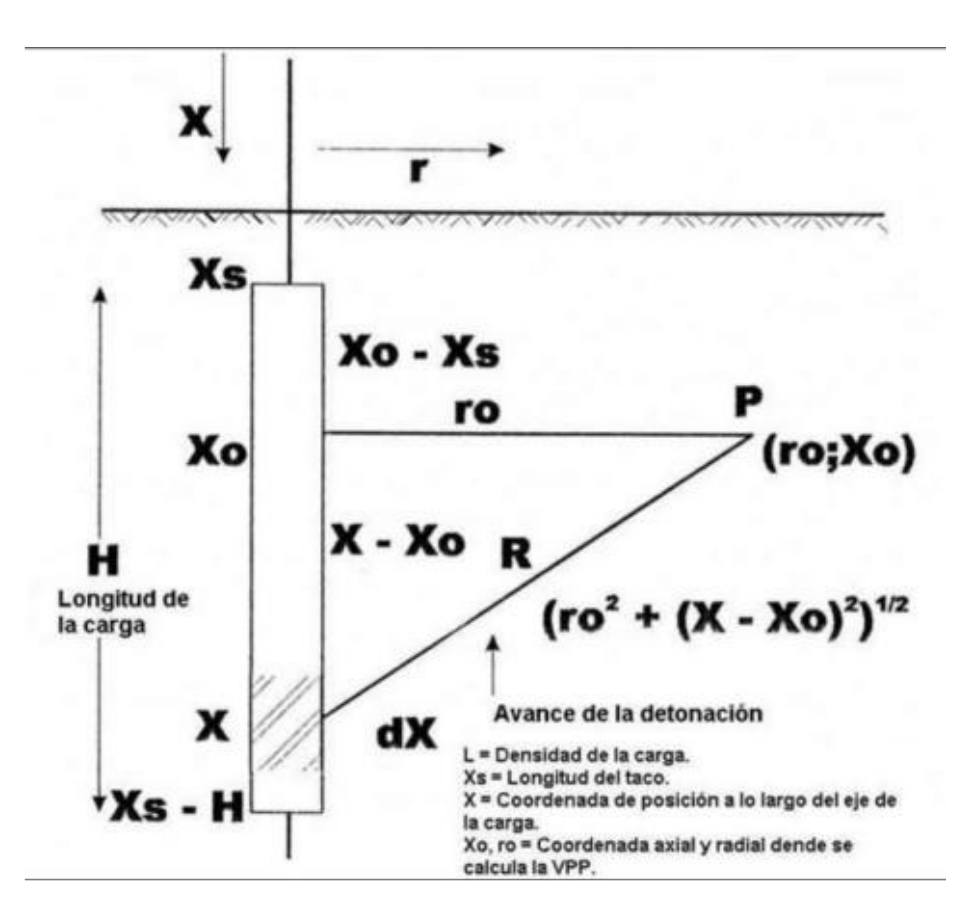

# <span id="page-35-1"></span>**Figura 4 — Integración de la onda de superficie en una región cercana a una carga cilíndrica**

 Extraído de Diseño de los túneles para prevenir el daño a la roca (ISEM, 2020)

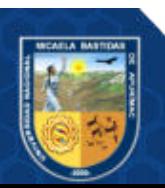
La siguiente ecuación nos permite observar la velocidad, como se mencionó anteriormente está en función del peso de carga total de explosivo (W) y la distancia (R) (ISEM, 2020).

## **FÓRMULA Nº 6:**

$$
V = K \left(\frac{W^{\alpha}}{R^{\beta}}\right)
$$

Donde:

W: peso de la carga del explosivo

R: distancia

k, α y ß: constantes

(ISEM, 2020) usaron la ecuación anteriormente mencionada y derivaron dicha ecuación con el fin de determinar el valor de la velocidad pico de la partícula en la roca muy cercana a una carga explosiva alargada. Para esto consideraron la intensidad de vibración como "w", se tiene que:

## **FÓRMULA Nº 7:**

$$
w = \left[\frac{V}{K}\right]^{1/\alpha} = \frac{W}{R^{\alpha/8}}
$$

La intensidad de la vibración para una carga explosiva muy pequeña realizando una derivación Dw, se observará la siguiente derivación:

## **FÓRMULA Nº 8:**

$$
dw = \frac{1}{R^{\alpha/8}} = dW
$$

Integrando la ecuación anterior se obtendrá:

### **FÓRMULA Nº 9:**

$$
dw = \frac{1}{R^{\mathcal{B}/\alpha}} = dW
$$

Una vez integrada la ecuación:

**FÓRMULA Nº 10:** 

 $dw = \,ldx$ 

De la figura 4 deducimos lo siguiente:

## **FÓRMULA Nº 11:**

$$
R = [ro^2 + (x - xo)^2]^{1/2}
$$

Luego se obtendrá:

## **FÓRMULA Nº 12:**

$$
w = l \int_{xs}^{x_0 + H} \frac{dx}{[ro^2 + (x - xo)^2]^{(\beta/2)}}
$$

De las ecuaciones anteriores resultará en:

## **FÓRMULA Nº 13:**

$$
w = K \left[ l \int_{xs}^{x_0+H} \frac{dx}{[ro^2 + (x-x_0)^2] \frac{\beta}{2\alpha}} \right]^{\alpha}
$$

Finalmente, para β = 2α, la ecuación anterior puede ser integrada para dar

## **FÓRMULA Nº 14:**

$$
w = VPP = K \left[ \frac{l}{ro} \right]^{\alpha} \left[ arctan\left( \frac{H + xs - xo}{ro} \right) + arctan\left( \frac{xs - xo}{ro} \right) \right]^{\alpha}
$$

Donde:

: Densidad de carga lineal (peso de la carga/longitud unitaria de la carga)

H: Longitud de la carga

xs: Longitud del taco;

x: Coordenada de posición a lo largo del eje de la carga

xo, ro: Coordenadas axial y radial del punto donde la vibración es observada.

#### **3.2.9.3 Diferencia de los modelos de campo cercano y campo lejano**

Se sabe que, para el modelamiento en campo cercano, se necesita primero datos de las vibraciones adquiridas lo más cercano posibles a una carga

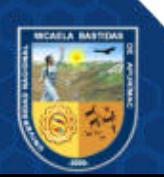

explosiva típica (distancias mínimas), con geófonos de un alto rango dinámico. Por otro lado, para poder analizar, se considera la carga explosiva en forma distribuida, donde se tiene que considerar los aspectos geométricos, distancia a la carga, densidad del explosivo, etc., a diferencia del modelamiento tradicional modelo de campo cercano que utiliza una sola distancia para el total de la carga explosiva.

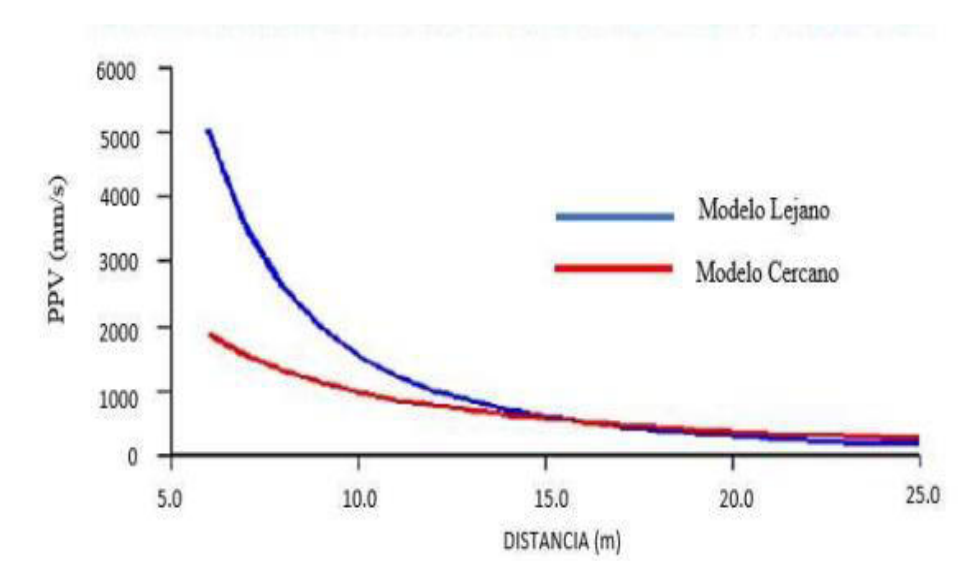

**Figura 5 — Comparación entre los modelos de campo cercano y lejano** 

 Extraído de Monitoreo y modelamiento de vibraciones para el control y evaluación del daño por voladuras (SCHERPENISSE, y otros, 2006)

Como líneas arriba se menciona la diferencia de ambos modelos una que considera la carga explosiva distribuida (Modelo Cercano de Holmberg & Persson) y la carga concentrada en un punto (Modelo Devine), es por ello que estos modelos van difiriendo fuertemente en el área más cercana a la carga explosiva, como se muestra en la figura 5 por parte del modelo Devine se produce una excesiva estimación de las velocidades pico de partículas (SCHERPENISSE, y otros, 2006).

#### **3.2.10 Distribución de retardos**

La distribución de retardos, nos permite realizar explosiones a tiempos previstos, para minimizar las vibraciones y, de este modo, evitar daños al macizo rocoso. El intervalo de retardo entre la detonación de taladros puede referirse al tiempo de retardo nominal o al tiempo de retardo efectivo. El primero es la diferencia entre

los tiempos nominales de iniciación, mientras que el segundo es la diferencia de los tiempos de llegada de los pulsos generados por la detonación de los taladros disparados con periodos consecutivos, en cuanto a voladuras donde se va a repetir

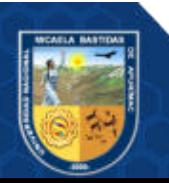

más de un numero de detonadores, la mayor carga por retardo es la que va a influir en la intensidad de las vibraciones.

(LOPÉZ, 2019) indica que cuando en la voladura existen varios taladros con detonadores que poseen el mismo tiempo de retardo nominal, la carga máximo operante o también llamada carga instantánea máxima (CIM), suele ser menor que la total, debido a la dispersión en los tiempos de salida de los detonadores empleados, por esto según (LOPÉZ, 2019) indica que el máximo peso de carga explosiva permisible por retardo se considera como mínimo de 8 milisegundos.

#### **3.2.11 Macizo rocoso**

Según (LOPÉZ, 2019), el macizo rocoso es un medio discontinuo, de forma heterogénea, está compuesto de la unión de diversas estructuras (planos de estratificación, juntas, pliegues, fallas, etc) y bloques de matriz rocosa, al caracterizar un macizo rocoso se va a obtener un análisis que nos permitirá determinar la calidad del macizo, de esta forma disminuir accidentes por caída de rocas, controlar la estabilidad de las rocas, garantizando la estabilidad y brindar una operación segura y de calidad.

Por lo general al hablar de las características del macizo rocoso hablamos de los grados de fracturamiento, familias estructurales, condición o presencia de agua, condición de esfuerzos, etc.

Así pues, el macizo rocoso en la mecánica de rocas son el principal objeto de estudio y material de trabajo, como se menciona líneas arriba son una serie de bloques o roca intacta y estructuras que están formadas por múltiples discontinuidades las cuales están comúnmente agrupadas en familias, entonces su naturaleza y el comportamiento va a depender de ambos, ya sea una más que otra, esta estará en función de sus características y propiedades del macizo y la alteración que se realiza en el medio.

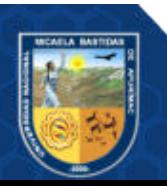

Repositorio Institucional - UNAMBA Perú

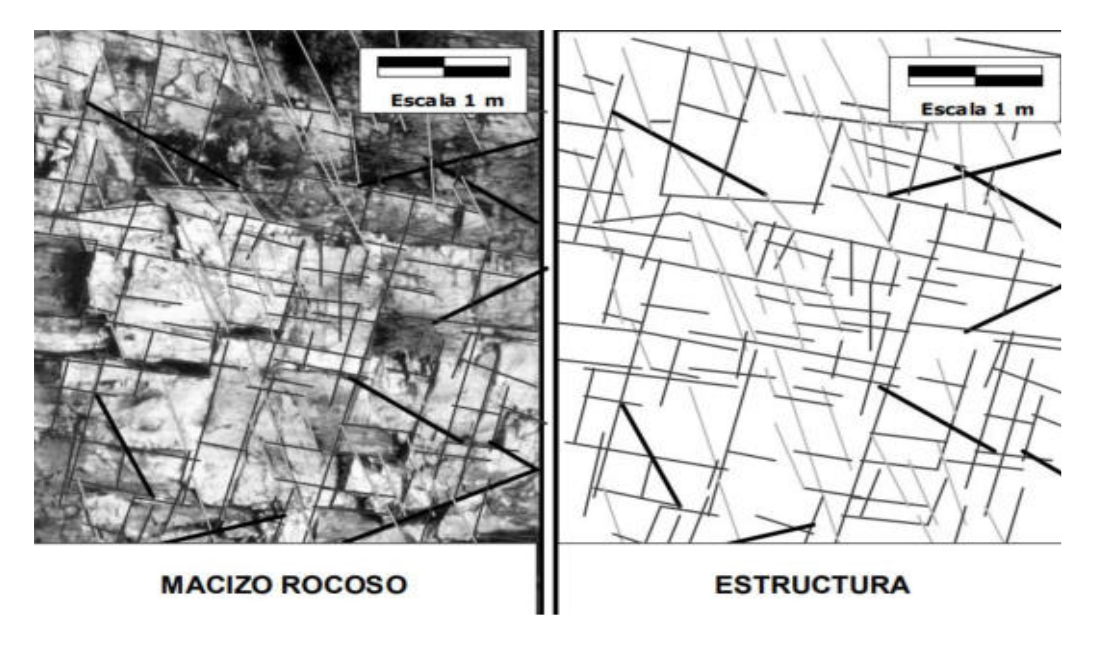

**Figura 6 — Concepto ilustrativo de un macizo rocoso y su estructura**  Extraído de criterio de rotura de hoek y Brown (HOEK, y otros, 2002)

En la figura 6 se observa un macizo rocoso sobre las que sean resaltado o marcado las discontinuidades que se puedan observar de forma in-situ, también se puede observar a la derecha de la figura del macizo rocoso sobre un fondo blanco para que se pueda ilustrar de mejor forma las estructuras.

## **3.2.12 Geomecánica**

Según (TORRE, 2015) La geomecánica es una ciencia que estudia las características mecánicas de los materiales geológicos entre ellas el suelo y roca, que poseen las rocas, esta disciplina está basada en los conceptos de mecánica de rocas y suelos.

Los objetivos de la geomecánica en el minado son:

- Asegurar la estabilidad de la estructura de la mina
- Proteger las principales labores de servicio a través de su vida de diseño
- Tener accesos seguros a los lugares de trabajo en todas las labores mineras

#### **3.2.13 Clasificaciones geomecánicas**

Según (APARICIO, 2017) el sistema de clasificación geomecánica es una forma de representar con un solo valor las propiedades de la resistencia de un macizo rocoso. El macizo rocoso usualmente es un material altamente anisotrópico y puede ser representado por más de un sistema de clasificación; con lo que respecta en la

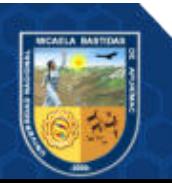

minera, el índice de GSI, el RMR y Q, son parámetros que se utilizan en su mayoría para clasificar métodos de diseño y parámetros de modelamientos numéricos.

#### **3.2.14 Clasificación RMR de Bieniawski**

Según (APARICIO, 2017) la clasificación de Bieniawski fue desarrollada en 1973, las cuales se actualizaron en los años 1979 y 1989; donde se realiza un sistema de clasificación del macizo rocoso como una forma de valoración el cual va a permitir relacionar índices de calidad con los parámetros geotécnicos del macizo rocoso, excavación y sostenimiento.

Los parámetros que se consideran son:

- Resistencia de la roca intacta
- RQD
- Espaciamiento de discontinuidades
- Condición de las discontinuidades
- Agua subterránea

## **3.2.15 Índice de resistencia geológica (GSI)**

Según (CÓRDOVA, 2008) El GSI es un sistema para poder estimar las propiedades geomecánicas de un macizo rocoso a través de las observaciones geológicas de campo.

El GSI fue modificado por C. Vallejo (2002) con el fin de utilizar tablas originales de manera más práctica y sencilla de clasificar de forma cualitativa al macizo rocoso y de esta forma recomendar el sostenimiento requerido en una labor, en el anexo 3 se presenta la tabla GSI de la unidad minera, es necesario indicar que el GSI originalmente fue desarrollado con el fin de obtener parámetros para un criterio de falla de Hoek & Brown, por lo que en el año 2002 Vallejo utiliza las equivalencias del GSI con el RMR para recomendar y dimensionar el sostenimiento. estas tablas son muy prácticas para ser empleadas para los colaboradores; sin embargo, corresponderá a cada empresa del área de geomecanica la adecuación respectiva.

#### **3.2.16 Daño al macizo rocoso inducido por voladura**

Desde años pasados las investigaciones a lo que se refiera a los límites de seguridad para vibraciones se tenía deficiencia en la definición de la palabra daño, o por la inexistencia de una definición. Los primeros que tuvieron una precisa definición

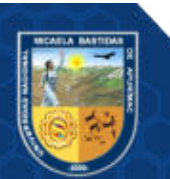

fueron los canadienses Edwards y Northwood en 1960, quienes mencionaron las siguientes definiciones:

- Límites de daños: "Apertura de antigua fisuras y formación de nuevas fisuras en el revoque, desplazamiento de objetos sueltos".
- Daños menores: "No afecta la resistencia de la estructura, por ejemplo: quebradura de ventanas, caída de revoque, formación de fisuras en la mampostería".
- Daños mayores: "Ocurre cuando hay debilitación de la estructura, por ejemplo: grandes fisuras, debilitamiento de la estructura".

Según (SEGARRA, 2004) define como daño ocasionado por la voladura como "toda fragmentación de la roca, activación y/o generación de nuevas fracturas que debilita la calidad geotécnica del macizo rocoso y por ende afecta el rendimiento de las operaciones, el cual puede ocurrir por un mal diseño de voladura o una mala implementación del mismo". Por lo general el daño ocurrido a la roca adyacente a la voladura se va a producir por una mala distribución de la energía de explosivos, mal control en la secuencia de iniciación, distribución de retardos en una voladura. Entones se puede deducir que el daño será producido por los siguientes mecanismos principales:

- La existencia de nuevas grietas en el macizo rocoso después que se va a superar la velocidad crítica de partícula,
- La apertura o extensión de fracturas que ya existen a consecuencia de una excesiva presión de gases.
- La inestabilidad de algunos bloques o cuñas existentes, como consecuencia de la alteración de algunas estructuras geológicas.

De estos mecanismos es importante mencionar que los dos primeros afectan al campo cercano (< 50 (m) del límite de la voladura), mientras que el último fenómeno puede ocurrir en el campo lejano (> 50 m) (SEGARRA, 2004).

#### **3.2.17 Normativas para el control de vibraciones**

En todos los países del entorno europeo y países desarrollados actualmente hay normativas especificas cuya finalidad es regular las vibraciones generadas por la práctica de diferentes actividades, lo cual esto facilita a que las empresas mineras ubicadas en esos países puedan saber si sus voladuras en esa área generan daño a

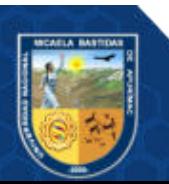

las estructuras. En cuanto a las normativas más utilizadas se tiene la norma alemana DIN 4150 y la norma estadounidense USBM RI8507, cuyos valores de vibración registrados en el área o campo de estudio serán comparadas con los valores permisibles propuestos por dichas normativas con la finalidad de verificar si son o no causal de daño (BARBOSA, y otros, 2019).

#### **3.2.17.1 Normativas internacionales**

Los límites permisibles establecidos por estas normas internacionales están en base a patrones ambientales, con el fin de mejorar el control de vibraciones los que tienen que ser respetados por las empresa minera o empresas de construcción, donde se utiliza explosivos.

**Tabla 5 — Resumen de normas internacionales existentes**

| Pais de procedencia   | Nombre de reglamentación Fecha de expedición |      |
|-----------------------|----------------------------------------------|------|
| Alemania <sup>a</sup> | <b>DIN 4150</b>                              | 1975 |
| Brasil                | CETESB D7.013                                | 1998 |
| Escocia               | <b>PAN50</b>                                 | 2000 |
| EEUU - Federal        | <b>USBM RI8507</b>                           | 1980 |
| EEUU - Federal        | OSM 817.67                                   | 1983 |
| España                | UNE 22-381-93                                | 1993 |
| Francia               | Recomendaciones GFEE                         | 2001 |
| Internacional         | <b>ISO 4866</b>                              | 1990 |
| Italia                | <b>UNI 9916</b>                              | 1991 |
| Nueva Zelanda         | <b>NZS 4403</b>                              | 1976 |
| Portugal              | NP2074                                       | 1983 |
| Reino Unido           | <b>BSI 6472</b>                              | 1992 |
| Reino Unido           | <b>BSI 7385</b>                              | 1993 |
| Sueca                 | SS 460 48 46                                 | 1991 |
| Suiza                 | SN 640 312a                                  | 1992 |

 Extraído de Análisis de la afectación por vibraciones de la roca (BARBOSA, y otros, 2019)

#### **United State Bureau of Mines (USBM)**

La USBM es una de las organizaciones líderes que investiga los efectos de una voladura, presentan un gráfico donde se muestra la relación de la velocidad de la partícula y el nivel de la frecuencia (USBM, 1980 – RI 8507).

Esta norma USBM – RI 8507 indica que la velocidad máxima de partículas (PPV) es de 0,75 in/s o 19 mm/s en un intervalo de frecuencias de 4 a 12 Hz estas recomendadas para edificios con interiores de yeso prefabricado; la velocidad máxima de partículas es 0,5 in/s o 12 mm/s en un intervalo de frecuencias mayores a 40 Hz estas para edificios con recubrimiento de escayola,

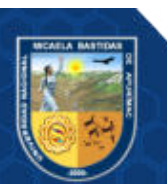

por ultimo para frecuencias mayores a 40 Hz el límite permitido es 2 in/s (50,8 mm/s), ver Figura 6 y 7.

Es decir, la norma nos indica que el daño está relacionado entre la velocidad pico de particula versus el nivel de frecuencia, estableciendo límites donde posiblemente van a ocurrir daños mayores (USBM, 1980).

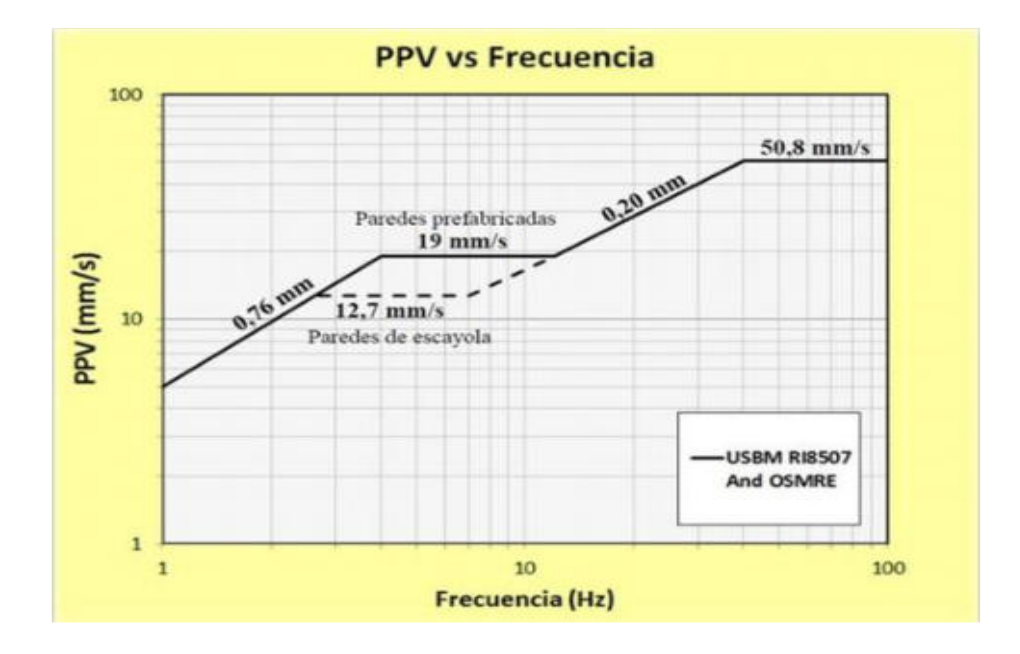

**Figura 7 — Niveles de seguridad para vibraciones según norma USBM RI 8507** 

Extraído de (U.S. Bureau of Mines, 1980)

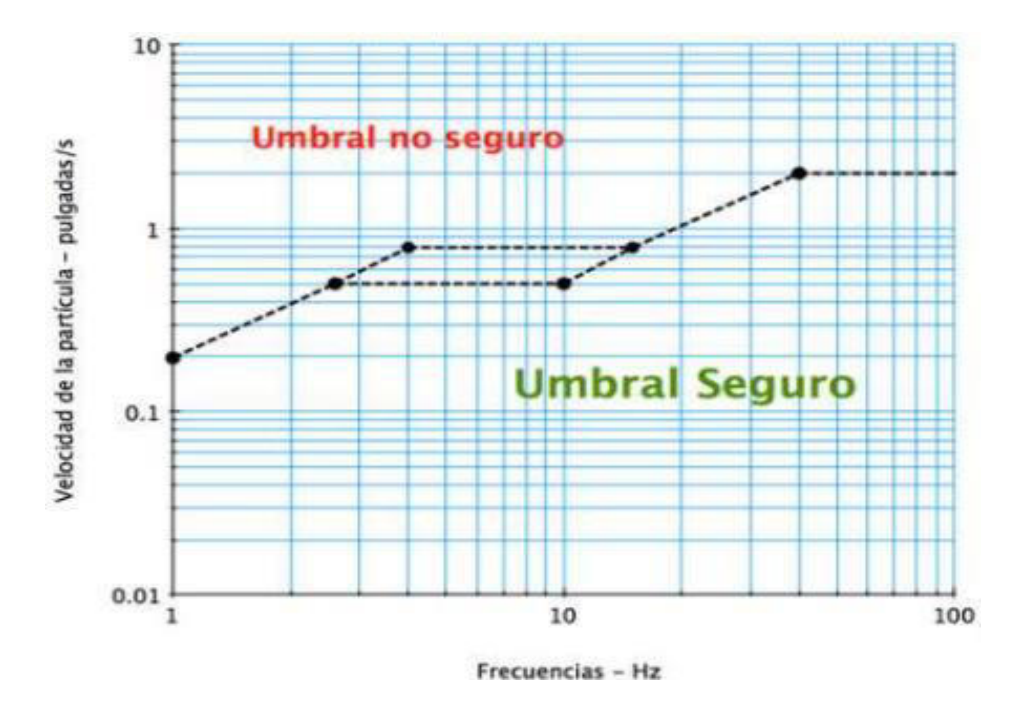

**Figura 8 — Umbral seguro y umbral no seguro** 

Extraído de (U.S. Bureau of Mines, 1980)

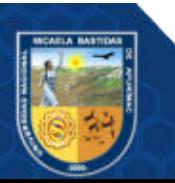

#### **3.3 Marco conceptual**

- **a) Nivel de vibraciones producidas por las voladuras:** es el nivel o intensidad de las vibraciones van a variar de acuerdo a la cantidad de explosivos que serán detonados, estas voladuras generan vibraciones que pueden causar diferentes niveles de daño sobra el macizo rocoso, pudiendo afectar o alterar la estructura inicial de la roca.
- **b) Vibraciones:** es el movimiento que se realiza en forma reiterada a través de un medio.
- **c) Frecuencia:** se define como una magnitud, que va medir la cantidad de oscilaciones completas por unidad de tiempo.
- **d) Voladura:** se refiere a la actividad de poder fracturar o fragmentar la roca, para esta acción se hará uso de cierta cantidad de explosivo, estas fragmentaciones de rocas se realizan para lograr un objetivo las cuales se pueden ejecutar de forma controlada.
- **e) Roca**: material solido formado por uno o varios minerales de forma natural.
- **f) Macizo rocoso**: o masa rocosa viene a ser un medio anisotrópico, heterogéneo y también discontinuo esta masa está conformada por bloques de rocas con distintas discontinuidades que afectan al medio rocoso.
- **g) Explosivos**: son mezclas o compuestos químicos, estas sustancias pueden estar en un estado sólido, liquido o gaseoso. Estos explosivos a través de una reacción química exotérmica van a generar una serie de productos gaseosos que serán aprovechados como técnica para una voladura o fragmentación de la roca.
- **h) Velocidad de partícula**: es la velocidad a la que se desplaza una partícula en un medio cuando se transmite una onda en mm/s o in/s.
- **i) Velocidad pico de partícula**: es el nivel máximo de resistencia a la vibración que ofrece la matriz rocosa antes de generar fracturamiento en mm/s o in/s.
- **j) Sismógrafo**: es un equipo especializado que nos permite monitorear y también transmitir datos sísmicos producto de una voladura, está compuesto por un geófono y un micrófono de onda aérea; diseñadas para determinar la velocidad pico partícula y la dispersión producida por voladuras.
- **k) Densidad**: es el peso o masa de una sustancia sobre su volumen de dicha sustancia esta se expresa en unidades como  $g/cm^3$ , kg/m<sup>3</sup>.

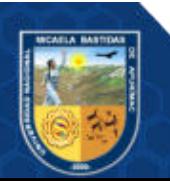

- **l) Carga operante**: llamada también carga máxima es la cantidad de explosivo en kilogramos que va a ser intervenido en una secuencia de un mismo número de retardos dentro de los 8 milisegundos.
- **m) Retardo en voladura**: es la acción de poder prolongar algo en un determinado tiempo, en voladura estos retardos permiten detonar varias cantidades de taladros en diferentes tiempos, lo que ayuda a minimizar las vibraciones.
- **n) Factor de potencia**: está definido como la cantidad total de explosivo utilizado para poder extraer o detonar una tonelada de mineral su medida es kg/t.
- **o) Factor de carga**: está definido como la cantidad de explosivos para poder obtener un volumen de la roca su medida es  $kg/m<sup>3</sup>$ .

#### **3.4 Generalidades de la UEA San Cristóbal**

#### **3.4.1 Antecedentes**

Históricamente el distrito de Caylloma es considerada una de las primeras minas más antiguas del Perú que explotaba de plata, extrayendo casi en forma continua por más de 500 años.

Según las investigaciones en el distrito de Caylloma mencionan que en la época colonial aproximadamente entre 1541 a 1821 se llegaron a explotar gran cantidad de mineral de plata con alta ley aproximadamente 48 millones de onzas de plata.

Al inicio en esas épocas la explotación que realizaban era a pequeña escala; su explotación era en la parte de óxidos a través de zanjas e inclinados utilizando barretas, en su mayoría estos óxidos afloraban en diversas partes de la zona.

Después de iniciar la explotación solo en las partes de afloramiento, decidieron realizar también la extracción de mineral de forma subterránea, a través de la excavación de galerías con dimensiones mínimas tratando de aprovechar la estructura y el ancho de la veta.

La extracción del mineral de plata más activa en Caylloma se inicia aproximadamente en el año 1880, encabezando unos suecos que constituyeron la compañía Caylloma Mining, esta empresa minera empezó a explotar gran parte de los clavos mineralizados encontrados y que tenían en las vetas de alta ley de plata como son la veta el Toro, veta San Pedro y veta Bateas, al finalizar la explotación de las vetas mencionadas empezaron a explotar la veta San Cristóbal aproximadamente en el año 1890; finalmente, Caylloma Mining culmina sus

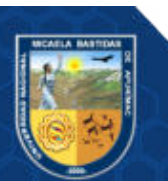

operaciones en el año 1906, entrando a explotar por un grupo Chileno quienes se hicieron cargo de la mina y por primera vez instalan una planta concentradora de 20 t/día de capacidad, seguido a esto pasaron a trabajar tres compañías a lo largo de unos 20 años aproximadamente, siendo la empresa ultima L.J. Rosenshine quienes pudieron instalar una planta de flotación de 30 t/día de capacidad, empezaron a construir campamentos mineros y avanzaron con los trabajos de desarrollo, después dos socios de la empresa Eliden y Bersiford en 1926 decidieron tomar a cargo las operaciones hasta el año 1936, donde paralizaron sus operaciones. Asimismo, entre los años 1932 a 1933 se constituyó una nueva organización que fue la compañía minera Caylloma S.A.L. Esta nueva empresa realizó su explotación de los minerales hasta el año 2003, priorizaron sus operaciones en las vetas San Pedro, Bateas, Trinidad y por ultimo San Cristobal, el método a explotar fue el de Open stopping, sostenimiento con puntales y pilares, Shirinkage y corte y relleno o Cut and Fill, la capacidad de planta en ese entonces fue de 700 t/día, después de esto ingresaría en grupo Hoschild en la explotación de las vetas Animas y veta la Plata, siguiendo el método de explotación de forma convencional utilizando maquinas manuales como la máquina perforadora Jack leg, para la limpieza del mineral se utilizaron winches eléctricos.

Ya en el 2005 del 08 de junio la mina de Caylloma era dirigida por la empresa Fortuna silver mine filial minera Bateas S.A.C. al haber adquirido los derechos mineros que conforman la unidad económica administrativa UEA San Cristóbal, en la actualidad su producción en planta consta de una capacidad de 1500 t/día.

## **3.4.2 Ubicación**

La localización de la UEA San Cristóbal de la empresa minera Bateas está en:

- Distrito: Caylloma
- Provincia: Caylloma
- Región: Arequipa
- Datum: UTM WGS84
- Zona: 19 S
- Coordenadas: 8 317 650 N 192 584 E
- Cota o altura:  $4500 5000$  m. s. n. m.

La accesibilidad a la mina desde Lima, vía terrestre, por medio de la carretera Panamericana Sur:

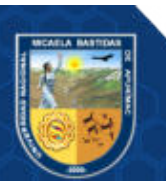

| De       |                       | Via              | Distancia (km) Tiempo (h) |    | Estado de carretera            |
|----------|-----------------------|------------------|---------------------------|----|--------------------------------|
| Lima     | Areguipa              | <u>Ferrestre</u> | 1005                      | 15 | Carretera asfaltada            |
| Arequipa | Caylloma              | <u>Ferrestre</u> | 225                       |    | Carretera asfaltada y afirmada |
| Caylloma | Mina Bateas Terrestre |                  | 14                        |    | Carretera afirmada             |
|          | Total                 |                  | 1244                      | 22 |                                |

**Tabla 6 — Rutas de accesibilidad por la Panamericana Sur a la Minera Bateas S.A.C**

La accesibilidad a la mina por la ciudad de Abancay por medio terrestre, serán como la tabla 7 lo indica:

**Tabla 7 — Rutas de accesibilidad a la minera Bateas S.A.C desde la ciudad de Abancay**

| De       |                       | Via       | Distancia (km) Tiempo (h) |       | Estado de carretera |
|----------|-----------------------|-----------|---------------------------|-------|---------------------|
| Abancay  | Cusco                 | Terrestre | 186                       | 4     | Carretera asfaltada |
| Cusco    | Espinar               | Terrestre | 225                       | 5     | Carretera asfaltada |
| Espinar  | Caylloma              | Terrestre | 225                       | 6     | Carretera afirmada  |
| Caylloma | Mina Bateas Terrestre |           | 14                        | 0,75  | Carretera afirmada  |
|          | Total                 |           | 650                       | 14,50 |                     |

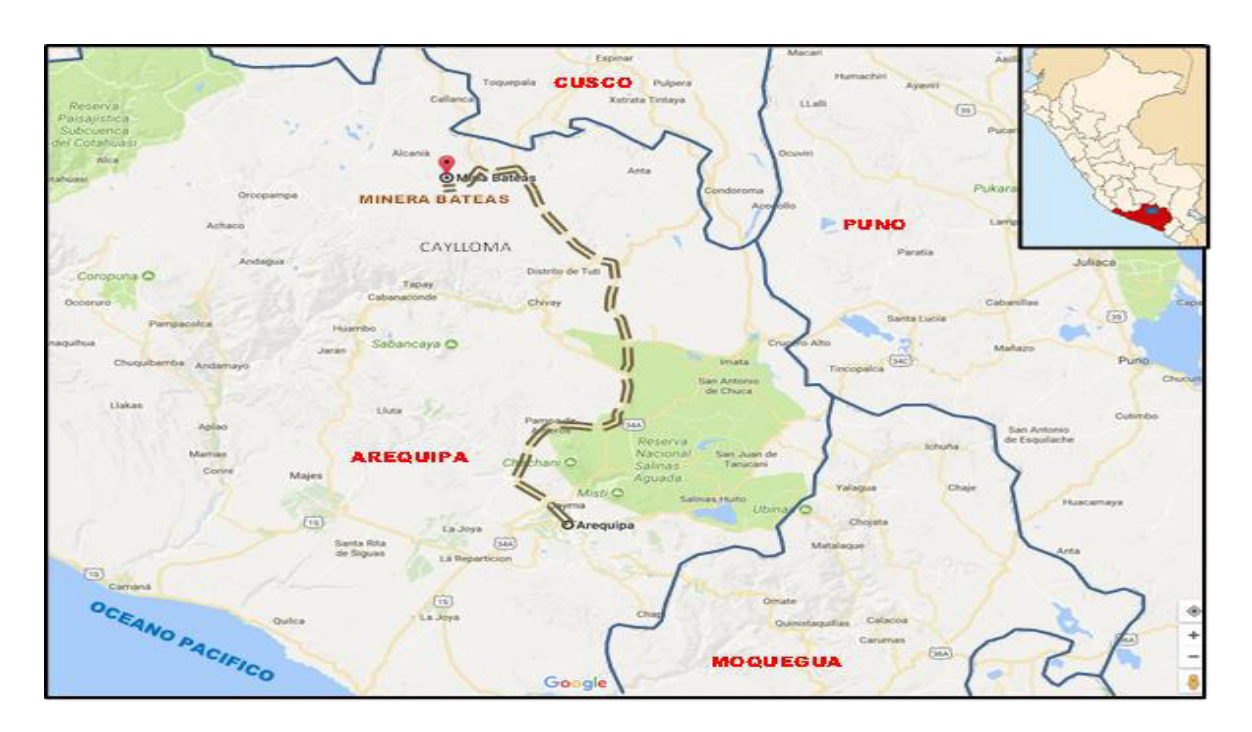

## **Figura 9 — Lugar de localización de la Minera**

Extraído de Plan de minado 2020 minera Bateas S.A.C. (MIBSAC, 2020)

#### **3.4.3 Contextualización**

Minera Bateas es una empresa del sector minero, dedicada a actividades como la exploración, explotación y el procesamiento de minerales para tener como producto

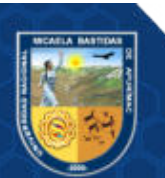

final concentrados de plata, zinc y plomo, finalmente comercializarlo. Esta es una mina subterránea el método de explotación es el de corte y relleno ascendente mecanizado, semimecanizado y convencional.

Todas las infraestructuras como las instalaciones de campamentos, planta concentradora, central hidroeléctrica, talleres de maestranza, almacenes, maquinarias, equipos, etc. están dentro o constituidos por los derechos mineros a Los principales activos de la empresa están constituidos dentro de las concesiones ubicadas en la UEA San Cristóbal.

Como parte del cumplimiento al decreto supremo DS Nº 024-2016-EM, con su modificatoria DS Nº 023-2017-EM del reglamento de seguridad y salud ocupacional, se presenta cada año el "Plan de minado Bateas" donde sustenta que las reservas cubicadas a agosto del año 2019 reportan 2804000 toneladas, también mencionan que las leyes de Ag son de 77 g/t, Au de 0,18 g/t, Pb 2,14 % y Zn 3,70  $\frac{0}{6}$ .

#### **3.4.4 Relieve y altitudes**

En cuanto a la geomorfología donde se encuentra la mina Bateas se puede observar una topografía muy accidentada como un típico valle glaciar, rodeada por cerros que tienen aristas agudas con fuertes pendientes en la zona alta y en la base una pendiente suave, con rumbo NE-SW, la altura oscila desde los 4500 hasta los 5000 msnm.

#### **3.4.5 Clima y vegetación**

En cuanto al clima según la clasificación climática de Koppen su clima es polar, ya que forma parte de la cordillera de los andes, en todo el año su clima es fría y seca, con vientos fuertes en los meses de agosto a setiembre, y con lluvias en el mes de diciembre a marzo, con fuertes granizadas.

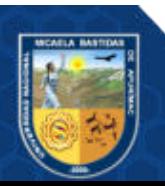

Repositorio Institucional - UNAMBA Perú

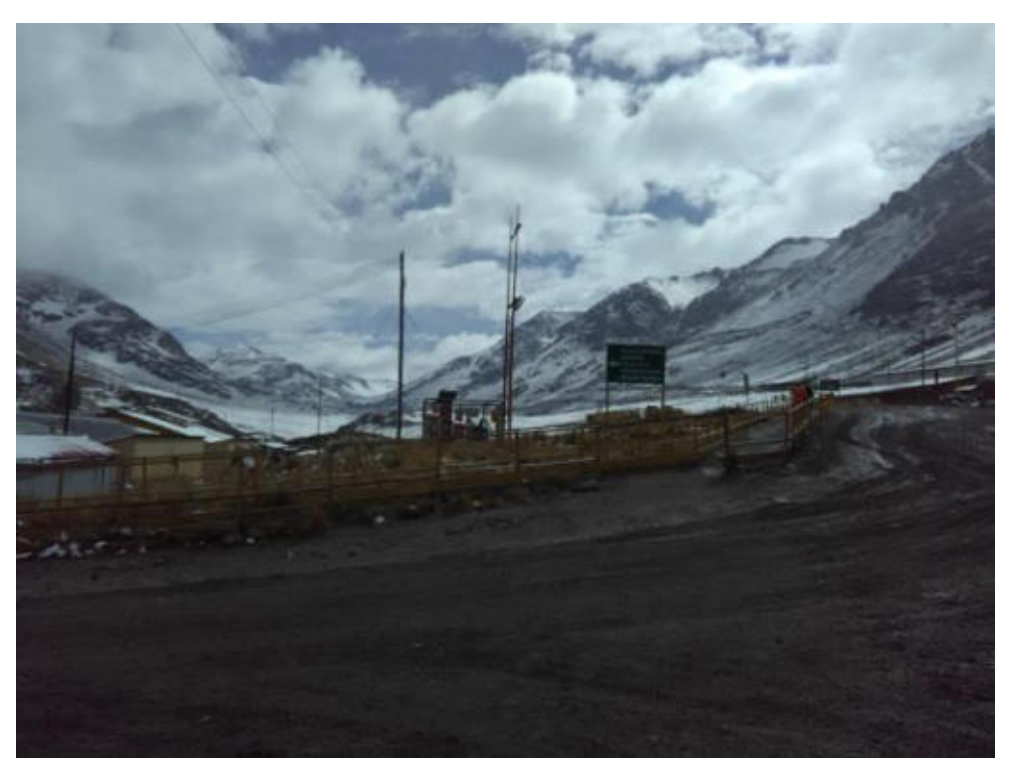

**Figura 10 — Clima y vegetación de la unidad San Cristóbal – minera Bateas** 

## **3.4.6 Recurso agua**

El drenaje de la zona es encausado por el río Santiago y el rio Huarajo siendo el principal colector de los pequeños afluentes el rio Santiago, para el uso de agua ya sea para consumo de la población o para los trabajos de operación mina es obtenido por la vertiente del rio Santiago, para dichos usos se describe:

- Para el consumo de la población se construyó una presa de captación la cual está en la parte alta de la zona de Bateas, donde se construyó un dique con concreto que capta el agua del rio Santiago.
- Para podar utilizar en las operaciones mineras esta es captada por una presa que está ubicada al margen derecho del rio por la zona llamada agua dulce.

#### **3.4.7 Recursos humanos**

Actualmente Minera Bateas S.A.C., cuenta con 2000 trabajadores estos incluyen a los de Compañía y Empresas contratistas, tanto como obreros y empleados.

## **3.4.8 Recurso energético**

Minera Bateas para el suministro de electricidad se abastece mediante una línea de transmisión de 66 kV que viene desde la sub estación Callalli a la sub estación Caylloma donde se realiza la reducción de voltaje a 15 kV y esta es suministrada a

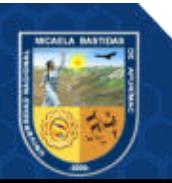

la unidad de operación, el suministro de energía que necesita la unidad minera es de 3 500 kW.

#### **3.4.9 Geología**

#### **3.4.9.1 Geología Regional de Caylloma**

(MONTOYA, y otros, 1979) indica que en el área afloran en su mayoria rocas volcánicas que pertenecen al grupo Tacaza las cuales yacen en discordancia angular sobre sedimentos como las cuarcitas y lutitas del grupo Yura. También estos depósitos Volcánicos Plio-Pleistoceno y sedimentos clásticos recientes cubren grandes extensiones del área.

- Grupo Yura: Representado por la formación labra la cual constituye la base de la columna estratigráfica regional. Litológicamente compuesta por niveles de orto-cuarcitas blanco grisáceo, limolitas gris oscuro y grauwacas negruscas, mediante estratos en capas delgadas con intercalaciones delgadas de lutitas negras. El conjunto tiene una aproximada potencia de 400 metros. La edad de este grupo es del Jurásico Superior - Cretáceo Inferior.
- Grupo Tacaza: en este grupo se encuentran una serie de secuencias de las lavas y aglomerados y estas intercalados con algunos horizontes tufáceos que también descansan sobre rocas del grupo Yura, está compuesta por rocas andesíticas, de textura porfirítica, tiene un color predominante como es el marron rojizo, y estas cambian a color verdoso por tener una alteración clorítica, la potencia de este grupo es aproximadamente de 900 metros, en algunas secuencias se puede observar un adelgazamiento de los horizontes volcánicos tanto en su rumbo como en su buzamiento. La edad de este grupo es del Mioceno.
- Depósitos Volcánicos Recientes: por encima de las rocas basales en discordancia afloran extensas cubiertas de lavas andesíticas, ríolitas, dacíticas y tufos que son de similitud composición. En su mayoría se presentan en bancos gruesos.
- Depósitos Clásticos Recientes: Compuesto por materiales coluviales, aluviales, morrénicos, fluvioglaciares, entre otros, los cuales constituyen acumulaciones de potencia y extensión variables.

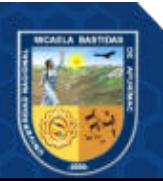

 Rocas Igneas Intrusivas: presentan intrusivos subvolcánicos compuestas por riolítica, riodacítica y andesítica, en forma de diques y domos.

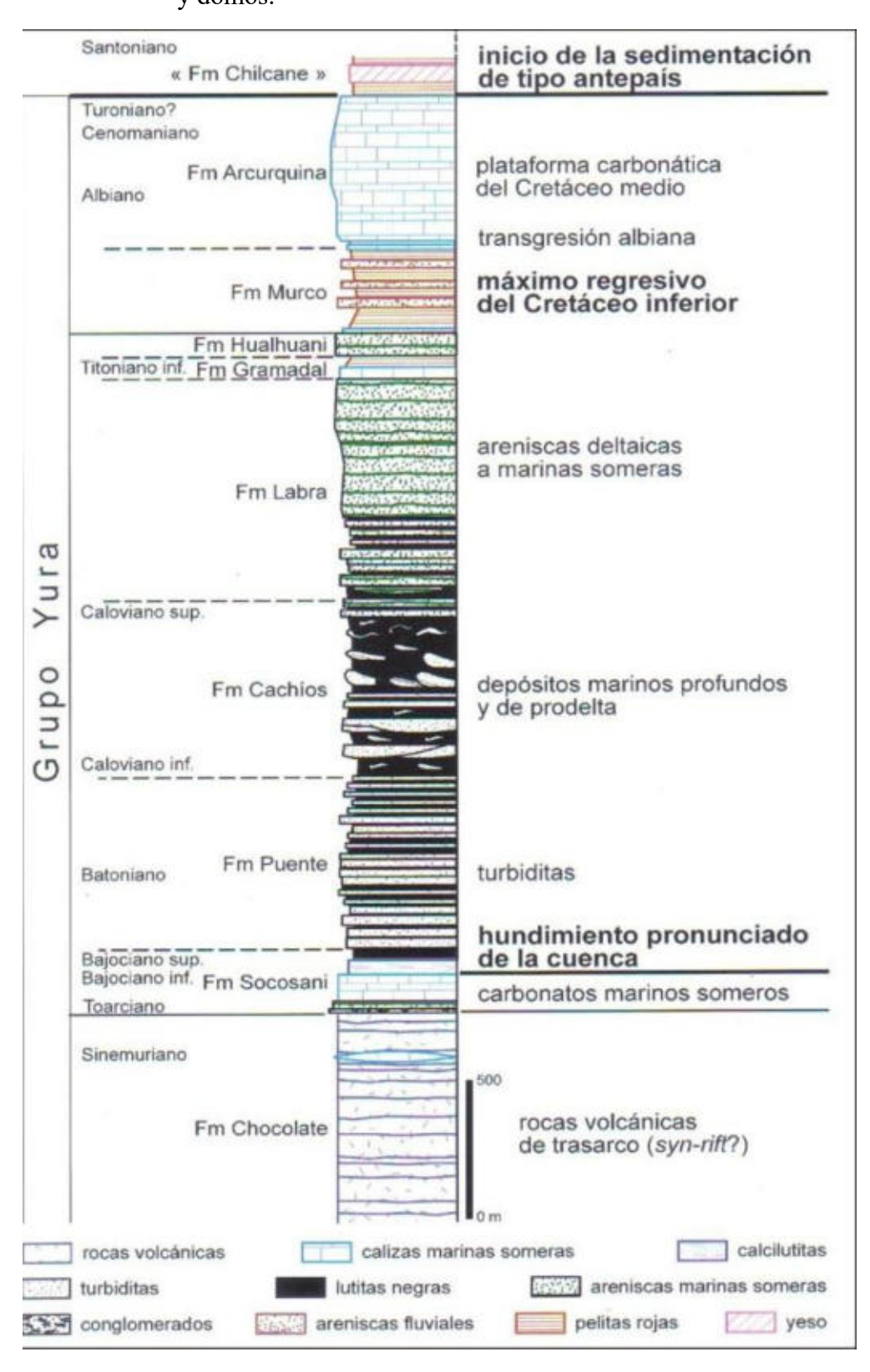

#### **Figura 11 — Secuencia estratigráfica**

Extraído de Área de geología (MIBSAC, 2020)

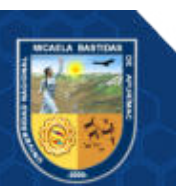

#### **3.4.9.2 Geología local**

Las rocas más antiguas aflorando en el área son sedimentos de edad jurásica, formadas por intercalaciones de lutitas negras y areniscas grauváquicas, en estratos tabulares de alrededor de 40 a 60 centímetros de espesor. En superficie estas rocas se encuentran fuertemente plegadas, desarrollando pliegues tipo kink, con flancos rectos y charnelas agudas, en general se encuentran volcados y con planos axiales subhorizontales. En subsuelo se hallan deformadas de manera mucho más suave constituyendo pliegues amplios y abiertos.

En discordancia sobre los sedimentos se apoya una potente secuencia volcánica terciara de lavas, principalmente andesítica y volcaniclásticas de composición dacítica.

La secuencia volcánica está integrada por paquetes de 20 hasta 100 metros de lavas intercaladas con rocas volcaniclásticas. Andesitas porfíricas y andesitas finas, con fracturas paralelas. Las rocas volcaniclásticas están formadas por brechas que constan de litoclastos angulosos, principalmente de rocas volcánicas porfiricas. Las pómez son pequeños, verdosos debido a alteración propilítica y débilmente estirados. La brecha volcánica podría clasificarse como depósito piroclastico primario formado por flujo (ignimbrita). Las ignimbritas se encuentran intercaladas con delgados bancos de rocas volcaniclásticas más finas, estratificadas en bancos de pocos centímetros de potencia.

Al norte de la veta San Cristóbal la roca de caja (aflorante) de la mineralización es andesita de textura porfírica y presenta alteración hidrotermal de tipo propilitización y piritización por la presencia de cubos de pirita pequeños de forma diseminada.

Las rocas volcánicas suelen presentar en la extensión del distrito una alteración hidrotermal suave caracterizada por una leve propilitización y una piritización dada por la presencia de cubos de pirita pequeños de forma diseminada.

La secuencia volcánica se encuentra intruida por cuerpos dómicos y sus flujos lávicos asociados de composición ácida (riolitas). Estos cuerpos dómicos como el domo San Antonio y Trinidad no se encuentran alterados hidrotermalmente, y su emplazamiento está relacionado a fallas de carácter regional.

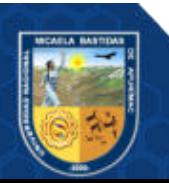

#### Repositorio Institucional - UNAMBA Perú

Completan la secuencia derrames lávicos más modernos, posteriores a la mineralización, posiblemente de edad plio-pleistocena que forman delgadas coladas de composición intermedia a básica.

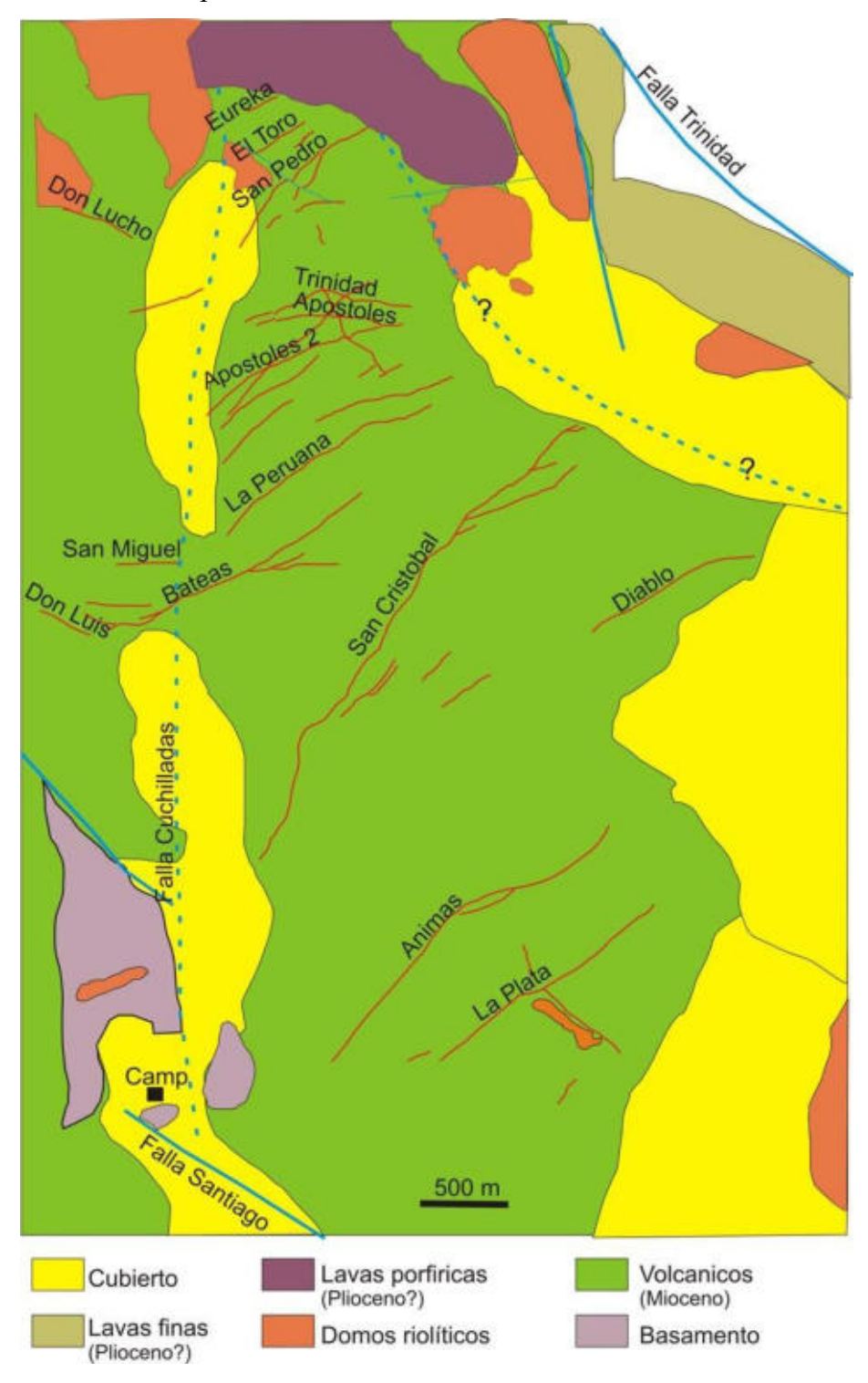

**Figura 12 — Geología simplificada del distrito de Caylloma**  Extraído de Área de geología (MIBSAC, 2020)

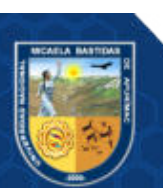

Repositorio Institucional - UNAMBA Perú

#### **3.4.9.3 Geología estructural**

En todo el distrito minero de Caylloma, se han identificado principalmente 5 sistemas de vetas de en general de rumbo NE, con el buzamiento en su mayoría al SE, las rocas encajonantes del sistema de vetas Caylloma están constituidas por brechas, lavas y aglomerados andesíticos del volcánico Tacaza.

Los sulfuros y sulfosales de Plata, primarios, están depositados en una ganga de cuarzo, rodonita y calcita.

Se tiene los siguientes sistemas de vetas:

- Sistema San Pedro: en este sistema se encuentra la veta Eureka, Copa de Oro, el Toro, San Pedro, La Blanca, Santa Rosa, Santa Isabel.
- Sistema Trinidad: En este sistema se encuentra la veta Trinidad, Elisa, Leona, San Carlos, Jerusalén 3, Sistema santo Domingo, La Peruana
- Sistema San Cristóbal: En este sistema se encuentra la veta San Cristóbal, Santa Catalina, Bateas.
- Sistema Ánimas: se encuentra dentro de este sistema la veta Animas, La Plata.
- Sistema Antimonio: se encuentra la veta Antimonio.

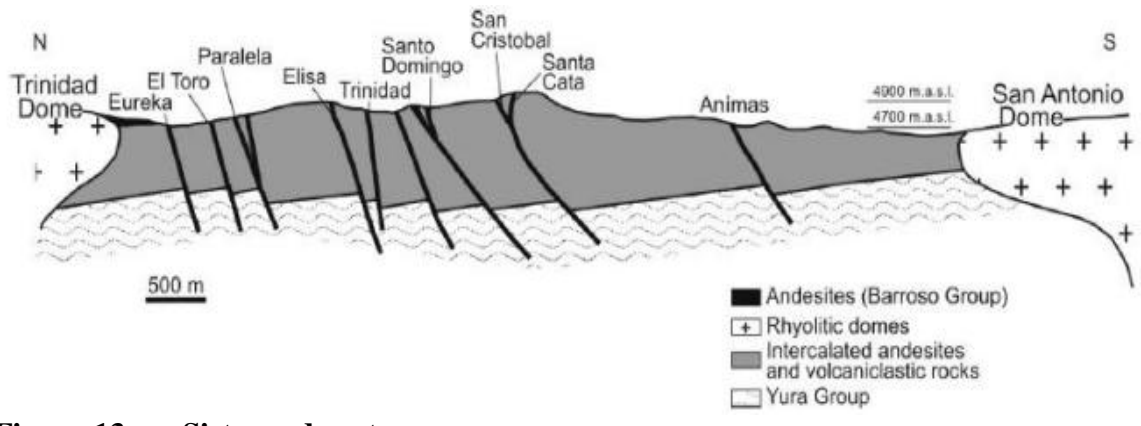

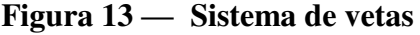

Extraído de Área de geología (MIBSAC, 2020)

#### **3.4.9.4 Geología económica**

En cuanto al yacimiento en la zona es un yacimiento hidrotermal de baja temperatura es decir epitermal, se puede observar que el mineral se encuentra en su mayoría rellenando las fracturas formando vetas y algunos

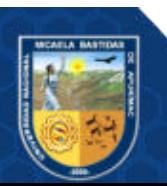

afloramientos, en cuanto a su textura se caracteriza por presentar tramos de mineralización de forma bandeada.

Es un yacimiento polimetálico con presencia de minerales argentíferos como son: la plata nativa, plata roja, tetraedrita, galena (argentífera), etc.

| Clasificación | <b>Mineral</b> | Símbolo           |  |  |  |  |
|---------------|----------------|-------------------|--|--|--|--|
|               | Esfalerita     | ZnS               |  |  |  |  |
|               | Galena         | Pbs               |  |  |  |  |
|               | Calcopirita    | CuFeS2            |  |  |  |  |
|               | Pirita         | FeS               |  |  |  |  |
| Sulfuros      | Marcasita      | FeS2              |  |  |  |  |
|               | Alabandita     | MnS               |  |  |  |  |
|               | Bornita        | Cu5FeS4           |  |  |  |  |
|               | Covelita       | CuS               |  |  |  |  |
|               | Calcita        | CaCO <sub>3</sub> |  |  |  |  |
| Carbonatos    | Rodocrosita    | MnCO3             |  |  |  |  |
|               | Tetraedrita    | Cu12Sb4S13        |  |  |  |  |
| Sulfosales    | Pirargirita    | Ag3SbS3           |  |  |  |  |
|               | Proustita      | Ag3AsS3           |  |  |  |  |
| Silicatos     | Cuarzo         | SiO <sub>2</sub>  |  |  |  |  |
|               | Limonita       | FeO.OH.nH2O       |  |  |  |  |
| Hidróxidos    | Psilomelano    | $Ba+2, Mn+2)3(O)$ |  |  |  |  |
|               | Magnetita      | Fe3O4             |  |  |  |  |
| Óxidos        | Hematina       | Fe2O3             |  |  |  |  |
|               | Pirolusita     | MnO <sub>2</sub>  |  |  |  |  |
| Silicatos     | Rodonita       | Ba+2,Mn+2)3, Mg   |  |  |  |  |

**Tabla 8 — Clasificación de minerales presentes** 

Extraído de Área de geología (MIBSAC, 2020)

#### **3.4.10 Mineralización**

La mineralización reconocida en Caylloma es del tipo epitermal de baja sulfuración, sistemas ricos en platas, o carbonatos metales base Au-Ag.

Los minerales de mena más comunes son pirita, esfalerita, galena, calcopirita y tetraedrita. Minerales de mena de importancia secundaria por su menor abundancia incluyen stefanita, argentita, plata nativa, pirargirita, miargirita, calcosina, oro nativo, y otras sulfosales de plata y plomo.

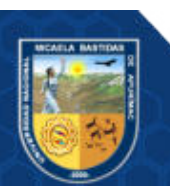

Los minerales de ganga principales que forman la mayor parte del volumen de las vetas son cuarzo, rodonita (a manera de simplificación se cita como rodonita a una gama de silicatos de manganeso además de la rodonita), rodocrosita y calcita.

En general los minerales de mena se forman en bandas delgadas y ricas, mientras que los sulfuros diseminados en la ganga (a excepción de la pirita) son escasos. El estadio de cuarzo es una excepción a lo dicho precedentemente, ya que los sulfuros de los granos gruesos, principalmente esfalerita, se encuentran diseminado en la ganga, como se mencionó se caracterizan por una textura bandeada costriforme y escarapelada de minerales alrededor de clastos de roca caja o veta. El bandeado es muy persistente, formadas casi exclusivamente por sulfuros que poseen desde pocos milímetros hasta decenas de centímetros.

En cuanto a las alteraciones que más resaltan son la alteración propi lítica y la alteración argílica, que describiremos en los siguientes párrafos:

- Alteración propilítica: se observa áreas verdosas con gran intensidad en todo el yacimiento constituido por un agregado fino de clorita, calcita y pirita, la alteración Propilítica posee una amplia distribución que abarca casi la totalidad del distrito y es anterior a la formación de las vetas.
- Alteración argílica: se observa minerales arcillosos compuesto por limonitas. La silificación y adularización se encuentran localizadas en las estructuras de vetas y como impregnaciones en las rocas encajonantes siempre acompañado con diseminaciones de pirita

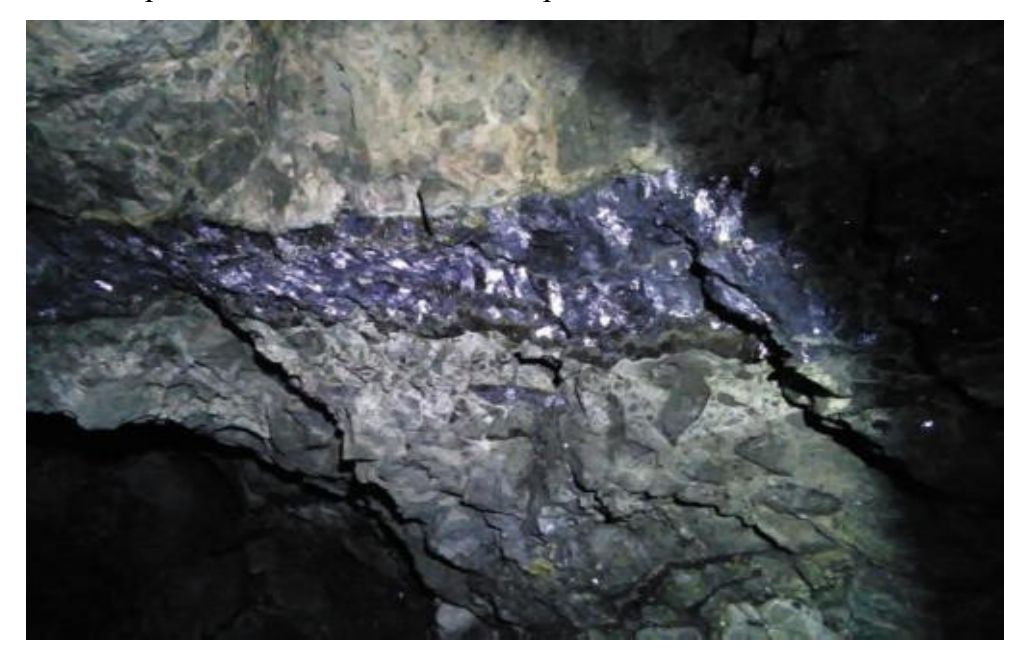

**Figura 14 — Mineralización de la unidad San Cristóbal** 

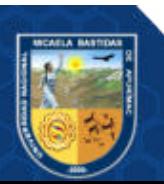

Repositorio Institucional - UNAMBA Perú

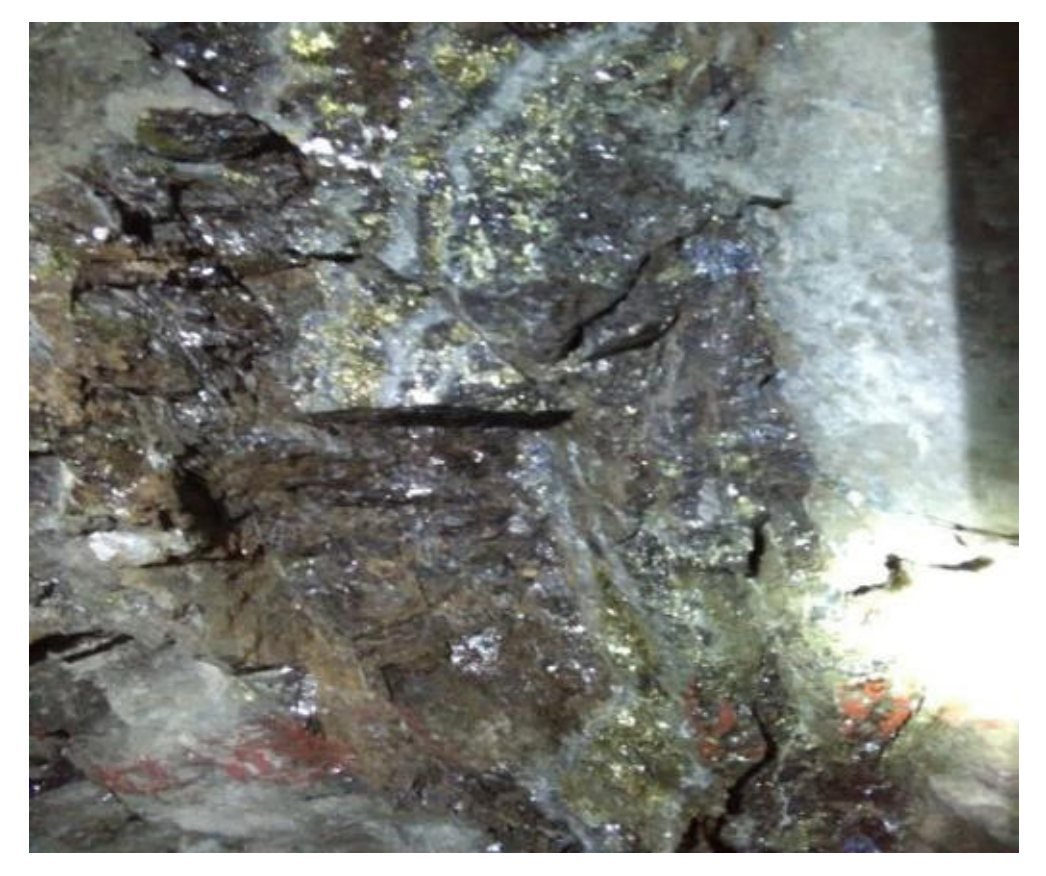

**Figura 15 — Mineralización de la unidad San Cristóbal** 

#### **3.4.11 Exploraciones**

#### **3.4.11.1 Planes y programas**

(MIBSAC, 2020) indica en su plan de minado 2020 poder iniciar un programa de exploraciones se debe iniciar teniendo en cuenta las características que presenta el yacimiento, se tiene que analizar los antiguos trabajos, los preliminares cálculos económicos.

Los trabajos de prospección en los yacimientos, como la geofísica, son muy beneficiosos y adecuados, la exploración con perforación diamantina es una herramienta principal utilizada para la recuperación de testigos para poder evaluar de forma más acertada, para poder obtener datos de litología, mineralización y alteraciones del depósito.

Después de obtener todos datos se realiza un detallado estudio en superficie, para luego poder planificar la ejecución las labores de exploración labores como: galerías, chimeneas y cruceros.

La ejecución de las labres mencionadas nos van permitir confirmar la información obtenidas en los programas anteriores de estudios exploratorios, de esta forma permitir a la empresa continuar con el planeamiento operacional de la mina.

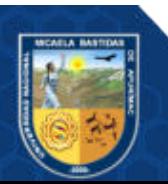

#### **Perforación en diamantina IN FILL 2020**

Se tiene como trabajos de exploraciones para el 2020, la perforación de 3830 metros; divididas en 04 áreas de exploración, para la conversión de recursos en 582000 toneladas; con una ley de 72 g Ag/t; 0,10 g Au/t; 2,91% Pb y 4,54% Zn.

Las áreas de impacto se muestran en la figura 15, en la tabla 9, se detalla el cronograma de perforación de diamantina IN FILL para el año 2020.

**Tabla 9 — Cronograma IN FILL 2020** 

| <b>VETA</b>          | ÁREA | <b>DDH</b><br>(nn) | LONG.<br>(m) | ENE | <b>FEB</b> | ≃   | BR<br>⋖ | ➤<br>⋖<br>≅ | E<br>⇁ | $\Box$ | Ğ<br>⋖ | <b>TOTAL</b> |
|----------------------|------|--------------------|--------------|-----|------------|-----|---------|-------------|--------|--------|--------|--------------|
|                      | A1   | 8                  | 1165         |     |            | 730 | 435     |             |        |        |        | 1165         |
| Animas               | A2   | 13                 | 1380         | 500 | 815        | 65  |         |             |        |        |        | 1380         |
| <b>NE</b>            | A3   | −                  | 675          |     |            |     | 400     | 275         |        |        |        | 675          |
|                      | A4   | 4                  | 610          |     |            |     |         |             |        | 450    | 160    | 610          |
| <b>TOTAL GENERAL</b> |      |                    |              |     |            |     |         |             |        |        | 3830   |              |

Extraído de Área de exploraciones (MIBSAC, 2020)

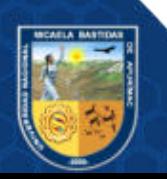

Repositorio Institucional - UNAMBA Perú

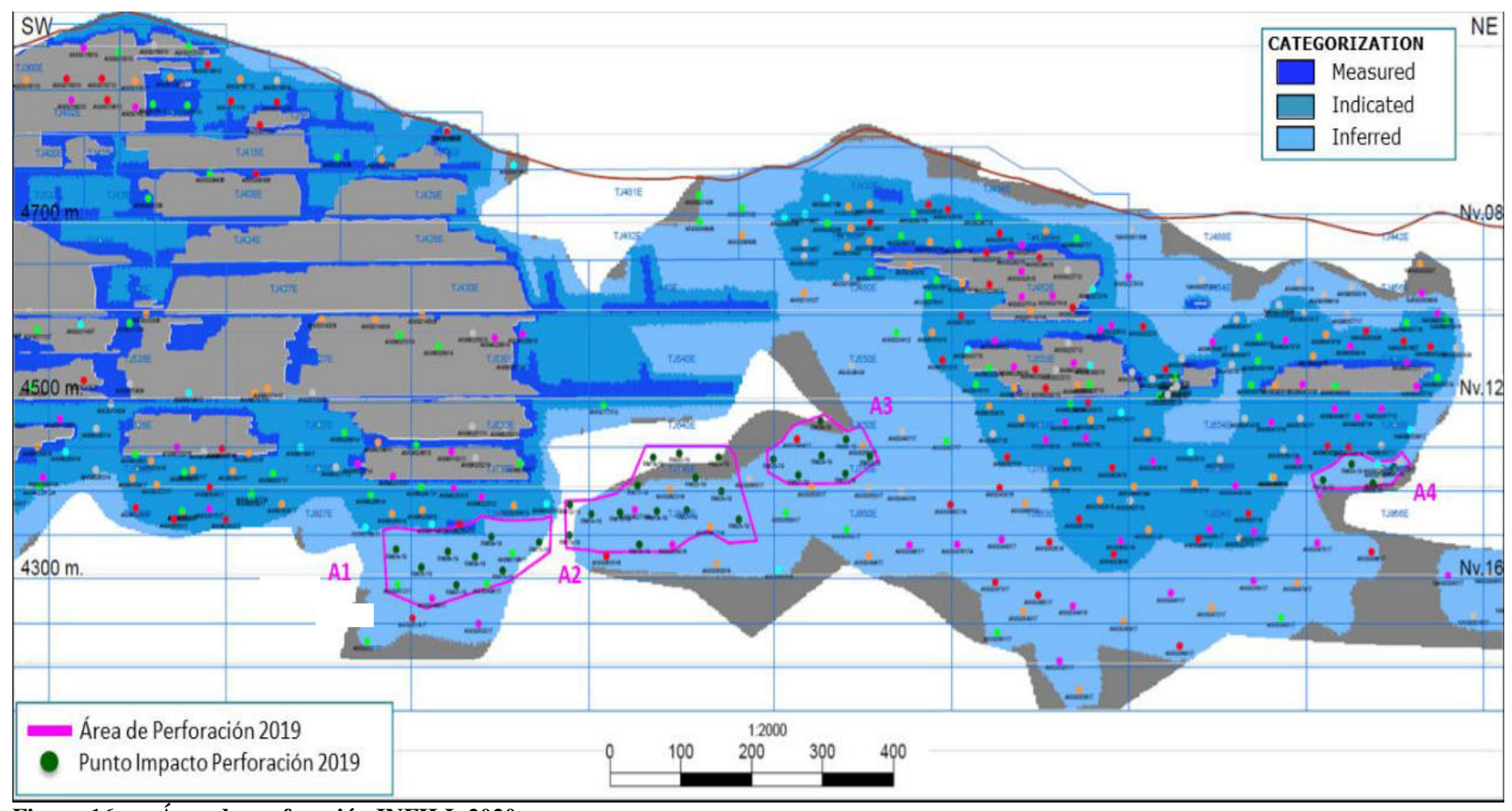

**Figura 16 — Área de perforación INFILL 2020** 

Extraído de Área de exploraciones (MIBSAC, 2020)

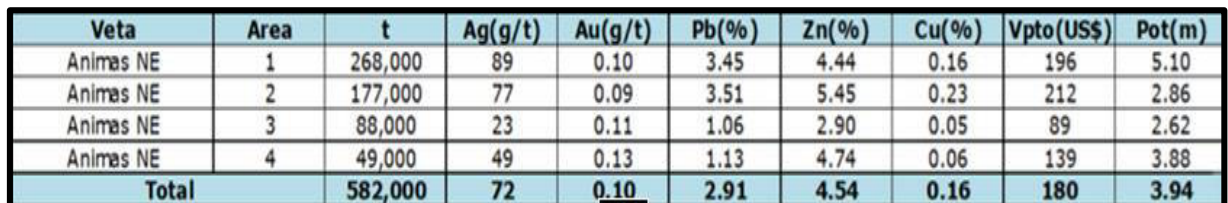

## **Tabla 10 — Conversión de recursos con perforación IN FILL 2020**

Extraído de Área de exploraciones (MIBSAC, 2020)

## **Plan de producción 2020**

En cuanto al plan de producción para el año 2020 se programa la ejecución de la explotación de los siguientes tajos:

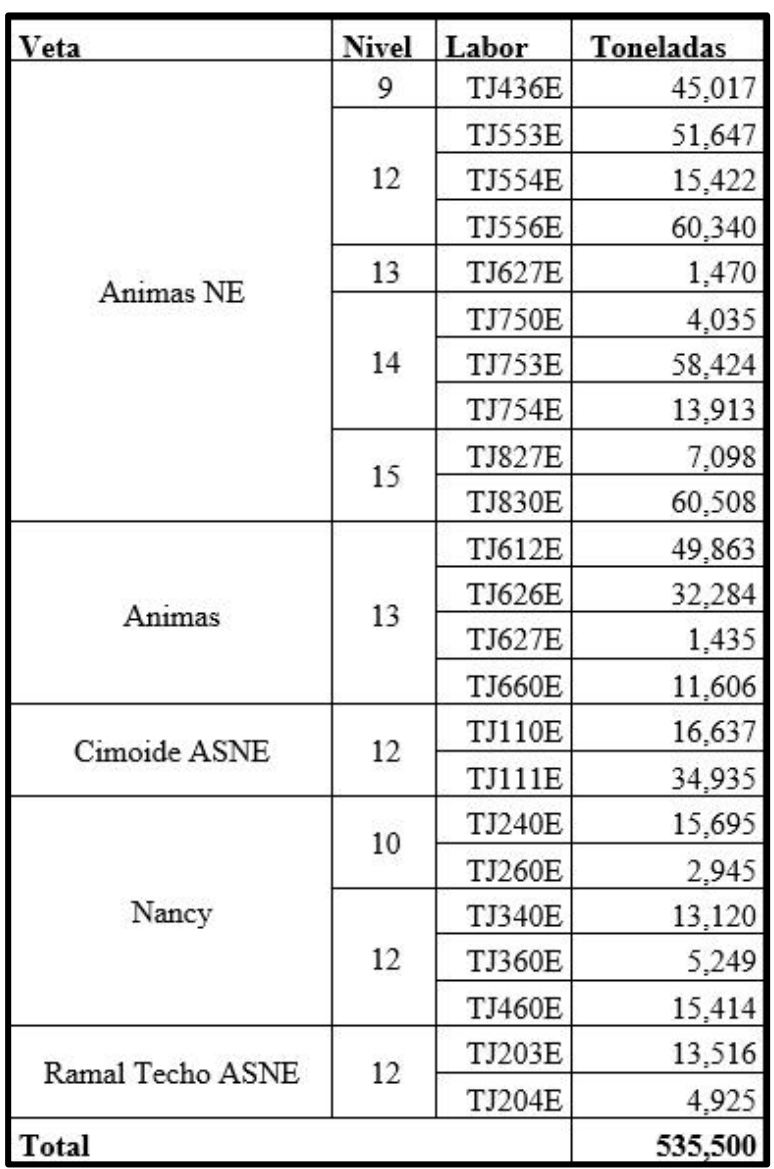

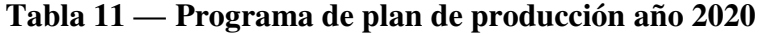

Extraído de Plan de minado 2020 (MIBSAC, 2020)

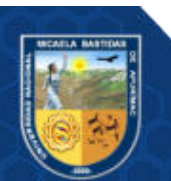

Todos estos tajos harán una producción anual de 535500 toneladas, con leyes de 64 g Ag/t;  $0,17$  g Au/t;  $2,57$  % de Pb y 3,94 % de Zn. Esto nos permitirá obtener las 918095 onzas de Ag programadas.

## **Plan de avance 2020**

El plan de avances que soporta el plan de producción para el año 2020 implica 3850 metros en desarrollo y 4471 metros en preparación haciendo un total de 8321 metros de avances. Los metrajes por fases son los siguientes:

- Avance en labores de desarrollos : 3850 metros
- Avance en labores de preparación : 4471 metros

Dentro de los metrajes de desarrollos, están incluidas todas las Raise Boring que son para establecer los circuitos principales de ventilación en mina.

El detalle de los programas de avances se puede observar en la tabla 13.

| Fase                 | Veta      | Ql  |     |            |     | Q <sub>2</sub> |     |     | Q3  |            |     | Q4         |     |       |
|----------------------|-----------|-----|-----|------------|-----|----------------|-----|-----|-----|------------|-----|------------|-----|-------|
|                      |           | ENE | FEB | <b>MAR</b> | ABR | MAY            | JUN | JUL | AGO | <b>SEP</b> | OCT | <b>NOV</b> | DIC |       |
| Prepara<br>ción      | As        | 395 | 274 | 145        | 119 | 240            | 217 | 165 | 210 | 245        | 281 | 316        | 295 | 2,902 |
|                      | Nan       | 98  | 54  | 40         | 16  | 68             | 84  | 138 | 94  | 100        | 54  | 75         | 69  | 891   |
|                      | GAL       | 30  | 222 | 250        | 172 | 5              |     |     |     |            |     |            |     | 678   |
| Total<br>Preparación |           | 523 | 550 | 435        | 307 | 313            | 301 | 303 | 304 | 345        | 336 | 391        | 364 | 4,471 |
|                      | As        | 132 | 195 | 305        | 365 | 276            | 329 | 305 | 249 | 185        | 213 | 166        | 204 | 2,925 |
| Desarro<br>11o       | Nan       |     |     |            | 26  |                |     | 31  | 91  | 87         | 25  |            |     | 260   |
|                      | <b>RB</b> |     |     |            |     |                | 106 | 97  | 161 |            | 105 | 101        | 96  | 665   |
| Total<br>Desarrollo  |           | 132 | 195 | 305        | 390 | 276            | 435 | 432 | 502 | 272        | 342 | 268        | 300 | 3,850 |
| <b>Total</b>         |           | 655 | 745 | 740        | 697 | 590            | 736 | 736 | 806 | 617        | 678 | 659        | 664 | 8,321 |

**Tabla 12 — Programa de plan anual de avances 2020** 

Extraído de Plan de minado 2020 (MIBSAC, 2020)

#### **3.4.12 Diseño del método de explotación**

(MIBSAC, 2020), los métodos de explotación se definen como una forma geométrica usada para explotar un yacimiento, dividiendo un cuerpo mineralizado en sectores aptos para el laboreo. Tomando esta definición podemos decir que la

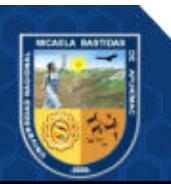

explotación de Minera Bateas se define como un conjunto de operaciones que permiten el arranque, carguío y extracción de mineral de manera planificada.

#### **3.4.12.1 Método de Minado**

(MIBSAC, 2020), para seleccionar el método de minado, es importante definir claramente las condiciones naturales del yacimiento, es decir factores de selección:

- Profundidad, forma y tamaño del yacimiento.
- La geología del yacimiento.
- Calidad geomecánica de la roca mineralizada y roca caja.
- Las reservas y distribución de leyes.
- Las condiciones hidrogeológicas del mismo.

Reconocidas las condiciones naturales del yacimiento se toma en cuenta también los criterios de selección:

- Rendimiento y productividad
- Seguridad al personal, equipos e infraestructura.
- Recuperación (Reservas extraídas y Reservas in situ).
- Selectividad.
- Dilución.
- Simplicidad.
- Costos (Inversión, Operación).

Para poder identificar las condiciones a las que se presenta el yacimiento es decir las condiciones naturales, se tienen información certera por los trabajos ejecutados por parte de los diferentes departamentos como el de geología y geomecánica de la unidad minera, ya que se tiene disponible la información geomorfológica como es la forma, potencia, rumbo, buzamiento, reservas, distribución de leyes, geomecánicas como calidad de la masa rocosa, resistencia de la roca, y detalles de la presencia de agua subterránea.

#### **a) Método de corte y Relleno Ascendente**

Minera Bateas viene utilizando el método de corte y relleno (Cut and Fill) semi mecanizado y mecanizado en forma ascendente empleándose la roca de desmonte como material de relleno y también el relleno hidráulico.

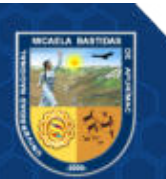

Es un método ascendente en que el mineral es arrancado por franjas horizontales y/o verticales empezando por la parte inferior de un tajo y avanzando verticalmente, comenzando del fondo del tajo y avanzando hacia arriba.

Cuando se ha extraído la franja completa, se rellena el volumen correspondiente con material estéril y/o relleno hidráulico, que sirve de piso de trabajo a los obreros proporcionando una plataforma mientras la próxima rebanada sea minada y al mismo tiempo permite sostener el área explotada.

Para el corte y relleno ascendente semi mecanizado (vetas con potencias entre 0,8 a 2 metros), se realiza cortes con perforación semivertical (realce) con una altura aproximada de 1,8 metros, manteniendo una abertura para la perforación de 2,7 metros.

Para el corte y relleno ascendente mecanizado (vetas con potencias mayores de 2 metros), la actividad a realizar es mediante cortes donde la perforación es de forma horizontal (breasting) la altura de banqueo es máxima de 4,5 metros, el ancho de minado es según la estructura mineralizada.

La explotación de Corte y Relleno Ascendente que utiliza Minera Bateas es debido a que éste presenta las siguientes características:

- Presenta una potencia de veta variada desde los 0,8 metros hasta los 7 metros de ancho de veta.
- Presenta mineral de buena ley.
- El yacimiento tiene límites regulares.
- La roca caja en la mayoría de los tajos a explotar es de tipo regular lo que ayuda a que la explotación del mineral sea más segura.

Los tajos explotados mediante tajadas son rellenadas y ajustadas a distancias de 50 metros que son las distancias de nivel a nivel, en cuanto al mineral pobre evaluado por el área de geología es dejado como material de relleno.

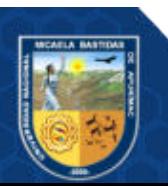

#### **b) Método de corte y relleno ascendente convencional**

Este método consiste en extraer el mineral o desmonte mediante cortes verticales en la estructura mineralizada y con un ancho mínimo del minado entre 0,8 y 3,5 metros. Estos cortes son perforados en forma vertical o inclinadas de acuerdo a una malla de perforación preestablecida y detonada, para luego limpiar el material roto, hacia el echadero. Una gran parte del material roto se deja como piso hasta una altura que posibilite perforar nuevamente (y se extrae hacia el echadero el excedente formado por el incremento en el volumen de la masa rocosa después del disparo (esponjamiento), Cabe indicar que la altura máxima a considerar en la explotación es de 3,9 metros (en el último corte se considerara la instalación de puntales en línea, la cual será nuestro techo hasta culminar la limpieza). Luego, se hará la limpieza total para su rellenado. De esta manera se completa el ciclo de minado, el cual se repetirá hasta llegar al nivel superior del block; siendo el ciclo de minado el siguiente: Perforación, Voladura, Limpieza. Cabe indicar cada tres metros de corte se dejará pilares en los hastiales la cual será de dimensiones 2,5 por 2,5 metros y según recomendación geomecánica para su mejor performance en la estabilidad del block a minar.

Este método será aplicado a partir de las chimeneas sobre la cual se correrán subniveles paralelos a las galerías, a 3 metros de distancia vertical del techo y a ambos lados de las chimeneas. Se utilizarán maderas con frecuencia en la preparación de tolvas, caminos y en el armado de barreras para contener el relleno hasta terminar la explotación de los blocks.

#### **c) Desarrollo y Preparación**

(MIBSAC, 2020) en cuanto a las labores de desarrollo se debe ejecutar las siguientes labores:

- Una galería de transporte a lo largo del yacimiento en un nivel principal.
- Ejecución de chimeneas y caminos estas son construidos a una distancia requerida según al diseño de explotación.

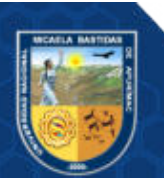

 La ejecución de chimeneas de ventilación y transporte de relleno y servicios auxiliares serán construidos de nivel inferior a superior (verticalmente).

En cuanto a las labores de preparación se realiza se tomará en cuenta:

- Una ejecución correcta, según la información y diseño proporcionada por el área de planeamiento ya que estos trabajos son la base para poder realizar las siguientes etapas de explotación de los tajos.
- Se tiene que tener un buen diseño de los para su explotación, para poder extraer y recuperar todo el mineral, garantizando primordialmente la seguridad del personal que está expuesto en la explotación.
- Los costos a diferencia de las otras fases son considerables en relación a los costos totales.

Para poder realizar la explotación de un tajo según el diseño de planeamiento esta tiene que ejecutarse primero una galería base en los tajos en la zona de Animas. Estas galerías son el inicio de explotación a la amplitud de la veta, y cuenta con un By Pass principal de extracción desarrollado en desmonte.

La construcción de un ore pass o echaderos de mineral es simple en vetas angostas como es el caso de algunos tajos de la veta Ánimas se extrae tonelaje bajo, sin embargo, es mucho más compleja en vetas de mayor potencia y a mayor tonelaje de producción.

La construcción de los ore pass se desarrolla en desmonte en forma de chimeneas verticales de sección de 2,4 metros por 1,50 metros de abertura.

En el método de explotación corte y relleno convencional se desarrollará la galería principal para la extracción de mineral o desmonte según recomendación.

#### **d) Minado**

El mineral es arrancado en forma de tajadas horizontales y/o verticales. El ciclo de minado consiste en: Perforación, voladura, ventilación, desatado de rocas, sostenimiento del tajo, limpieza y relleno.

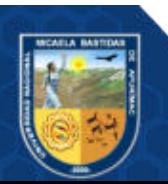

## La secuencia de minado se puede visualizar en la figura 16, figura 17.

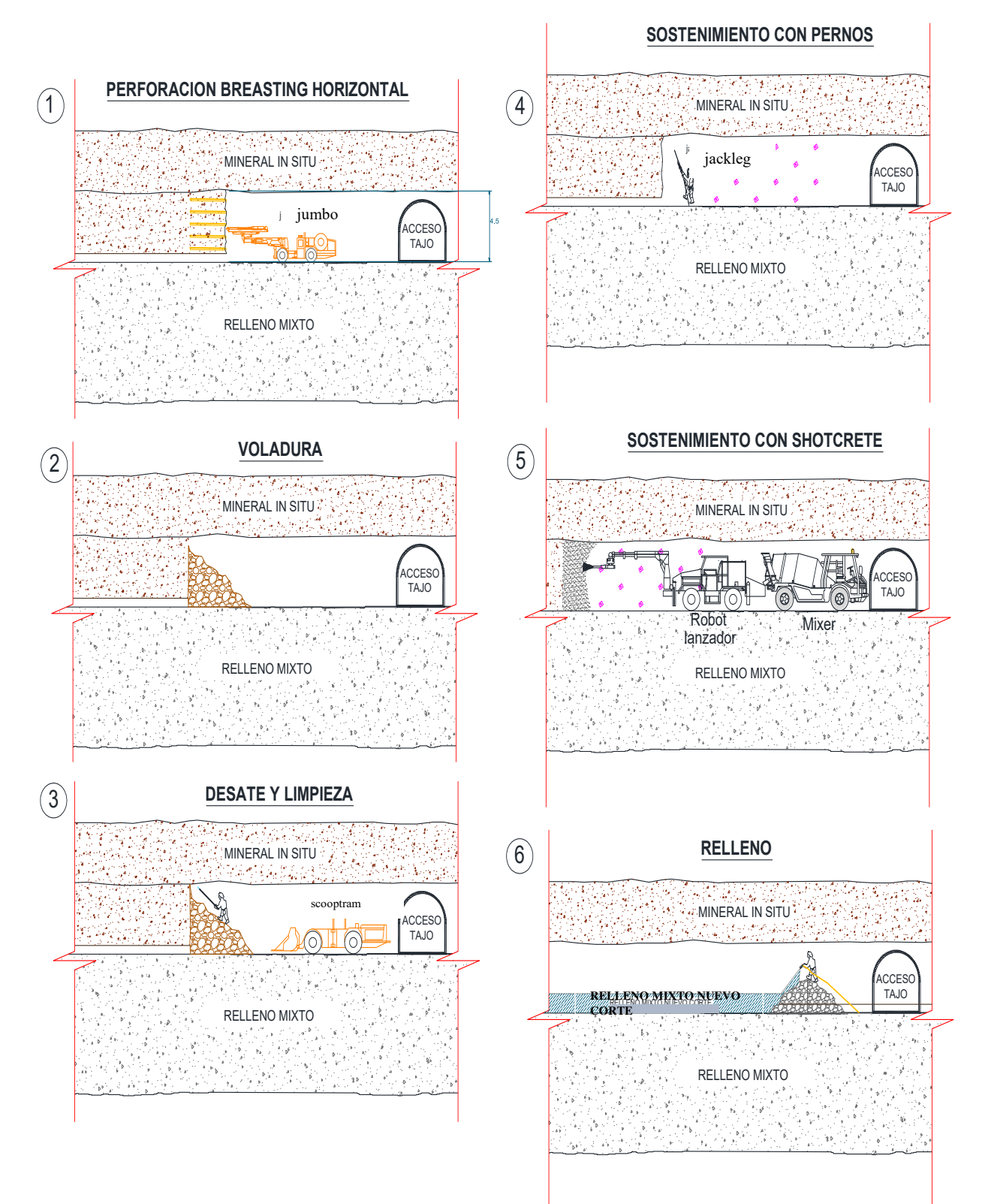

**Figura 17 — Ciclo de minado mecanizado explotación en breasting horizontal**  Extraído de Plan de minado 2020 (MIBSAC, 2020)

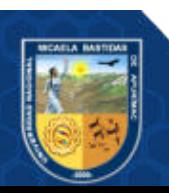

Repositorio Institucional - UNAMBA Perú

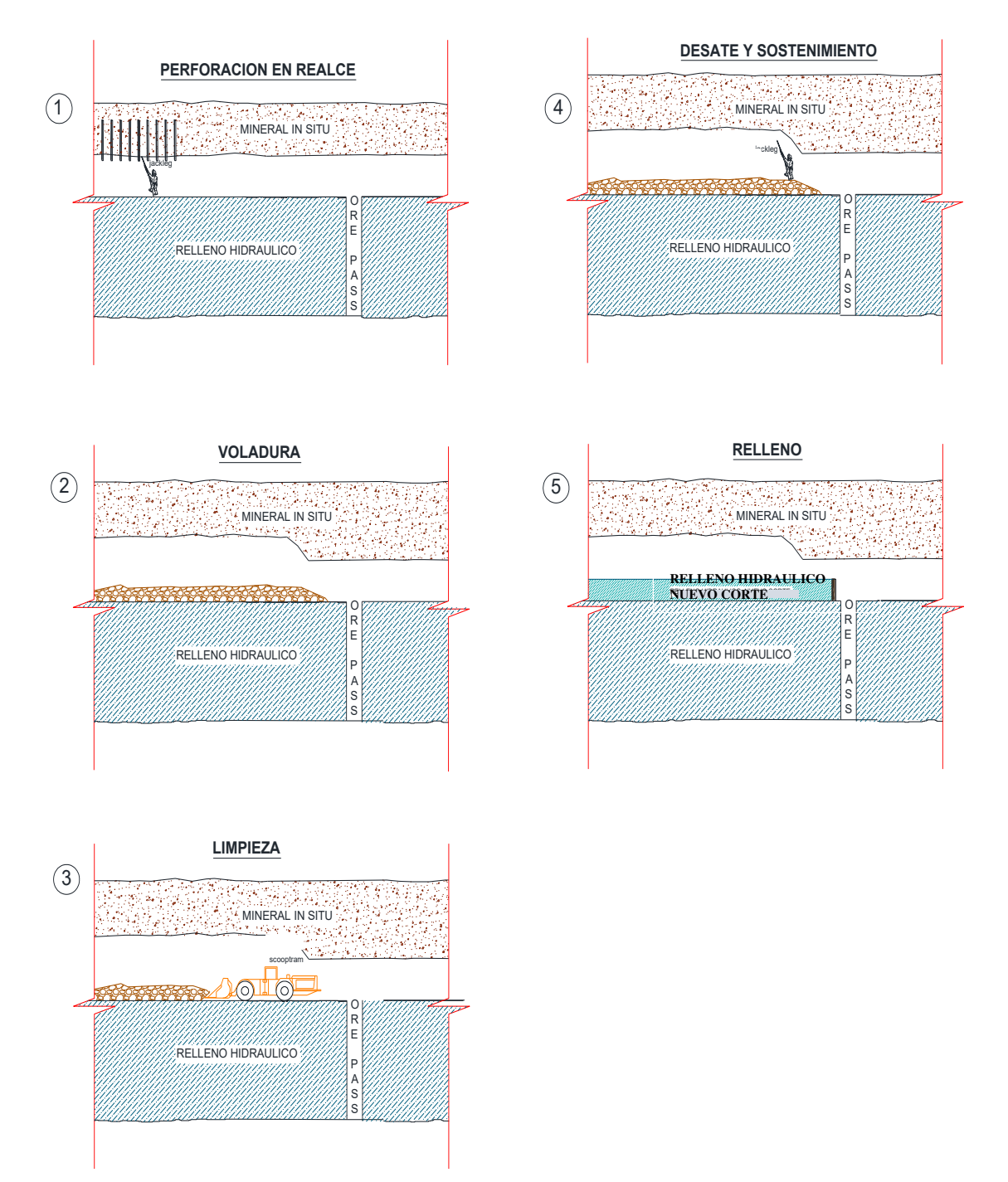

# **Figura 18 — Ciclo de minado en realce semi mecanizado**

Extraído de Plan de minado 2020 (MIBSAC, 2020)

## **e) Relleno**

Una vez que los tajos son explotados y se culmina con la limpieza del mineral el área queda expuesta o vacía entonces prosigue realizar el relleno del área excavada el material de relleno a utilizar es:

 Material o desmonte que se obtiene de las excavaciones de las labores de desarrollo, el tajo es rellenado con este material en un 36 %.

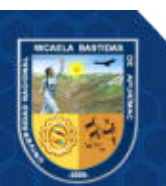

 Material de relave o relleno hidráulico, esta es traslada desde la planta de relleno hidráulico mediante tuberías que ingresan por chimeneas de servicios el relave a rellenar en el tajo es de un 64  $\frac{0}{6}$ .

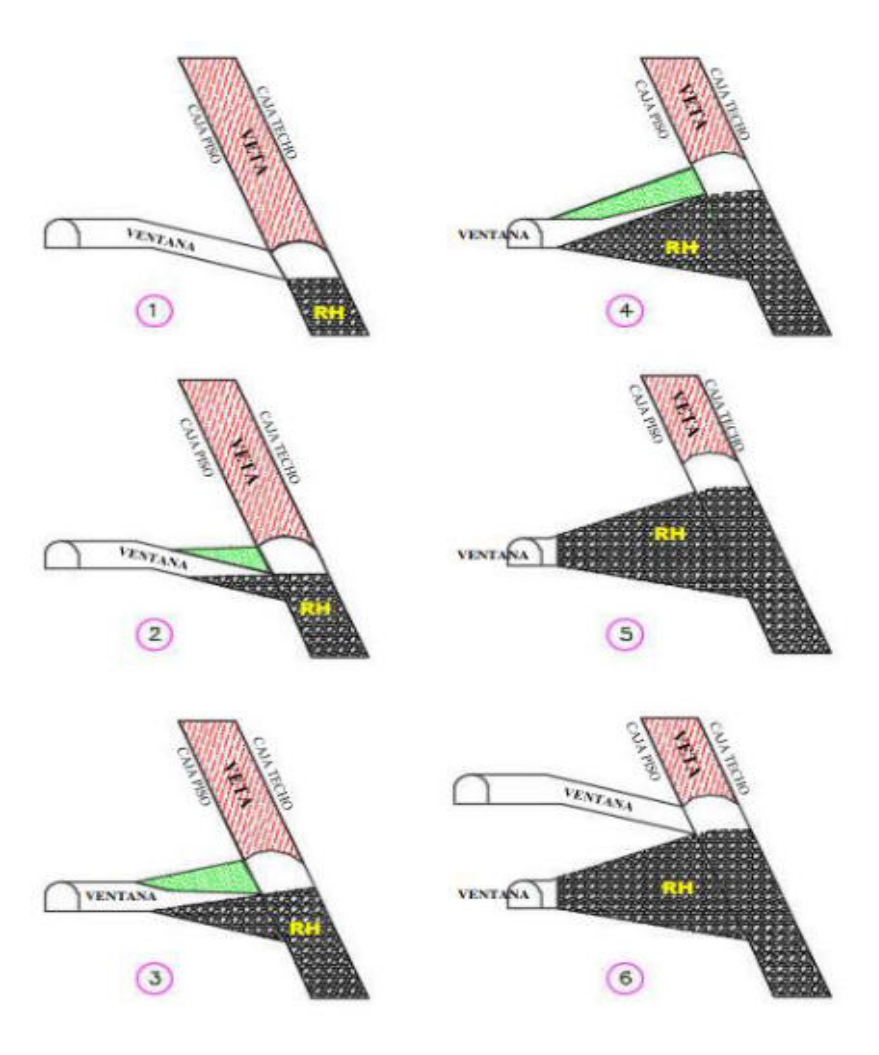

## **Figura 19 — Secuencia de explotación mediante C&F ascendente con relleno hidráulico Bateas**

Extraído de Plan de minado 2020 (MIBSAC, 2020)

#### **f) Producción de los Tajos**

En minera Bateas, el diseño de los tajos está según las características de la veta, que permitan una total recuperación del mineral, la producción de los tajos como unidad individual, contribuye a la producción total de la mina. Las distintas leyes que presentan los diferentes tajos, ya sea mineral de baja ley, mineral común y mineral especial, estos son mezclados (Blending), para cumplir lo solicitado por la planta de tratamiento metalúrgico (5,47 Oz Ag/ t).

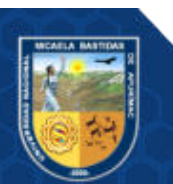

## **CAPÍTULO IV**

## **METODOLOGÍA**

#### **4.1 Tipo y nivel de investigación**

Según (HERNÁNDEZ, y otros, 2019) el propósito que se tiene corresponde al tipo de investigación aplicativo, ya que se aplicó a una determinada realidad y se vió sus implicancias, la investigación aplicada consiste en el empleo practico de los conocimientos y teorías fundamentadas para obtener resultados que se pueden aplicar en otras investigaciones.

Como explica el comportamiento de una variable en función de otra; y el estudio es de causa-efecto, los cuales requieren control y deben cumplir otros criterios de causalidad, por lo tanto, corresponde al nivel explicativo.

#### **4.2 Diseño de la investigación**

Según (HERNÁNDEZ, y otros, 2019) el diseño es de tipo no experimental ya que no se ha variado en forma intencional ninguna variable para ver su efecto, es decir que solo se tomó datos del monitoreo de vibraciones producto de las voladuras con el fin de analizar el grado de daño que causa en el macizo rocoso.

#### **4.3 Población y muestra**

El presente trabajo de investigación es intencional no aleatorio, por lo que no se considera una población tampoco se calcula el número de muestras. Es estudio está circunscrito en el tajo 753E, el cual fue escogida de forma intencional por poseer peculiaridades como estar a distancias cercanas de labores permanentes con infraestructuras y ser una labor que tiene programado mayor cantidad de producción en el año.

#### **4.4 Procedimiento**

Para determinar los niveles de daños ocasionados por las vibraciones producto de las voladuras al macizo rocoso primero se realizaron los estudio de la caracterización geomecánica del área de estudio, para esta información el área de geomecanica nos facilitó la información necesaria para determinar los valores del RMR, se pudo obtener el valor del GSI, luego se calcularon las propiedades elásticas de las rocas y la velocidad de la onda P,

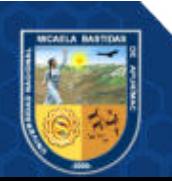

para estas últimas se utilizaron las fórmulas de Hoeke y Diederick, Ley de Hooke y Forsyth y Cameron Mckenzie, seguido a esto se calcularon las contantes bajo la ley de atenuación del terreno basada en el modelo de Devine (1962), Donde a partir de estos últimos datos determinados se pudo calcular la velocidad pico de partículas VPP y de ese modo, se determinaron los daños causados en un campo cercano y campo lejano a consecuencia de las voladuras en esa zona de estudio.

En la siguiente figura 20 se muestra un esquema del proceso que se ejecutó en la investigación.

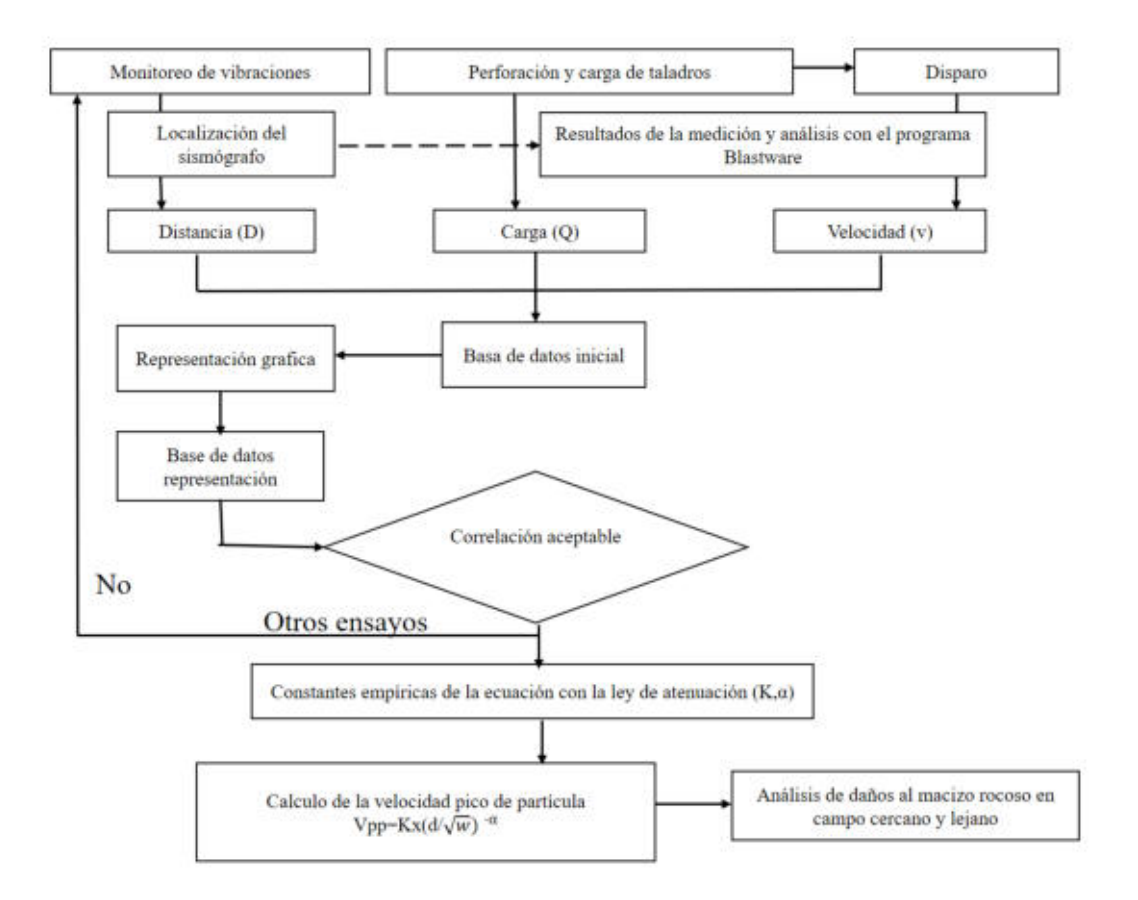

#### **Figura 20 — Metodología realizada para el control de monitoreo de vibraciones**

#### **4.5 Técnica e instrumentos**

**a) Técnica:** Se utilizaron la técnica de la observación, lectura de normas, recolección de datos regida en la revisión de documentos en la que se tiene toda la información del Tj 753E, así como también el monitoreo de vibración con el equipo sismógrafo, donde se obtuvieron datos reales y se realizó los cálculos pertinentes para analizar nuestras hipótesis de estudio.

Para poder realizar la instalación y obtener los registros de vibraciones se realizó lo siguiente:

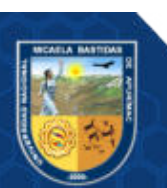
- Capacitación a los trabajadores líderes de la labor sobre los registros de monitoreo de vibraciones que se ejecutaran en su labor en este caso el Tj 753E nv 14, se les indicara a los trabajadores el beneficio de estos ensayos.
- Inspección del tajo 753E antes de colocar el equipo.
- Realizar el marcado de malla de perforación según el estándar establecido.
- Después de culminar con la perforación, se tomará datos de la cantidad de explosivos utilizados en el carguío de los taladros.

Una vez obtenida los resultados de la voladura se realizó lo siguiente:

- Evaluación de los resultados del tajo explotado, así como también el daño causado en el macizo rocoso.
- Se recogió el equipo sismógrafo, en gabinete se exportó los registros de las vibraciones producidas por la voladura anteriormente realizada en el Tj 753E.
- **b) El instrumento:** se empleó la ficha técnica para la recopilación de datos de campo, así mismo las principales herramientas que se utilizaron fueron: Tesis, internet, estudios anteriores relacionados a la zona de estudio.

Para la medición de las vibraciones inducidas por la voladura utilizó el siguiente equipo:

#### **Equipo sismógrafo**

Es un equipo que es especializado para poder realizar monitoreo que transmitirán datos sísmicos producto de una voladura, está compuesto por un geófono y un micrófono de onda aérea. Uno de los sismógrafos es el equipo Instantel que vienen de Series III y Series IV estos equipos están diseñados para determinar la velocidad pico partícula del movimiento sísmico y su dispersión producidos por voladuras a diferentes distancias; tanto a campo cercano y campo lejano. El equipo Instantel cuenta con diferentes modelos de sismógrafos para aplicaciones diversas y según la necesidad del usuario final. El monitor mide vibraciones transversales, verticales, y longitudinales.

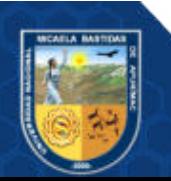

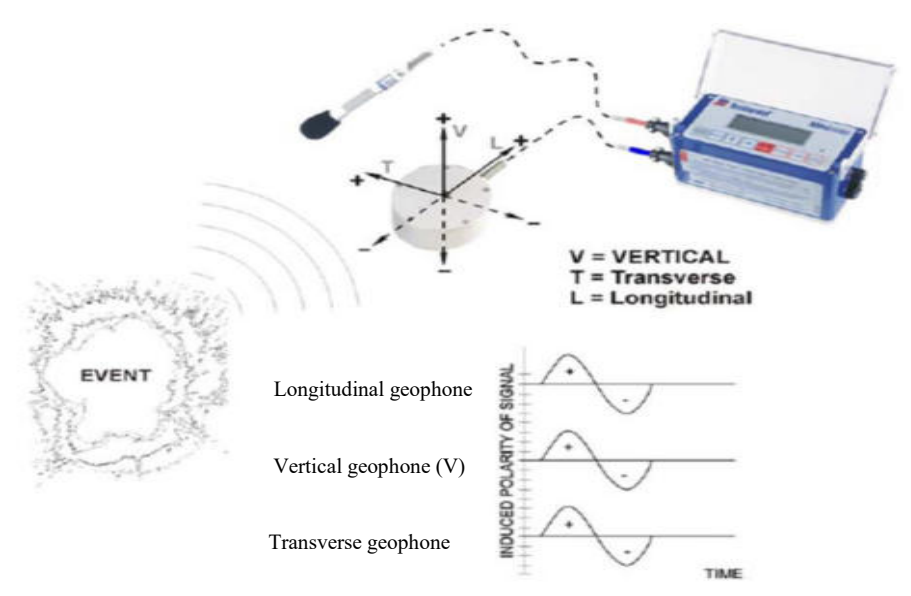

**Figura 21 — Mediciones del equipo Instantel** 

 Extraído de Manual de monitoreo de vibraciones generadas por tronaduras, análisis y modelamiento (CINTEX, 2005)

Estos equipos especializados tienen los siguientes componentes:

## **Transductores (Geófonos)**

Hoy en día en el mercado hay una gran variedad de estos equipos, el geófono o transductor es un componente del sismógrafo el cual se utiliza para medir las velocidades de las partículas, el transductor realiza una conversión del movimiento físico que genera la vibración y lo convierte en una señal de voltaje.

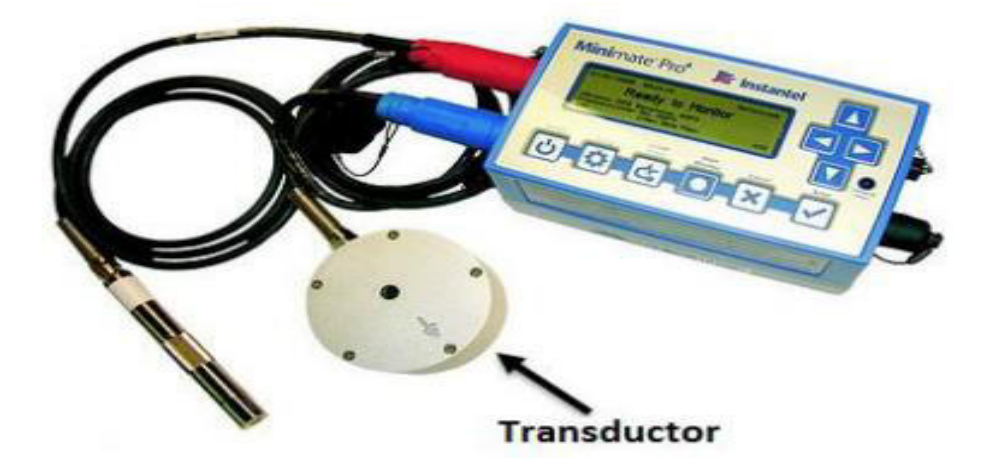

**Figura 22 — Componentes de un sismógrafo - transductor** 

Extraído de Manual de monitoreo de vibraciones generadas por tronaduras, análisis y modelamiento (CINTEX, 2005)

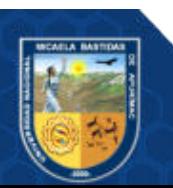

## **Micrófono**

La finalidad es poder captar la onda sonora o aérea, que se da producto de la voladura, sus unidades de medición son en decibeles.

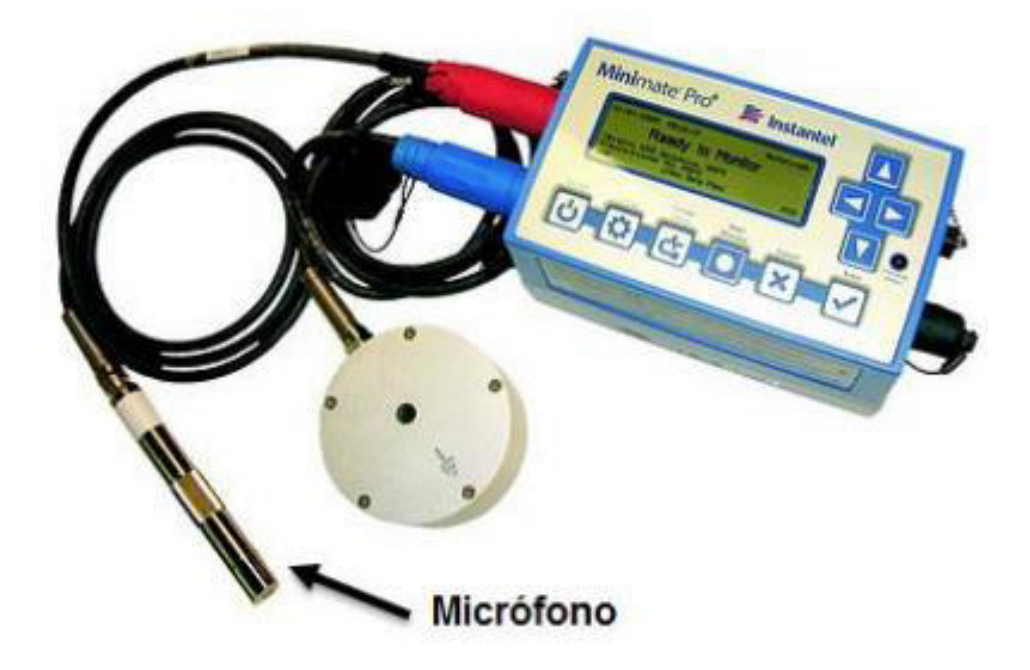

## **Figura 23 — Micrófono, equipo de monitoreo instantel**

 Extraído de Manual de monitoreo de vibraciones generadas por tronaduras, análisis y modelamiento (CINTEX, 2005)

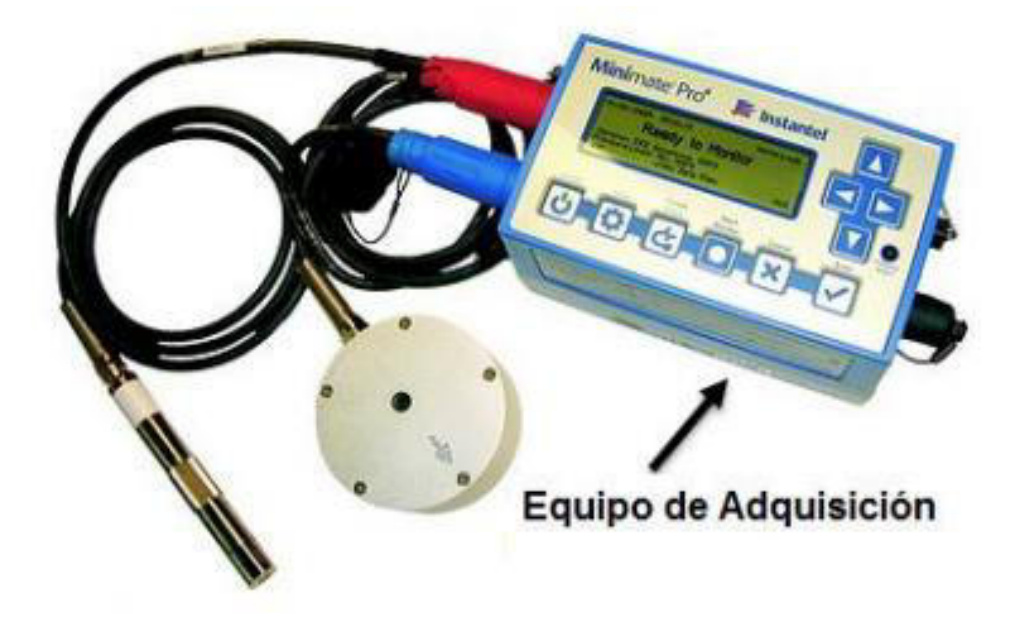

## **Figura 24 — Equipo sismógrafo instantel**  Extraído de Manual de monitoreo de vibraciones generadas por tronaduras, análisis y modelamiento (CINTEX, 2005)

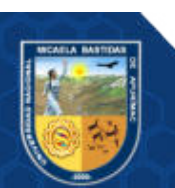

## **Computador**

Una vez realizada el monitoreo con el equipo instantel se descargó toda la información que almacena dicho sismógrafo y fue transferida a una computadora, para esto se instaló los softwares convenientes.

## **4.6 Análisis estadístico**

Una vez obtenida toda la información de campo se realizaron los análisis e interpretación de los resultados, para lo cual el estadístico del trabajo es el siguiente:

- El equipo sismógrafo "Instantel Minemate" que tiene su programa informático "Blastware" que analizó las vibraciones.
- Se utilizó el Microsoft Excel para el procesamiento de los datos.

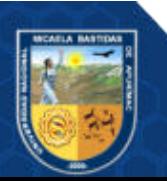

## **CAPÍTULO V RESULTADOS Y DISCUSIONES**

#### **5.1 Análisis de resultados**

#### **5.1.1 Módulo de elasticidad del macizo rocoso**

Para realizar la interpretación de un monitoreo de la deformación de excavaciones subterráneas el factor importante a considerar es el módulo de elasticidad de la masa rocosa, como también para determinar la deformación inducidas por voladuras, el cálculo de la velocidad crítica de partículas en las vibraciones del macizo rocoso.

Para poder calcular la deformación inducida por voladura y la velocidad critica de partícula se ha considerado las evaluaciones y criterios geomecánicas que presentan Hoek y Diederichs (2006), quienes presentaron una relación que muestra los módulos del macizo rocoso y la matriz de la roca intacta con un factor de daño y el GSI (índice de resistencia geológica).

#### **5.1.1.1 Evaluación Geomecánico zona de estudio**

El proceso de clasificación geomecánica de la masa rocosa para propósitos de este estudio implica "analizar e interpretar" la información desarrollada en las etapas previas "investigaciones de campo e información geológica" usando el sistema de "clasificación geomecánica RMR89 de Bieniawski, Modificado por Romana, 2000". Los valores de resistencia a la compresión uniaxial de la roca fueron estimados usando "el martillo de rebote y la picota de geólogo", los valores del índice de calidad de roca "RQD" fueron determinados mediante el registro volumétrico de diaclasas utilizando la relación propuesta por "Palmstrom". Asimismo, para la caracterización del macizo se ha determinado realizar bajo dominios lito estructurales conceptuados en el "Modelo geológico" de los diferentes niveles de explotación en la veta Animas esto incluye al tajo de estudio Tj 753E".

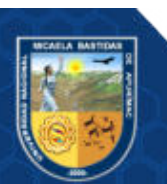

Según información obtenida de las investigaciones geológicas ‐ geomecánicas en el área de interés (Veta y Cajas /paredes de tajeos), la calidad de masa rocosa ha sido determinada usando el sistema de "clasificación geomecánica RMR89 de Bieniawski, modificada por Romana 2000, definiendo los dominios geomecánicos en rangos de calidad según el criterio mostrado en la Tabla 13.

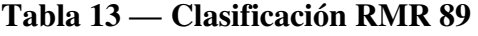

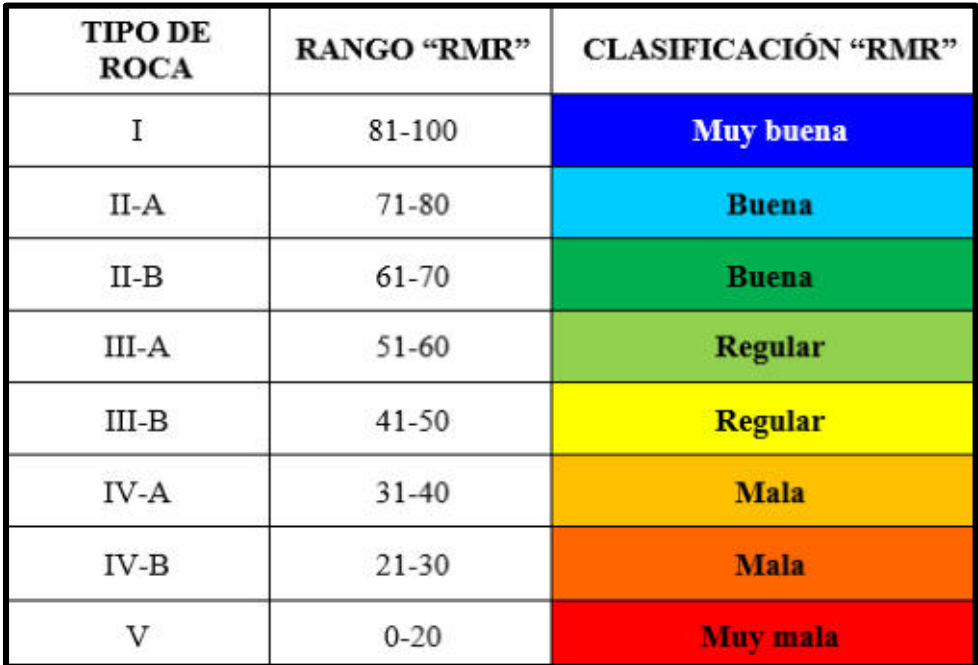

 Extraído de Área de geomecánica - clasificación de Bieniawski RMR 89 (MIBSAC, 2020)

Los resultados del proceso de clasificación geomecánica en este estudio se expresan en términos del RMR y se realizan sectorizándolos en la caja piso, estructura mineralizada y caja techo en referencia a la ubicación de la veta con la finalidad de conceptuar un modelo geomecánico acorde con el modelo geológico. Los dominios geomecánicos están asociados a la matriz de la mineralización de la veta, constituido por "óxidos, silicatos y carbonatos"; donde las cajas "piso y techo" de la estructura mineralizada litológicamente están compuestas por andesitas y tobas andesiticas.

En los siguientes párrafos se presenta el resumen de características litológicas, estructurales y geomecánica que definen a cada dominio conceptuado en las zonas de interés:

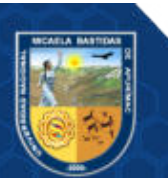

#### **Dominio en Matriz de Sílice (Cuarzo - Rodonita)**

El dominio del macizo rocoso con matriz de Sílice (Cuarzo – Rodonita), actualmente se encuentra básicamente en el nivel 13 y 14, en los TJ 730E, TJ 626E, TJ 627E, TJ 753E, la calidad del macizo rocoso, están referidas a las estructuras mayores que son las fallas longitudinales paralelas al rumbo de la veta, como el control estructural de mayor persistencia que delimitan el contacto de las rocas de caja "techo y piso" con la estructura mineralizada. La matriz de la estructura mineralizada está compuesta por Rodonita y cuarzo, determinando el tipo de roca regular IIIA y IIIB con un RMR entre 41 a 60.

Estructuralmente se tipifica como un material moderadamente fracturado (RQD: 50 % ‐ 75 %, 6 a 10 fracturas por metro lineal) presentan una resistencia a compresión simple variable entre "51‐100 MPa". Las características geomecánicas de las discontinuidades presentan espaciamientos variables entre "0,6 ‐ 0,2 y 0,2 ‐ 0,06 metros"; las persistencias varían entre los rangos "10 ‐ 20, 3 ‐ 10 y 1 ‐ 3 metros"; las aperturas entre paredes opuestas de las discontinuidades varían entre "2 ‐ 5 mm"

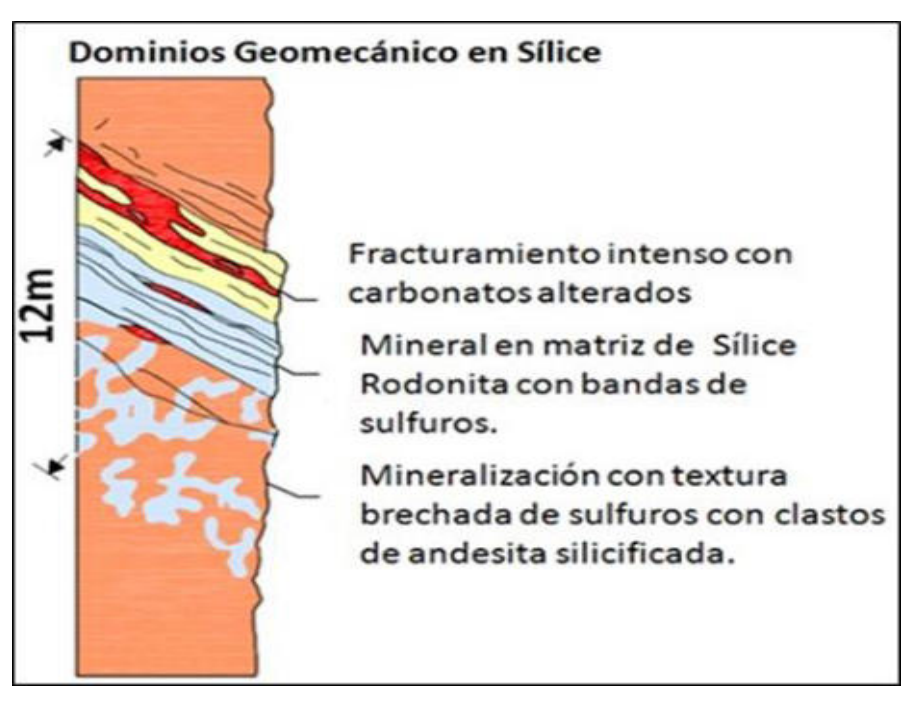

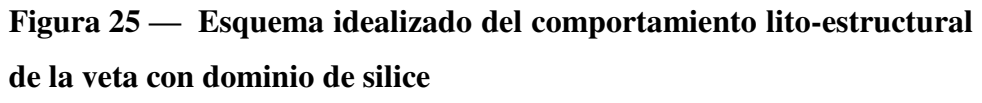

Extraído de Área de Geología (MIBSAC, 2020)

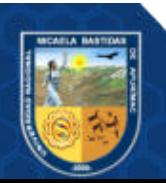

En la tabla 14, presentamos la valoración del RMR del macizo rocoso del tajo de estudio.

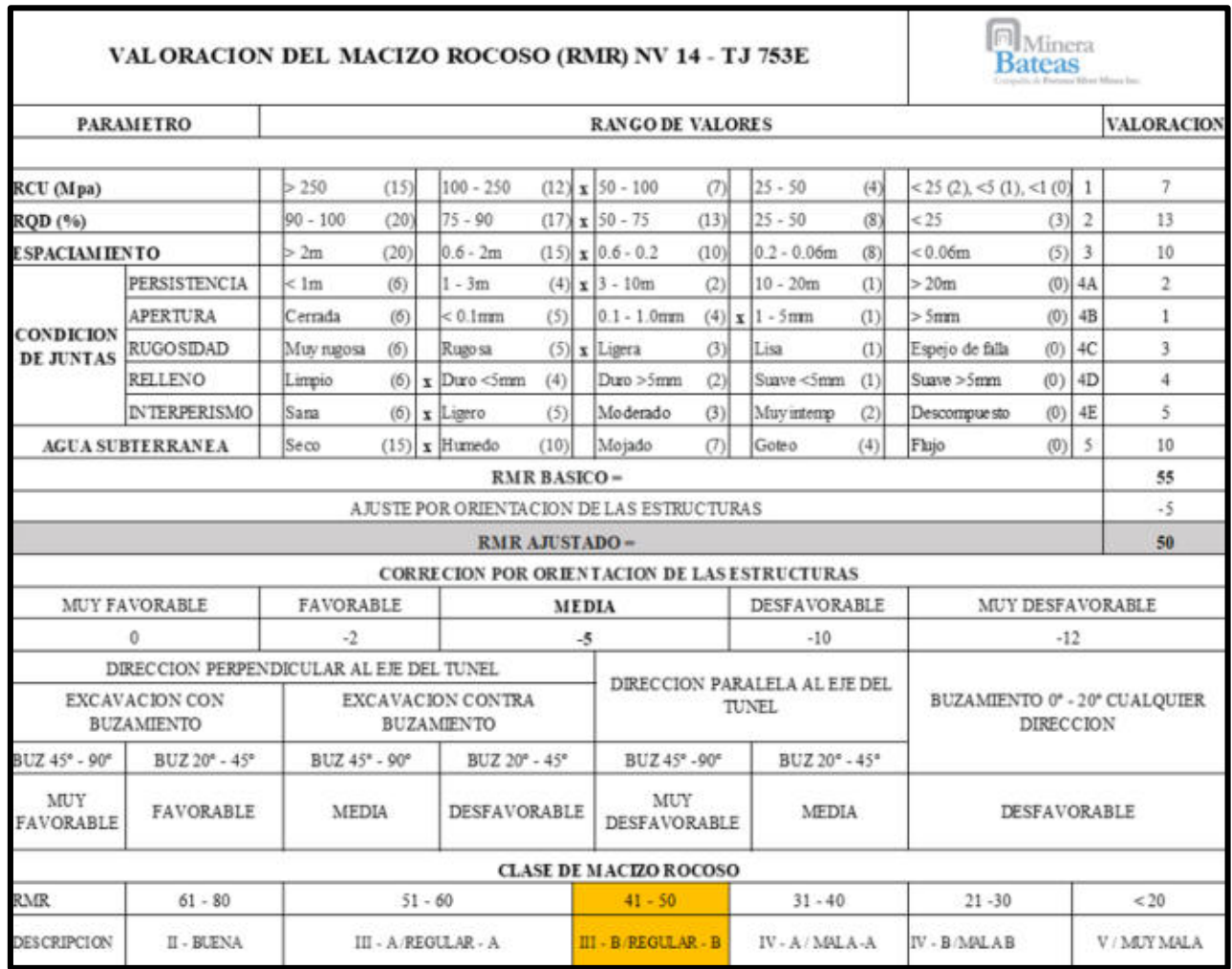

### **Tabla 14 — Cálculo de la valoración del macizo rocoso RMR Bienawski 89**

Extraído de Área de geomecánica (MIBSAC, 2020)

De la Tabla 14, lo que se puede concluir es que según las evaluaciones geomecánicas la calidad del macizo rocoso para el Tj 753 por la ventana 532E que es el lugar de estudio se tiene un RMR de 50 (ver anexo 02 plano geomecánico, facilitado por el área de planeamiento y geomecánica).

## **5.1.1.2 Constantes elásticas dinámicas de la roca**

Se pudieron calcular las constantes elásticas obteniendo primero la velocidad de propagación o velocidad de onda P y el módulo de elasticidad o módulo de Young que lo calcularemos con las fórmulas propuestas de Hoek y Diederichs (2006), estos cálculos en la

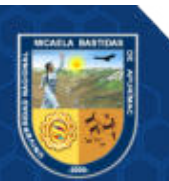

investigación se utilizaran para obtener la velocidad pico de partícula critica de la roca o VPP crítico.

 **Cálculo del módulo de young o módulo de roca intacta según la fórmula de Hoek – Diederichs** 

Según Hoek - Diederich 2006 las formulas propuestas tienen una relación con los valores del GSI (índice de resistencia geológica) y el valor D (factor de perturbación), para esto primero hallaremos el módulo de deformación se utiliza la siguiente fórmula y, por ende, obtener los valores de GSI y factor D.

## **FÓRMULA Nº 15:**

$$
Erm (MPa) = 100000 \frac{1 - D/2}{1 + e^{(75 + 25D - GSI)/11}}
$$

Donde:

Erm: Modulo de deformación del macizo rocoso

D: Factor de perturbación

GSI: Índice de resistencia geológica

La figura 25 nos permite observar unas estimaciones empíricas del módulo de deformación de la masa rocosa (Erm) que se relaciona con el GSI y factor de perturbación D solamente.

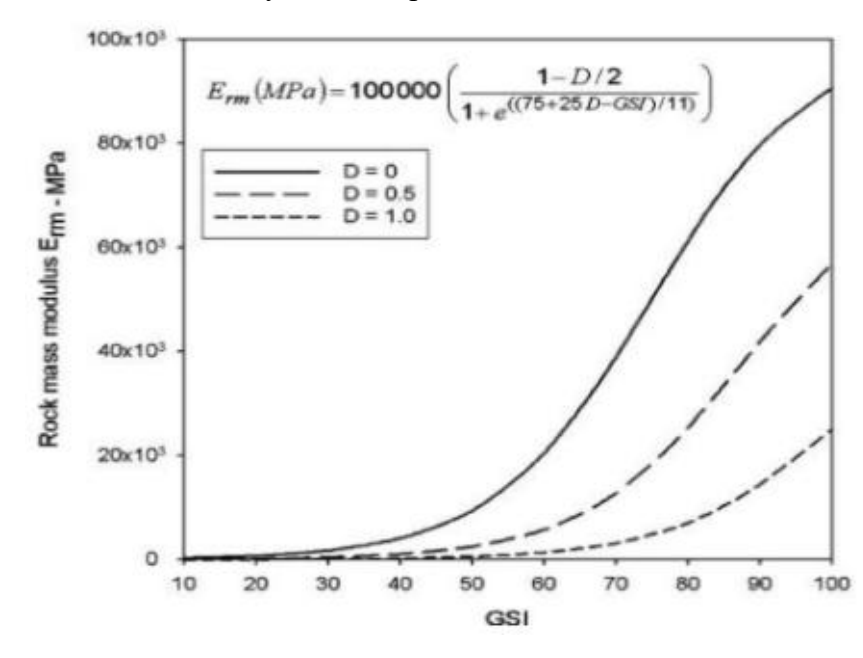

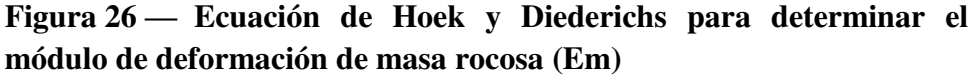

Extraído de Estimación empírica de la masa rocosa (HOEK, y otros, 2006)

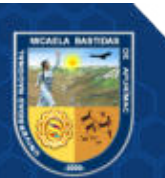

Entonces para realizar el cálculo de la deformación de la masa de roca (Erm), se tendrá que calcular:

 el valor de GSI, la cual esta correlacionada al RMR de Bieniawski 89 por la expresión:

**FÓRMULA Nº 16:** 

 $GSI = RMR89 - 5$  $GSI = 50 - 5$  $GSI = 45$ 

 el valor de D que viene a ser el factor de perturbación va a depender primordialmente del grado de alteración que ha sufrido el macizo rocoso. Estas alteraciones se producen por las relajaciones de los esfuerzos, ya sea por consecuencia de las excavaciones productos de la voladura, mecánicas, etc. Este factor fue presentado por Hoek y Brown (2002), presentan una guía para poder estimar el factor de alteración D, donde se presentan valores a partir de 0 para cuando la roca no sufre o no tiene ninguna alteración en condiciones in situ, y finalmente hasta un valor de 1 para la roca demasiada alterada.

En el anexo 04 se muestra la guía del factor de alteración D de (HOEK, y otros, 2002), para las distintas situaciones del macizo.

Para nuestro estudio el factor D tendrá un valor de **0.5** ya que este se considera de daño moderado para una excavación mecánica o manual que tiene alteraciones en el macizo rocoso (ver anexo 04).

Ahora reemplazando los datos obtenidos en la fórmula nº 15 se obtiene:

$$
Erm (MPa) = 100000 \left( \frac{1 - \frac{0.5}{2}}{1 + e^{\left(\frac{75 + 25 \times 0.5 - 45}{11}\right)}} \right)
$$

 $Erm(MPa) = 1542 MPa$ 

La figura 26 representa el módulo de deformación de la masa rocosa Erm calculada a partir de los valores D y GSI en relación al módulo de la deformación de la roca intacta Ei.

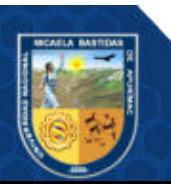

- **79** de **143 -**

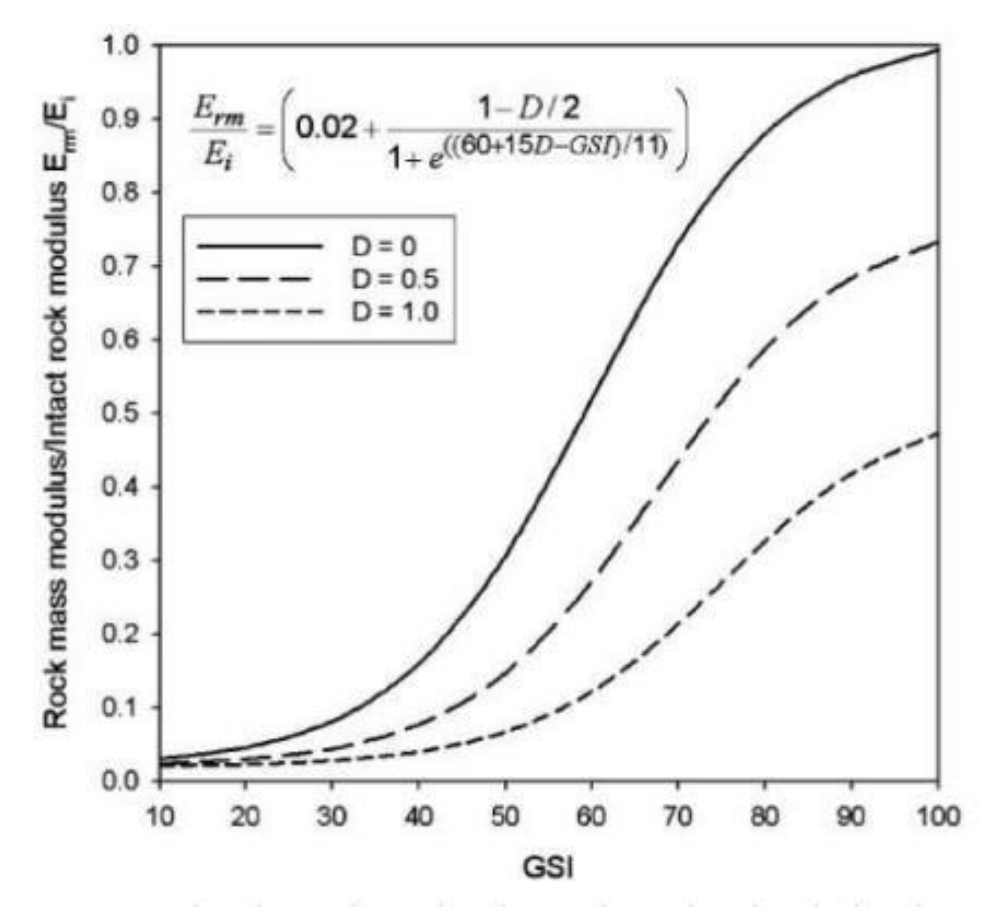

**Figura 27 — Ecuación de Hoek y Diederichs para determinar la relación de Erm y Ei** 

Extraído de estimación empírica de la masa rocosa (HOEK, y otros, 2006)

**FÓRMULA Nº 17:** 

$$
\frac{Erm(MPa)}{Ei} = 0.02(\frac{1 - \frac{D}{2}}{1 + e^{\left(\frac{60 + 15D - GS}{11}\right)}}
$$

$$
\frac{Erm(MPa)}{Ei} = 0.02 \left( \frac{1 - \frac{0.5}{2}}{1 + e^{\left( \frac{60 + 15(0.5) - 45}{11} \right)}} \right)
$$

$$
\frac{Erm}{Ei} = 0.11
$$

Como en los cálculos anteriores se pudo hallar el módulo de deformación de la masa rocosa (Erm) y el resultado de la relación de  $(\frac{Erm}{Ei})$ , entonces ahora se calcula el módulo de roca intacta que viene a ser el módulo de young (Ei) esto se utilizó para poder calcular más adelante la velocidad pico de partícula crítica.

**FÓRMULA Nº 18:** 

$$
Ei = \left(\frac{\text{Erm}}{0,11}\right) / 1000
$$

$$
Ei=14,6\;GPa
$$

**Tabla 15 — Parámetros para determinar el módulo de elasticidad según Hoek y Diederichs** 

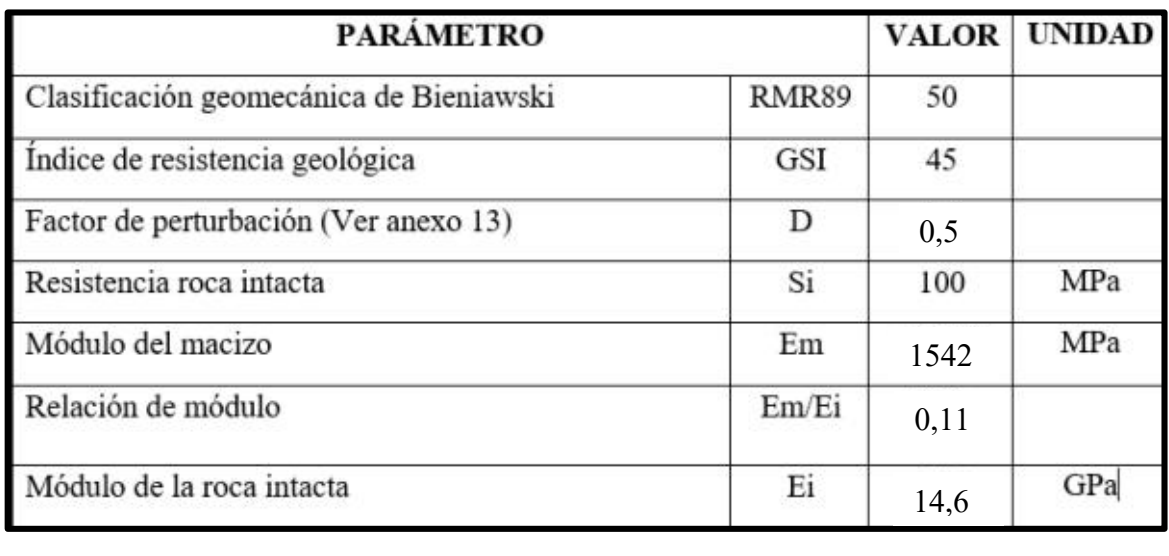

De la Tabla 15, se describe los parámetros a utilizar para calcular el módulo de la roca intacta o módulo de Young obteniendo un valor de 14,6 GPa.

#### **5.1.2 Cálculo de la velocidad crítica de la roca**

Las vibraciones producidas por una voladura generan daños al macizo rocoso, donde dan como consecuencia la creación de nuevas fracturas o extendiendo fracturas ya existentes según el nivel o grado de vibración.

Para calcular la velocidad pico de partícula critica se utilizó la fórmula propuesta por Hooke y Forsyth, la cual tiene una relación con la velocidad de propagación, la resistencia a la tracción de la roca y el módulo de Young.

**FÓRMULA Nº 19:** 

*VP Pritico* = 
$$
\sigma
$$
 t x  $\frac{Vp}{Ei}$ 

# **5.1.2.1 Cálculo del índice Q de Barton mediante correlación con el RMR**  Para poder hallar la velocidad de propagación se necesitó inicialmente calcular el índice de calidad de la masa rocosa (Q), para esto se utilizó la fórmula del cálculo del RMR de Bieniawski 1973 que guarda una

correlación con el Q de Barton (1974), por medio de esta relación del RMR (anteriormente calculada para el área de estudio) y Q se obtuvo de la siguiente información:

## **FÓRMULA Nº 20:**

$$
RMR = 9LnQ + 44
$$

Se calculó el índice de calidad de la roca (Q) para poder utilizarlo en la fórmula del cálculo de la velocidad de propagación:

## **FÓRMULA Nº 21:**

$$
Q = expo(\frac{RMR - 44}{9})
$$

$$
Q = expo(\frac{50 - 44}{9})
$$

$$
Q = 1,95
$$

#### **5.1.2.2 Velocidad de propagación de onda P (Vp)**

Se procedió a calcular la velocidad de propagación de onda P con la siguiente fórmula:

## **FÓRMULA Nº 22:**

 $VP = 3500 + 1000Log(Q)$ 

Por lo tanto, la velocidad de propagación de onda P (Vp) remplazando por la fórmula nº 22 se obtiene:

> $VP = 3500 + 1000Log(1.95)$  $VP = 3790.03 m/s$

Ahora procederemos a determinar el valor máximo de la velocidad pico de partícula crítica según la ley de Hooke y Forsyth, reemplazando por los datos obtenidos anteriormente:

*VPPcritico* = 
$$
\sigma t \times \frac{Vp}{Ei}
$$
  
\n*VPPcritico* = 6.11 ×  $\frac{3790.03}{14.56}$   
\n*VPPcritico* = 1590 mm/s

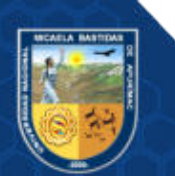

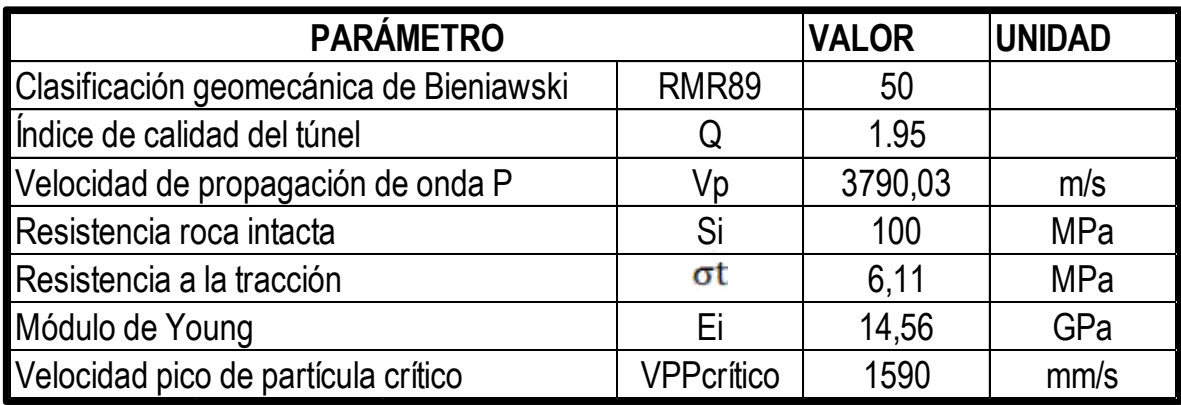

**Tabla 16 — Parámetros para el cálculo de la velocidad pico de partícula critica VPPc** 

De la Tabla 16, se describe los parámetros como el valor del RMR, Q de Barton, velocidad de onda P, resistencia roca intacta, resistencia a la tracción y el módulo de Young; para calcular la velocidad pico de partícula crítico obteniendo un valor de 1590 mm/s.

Una vez obtenida la velocidad de partícula crítico, se calculó el umbral del Valor Máximo de la velocidad de partícula para los distintos niveles de daño, para esto utilizaremos el cuadro de criterio de daño según Cameron Mckenzie.

**Tabla 17 — Evaluación del daño calculando la Vpp crítico según Cameron Mckenzie** 

| <b>CRITERIO DE DAÑO</b> | <b>TIPOS DE DAÑO</b>                      | Vpp crítico |
|-------------------------|-------------------------------------------|-------------|
| Mayor a 4×VPPcrítico    | Intenso fracturamiento                    | 6360        |
| Mayor a 1×VPPcrítico    | Creación de nuevas fracturas              | <b>1590</b> |
| Mayor a 1/4×VPPcrítico  | Leve propagación fracturas pre-existentes | 397,5       |

De la Tabla 17, se observa la relación del criterio de daño con la velocidad pico de partícula crítico, donde se obtiene como resultado que a partir de 1590 mm/s habrá creación de nuevas fracturas.

## **5.1.3 Monitoreo de vibraciones**

Para poder realizar un análisis del daño al macizo rocoso producto de la voladura en la zona de estudio, primero se calculó la velocidad pico de partícula (VPP) por el medio de la estimación de la ley de atenuación basada en el modelo de Devine (1962).

Para poder utilizar el modelo de Devine esta tiene una relación entre la velocidad pico de partícula obtenida de los registros de monitoreo y la distancia escalar

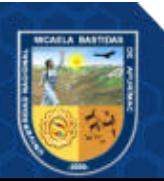

generado también con los datos de campo, finalmente se procede a trazar la línea de distribución de los registros mencionados sobre una gráfica de regresión exponencial; de la velocidad pico de partícula respecto de la distancia escalar (De), de la cual se obtuvo la ley de atenuación.

#### **5.1.3.1 Descripción de trabajo en campo**

En la zona de estudio que viene a ser el tajo 753E por la ventana 532E, se viene realizando trabajos de monitoreo de vibraciones para analizar daños colaterales producidos post voladura, como se mencionó anteriormente. Estos se realizaron a través de un sismógrafo. Este sismógrafo realizó una serie de monitoreos a las ondas elementales predominantes de una voladura, para conocer la Velocidad Pico Partícula (VPP) dado en mm/s de todos los taladros detonados en el tajo donde se analizó de tres maneras: 1) Los taladros detonados en la caja techo; 2) Los taladros detonados en la corona y 3) Los taladros de producción detonados, luego, se realizó la interpretación del daño inducido al macizo rocoso en estas áreas mencionadas.

Para la información adquirida por monitoreo de vibraciones se realizó 07 monitoreo entre las fechas del 06 – 11 - 2020 al 15 – 11 – 2020, dando un total de 07 monitoreo en el tj 753E por la ventana 532E. Por lo tanto, las actividades que se realizaron en la investigación se desarrollaron previa coordinación con los encargados de la labor del TJ 753E por la ventana 532E, registrando parámetros técnicos de voladura, trazos de perforación y carguío de explosivos en el frente. Asimismo, en esta labor se monitoreo las vibraciones que produce la voladura de las ondas longitudinales, transversales y verticales. Para evaluar las perturbaciones que se generan en el macizo rocoso durante las voladuras, se utilizó un sismógrafo Instantel, suministrado por la empresa Minera Bateas S.A.C.

#### **Características de los explosivos utilizados**

Para los taladros perforados en los tajos de breasting según el estándar de compañía, el diámetro de taladro perforado es de 45 mm, los cuales están divididas en tres áreas; los taladros de producción, taladros de la caja techo y taladros de la corona. En cuanto al carguío de taladros, los explosivos que se utilizaron son dos; el emulnor que se utiliza como cebo y el anfo (ver detalle en la tabla 18). Según el estándar utilizado en Bateas para todos los taladros cargados se utilizaron tubos de PVC de 38mm y 30 mm para que se

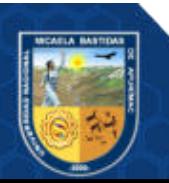

aseguren la columna de carga y que el confinamiento del explosivo sea mejor (la presión a la que se carga el Anfo es a 80 psi). Como todo el frente del breasting está dividido en tres áreas, es importante poder tener controlado la corona para evitar que se realce y se genere dilución y tener algunas dificultades al momento del desatado de rocas y, de ese modo, el personal pueda sufrir algún accidente. Además, el realce también generará mayor área para sostener y como consecuencia generará mayor gasto. Para evitar estos efectos, es necesario que en la corona se utilice una menor cantidad de explosivos para generar menor daño al macizo, es decir el diámetro de carga de la corona es con tubos de 30 milímetros, lo cual nos ayuda a que la cantidad de explosivo por taladro en la corona sea menor que la cantidad de explosivos cargados por taladro en la caja techo y producción, ya que para estas dos últimas se utilizó como diámetro de carga con tubo de 38 milímetros. En consecuencia, se está asegurando un mejor control de voladura, ya que, si no se utilizaría los tubos de PVC y a diferentes diámetros se utilizará mayor cantidad de explosivos por taladro, lo que generarían un mayor realce, etc.

| <b>Explosivo</b>                         | <b>Dimensiones</b> | <b>Densidad</b> |  |  |  |  |
|------------------------------------------|--------------------|-----------------|--|--|--|--|
| E3000 (taladros en la corona)            | $11/8"$ x 8"       | 1,16            |  |  |  |  |
| E5000 (taladros caja techo y produccion) | $11/4$ " x $12$ "  | 1,16            |  |  |  |  |
| Superfam Dos                             | 0,9                |                 |  |  |  |  |
| <b>Accesorios</b>                        |                    |                 |  |  |  |  |
| Carmex 7 pies                            |                    |                 |  |  |  |  |
| Mecha rapida Z -18                       |                    |                 |  |  |  |  |
| Pentadord 5p (amarre de fanel)           |                    |                 |  |  |  |  |
| Fanel Periodo corto Nº 1 al 14           |                    |                 |  |  |  |  |

**Tabla 18 — Detalle de explosivos y accesorios utilizados** 

En la tabla 18 se detalla los explosivos y accesorios que se utilizaron, para los taladros en la corona se utilizó emulnor de 3000 a diferencia de los taladros de la caja techo y producción donde se utilizó emulnor de 5000, lo que ayuda a una voladura controlada.

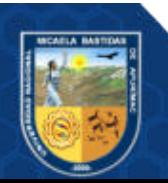

**Tabla 19 — Detalle de cantidad de explosivo por taladro que se utiliza según estándar en la caja techo, corona y producción** 

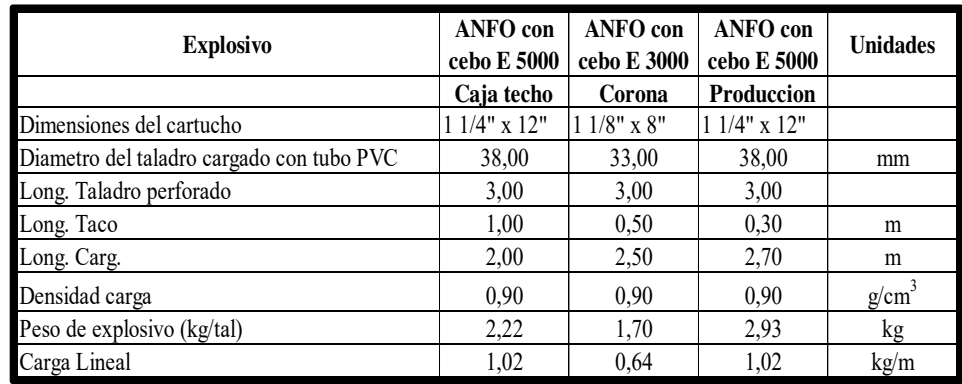

En la tabla 19 se detalla la cantidad de taladro de explosivo utilizado en las tres zonas (caja techo, corona y producción), donde se utilizó como parte de la columna de carga tuberías PVC con diámetros de 38 mm y 33 mm.

**Tabla 20 — Comparativo de cantidad de explosivo por taladro con y sin tubo PVC** 

| Detalle explosivo    | Zona       |      | Peso de<br>explosivo<br>(kg/tal) sin tubo<br><b>PVC</b> |  |
|----------------------|------------|------|---------------------------------------------------------|--|
| ANFO con cebo E 5000 | Caja techo | 2.22 | 3.04                                                    |  |
| ANFO con cebo E 3000 | Corona     | 1,70 | 3.69                                                    |  |
| ANFO con cebo E 5000 | Producción | 2.93 | 3.98                                                    |  |

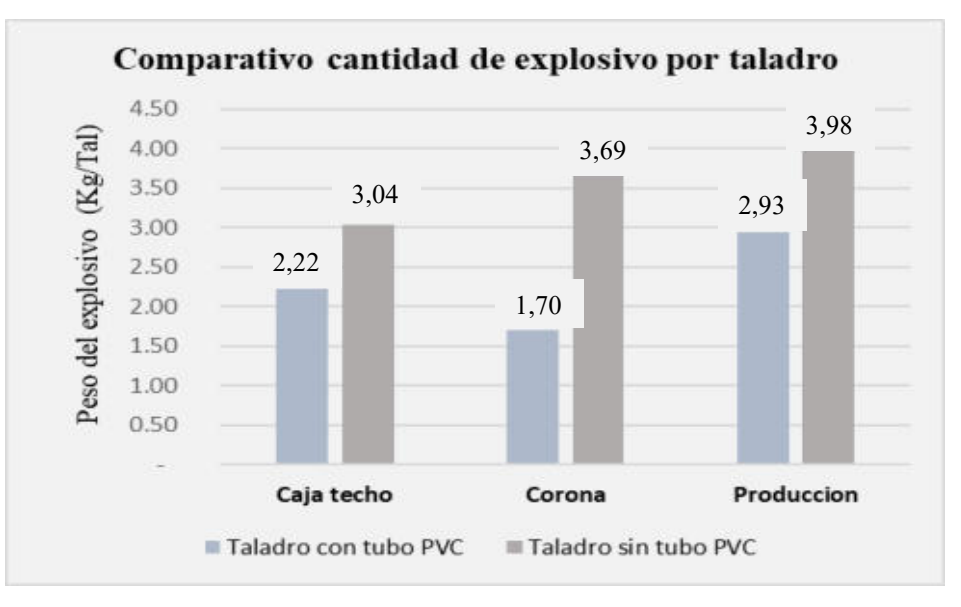

**Figura 28 — Comparativo de cantidad de explosivo utilizado por taladro utilizando tubería PVC y cantidad de explosivo sin tubería** 

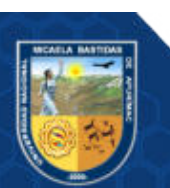

En la tabla 20 y figura 38 se observa un comparativo de la cantidad de explosivos utilizados por taladro cuando se utilizó tuberías con PVC, en la caja techo se redujo la cantidad de explosivos por taladro de 3, 04 a 2,22 kilos de explosivo por taladro, en la corona se redujo de 3,69 a 1,70 kilos de explosivo por taladro, en los taladros de producción se redujo de 3,98 a 2,93 kilos de explosivo por taladro.

|             | <b>DATOS DE CAMPO</b> |              |           |                |              |                                          |                               |                          |                                                          |               |  |
|-------------|-----------------------|--------------|-----------|----------------|--------------|------------------------------------------|-------------------------------|--------------------------|----------------------------------------------------------|---------------|--|
| $N^{\circ}$ | Fecha de<br>disparo   | <b>Turno</b> | Labor     | <b>Ventana</b> | <b>Nivel</b> | $N^{\circ}$ Tal.<br>Cargados<br>cargados | Long.<br>De<br>Taladro<br>(m) | <b>Explosivo</b><br>(kg) | <b>Ubicación</b><br>Utilizado de geofono operante<br>(m) | Carga<br>(kg) |  |
|             | 06/11/2020            | noche        | TJ - 753E | 532            | 14           | 65                                       | 2,9                           | 126,00                   | 16                                                       | 2,93          |  |
|             | 07/11/2020            | noche        | TJ - 753E | 532            | 14           | 80                                       | 2,95                          | 246,02                   | 30                                                       | 2,93          |  |
| 3           | 08/11/2020            | noche        | TJ - 753E | 532            | 14           | 88                                       | 2,98                          | 236,80                   | 35                                                       | 2,93          |  |
| 4           | 09/11/2020            | noche        | TJ - 753E | 532            | 14           | 66                                       | 3,00                          | 227,13                   | 38                                                       | 2,93          |  |
| 5           | 10/11/2020            | noche        | TJ - 753E | 532            | 14           | 50                                       | 2,80                          | 152,50                   | 40                                                       | 2,93          |  |
| 6           | 11/11/2020            | noche        | TJ - 753E | 532            | 14           | 58                                       | 2,94                          | 194,90                   | 43                                                       | 2,93          |  |
|             | 15/11/2020            | noche        | TJ - 753E | 532            | 14           | 46                                       | 2,92                          | 162,30                   | 37                                                       | 2,93          |  |

**Tabla 21 — Monitoreo de vibraciones – datos de campo** 

En la tabla 21 se detalla los datos tomados en campo respecto a los 7 monitoreos realizados en tajo 753E, datos como; la cantidad de taladros detonados, la longitud de taladro, la cantidad de explosivos utilizados, la distancia del geófono al punto de detonación.

**Tabla 22 — Monitoreo de vibraciones – datos de sismógrafo** 

| DATOS DE SISMOGRAFO |                     |              |           |                                               |                                    |                                       |                                        |  |
|---------------------|---------------------|--------------|-----------|-----------------------------------------------|------------------------------------|---------------------------------------|----------------------------------------|--|
| $N^{\circ}$         | Fecha de<br>disparo | <b>Turno</b> | Labor     | Radial o<br>longitudi<br>nal<br>$\text{mm/s}$ | <b>Vertical</b><br>$\text{(mm/s)}$ | <b>Transversal</b><br>$\text{(mm/s)}$ | <b>Vector</b><br><b>Suma</b><br>(mm/s) |  |
| 1                   | 06/11/2020          | noche        | TJ - 753E | 37,08                                         | 67,06                              | 24,89                                 | 67,18                                  |  |
| $\overline{2}$      | 07/11/2020          | noche        | TJ - 753E | 35,05                                         | 30,99                              | 29,97                                 | 43,69                                  |  |
| 3                   | 08/11/2020          | noche        | TJ - 753E | 26,92                                         | 28,96                              | 48,26                                 | 50,17                                  |  |
| $\overline{4}$      | 09/11/2020          | noche        | TJ - 753E | 20,83                                         | 18,80                              | 45,72                                 | 46,36                                  |  |
| 5                   | 10/11/2020          | noche        | TJ - 753E | 16,26                                         | 14,22                              | 34,04                                 | 35,94                                  |  |
| 6                   | 11/11/2020          | noche        | TJ - 753E | 19,81                                         | 18,29                              | 27,43                                 | 33,78                                  |  |
| 7                   | 15/11/2020          | noche        | TJ-753E   | 11,18                                         | 19,30                              | 23,37                                 | 28,58                                  |  |

En la tabla 22 se detalla los datos obtenidos por el equipo sismógrafo Instantel una vez que se realiza el monitoreo en campo los datos son exportados y se obtuvo las velocidades de vibración en tres direcciones

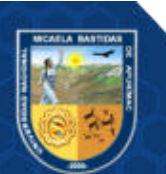

radial, vertical, transversal y como promedio el vector suma que es la representación de las tres direcciones mencionadas.

#### **5.1.4 Modelamiento de vibraciones por voladura TJ 753E**

Este análisis es principalmente para determinar si existe daño en la periferia de la detonación de los taladros periféricos de la malla de perforación y voladura que se viene ejecutando en la zona de estudio que viene a ser el Tj 753E, es decir, para conocer con más precisión el grado de daño o rotura periférica, por parte del explosivo en campo cercano y campo lejano.

Primero se determinó las velocidades pico de partículas, generadas en la zona de intenso fracturamiento (Crushing zone) del taladro. Luego, estas velocidades se obtuvieron por medio de la VPP en 03 áreas que son la caja techo, la corona y producción. Estas velocidades se obtienen del monitoreo con el equipo sismógrafo, así como también del registro de vibraciones se identificó para cada área (techo, corona y producción) la cantidad de retardos detonados que estén dentro de los 8 milisegundos y una vez que se tenga dicha cantidad poder calcular nuestra carga operante (kg) que es la cantidad de explosivo máximo, también se anotara la distancia donde está ubicado el equipo sismógrafo. Con los datos mencionados se calculó la distancia escalar.

Por último, se relacionó la velocidad pico de partícula (VPP) con la distancia escalar para poder trazar una gráfica de regresión respecto a la distancia escalar (eje x) versus a la velocidad pico de partícula (eje y), de la cual se obtuvo la ley de atenuación, y, de este modo obtener las constantes k y α que se utilizó para realizar el análisis de campo cercano y campo lejano.

#### **a) Análisis de los taladros en la caja techo**

Se obtuvo la VPP en los taladros de la caja techo a través de los registros de monitoreo de vibraciones y se calculó la distancia escalar con el método Devine con datos también obtenidos en campo, la carga operante se calculó evaluando la cantidad de retardos detonados que estén dentro de 8 milisegundos.

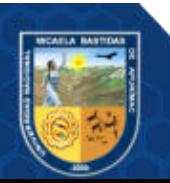

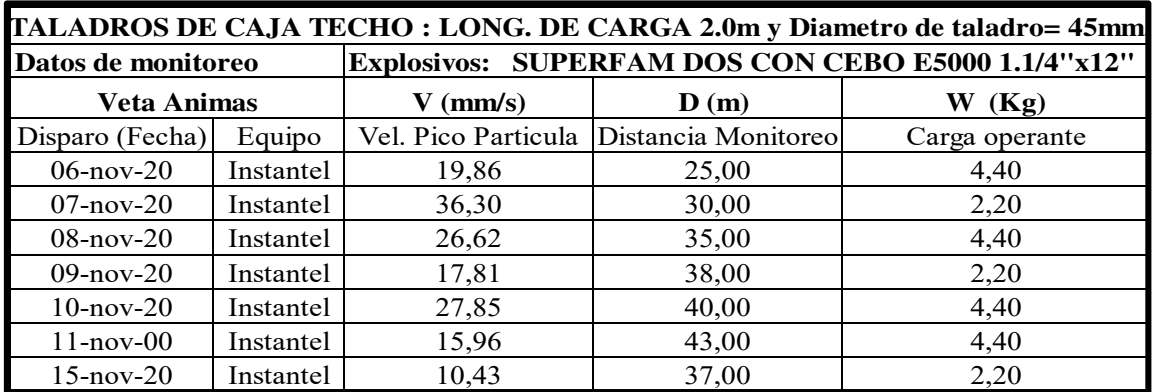

#### **Tabla 23 — Determinación de PPV mediante monitoreo en los taladros de caja techo**

En la tabla 23 se detalla las velocidades de vibración en la caja techo estas fueron obtenidas del monitoreo realizado donde se puede calcular la carga operante, los datos de la tabla 23 son utilizados para el cálculo de las constantes k y α según la ley de atenuación.

**Tabla 24 — Determinación de los ejes para las constantes de atenuación en la caja techo** 

| Eje $(x)$                 | Eje $(y)$           |
|---------------------------|---------------------|
| $De = D/W^{\wedge (1/2)}$ | VPP (mm/s)          |
| Distancia escalar         | Vel. Pico Particula |
| 11,92                     | 19,86               |
| 7,35                      | 36,30               |
| 16,69                     | 26,62               |
| 25,62                     | 17,81               |
| 11,50                     | 27,85               |
| 20,50                     | 15,96               |
| 24,95                     | 10,43               |

De la tabla 24, se observa los datos de la distancia escalar (eje x) y las velocidades de vibracion (eje y) de los 07 monitoreos realizados estos datos se utilizo para el grafico de dispersion.

#### **Determinación de las constantes de atenuación**

Una vez realizado nuestro gráfico de disperción (figura 29) en relación a la distancia escalar y la velocidad pico de partícula a través de la fórmula exponencial, se pudo calcular nuestras constantes de atenuacion k y α, de la Figura 29, k = 159,71 y  $\alpha$  = - 0,746.

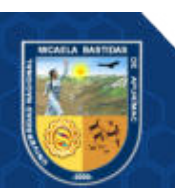

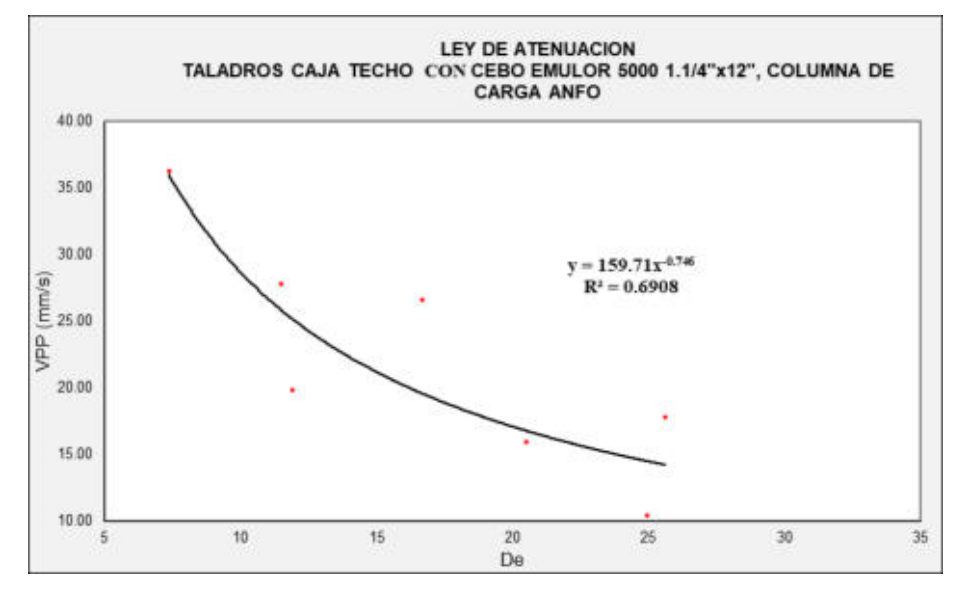

**Figura 29 — Cálculo de las constantes k y α para taladros en la caja techo** 

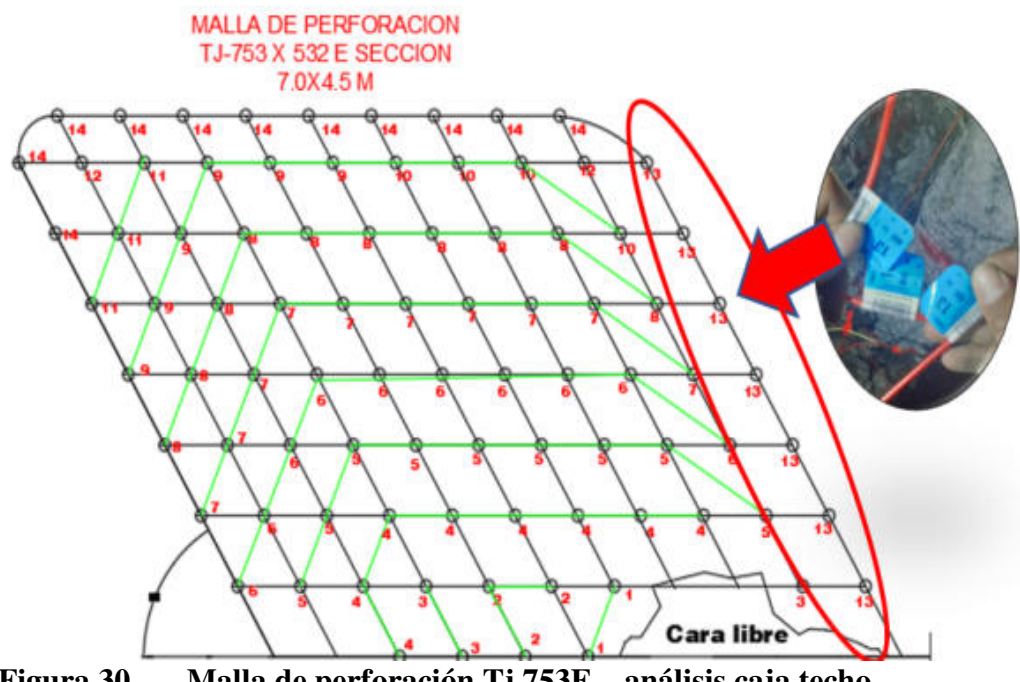

**Figura 30 — Malla de perforación Tj 753E – análisis caja techo** 

 **REGISTRO TJ – 753 x 532 fecha 08/11/20 (figura 30 y tabla 21),** se dispararon un total de 88 taladros, y se usaron detonadores no eléctricos periodo corto del N° 13 para los taladros de la caja techo (ver anexo 9 guía técnica de las características de detonadores fanel periodo corto de Famesa) y se colocó el geófono a una distancia de 35 metros.

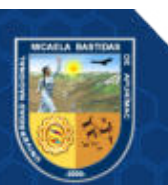

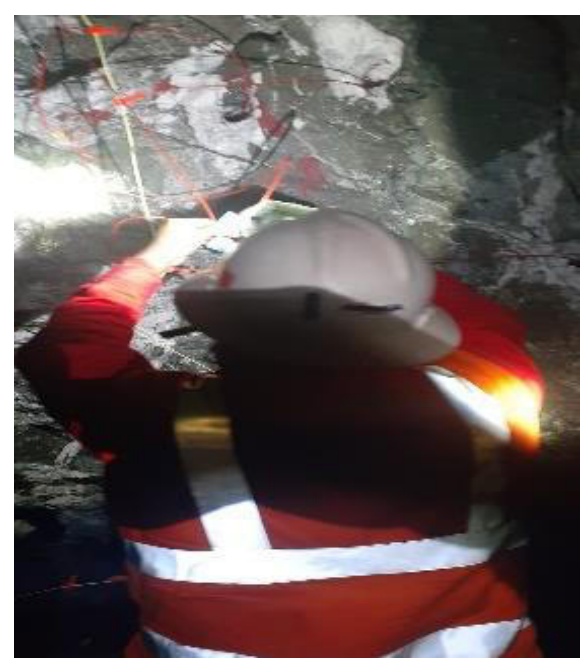

**Figura 31 — Carguío de taladros caja techo Tj 753E** 

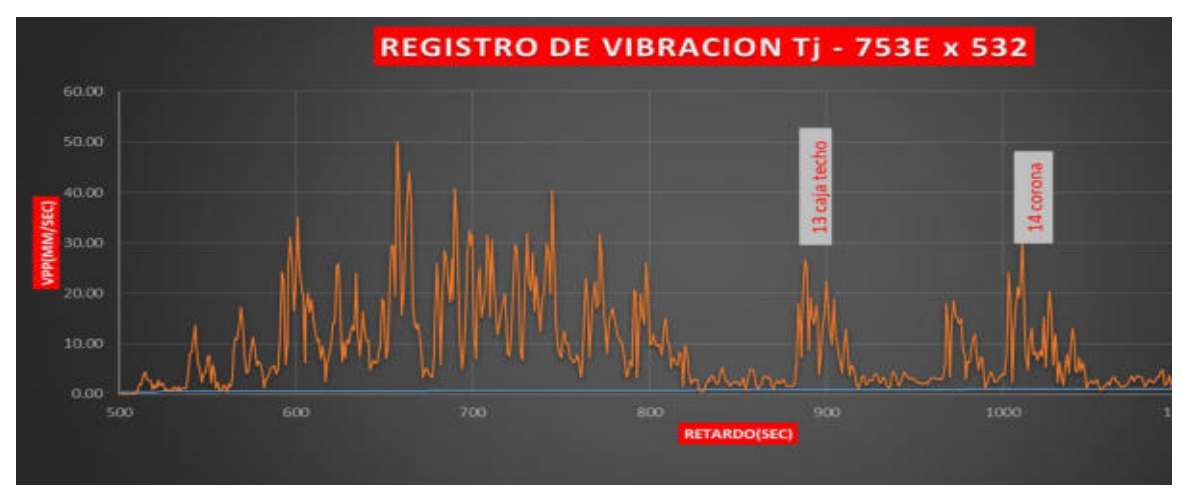

**Figura 32 — Registro de vibración Tj 753E** 

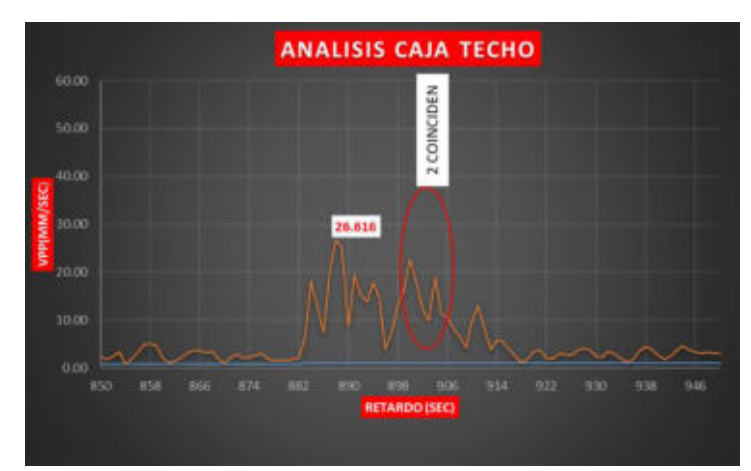

**Figura 33 — Análisis caja techo Tj 753E** 

 **INTERPRETACIÓN**: Se puede observar en la figura 32 un sismograma respecto a la velocidad de vibración y el tiempo de detonación, producto de

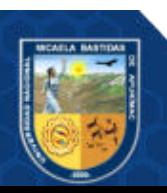

una voladura del tajo 753E donde se ha perforado 88 taladros disparados de 3 metros de longitud de perforación y 45 mm de diámetro perforado, donde se ha llegado a utilizar 236.8 kg. de explosivo, de la figura 33 se observa que en caja techo se utilizó 07 faneles de periodo corto del N° 13 y el mayor movimiento de partícula se registró con velocidad pico de partícula de **26,616 mm/**s; la carga operante en de 4,40 kg, debido a que en 8 milisegundos coinciden solo 02 retardos tal como se muestra en la figura 33.

#### **b) Análisis de taladros en la corona**

Se obtuvo la VPP en los taladros de la corona a través de los registros de monitoreo de vibraciones y se calculó la distancia escalar con el método Devine con los datos también obtenidos en campo, la carga operante se calculó evaluando la cantidad de retardos detonados que estén dentro de 8 milisegundos.

| TALADROS DE CORONA : LONG. DE CARGA 2.5m y Diametro de taladro= 33mm. |           |                                                   |                                         |                |  |  |
|-----------------------------------------------------------------------|-----------|---------------------------------------------------|-----------------------------------------|----------------|--|--|
| Datos de monitoreo                                                    |           | Explosivos: SUPERFAM DOS CON CEBO E3000 1.1/8"x8" |                                         |                |  |  |
| <b>Veta Animas</b>                                                    |           | $V$ (mm/s)<br>$\bf{D}$ (m)                        |                                         | W(Kg)          |  |  |
| Disparo (Fecha)                                                       | Equipo    |                                                   | Vel. Pico Particula Distancia Monitoreo | Carga operante |  |  |
| $06$ -nov-20                                                          | Instantel | 23,75                                             | 25,00                                   | 3,40           |  |  |
| $07$ -nov-20                                                          | Instantel | 26,67                                             | 30,00                                   | 3,40           |  |  |
| $08$ -nov-20                                                          | Instantel | 30,96                                             | 35,00                                   | 3,40           |  |  |
| $09$ -nov-20                                                          | Instantel | 10,79                                             | 38,00                                   | 3,40           |  |  |
| $10$ -nov- $20$                                                       | Instantel | 24,35                                             | 40,00                                   | 3,40           |  |  |
| $11$ -nov-00                                                          | Instantel | 22,48                                             | 43,00                                   | 3,40           |  |  |
| $15$ -nov-20                                                          | Instantel | 11,70                                             | 37,00                                   | 1,70           |  |  |

**Tabla 25 — Determinación de PPV mediante monitoreo en los taladros de la corona** 

En la tabla 25 se detalla las velocidades de vibración de los taladros de la corona las cuales fueron obtenidas del monitoreo realizado donde se puede calcular la carga operante, los datos de la tabla 25 son utilizados para el cálculo de las constantes k y α según la ley de atenuación.

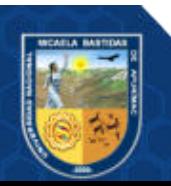

**Tabla 26 — Determinación de los ejes para las constantes de atenuación en** 

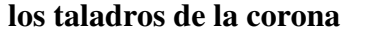

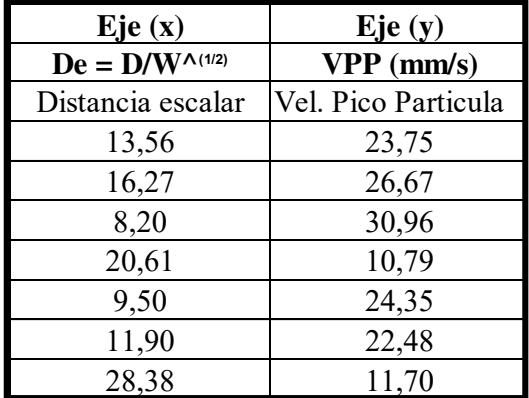

De la tabla 26, se observa los datos de la distancia escalar (eje x) y las velocidades de vibracion (eje y) de los 07 monitoreos realizados en la corona estos datos se utilizo para el grafico de dispersion.

### **Determinación de las constantes de atenuación**

Una vez ralizado el gráfico de dispercion (figura 34) en relación a la distancia escalar y la velocidad pico de partícula, a través de la formula exponencial se pudo calcular las constantes de atenuacion k y  $\alpha$ , k = 170,36 y  $\alpha$  = - 0,803.

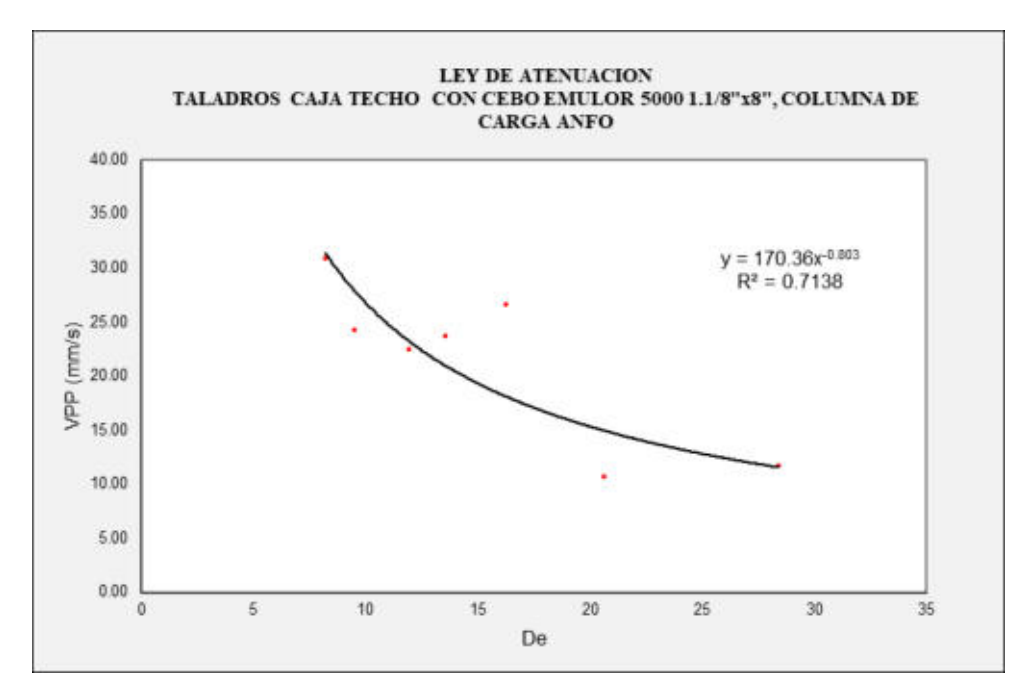

**Figura 34 — Cálculo de las constantes k y α para taladros en la corona** 

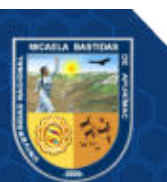

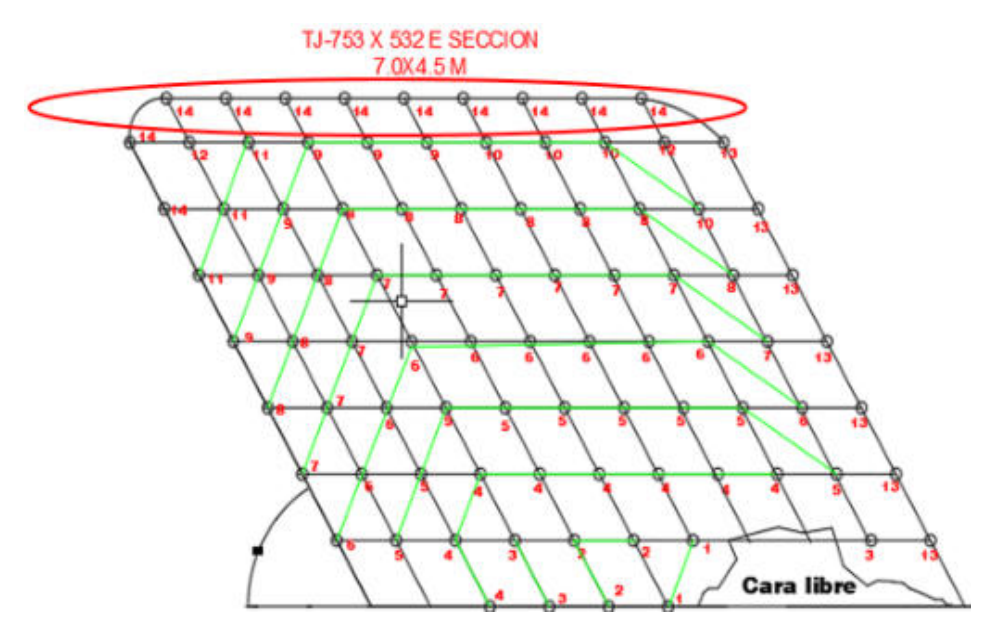

**Figura 35 — Malla de perforación Tj 753E – análisis de la corona** 

**REGISTRO TJ – 753 x 532 fecha 08/11/20**, se dispararon un total de 88 taladros, de las cuales 11 son taladros en la corona, en la figura 35 se observa que se usaron detonadores no eléctricos periodo corto del N° 14 (ver anexo 9 guía técnica de las características de detonadores fanel periodo corto de Famesa) y se colocó el geófono a una distancia de 35 metros.

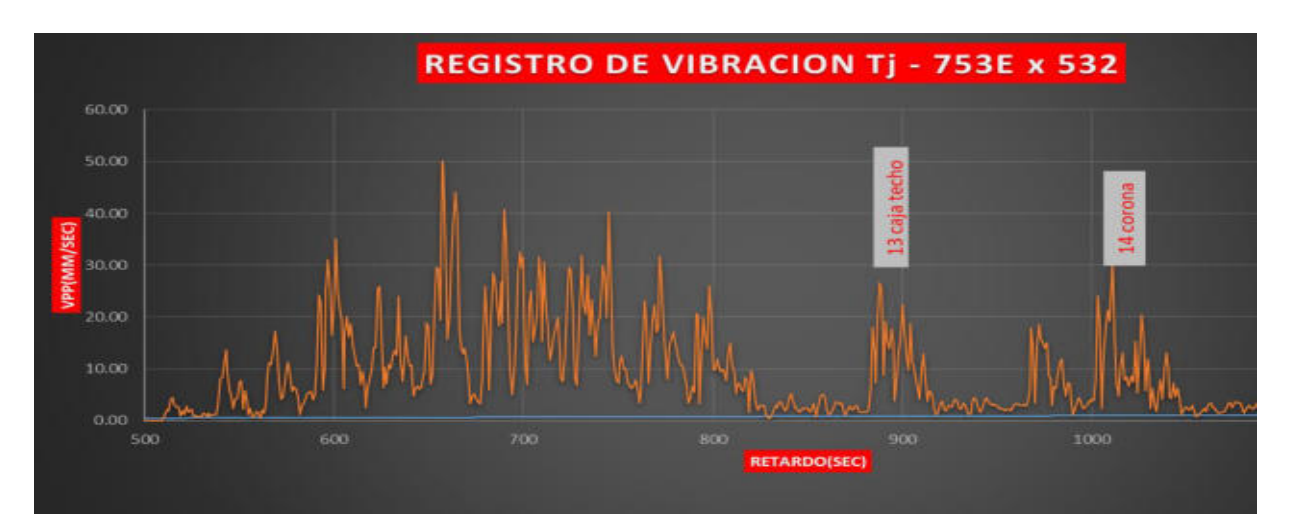

**Figura 36 — Registro de vibración Tj 753E** 

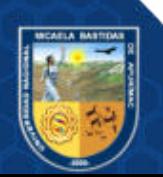

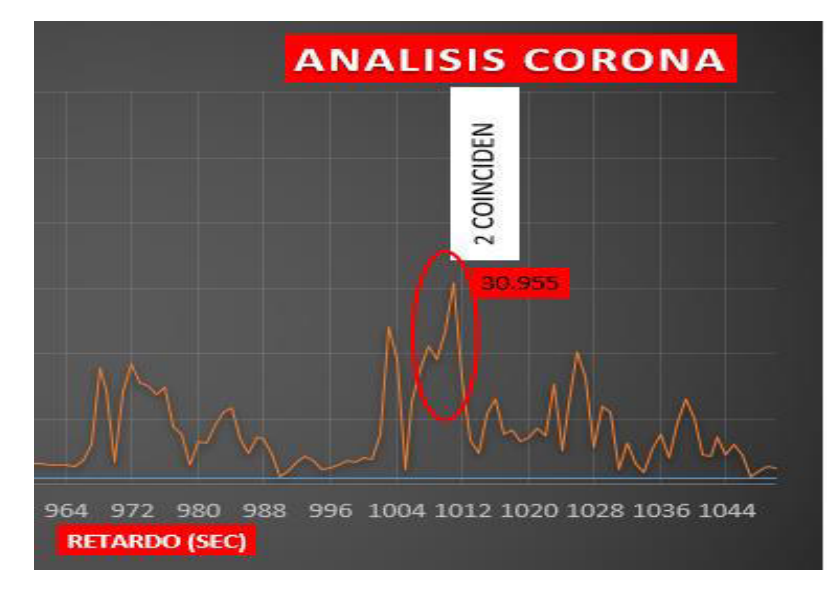

**Figura 37 — Análisis de la corona Tj 753E** 

**INTERPRETACIÓN:** en la figura 36 y 37 se observa el sismograma respecto a la velocidad de vibración y el tiempo de detonación en los taladros de la corona donde se utilizó 11 faneles de periodo corto del N° 14 y el mayor movimiento de partícula se registró con una velocidad pico de partícula de **30,955 mm/s** tal como se muestra en la figura 37; la carga operante en de 3,40 kg, debido a que en 8 milisegundo coinciden solo 02 retardos. El diámetro de taladro es de 33 mm.

## **c) Análisis de taladros de producción**

Se obtuvo la VPP en los taladros de producción a través de los registros de monitoreo de vibraciones y se calculó la distancia escalar con el método Devine con los datos también obtenidos en campo, la carga operante se calculó evaluando la cantidad de retardos detonados que estén dentro de 8 milisegundos.

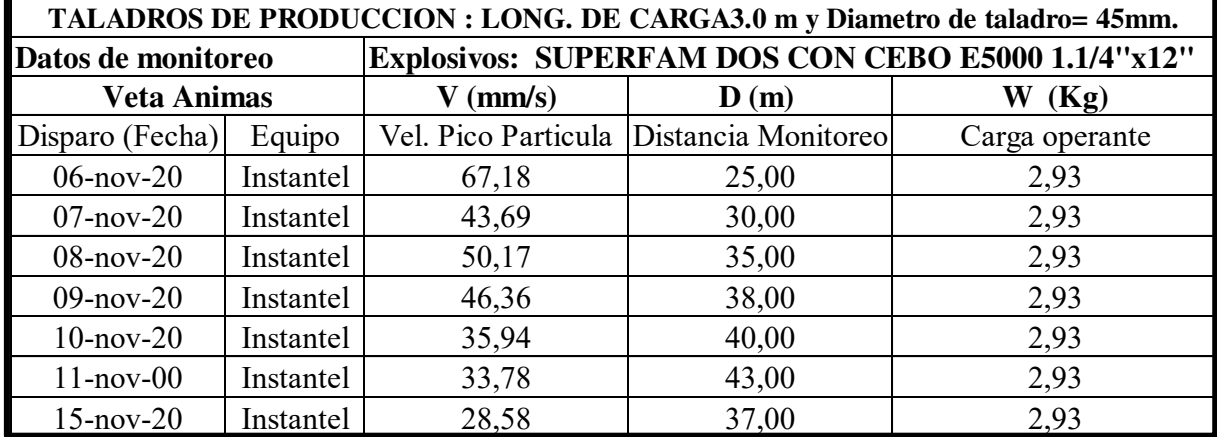

#### **Tabla 27 — Determinación de PPV mediante monitoreo en los taladros de producción**

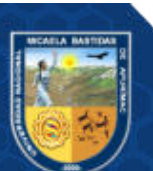

En la tabla 27 se detalla las velocidades de vibración de los taladros de producción, las cuales fueron obtenidas del monitoreo realizado donde se puede calcular la carga operante, los datos de la tabla 27 son utilizados para el cálculo de las constantes k y α según la ley de atenuación.

**Tabla 28 — Determinación de los ejes para las constantes de atenuación en los taladros de producción** 

| Eje $(x)$                 | Eje $(y)$           |
|---------------------------|---------------------|
| $De = D/W^{\Lambda(1/2)}$ | $VPP$ (mm/s)        |
| Distancia escalar         | Vel. Pico Particula |
| 14,61                     | 67,18               |
| 17,53                     | 43,69               |
| 14,85                     | 50,17               |
| 22,20                     | 46,36               |
| 23,37                     | 35,94               |
| 25,12                     | 33,78               |
| 21,62                     | 28,58               |

De la tabla 28, se observa los datos de la distancia escalar (eje x) y las velocidades de vibracion (eje y) de los 07 monitoreos realizados en los taladros de producción estos datos se utilizo para el grafico de dispersión (figura 38).

## **Determinación de las constantes de atenuación**

Una vez ralizado el gráfico de disperción en relacion a la distancia escalar y la velocidad pico de partícula, a través de la fórmula exponecial se calculó las constantes de atenuacion k y  $\alpha$ , de la Figura 38, k = 865,74 y  $\alpha$  = - 1,017.

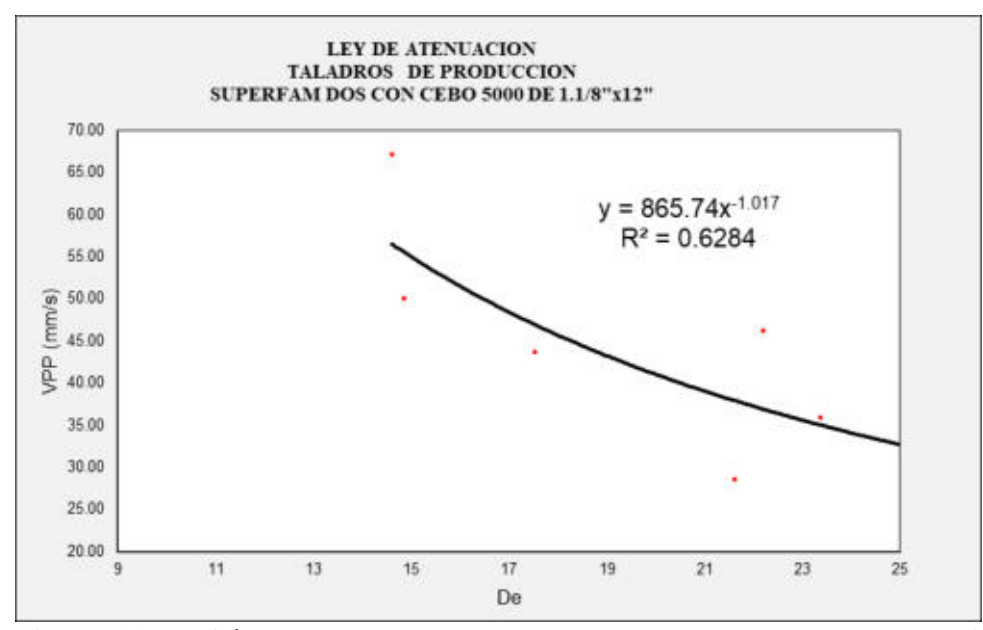

**Figura 38 — Cálculo de las constantes k y α para taladros de producción** 

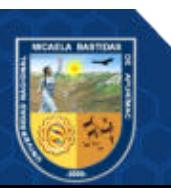

 **INTERPRETACIÓN:** en el caso de los taladros de producción se utilizaron faneles de periodo corto desde el Nº 1 al 12, para este caso como se ve en el sismograma la velocidad pico de partícula es de 50,17 mm/s que a su vez viene a ser el vector suma de velocidad de la voladura de la fecha 08-11- 2020 en el tajo 753E, la carga operante es de 2,93 kg.

#### **5.1.5 Análisis de daño de campo lejano**

Este modelo de campo lejano ayuda a predecir el nivel de vibraciones a través de las mediciones en campo. De estas mediciones se obtienen los principalmente antecedentes como:

- El nivel de vibraciones que genera la detonación de una carga de explosivo.
- La cantidad de explosivos que genera cierto nivel de vibraciones.

Como anteriormente se mencionó para este análisis de campo lejano es adecuado utilizar el modelo de Devine.

#### **Tabla 29 — Umbral de daño condicionando bajo rango de colores**

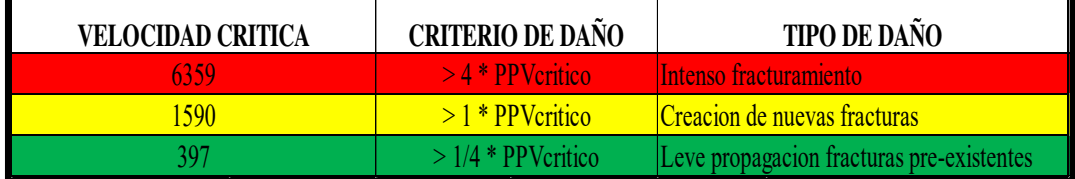

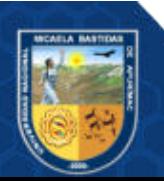

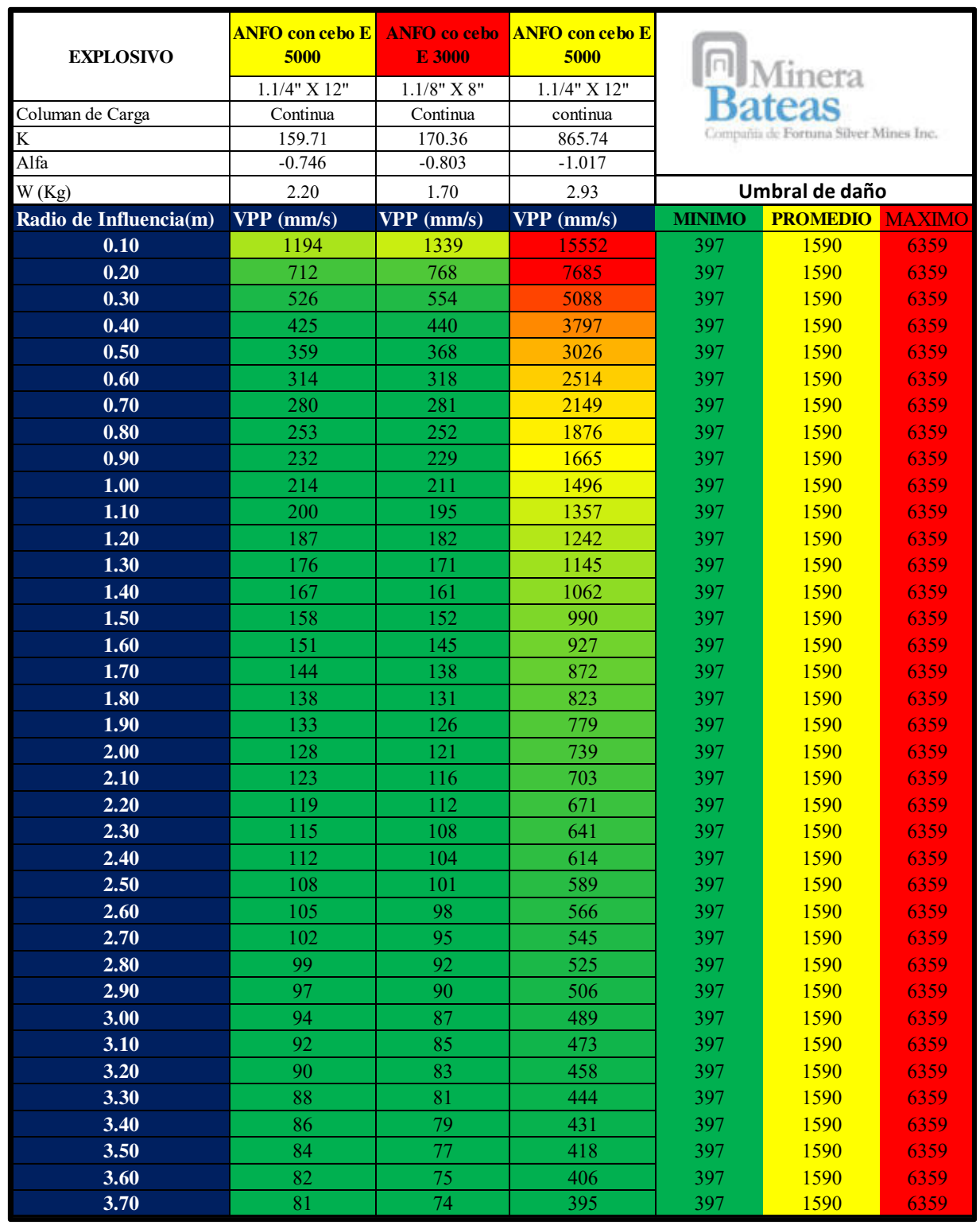

## **Tabla 30 — Análisis de campo lejano de la detonación de un taladro**

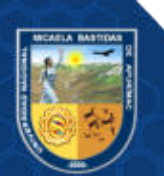

- **98** de **143 -**

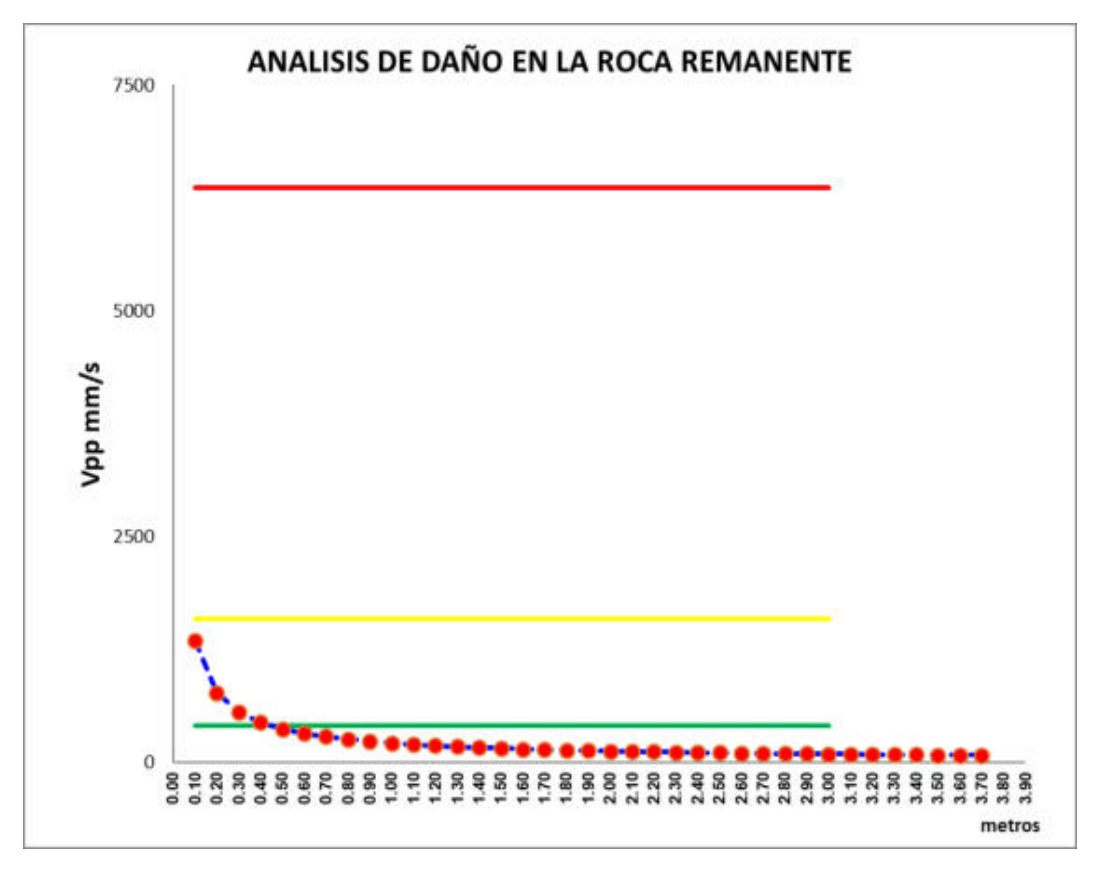

**Figura 39 — Análisis de daño en la roca remanente, de acuerdo al grado de umbral de daño (Cameron Mckenzie) ocasionado** 

**Interpretación**: La tabla 30 nos muestra según el criterio de Camero Mckezine el umbral de daño al macizo rocoso que ocasiona la detonación de los taladros en la voladura del tajo de estudio 753E. Asimismo, se observa el radio de influencia desde 0,1 metros hasta un radio de 3,70 metros, la tabla está dividida en 3 columnas de diferentes explosivos que vienen a ser las áreas anteriormente divididas (caja techo, corona y producción), se tiene para cada distancia una velocidad critica de la roca, lo que nos puede indicar el grado del umbral de daño que está ocasionando al macizo rocoso, comparándolo con el criterio de colores que está relacionado con el umbral de daño (ver tabla 29), por tanto, interpretando la tabla 30 podemos indicar que en la zona de color rojo de la detonación existe un intenso fracturamiento que va hasta los 0,30 metros, la zona de color amarillo nos representa la creación de nuevas fracturas que van hasta los 1 metros y la zona de color verde nos representa leve prolongación fracturas pre-existentes.

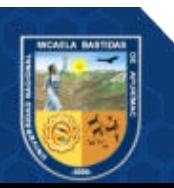

#### **5.1.6 Análisis de daño de campo cercano**

El análisis de campo cercano se realizó para verificar las vibraciones que afecta directamente a las estructuras alrededor del taladro, exactamente para medir el nivel de vibraciones que afecta la estabilidad del tajo de estudio Tj 753E. Por lo tanto, para clasificar el daño a la roca se usará la tabla 32 donde se ve el umbral de daño en la roca

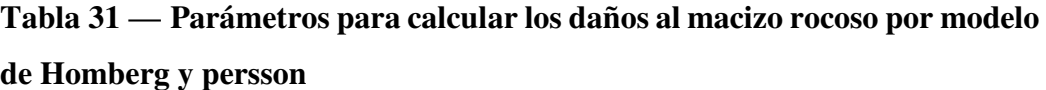

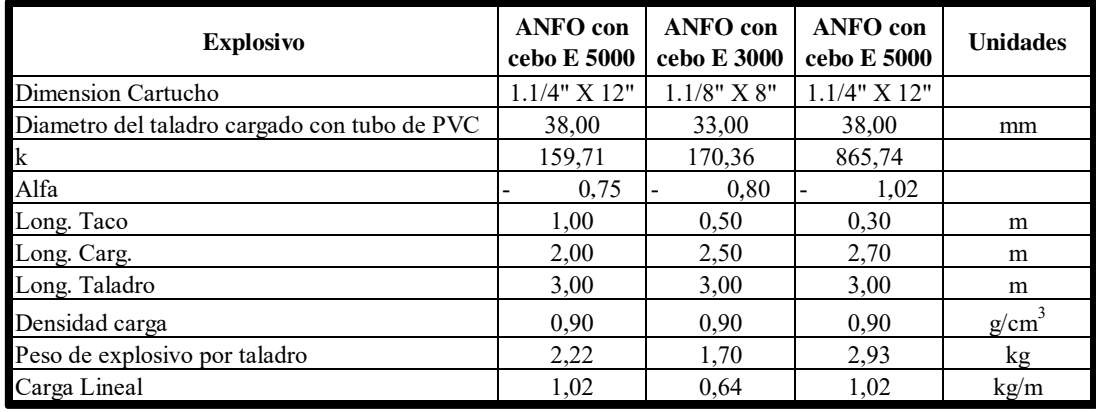

En la tabla 31 se detalla los valores que se utilizaron para el análisis de daño en campo cercano, los valores que se utilizaron son las constantes de atenuación, la longitud de carga, densidad del explosivo, cantidad de carga lineal.

## **Tabla 32 — Análisis de daño en la roca remanente, de acuerdo al grado de umbral de daño ocasionado**

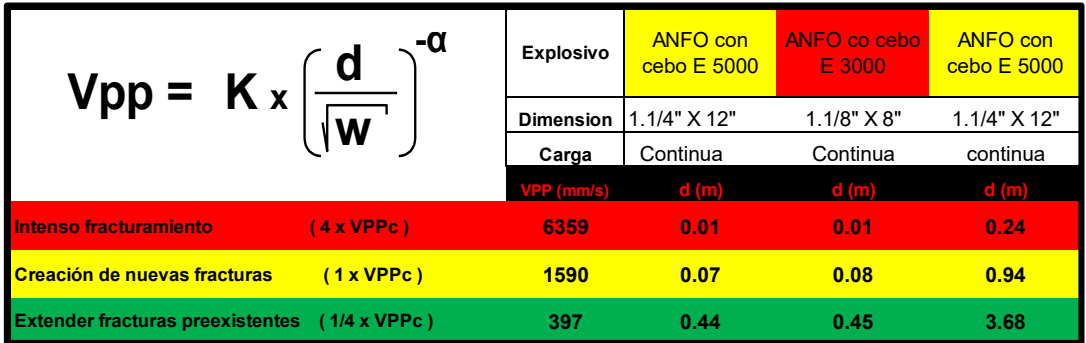

En la tabla 32 se detalla el análisis de daño que ocasionan (distancias de alcance) al macizo rocoso en un campo cercano respecto a las tres zonas de estudio (caja techo, corona y producción) bajo el criterio de daño de Cameron.

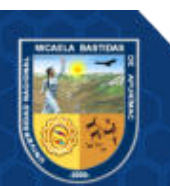

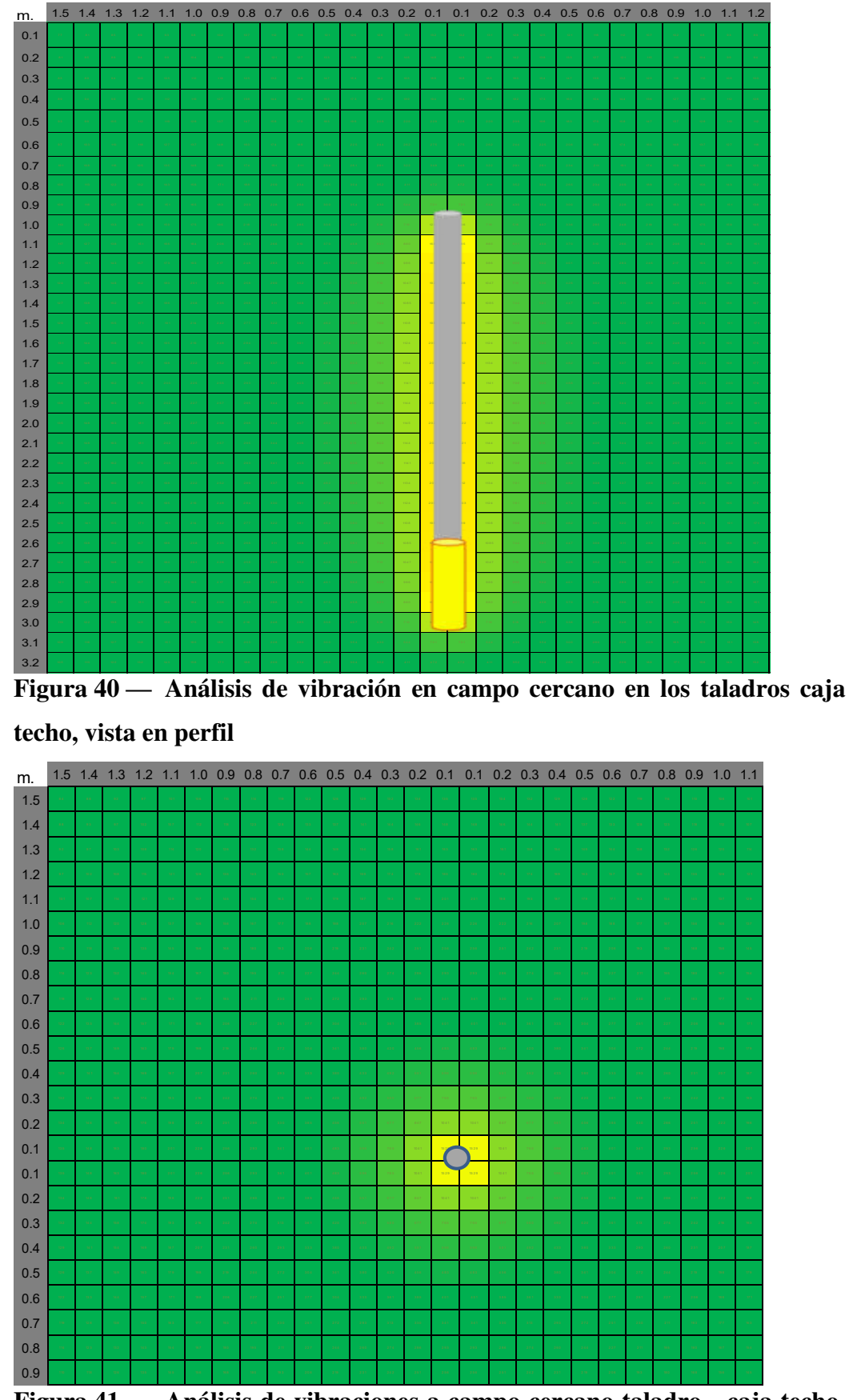

**Figura 41 — Análisis de vibraciones a campo cercano taladro - caja techo,** 

**vista en planta** 

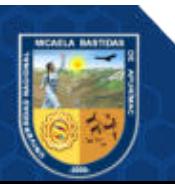

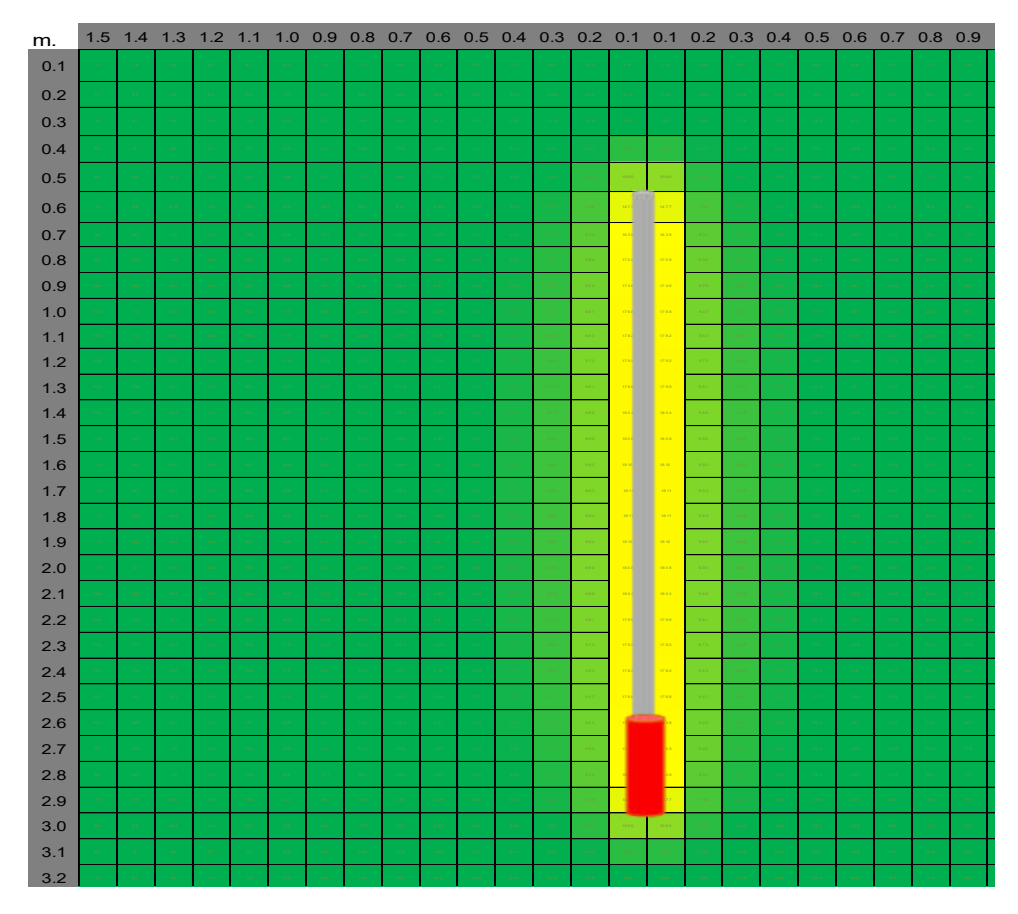

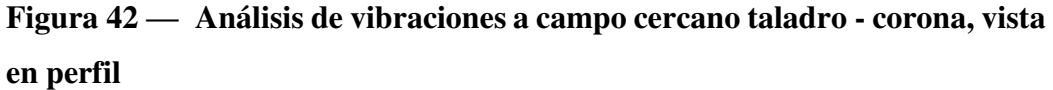

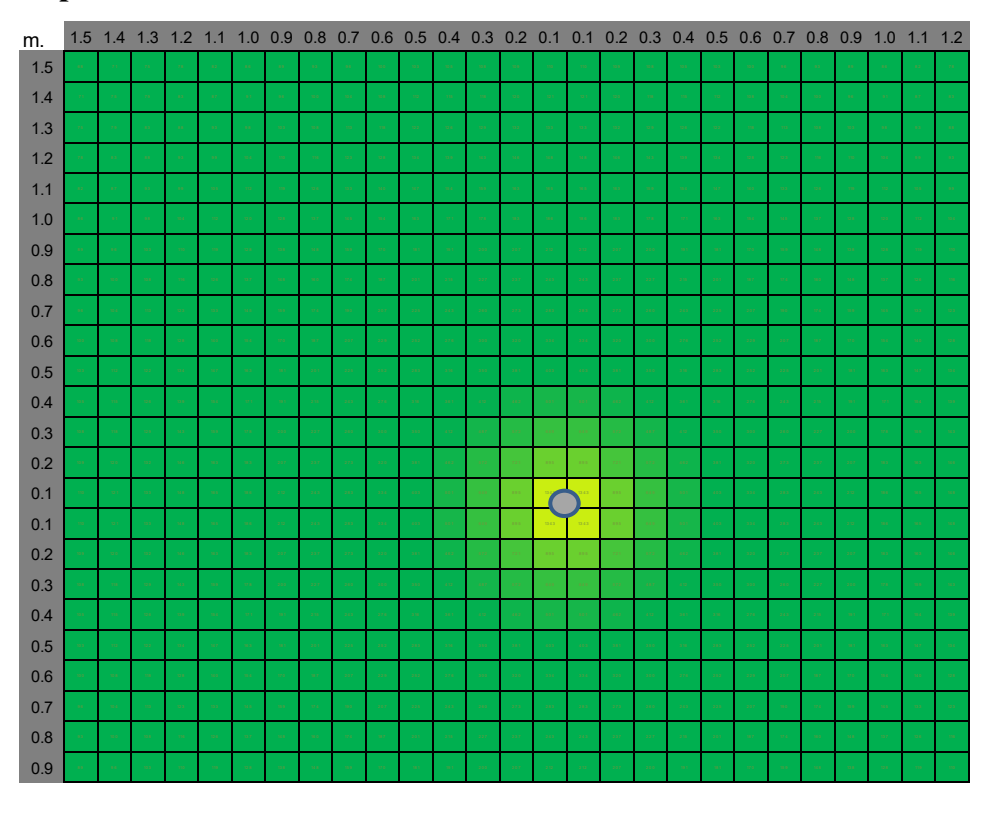

**Figura 43 — Análisis de vibraciones a campo cercano taladro - corona, vista en planta** 

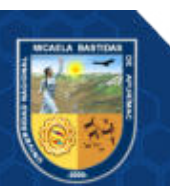

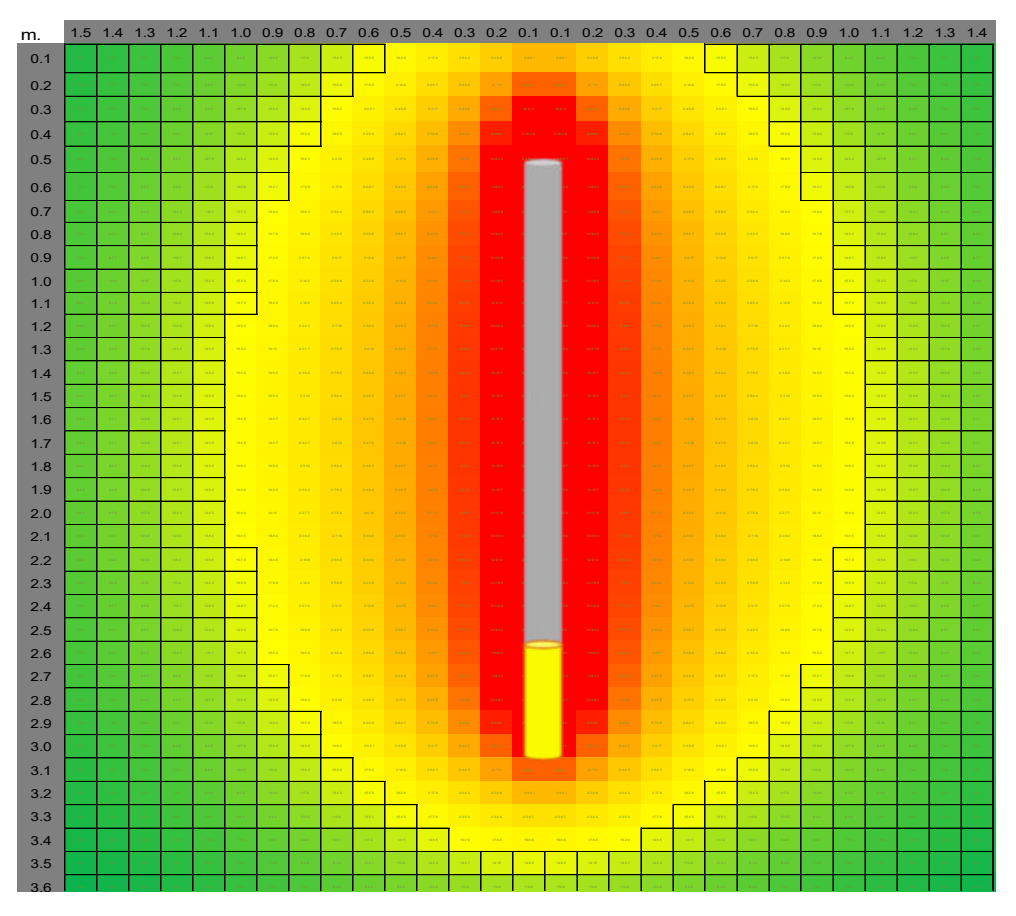

**Figura 44 — Análisis de vibraciones a campo cercano taladro-producción, vista en perfil** 

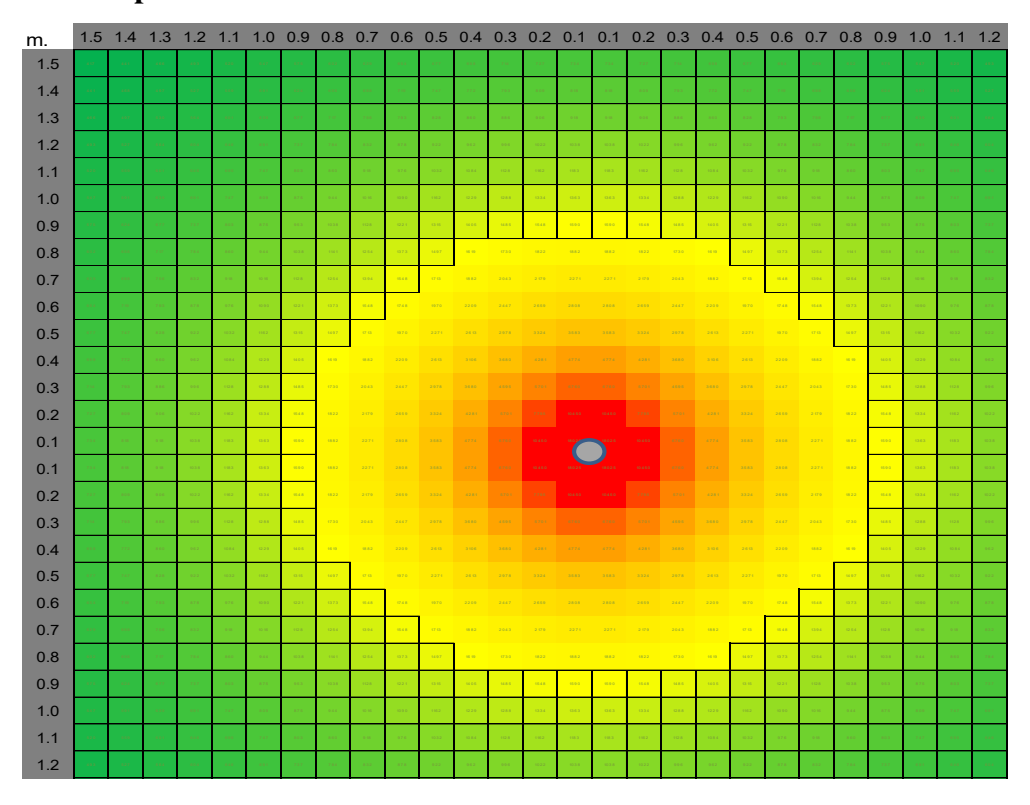

**Figura 45 — Análisis de vibraciones a campo cercano taladro-producción, vista en planta** 

![](_page_105_Picture_5.jpeg)

**Interpretación**: Las figuras 40, 41, 42, 43, 44 y 45 hacen referencia a la distribución de la energía de detonación en el área donde se realiza la voladura. Además, cada cuadro representa a una velocidad crítica de la roca, es decir, se puede verificar si a esa velocidad la roca ha sufrido algún daño o existe nuevas fracturaras. Estas velocidades de igual forma se relacionan con el umbral de daño que lo representamos en colores para poder interpretarlo de la mejor manera posible. Por lo tanto, según la tabla 32 se puede deducir que en la caja techo tiene un alcance de daño de intenso fracturamiento de 0,01 metros y creación de nuevas fracturas en un alcance de 0,07 metros, en la corona se tiene un intenso fracturamiento hasta 0,01 metros y creación de nuevas fracturas hasta los 0,08 metros y finalmente en los taladros de producción el intenso fracturamiento de tiene un alcance es de 0,24 metros, creación de nuevas fracturas de 0,94 metros.

#### **5.2 Contrastación de hipótesis**

#### **5.2.1 Contrastación de hipótesis general**

- $\bullet$  Hipótesis nula HG (O): El análisis de las vibraciones y monitoreo producidas por la voladura no permite reducir significativamente los daños al macizo rocoso en el Tj 753E.
- $\bullet$  Hipótesis alternativa HG (A): El análisis de las vibraciones y monitoreo producidas por la voladura permite reducir significativamente los daños al macizo rocoso en el Tj 753E.

Una vez realizada todos los trabajos tanto en campo y gabinete, los resultados son analizados e interpretados según la siguiente tabla:

**Tabla 33 — Análisis de tipo de daños al macizo rocoso de acuerdo el umbral de daño** 

| <b>VELOCIDAD CRITICA</b> | <b>CRITERIO DE DAÑO</b> | <b>TIPO DE DAÑO</b>                       | <b>DISTANCIA</b> (m) |
|--------------------------|-------------------------|-------------------------------------------|----------------------|
| 6359                     | $> 4$ * PPVcritico      | Intenso fracturamiento                    | 0.30                 |
| 1590                     | $>1$ * PPV critico      | Creación de nuevas fracturas              | 1,00                 |
| 397                      | $>1/4$ * PPV critico    | Leve propagacion fracturas pre-existentes | 3,70                 |

Analizando según el umbral de daño de Mckenzie a una velocidad crítica de 6360 mm/s se obtiene un intenso fracturamiento que alcanza un radio de 0,30 metros y a una velocidad crítica de 1590 mm/s se abre campo a la creación de nuevas fracturas que alcanza un radio de 1,0 metro.

![](_page_106_Picture_10.jpeg)

Así mismo del monitoreo con el equipo Instantel, una vez exportado el sismograma se analiza la siguiente figura:

![](_page_107_Figure_2.jpeg)

**Figura 46 — Análisis de sismograma de la voladura del tajo 753E comparados con la norma USBM RI-8507** 

La interpretación de la figura 45 nos indica que las velocidades pico de partículas producto de la detonación respecto a su frecuencia según las normas internacionales USBM RI-8507 se encuentran dentro de los límites permisibles.

Con todos los resultados descritos líneas arriba se acepta la hipótesis general alternativa - HG (A), afirma que un buen análisis de las vibraciones y monitoreo producidas por la voladura permite reducir daños al macizo rocoso.

## **5.2.2 Contrastación de hipótesis especificas**

 **Hipótesis específica nula – HE (O**): La reducción de la cantidad de explosivo al analizar las vibraciones por voladura no permite reducir significativamente los daños al macizo rocoso en el Tj 753E.

![](_page_107_Picture_8.jpeg)
**Hipótesis específica – HE (A):** La reducción de la cantidad de explosivo al analizar las vibraciones por voladura permite reducir significativamente los daños al macizo rocoso en el Tj 753E.

Uno de los factores para que se incremente el daño al macizo rocoso es la cantidad de explosivos a utilizar, en el tajo 753E con el fin de tener una voladura controlada y tener menos impacto de daño en la caja techo y corona se utilizó tubería PVC como columna de carga lo que hizo que se redujera la cantidad de explosivo como se muestra en la siguiente tabla:

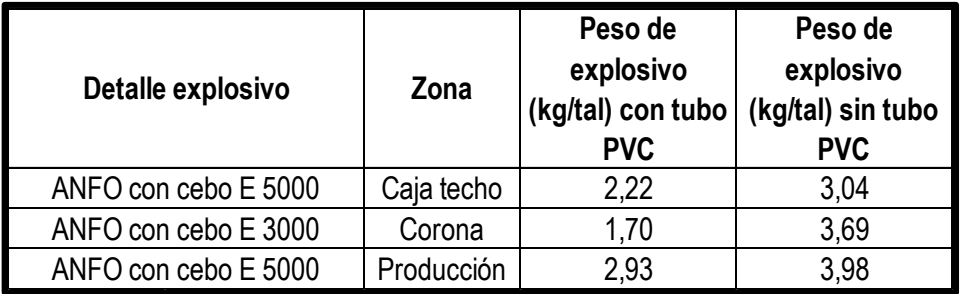

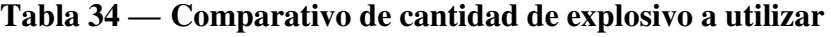

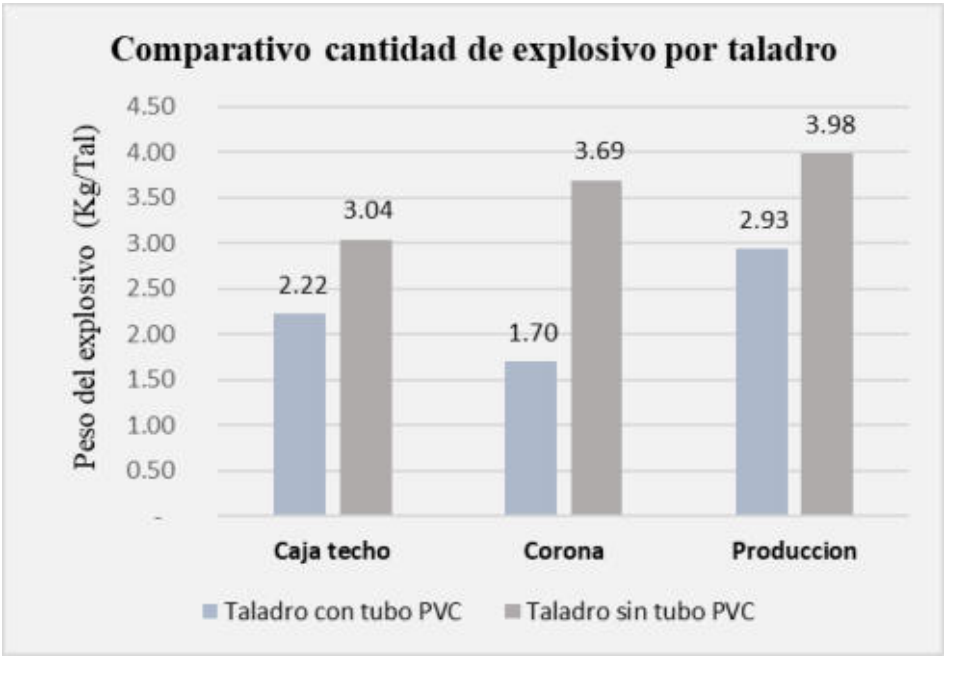

#### **Figura 47 — Cantidad de explosivo por taladro a utilizar (con tubería PVC)**

La interpretación que se obtiene de la figura 46 es que para las tres zonas (caja techo, corona, producción) al utilizar tuberías PVC se reduce la cantidad de explosivos por taladro; en la caja techo se utilizó un total de explosivos de 2,22 kg/tal, lo que da como resultado un alcance de radio de daño de intenso fracturamiento de 0,01 metros y creación de nuevas fracturas con un alcance de radio de 0,07 metros. Asimismo, para los taladros de la corona se utilizó un total de

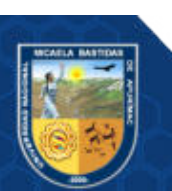

explosivos de 1,70 kg/tal, lo que da como resultado un alcance de radio de daño de intenso fracturamiento de 0,01 metros y creación de nuevas fracturas un alcance de 0,08 metros.

Con todos los resultados descritos líneas arriba se acepta la hipótesis específica alternativa - HE (A), donde se afirma que la reducción de la cantidad de explosivos reduce significativamente los daños al macizo rocoso en el Tj 753E, según los análisis de vibraciones.

- **Hipótesis específica nula – HG (O):** La distribución uniforme de los retardos en el frente no permite reducir significativamente los daños al macizo rocoso en el Tj 753E.
- **Hipótesis específica alternativa – HG (A):** La distribución uniforme de los retardos en el frente permite reducir significativamente los daños al macizo rocoso en el Ti 753E.

Otro de los factores que pueden reducir los daños al macizo rocoso producto de una voladura es una adecuada distribución de retardos, entonces para los trabajos en el tajo 753 se decidió como una más de las formas de tener una voladura controlada utilizar solo un número de retardo tanto en la caja techo como en la corona.

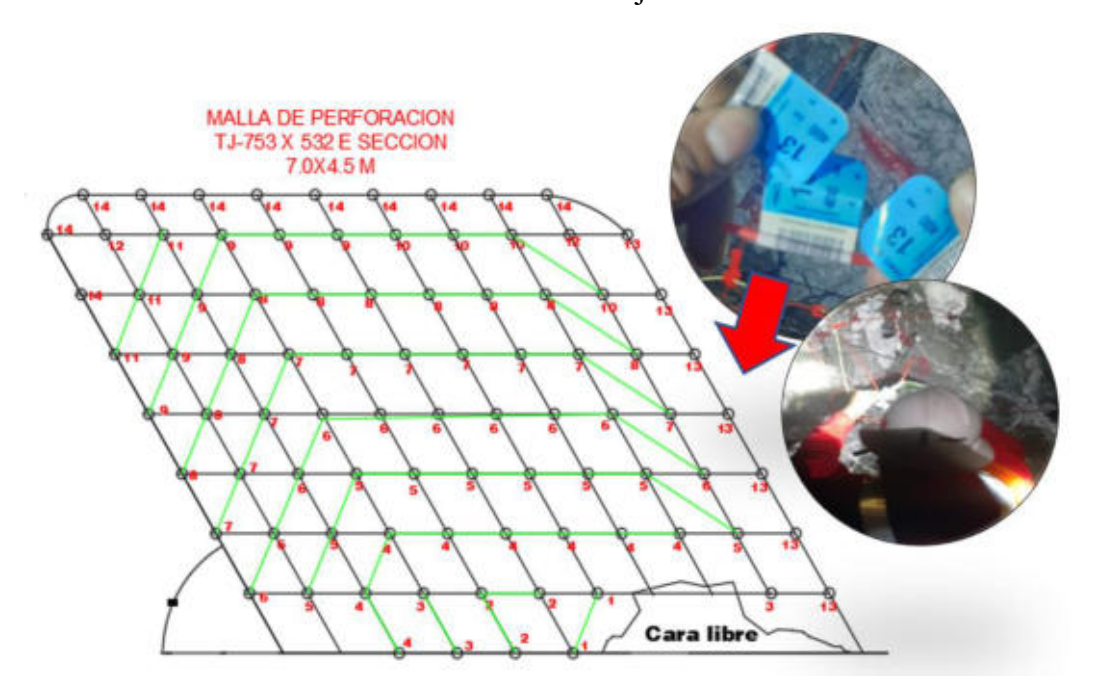

**Figura 48 — Distribución de retardos en la malla de perforación del tajo 753E.** 

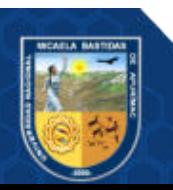

Interpretando la figura 47; observamos que los primeros 70 taladros detonados son los taladros de producción, que fueron distribuidos uniformemente con retardos del Nº 1 al 12, sin embargo para los 11 taladros de la caja techo se utilizó un mismo número de retardo de Nº 13 y de igual forma, para los 7 taladros de la corona se utilizó retardos del mismo Nº 14, entonces, el penúltimo y último lugar en detonar serán los taladros de la caja techo y corona respectivamente, asegurando el control de la voladura y reduciendo el daño al macizo rocoso, evitando que se realce la corona y esto traiga como consecuencia la inestabilidad del tajo, aumento de costos operativos, etc.

Por lo tanto, con todos los resultados descritos líneas arriba se acepta la hipótesis específica alternativa - HE (A), donde se afirma que una distribución uniforme de los retardos en el frente reduce los daños al macizo rocoso, teniendo controlado la corona del tajo 753E.

#### **5.3 Discusiones**

#### **5.3.1 Discusión 1**

(DUEÑAS, 2018) en su tesis ejecutada en la mina Kolpa, afirma que el daño al macizo rocoso se reduce y controla mediante el monitoreo, modelamiento y el análisis de vibraciones en el ByPass 179, para esto indica que es importante el conocimiento de las propiedades geomecánicas de la zona de estudio, con estos datos representativos se puede obtener los valores de velocidad pico de partícula crítica (VPPc) que es de 1159 mm/s valor que se utiliza como referencia inicialmente, para después realizar los modelamientos, donde se obtuvo como resultado la creación de nuevas fracturas en un alcance de radio de 1.13 metros con Anfo.

En la investigación lo primero que se evaluó fueron los datos geomecánicos del tajo 753E, para continuar con el cálculo de la velocidad pico de partícula crítica (VPPc) el cual es de 1590 mm/s, dicho valor sirve como base para los modelamientos y análisis de campo lejano y cercano, donde se obtuvo como resultado la creación de nuevas fracturas que tiene un alcance de radio de 1.0 metro.

Entonces se afirma que el objetivo es alcanzado ya que; el análisis de las vibraciones y monitoreo producidas por la voladura permiten reducir los daños al macizo rocoso.

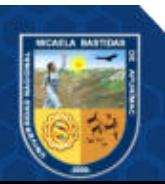

#### **5.3.2 Discusión 2**

Según (DUEÑAS, 2018) en su tesis de estudio en el ByPass 179 de la mina Kolpa, determina que la utilización de explosivo de famercorte E-20 tiene mejor control de daño al macizo rocoso con respecto a los demás explosivos experimentados como el Emulnor 1000 corrido, Anfo, Emulnor 1000 espaciado. Por lo tanto, concluye que una buena cantidad y elección de explosivo reduce el daño al macizo rocoso. Del resultado obtenido de la investigación para generar niveles de vibraciones más bajas y con mayor control en la corona se utilizó tuberías de PVC como columna de carga, por ende, se redujo la cantidad de explosivos de Anfo con Emulnor 5000 1 1/4" X 12" en la caja techo de 3.04 kg/tal a 2.22 kg/tal, lo que nos da como resultado un alcance de radio de daño de intenso fracturamiento de 0,01 metros y creación de nuevas fracturas con un alcance de radio de 0,07 metros, el cual es mínimo, ya que, está comprobado que a mayor cantidad de explosivo utilizado mayor será el daño al macizo rocoso. Por lo tanto, se afirma que el objetivo es alcanzado, porque se pudo analizar y comprobar que la cantidad de explosivos afecta en la reducción del daño al macizo rocoso en el tajo 753E.

#### **5.3.3 Discusión 3**

(HUANCA, 2019) en su tesis en el BP 1200E en la mina Andaychagua, concluye que la distribución de los retardos, en los frentes deben utilizarse de forma uniforme de acuerdo a la salida en grupos menores, evitando de esta forma la inestabilidad del macizo rocoso.

De los resultados en el tajo 753E para tener un menor daño en el macizo rocoso y poder controlar la corona se utilizó para los taladros de producción retardos uniformes del Nº 1 al Nº 12, para los taladros de la caja techo y corona se utilizaron retardos con un solo número (caja techo Nº 13, corona Nº 14), dando seguridad en la estabilidad del tajo, evitando su realce. Por lo tanto, se afirma que el objetivo es alcanzado, porque una buena distribución de los retardos reduce el daño al macizo rocoso.

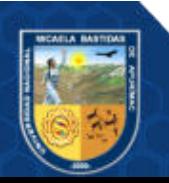

# **CAPÍTULO VI CONCLUSIONES Y RECOMENDACIONES**

#### **6.1 Conclusiones**

 Según el análisis de vibraciones producidas por las voladuras realizadas en el tajo 753E se determina que en la caja techo se obtiene un intenso fracturamiento de 0,01 metros, en la corona un intenso fracturamiento de 0,01 metros, en la producción un intenso fracturamiento de 0,94 metros lo que nos indica que el daño al macizo rocoso es mínimo. Además, al analizar el monitoreo de vibraciones se muestra que las velocidades picos de partículas respecto a su frecuencia no sobrepasan los límites permisibles estipulados en la prevención de daños, según criterios de daños de la norma USBM RI-8507.

Por lo tanto, se determina que el análisis de las vibraciones y monitoreo producidas por la voladura si permiten reducir significativamente los daños al macizo rocoso; en esta investigación, si los resultados hubieran sido desfavorables y por encima de los límites permisibles con daños mayores al macizo rocoso, se tendría que analizar y cambiar varios factores como la cantidad de explosivos utilizados, la distribución de los retardos, la malla de perforación, etc para reducir o minimizar el daño al macizo rocoso.

 Se determinó que para la caja techo el explosivo utilizado es Anfo con Emulnor 5000 1 1/4" X 12" con un total de explosivos de 2,22 kg/tal, lo que nos da como resultado un alcance de daño de intenso fracturamiento de 0,01 metros y creación de nuevas fracturas de 0,07 metros. Asimismo, para los taladros de la corona se utilizó Anfo con Emulnor 3000 1 1/8" X 18" con un total de explosivos de 1,70 kg/tal, lo que nos da como resultado un alcance de daño de intenso fracturamiento de 0,01 metros y creación de nuevas fracturas de 0,08 metros.

Por lo tanto, se analizó la utilización de la cantidad de explosivos mencionados y esto nos determina que el daño al macizo rocoso es mínimo en nuestra investigación; sin embargo, es necesario indicar que si se realiza el carguío de taladros sin utilizar los tubos de PVC como columna de carga la cantidad de explosivo será mayor y, por ende,

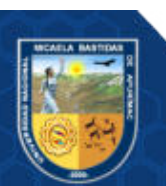

el daño al macizo rocoso aumentará, no se controlará la corona teniendo un mayor realce, y el costo por operación aumentará.

 Las distribuciones de los retardos influyen significativamente en la reducción del daño al macizo rocoso, en este caso para reducir el daño al macizo rocoso, se utilizó un solo retardo para la caja techo Nº 13 y para la corona un solo retardo de Nº 14, esto nos asegura que una vez detonado todos los retardos de los taladros de producción recién se podrá detonar la caja techo y por último la corona lo que reduce el daño al macizo rocoso evitando que se realce la corona y, por ende, otras consecuencias desfavorables.

#### **6.2 Recomendaciones**

- Continuar con la voladura controlada en la corona con carga desacoplada, utilizando tubos de diámetro de 30 mm y realizar pruebas en caja techo para el mismo diseño de carguío, realizando monitoreo de vibraciones cada 06 meses según el DS Nº 024 – 2016 - EM y su modificatoria DS Nº 023 – 2017 - EM.
- Es necesario el control de la cantidad de la carga explosiva y el despacho tendrá que ser de acuerdo al estándar de malla de perforación y carguío.
- Continuar con la correcta distribución de los retardos para disminuir el daño al macizo rocoso, utilizando para los taladros de la caja techo un solo número de retardo y de igual forma para los taladros de la corona. Asimismo, es necesario aclarar que la carga operante es la carga explosiva permisible por retardo y esta se considera como mínimo de 8 milisegundos.

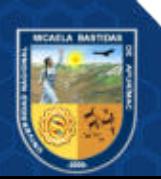

#### **REFERENCIAS BIBLIOGRÁFICAS**

APARICIO, Armando. Guia de criterios geomecanicos para diseño, construcion, supervision y cierre de labores subterraneas. Lima : Osinergmin, 2017.

BARBOSA, Juan y VALLEJO, Andrés. Análisis de la afectación por vibraciones de la cantera "la roca" en zonas cercanas a poblaciones. Tesis (Ingeniero civil). Bogotá : Universidad Catolica de Colombia, 2019.

CINTEX. Manual de Monitoreo de Vibraciones Generadas por Tronaduras, Análisis y Modelamiento. Chile : ENAEX, 2005.

CONTRERAS, Willy. Selección del explosivo adecuado y carga máxima por retardo usando el monitoreo, modelamiento y análisis de vibraciones - Aplicación en minas Ares. Tesis (Ingeniero de minas). Lima : Universidad Nacional de Ingeniería, 2009.

CÓRDOVA, Nestor. Geomecánica en el minado subterráneo caso mina Condestable. Tesis (Magister en Ciencias). Lima : Universidad Nacional de Ingenieria, 2008.

DUEÑAS, Jhol. Reducción del daño inducido al macizo rocoso mediante monitoreo, modelamiento y análisis de vibraciones por voladuras en el Bypass 179. Compañía Minera Kolpa. Tesis (Ingeniero de minas). Puno : Universidad Nacional del Altiplano, 2018.

HERNÁNDEZ, Roberto y MENDOZA, Christian. Metodología de la investigación: las rutas cuantitativa, cualitativa y mixta. México : MC Graw Hill, 2019. pág. 753. ISBN: 9781456260965 .

HOEK, Evert y CARRANZA, Carlos. El criterio de rotura de Hoek-Brown. Canada : Consulting Engineer, 2002.

HOEK, Evert y DIEDERICHS, Mark . Empirical Estimation of Rock Mass Modulus. Canada : International Journal of Rock Mechanics & Mining Sciences, 2006.

HUANCA, Jonatan. Análisis de vibraciones producidas por voladura para reducir daños al macizo rocoso en BP. 1200E – U.P. Andaychagua - Volcan Compañía Minera. Tesis (Ingeniero de minas). Huancayo : Universidad nacional del centro del Perú, 2019.

ISEM. Efectos de la voladura en el macizo rocoso - Modelo de Holmberg y Pearsson para estimar la velocidad de vibracion de particula. Lima : Instituto de Seguridad Minera, 2020.

LOPÉZ, Carlos. Manual de perforacion y voladura. Lima : Famesa explosivos S.A.C., 2019. pág. 494. ISBN 9786124810015.

MACKENZI, Cameron. Métodos de mejora de las operaciones de voladura. Inglaterra : Pérgamo, 1993.

MAYPÚ, Alfredo. Control de vibraciones por voladura para minimizar los efectos de daño en mina Cuajone de SPCC - 2017. Tesis (Ingeniero de minas). Huaraz : Universidad Nacional Santiago Antúnez de Mayolo, 2020.

MIBSAC. Plan de minado UEA San Cristobal de Minera Bateas. Arequipa : s.n., 2020.

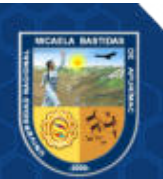

MONTOYA, Manuel y DIAZ, Guillermo. Geologia - cuadrangulo de Caylloma. Lima : INGEMMET, 1979.

MUJICA, Rodolfo. Mejoramiento de la voladura utilizando emulsión gasificada (MEQ73) en el Tajo Ferrobamba - M.M.G. Las Bambas - Apurímac. Tesis (Ingeniero de minas). Cusco : Universidad Nacional San Antonio Abad del Cusco, 2018.

NATHAN, Rouse. El efecto relativo de las dimensiones de carga en la atenuación de la vibración elástica y los conceptos de energía sísmica inducida por explosiones. Tesis (Ingeniero de minas). Estados Unidos : Universidad de Ciencia y Tecnología, Missouri, 2015.

PASCUAL, Jesus. Problemática de las vibraciones en las voladuras medicion, control y regulacion legal. Tesis (Ingeniero de minas). Universidad Politécnica de Madrid. España : s.n., 2002.

SCHERPENISSE, Carlos, ADAMSON, William y DIAZ, Juan. Monitoreo y modelamiento de vibraciones para el control y evaluacion del daño por voladuras. Lima : ASP BLASTRONICS S.A, 2006.

SEGARRA, Pablo. Análisis experimental de la fragmentacion, vibraciones y movimiento de la roca en voladura a cielo abierto. Tesis (Doctor en Tecnología de voladura). España : Escuela tecnica superior de ingenieros de minas, 2004.

TORRE, Edwin. Sistema de carguio para la voladura eficiente en el pique 2000 compañia minera Casapalca. Tesis (ingeniero de minas). Lima : Universidad Nacional del Centro del Perú, 2015.

VILLAVICENCIO , Ismael. Modelamiento predictivo de vibración durante la etapa de construcción del proyecto minero las Bambas. Tesis (Ingeniero de minas). Abancay : Universidad nacional Micaela Bastidas de Apurimac, 2016.

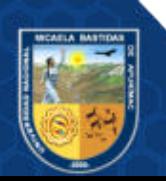

- 113 de 143 -

**ANEXOS** 

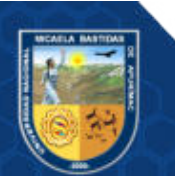

# **ANEXO 1 MATRIZ DE CONSISTENCIA DE LA INVESTIGACIÓN**

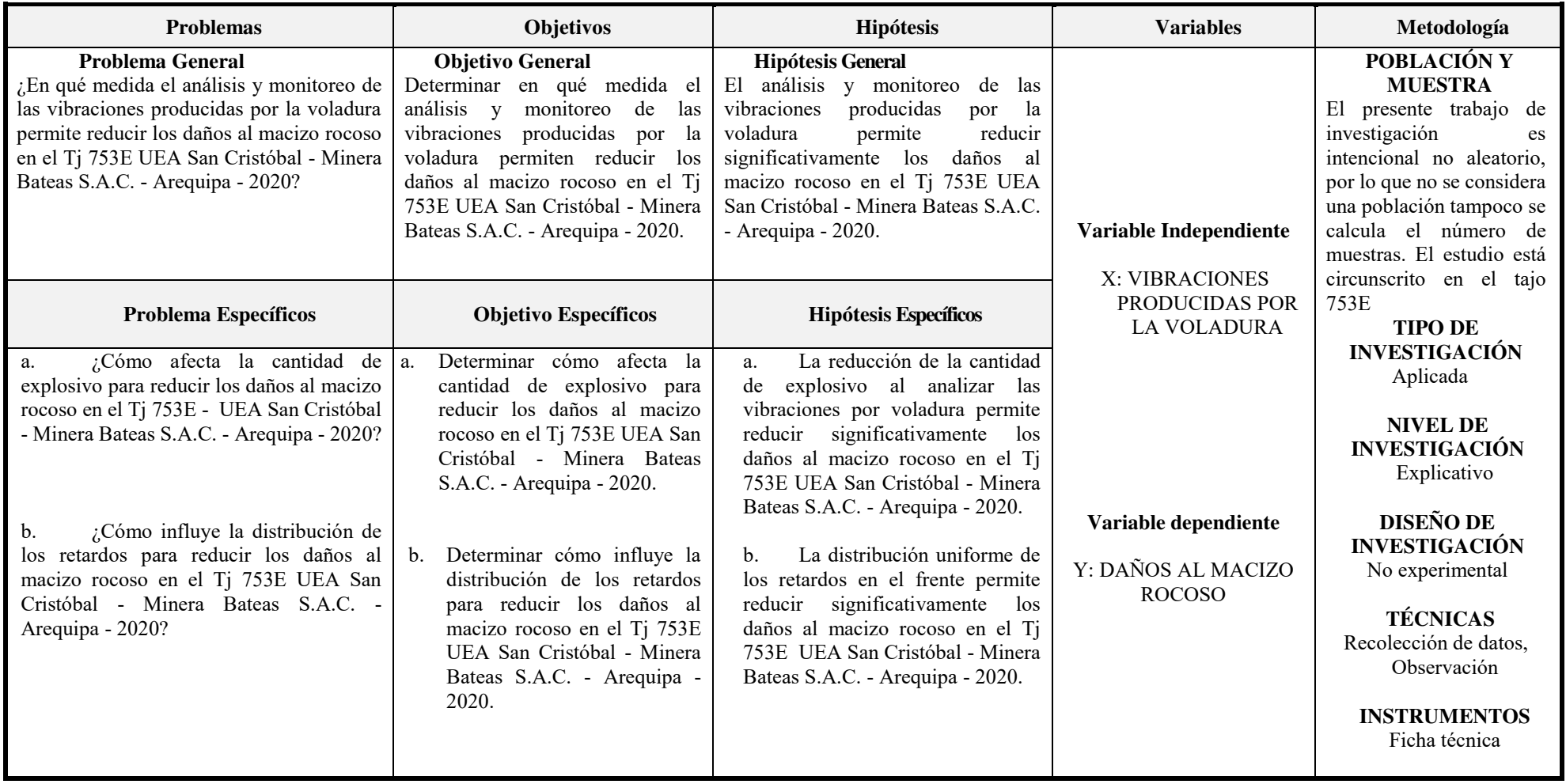

- **115** de **143 -**

### **ANEXO 02 PLANOS PLANO GEOMECÁNICO TJ 753E**

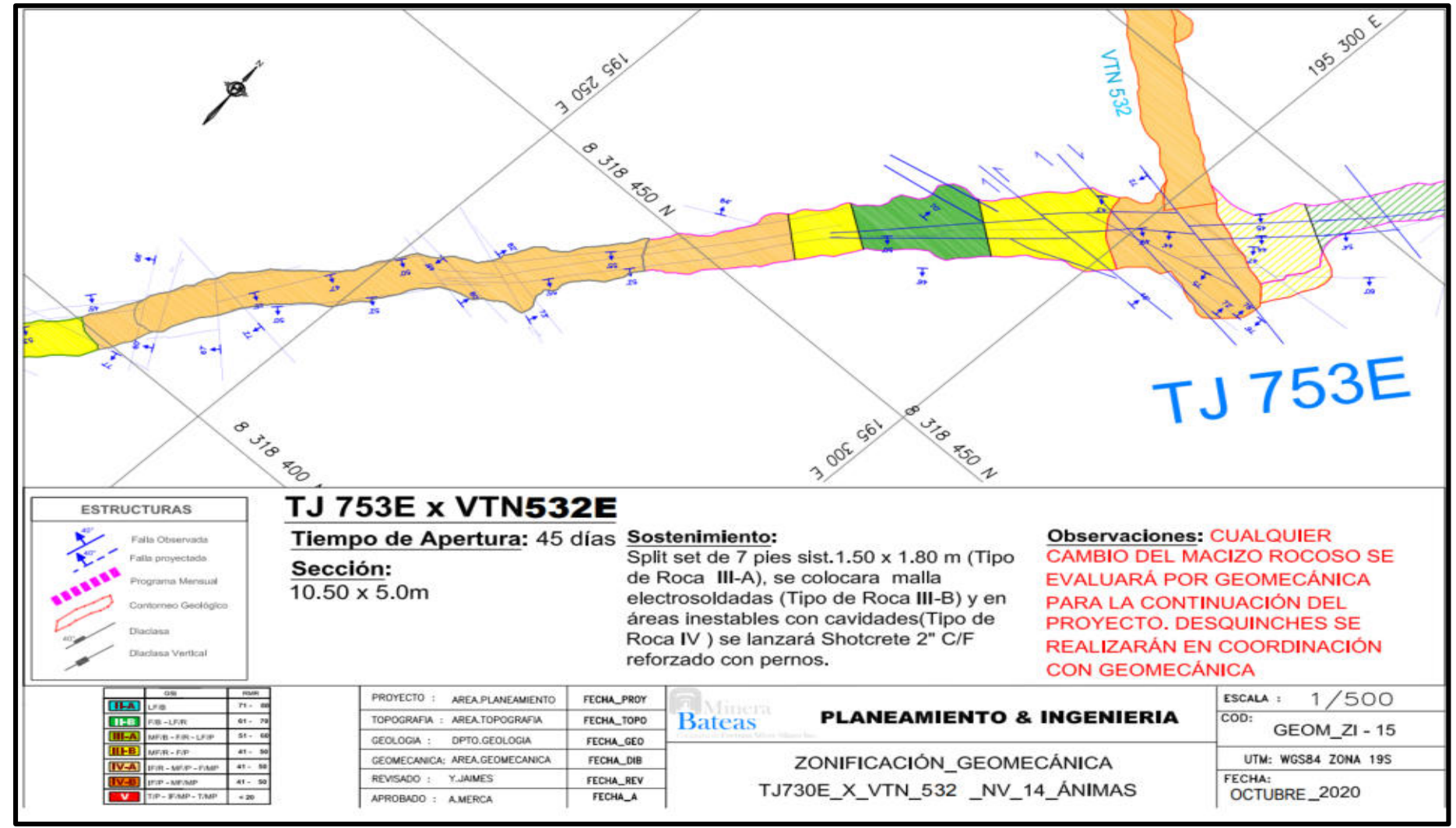

Extraído de Área de Geomecánica (MIBSAC, 2020)

- **116** de **143 -**

# **PLANO TOPOGRÁFICO TJ 753E**

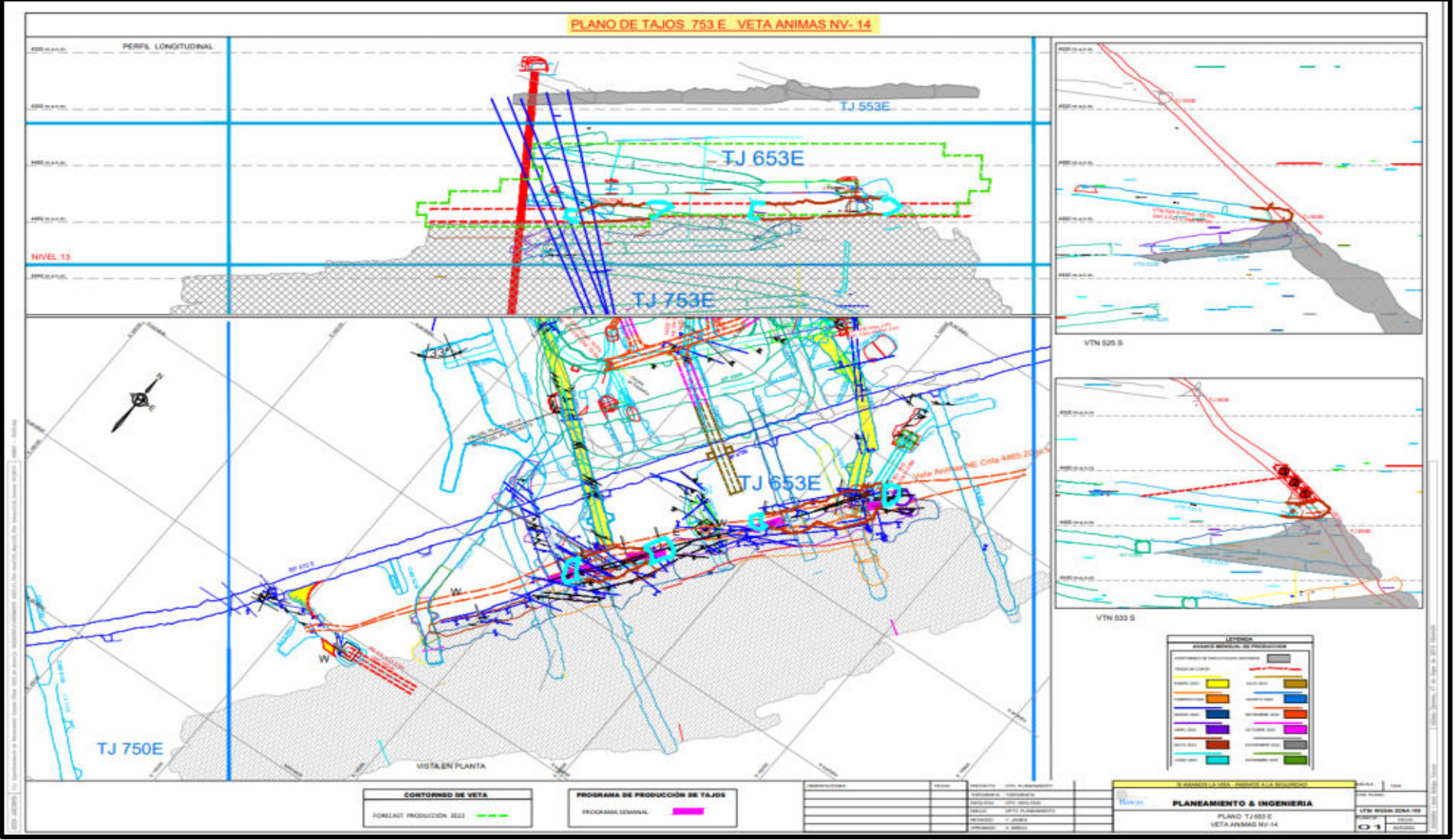

Extraído de Área de planeamiento (MIBSAC, 2020)

- **117** de **143 -**

**PLANO DE EXPLOTACIÓN TJ 753E** 

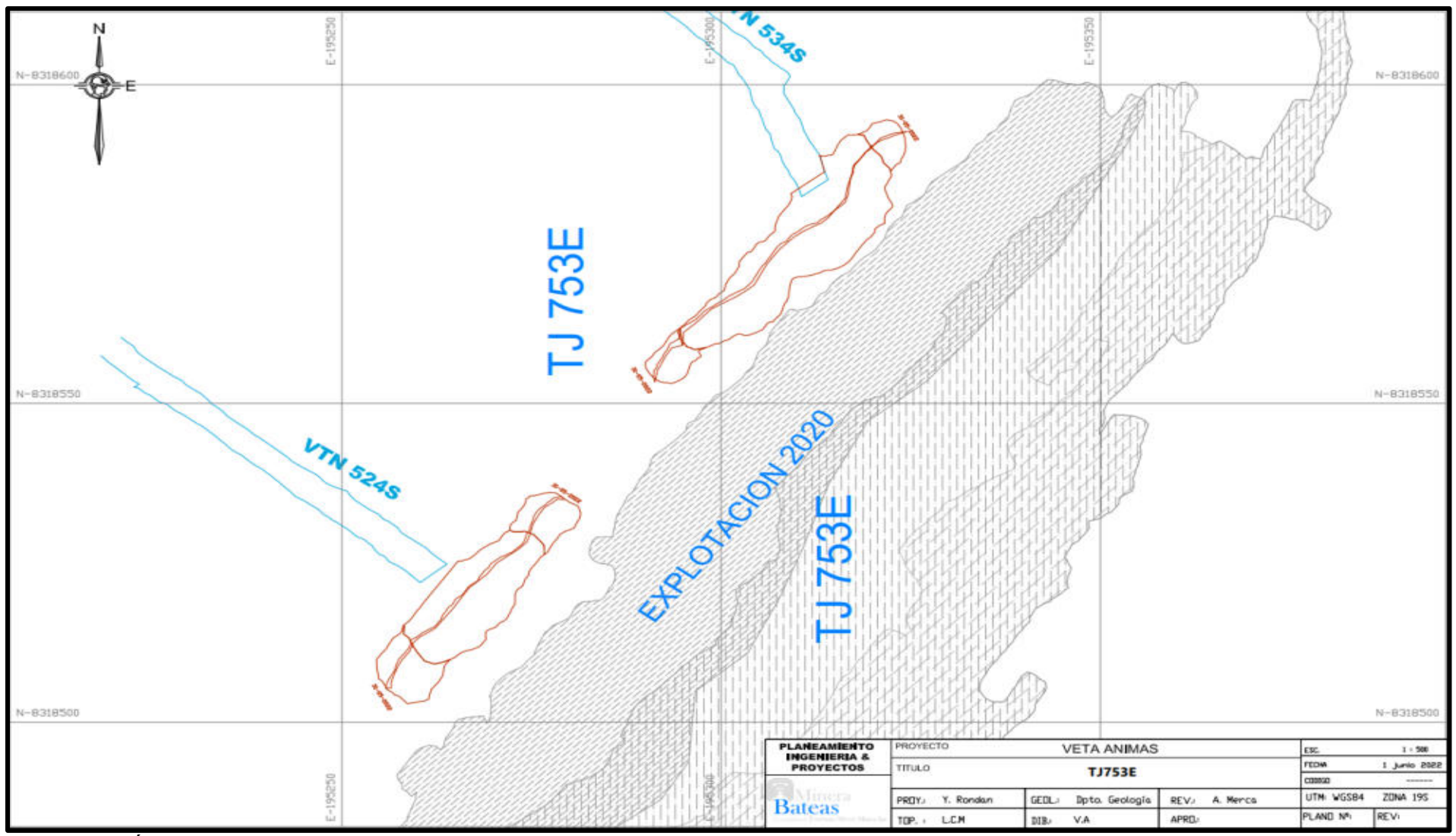

Extraído de Área de planeamiento (MIBSAC, 2020)

## **ANEXO 03 CARTILLA GEOMECÁNICA – CLASIFICACIÓN GSI**

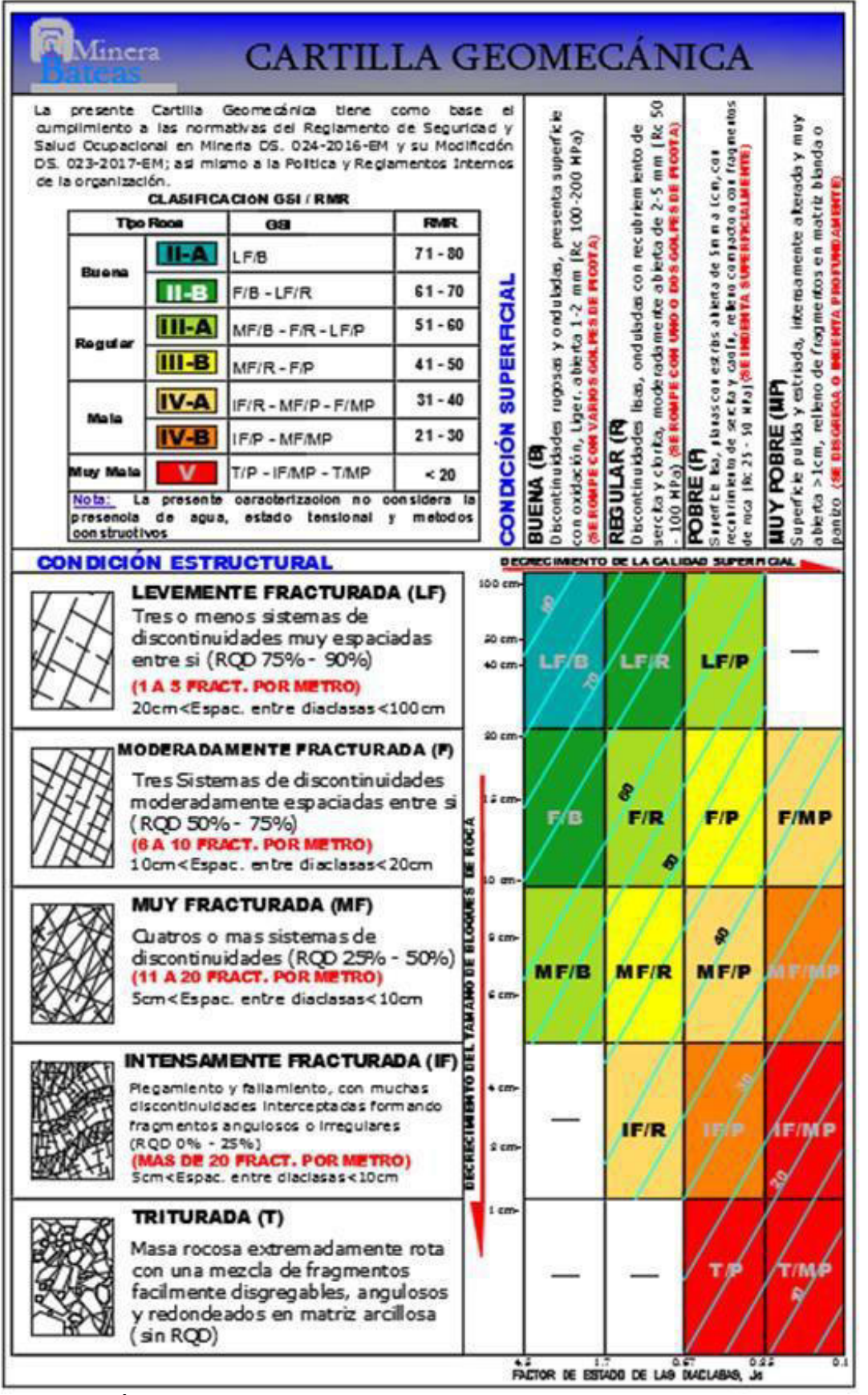

Extraído de Área de Geomecánica (MIBSAC, 2020)

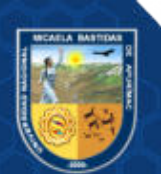

# **ANEXO 04 GUÍAS PARA ESTIMAR EL FACTOR DE ALTERACIÓN D**

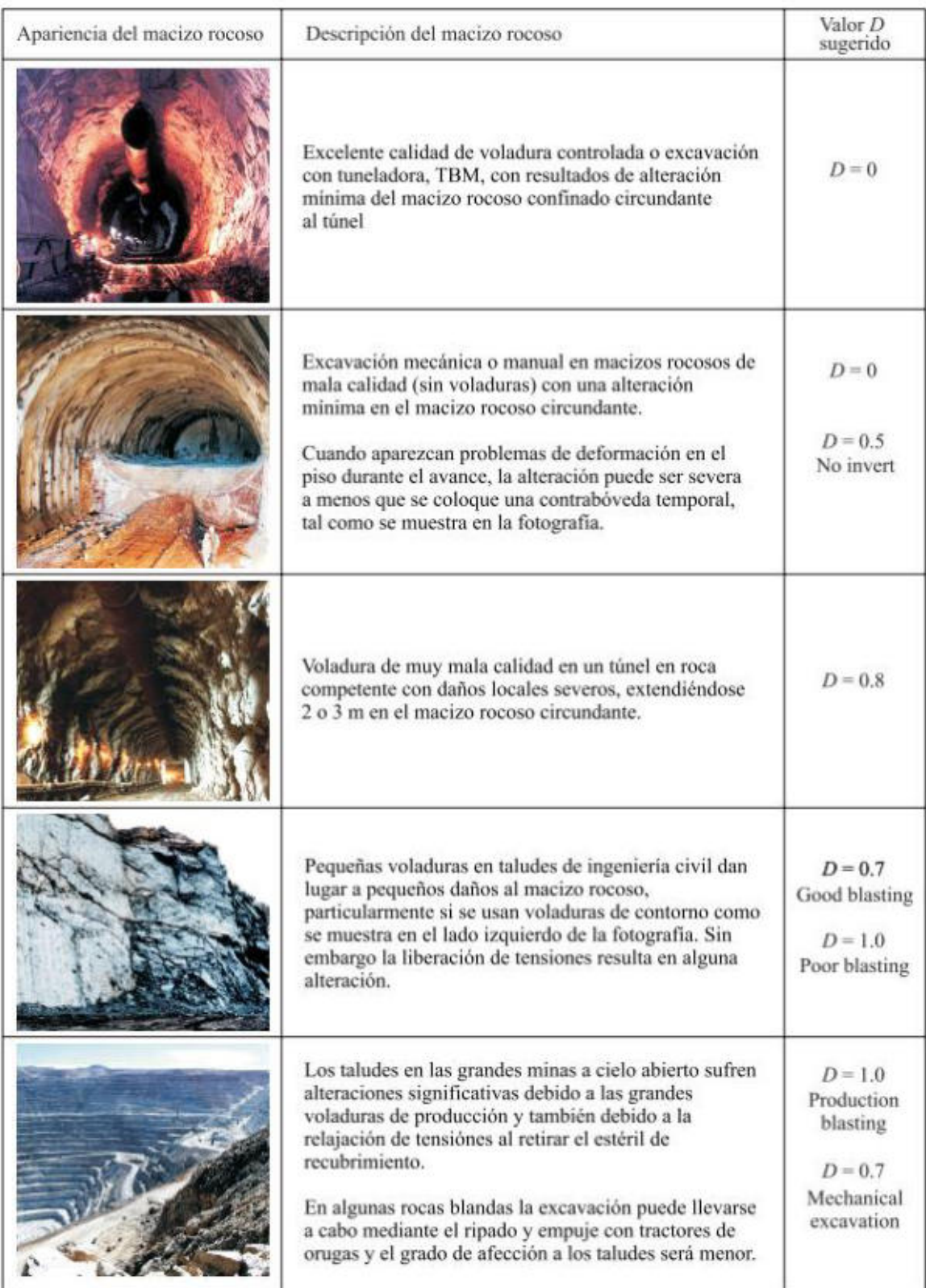

Extraído de Criterio de rotura (HOEK, y otros, 2002)

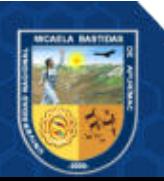

- **120** de **143 -**

## **ANEXO 05 REGISTROS FOTOGRÁFICOS**

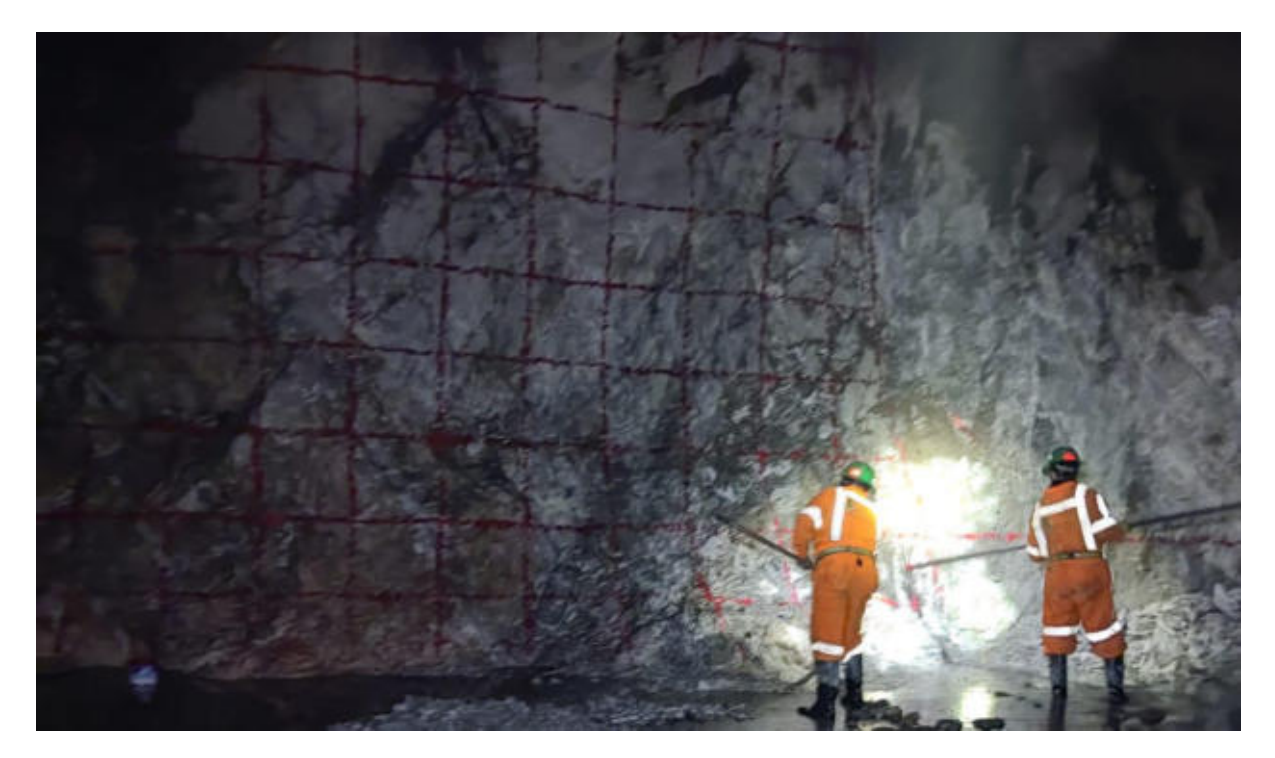

**Figura 49 — Malla de perforación marcado en el frente de trabajo** 

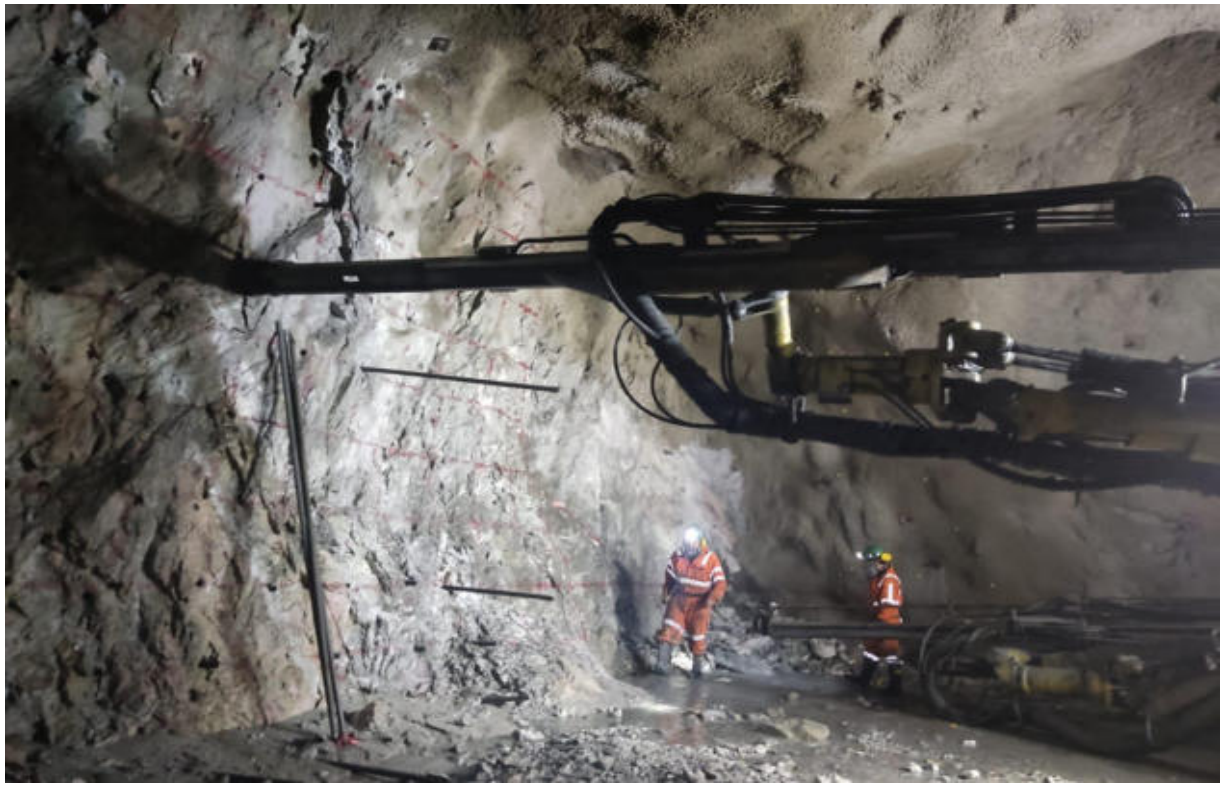

**Figura 50 — Perforación de taladros en el frente de trabajo** 

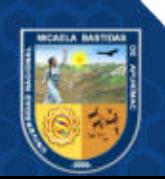

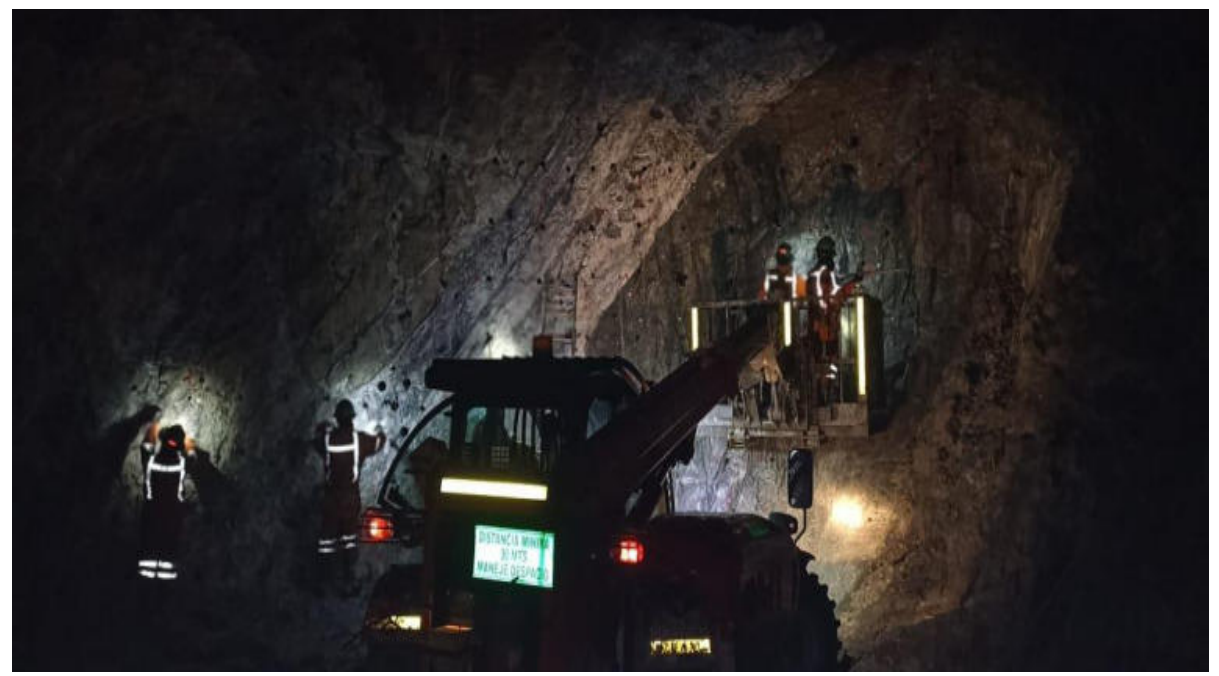

**Figura 51 — Actividad de carguío de taladros en el frente de trabajo** 

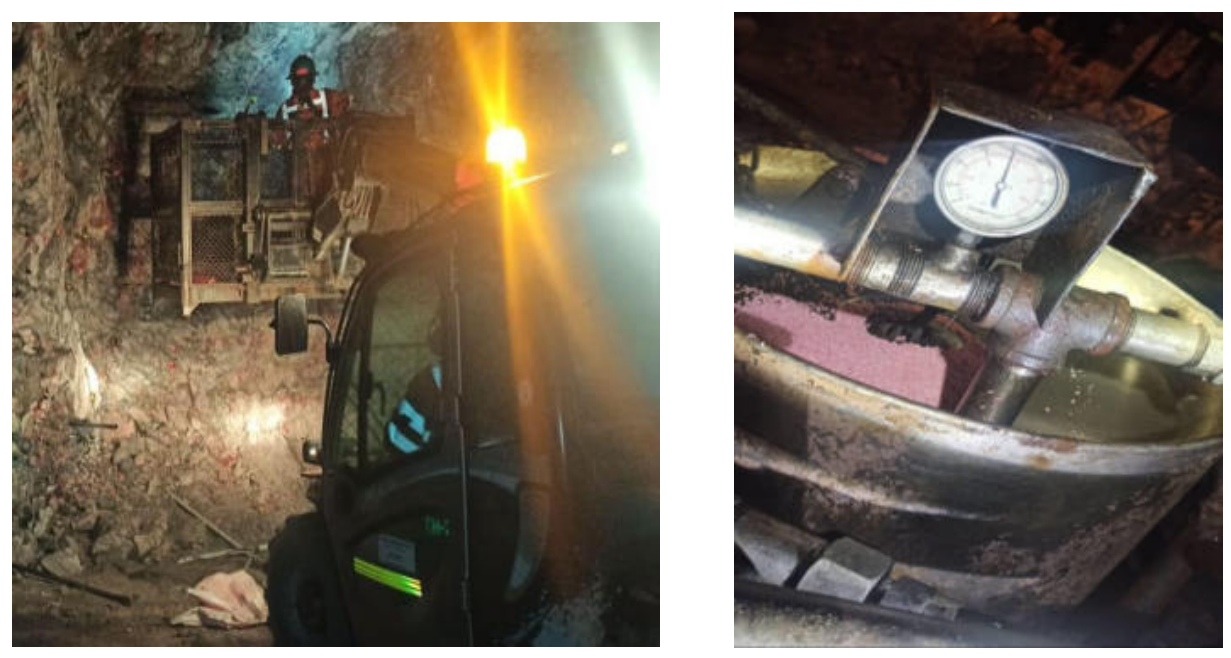

**Figura 52 — Utilización del cargador de Anfo a 80 psi en el frente de trabajo** 

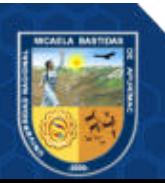

- **122** de **143 -**

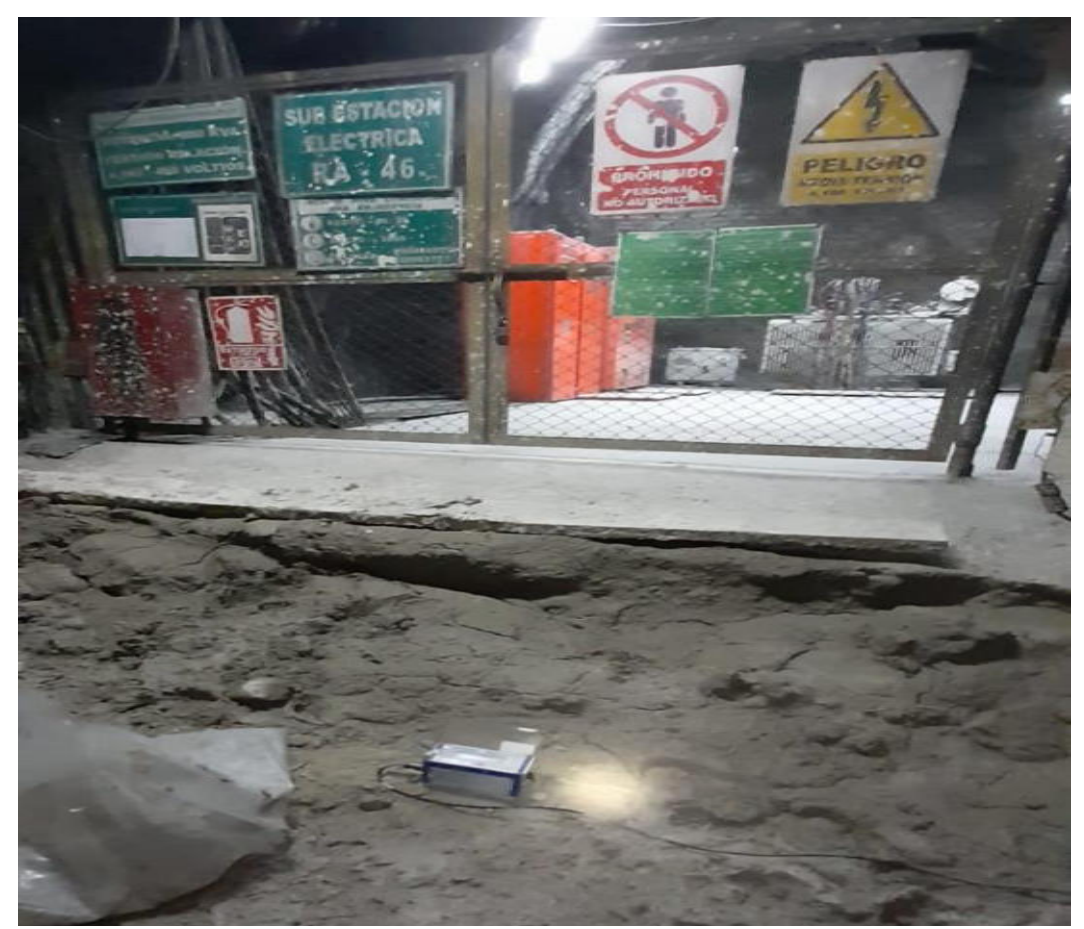

**Figura 53 — Ubicación del sismógrafo, infraestructura próxima al tajo** 

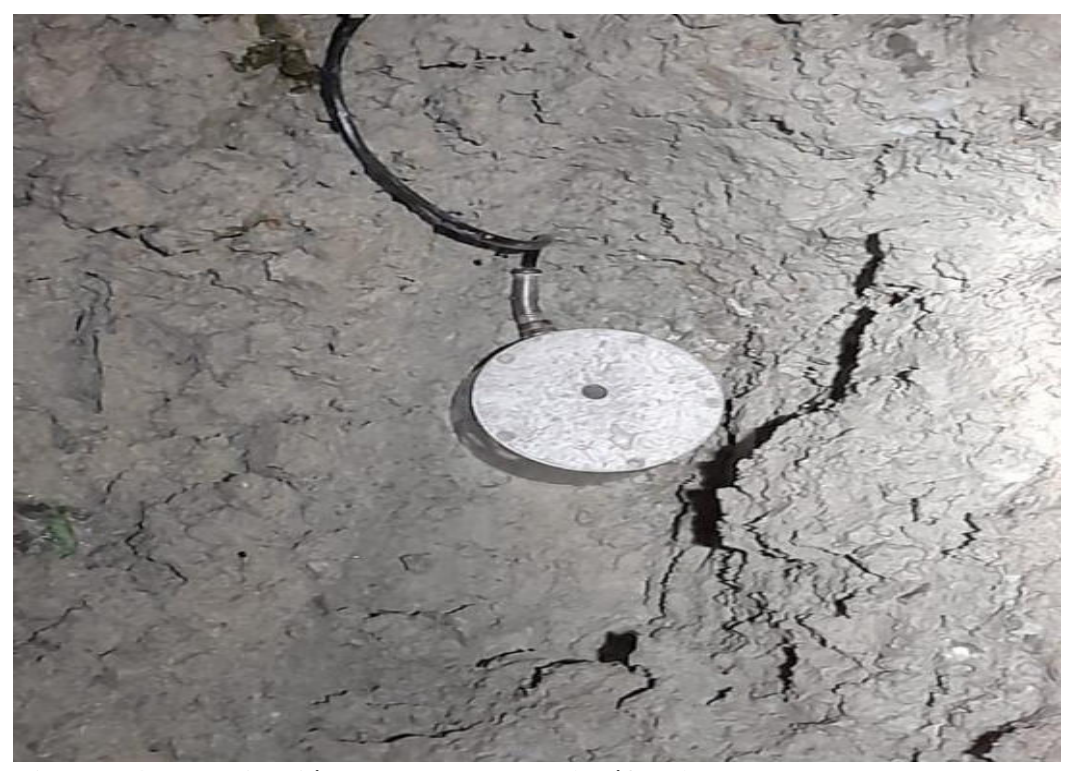

**Figura 54 — Ubicación del transductor (geófono) antes de la voladura** 

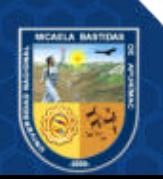

#### - **123** de **143 -**

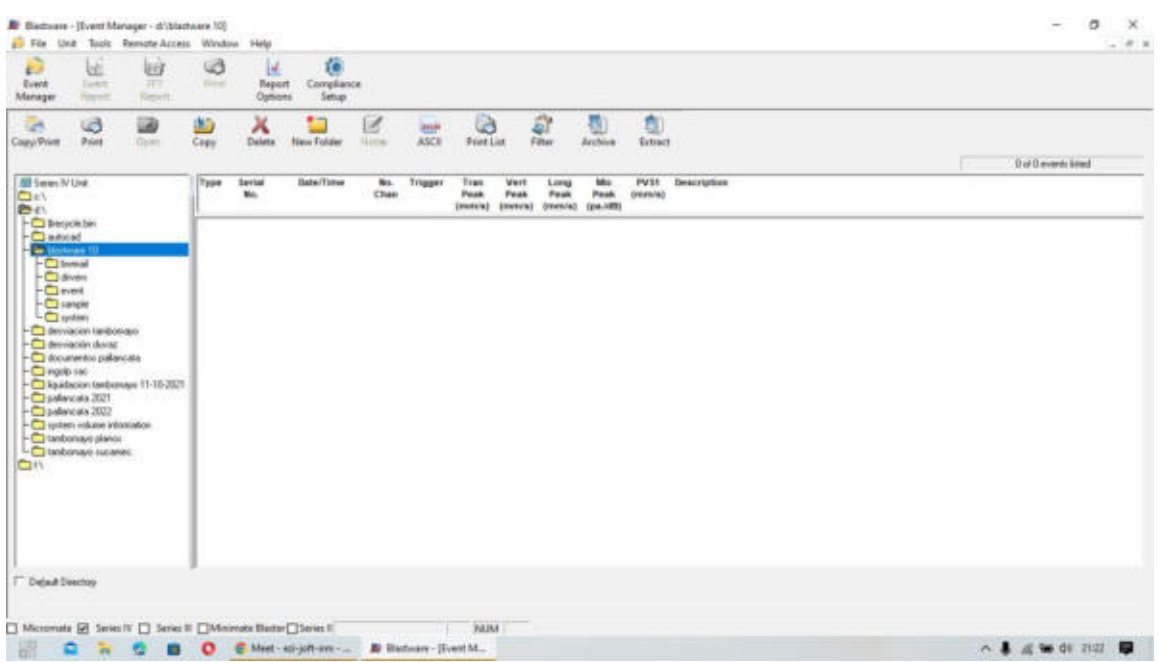

**Figura 55 — Aplicación del software Blastware para la exportación del sismograma – comparación con la norma USBM RI750** 

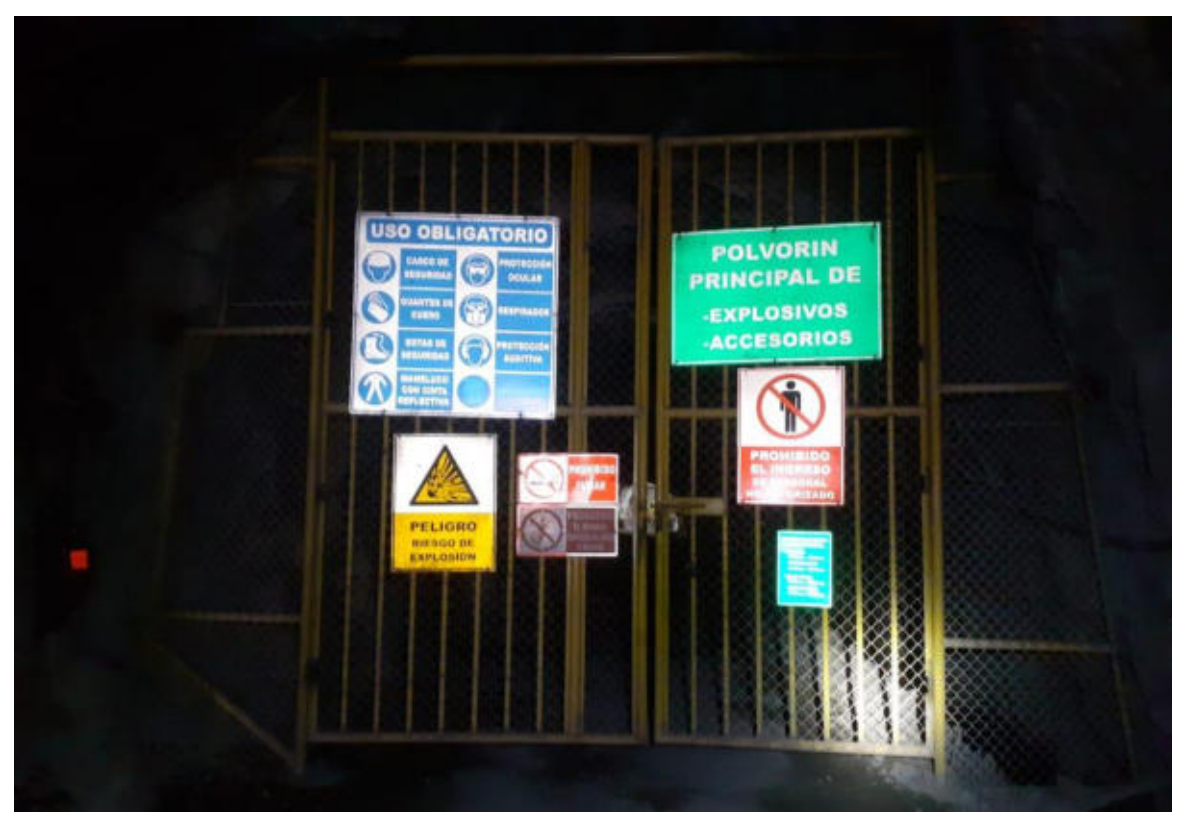

**Figura 56 — Polvorín principal de explosivos y accesorios** 

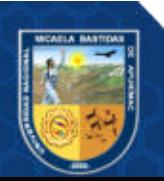

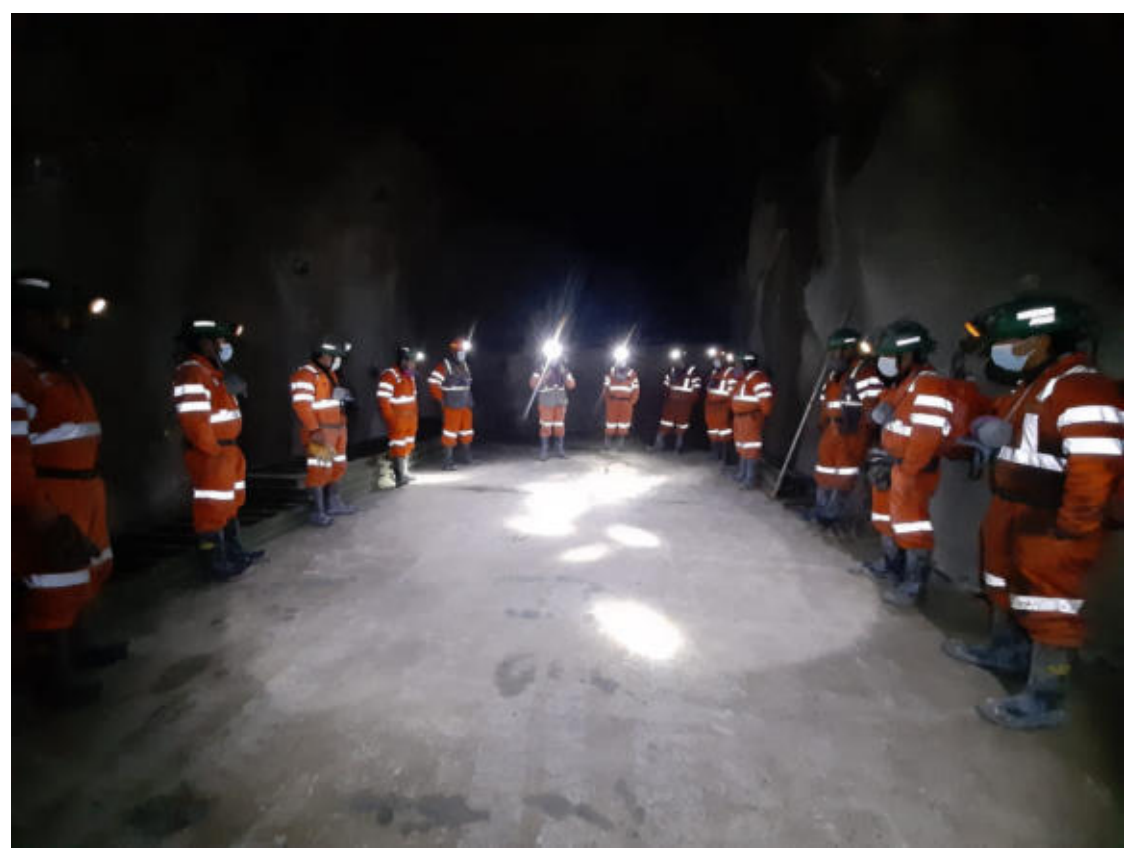

**Figura 57 — Capacitación al personal antes de iniciar con los trabajos de la guardia – importancia del monitoreo de vibraciones** 

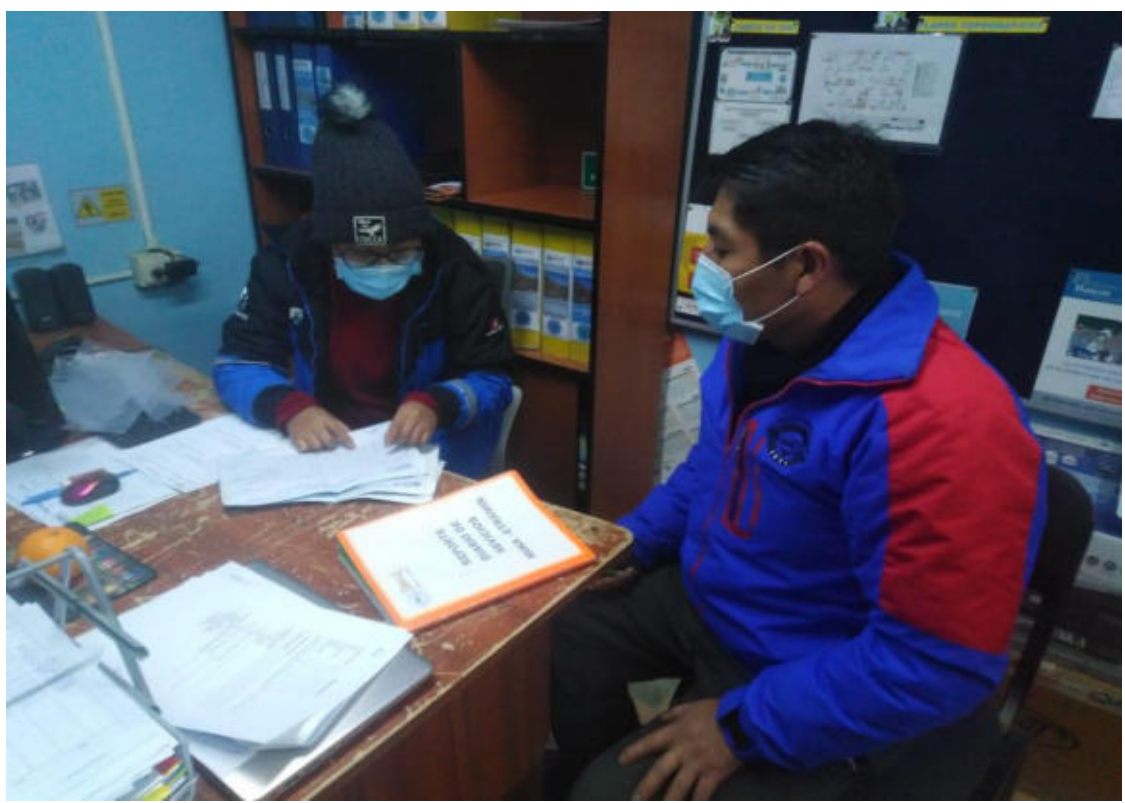

**Figura 58 — Capacitación al líder la labor en oficina técnica** 

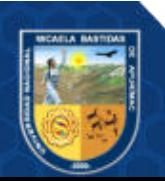

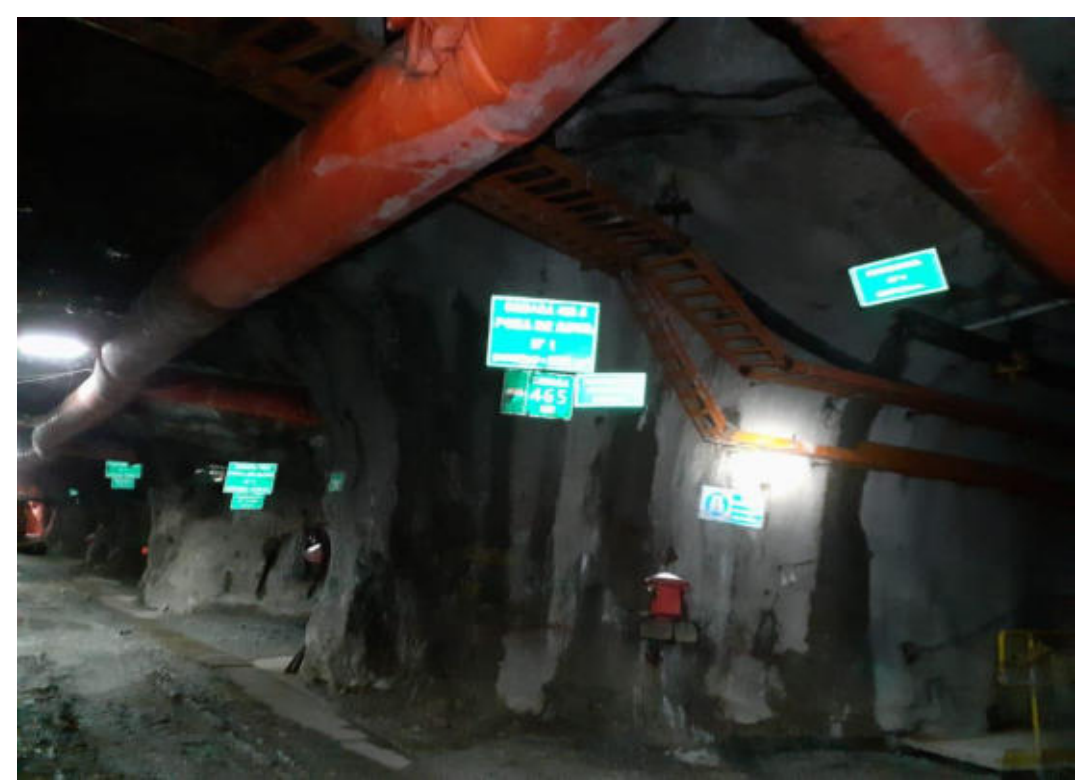

**Figura 59 — Infraestructuras en interior mina, cámaras de bombeo, subestaciones eléctricas** 

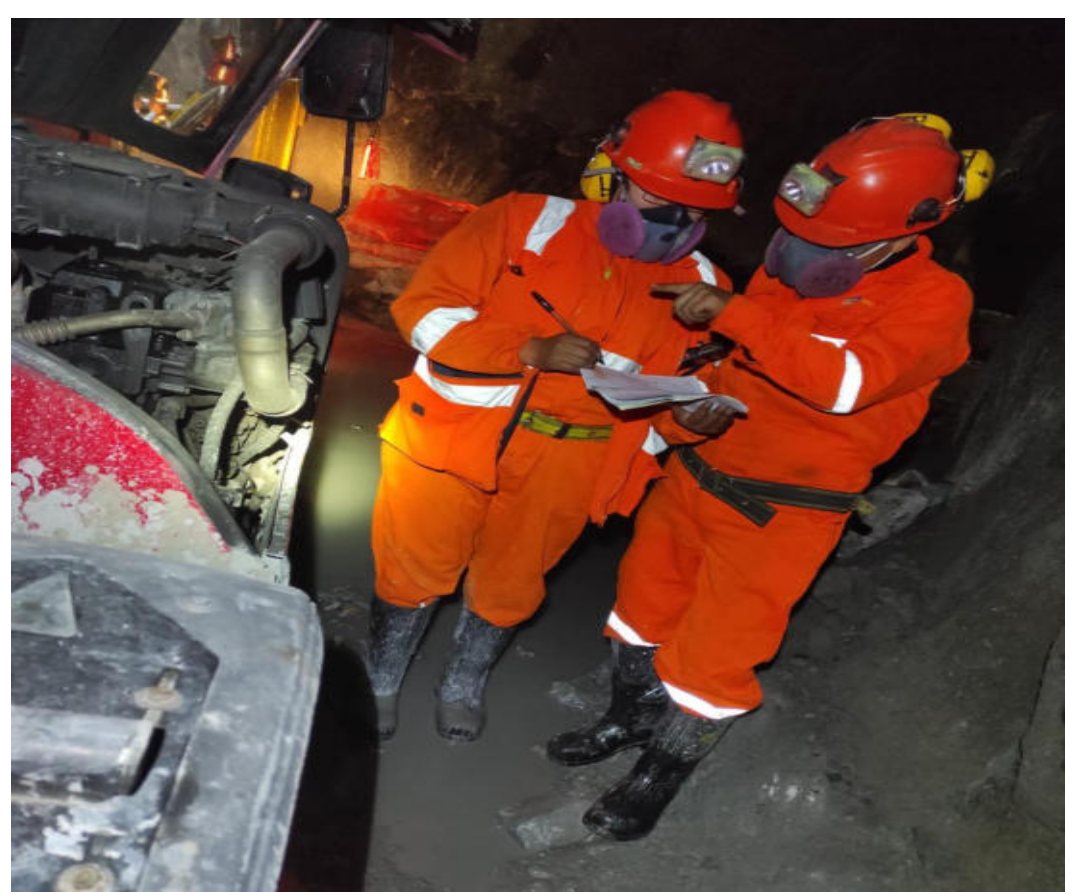

**Figura 60 — Inspección de equipos antes de inicio de los trabajos – Check list** 

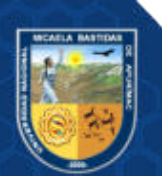

- **126** de **143 -**

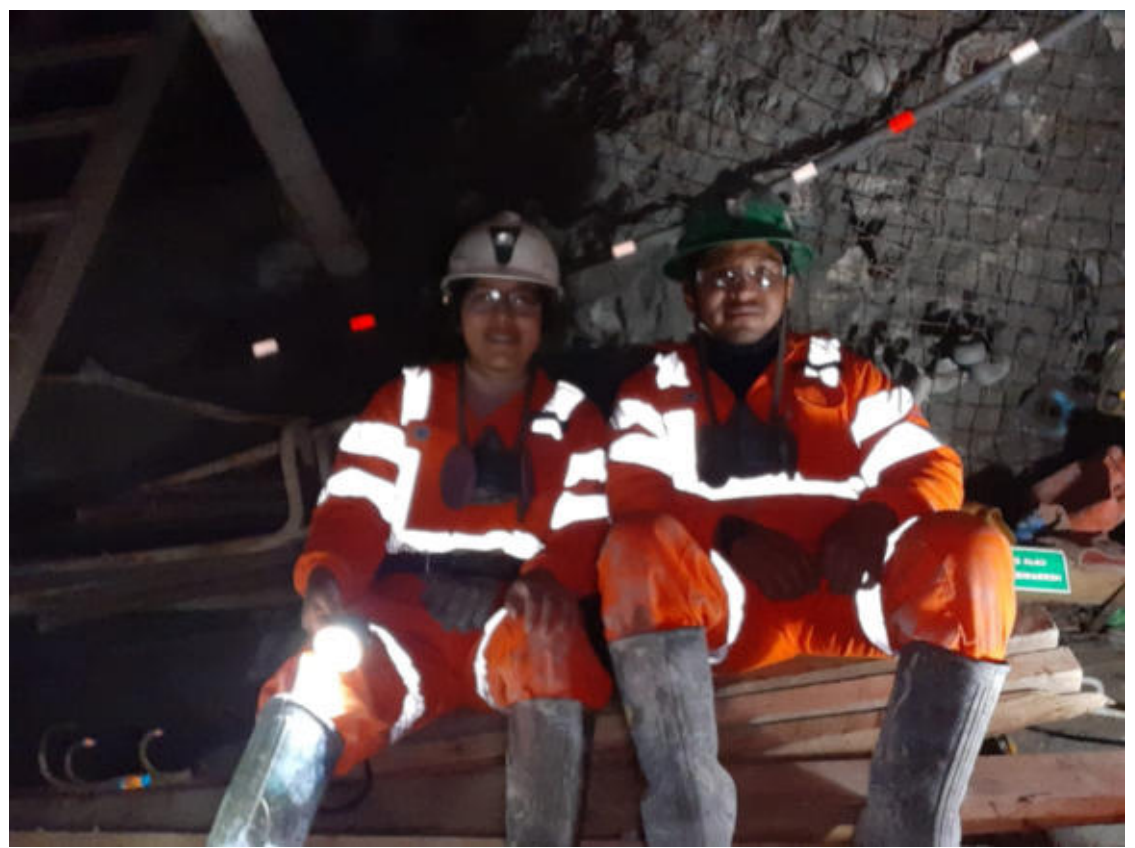

**Figura 61 — Trabajos de supervisión en campo – capacitación al líder de la labor** 

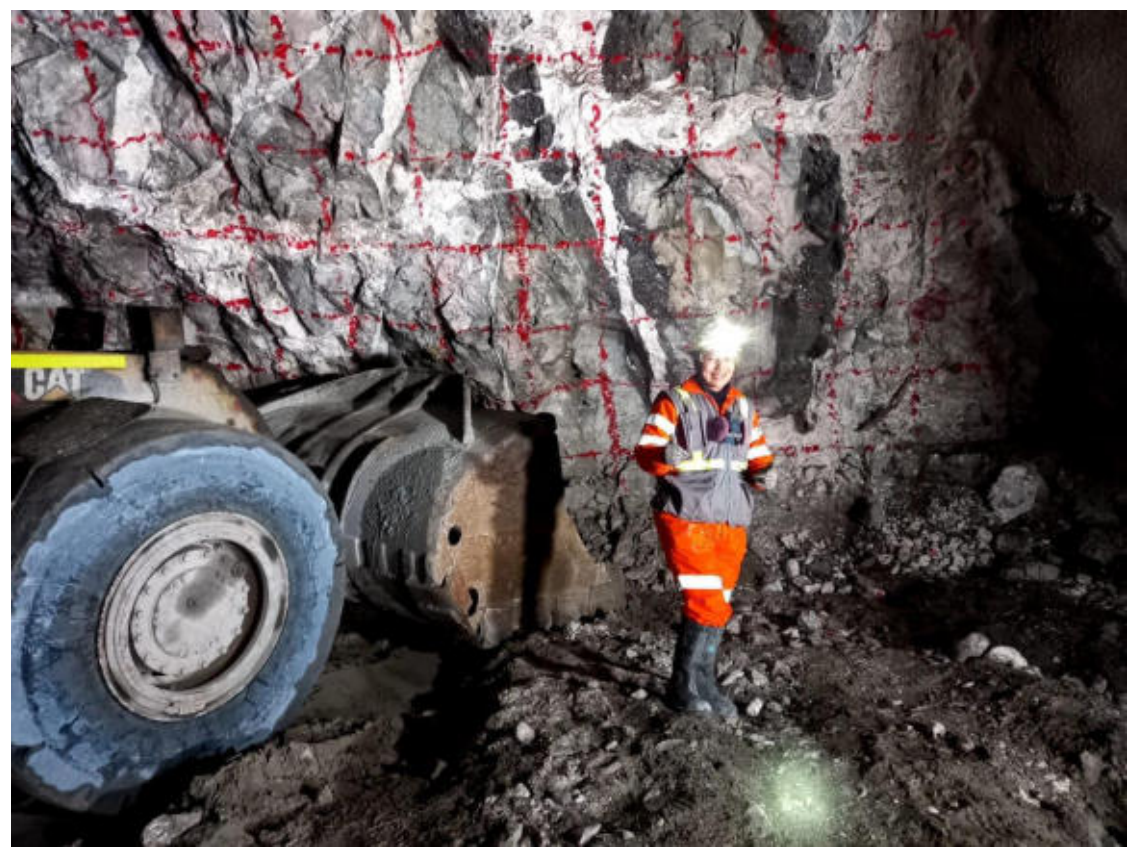

**Figura 62 — Trabajos de supervisión después del marcado de malla de perforación** 

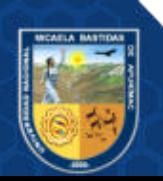

- 127 de 143 -

#### ANEXO 06 SISMOGRAMAS DE VOLADURA T.I 753E **SISMOGRAMA1**

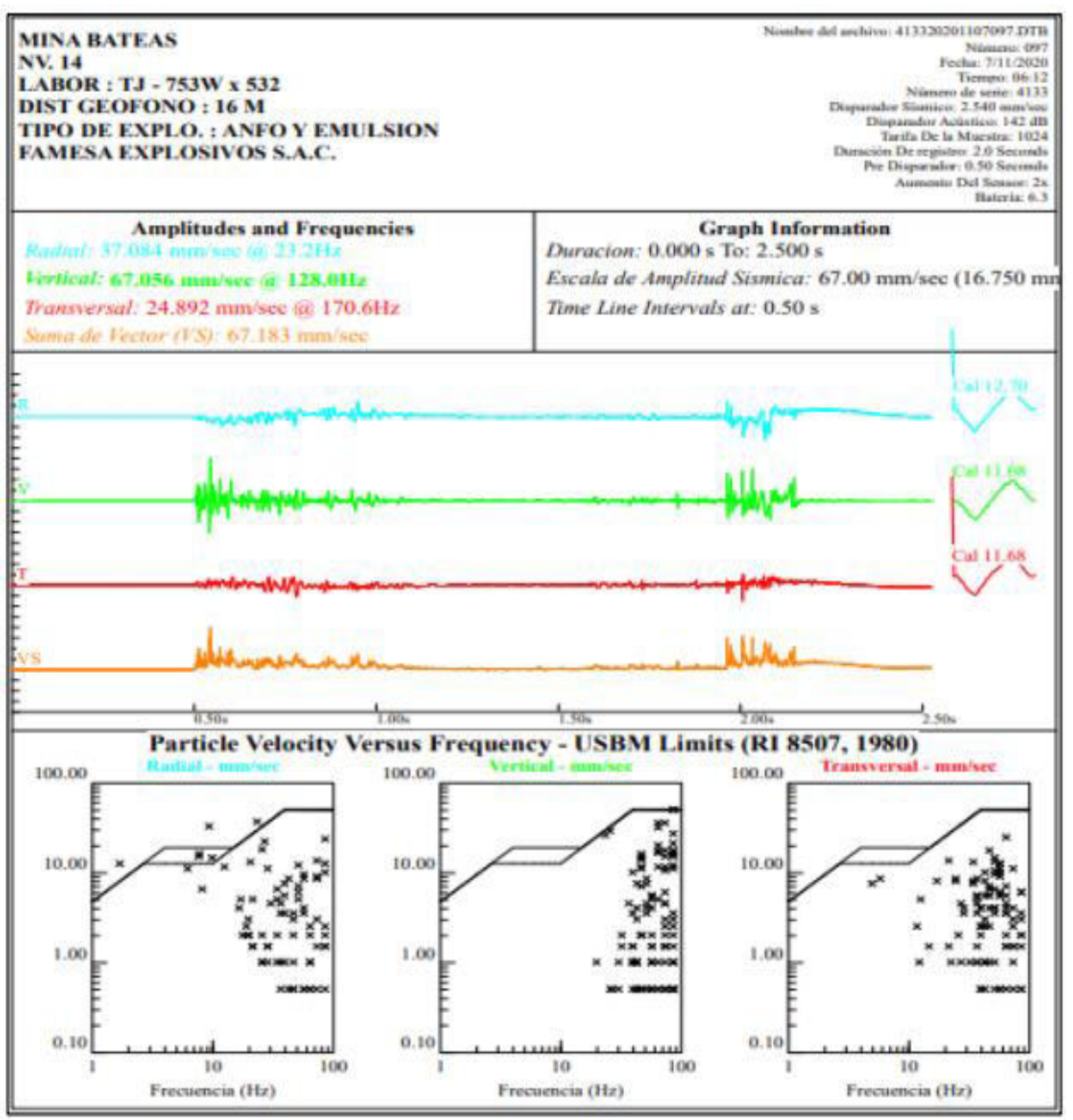

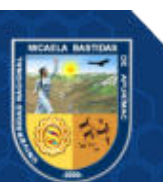

#### - 128 de 143 -

#### **SISMOGRAMA 2**

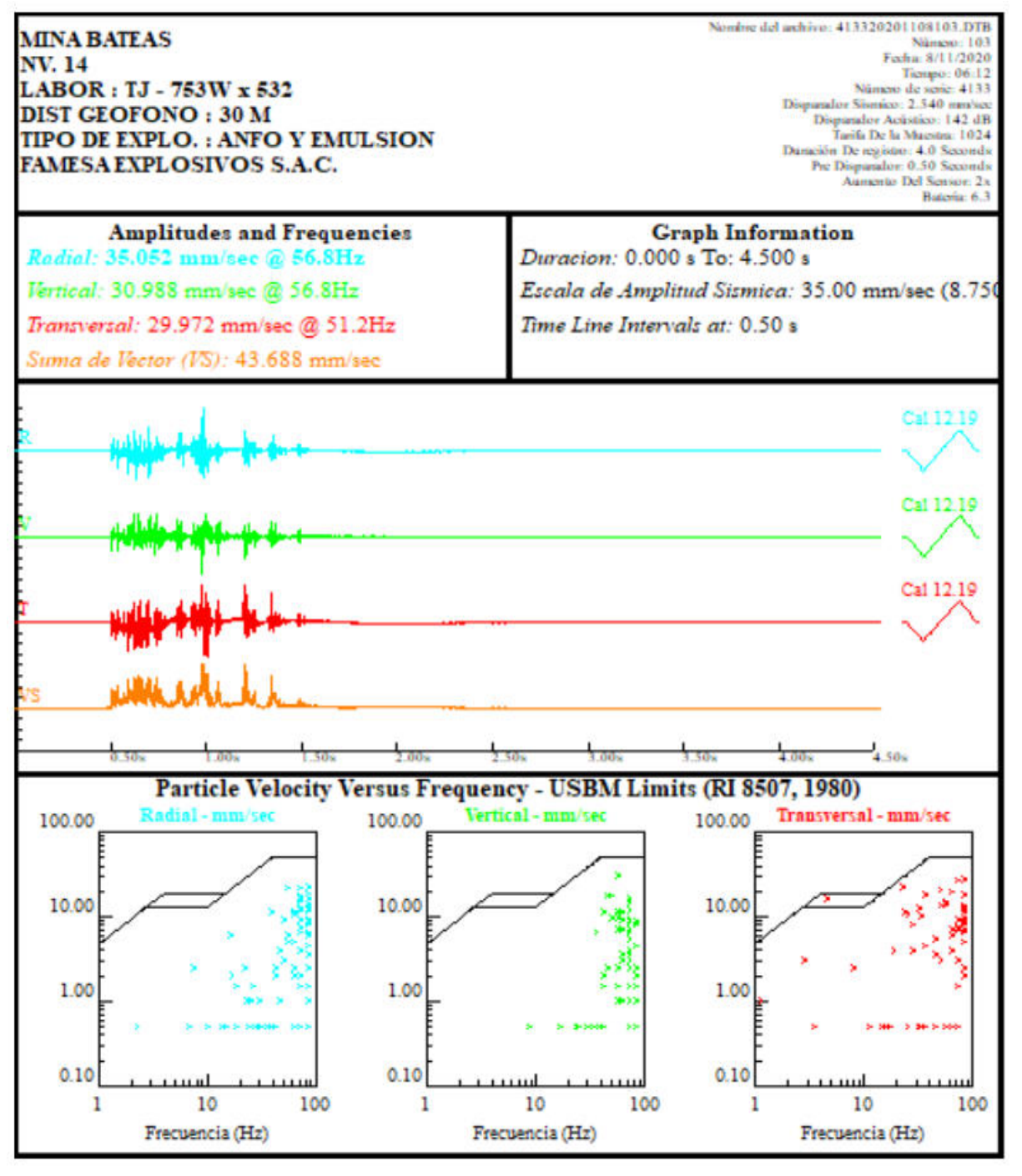

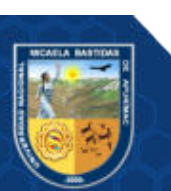

#### - 129 de 143 -

#### **SISMOGRAMA 3**

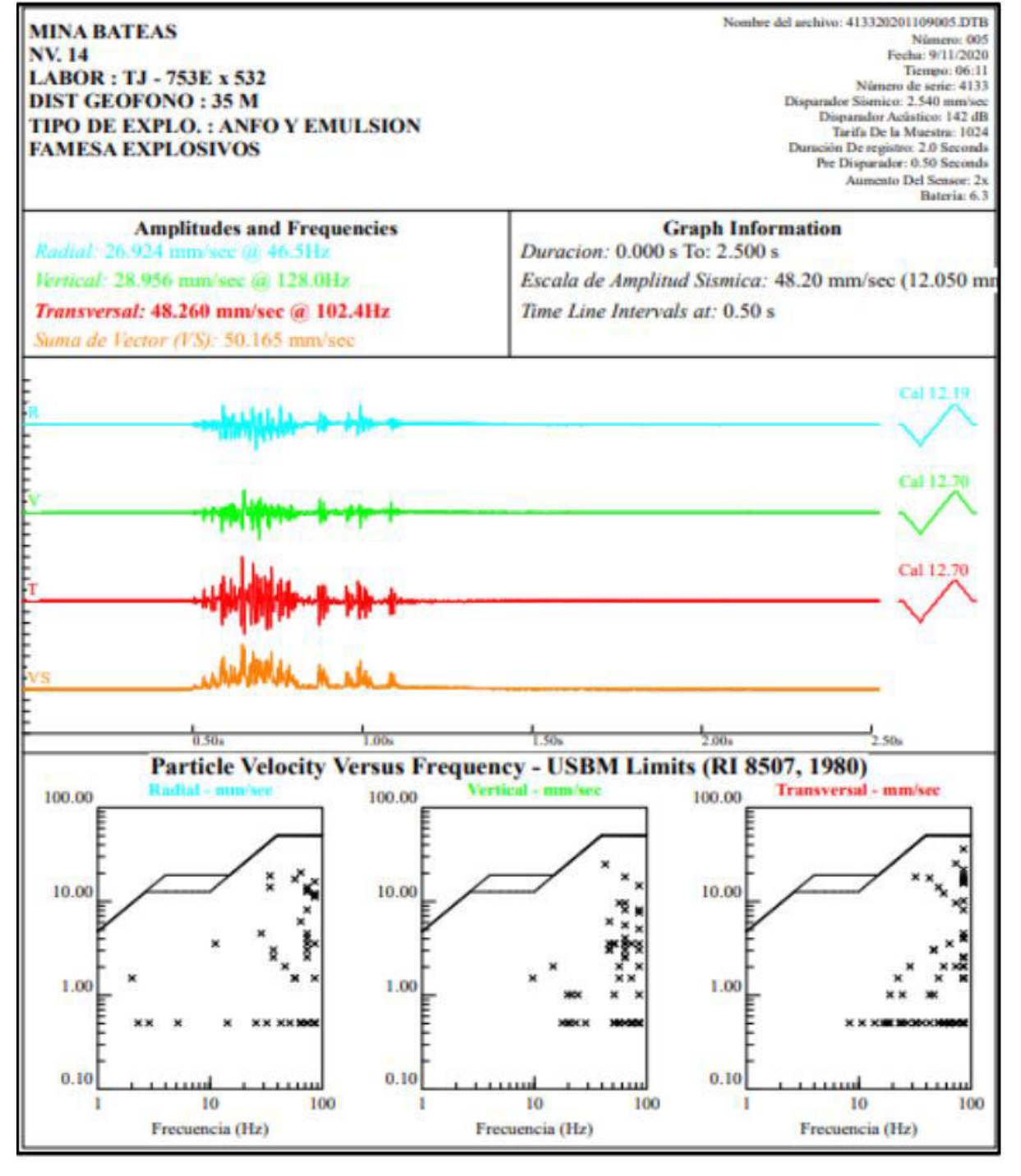

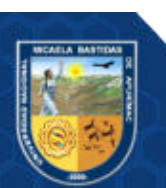

-130 de 143 -

#### **SISMOGRAMA 4**

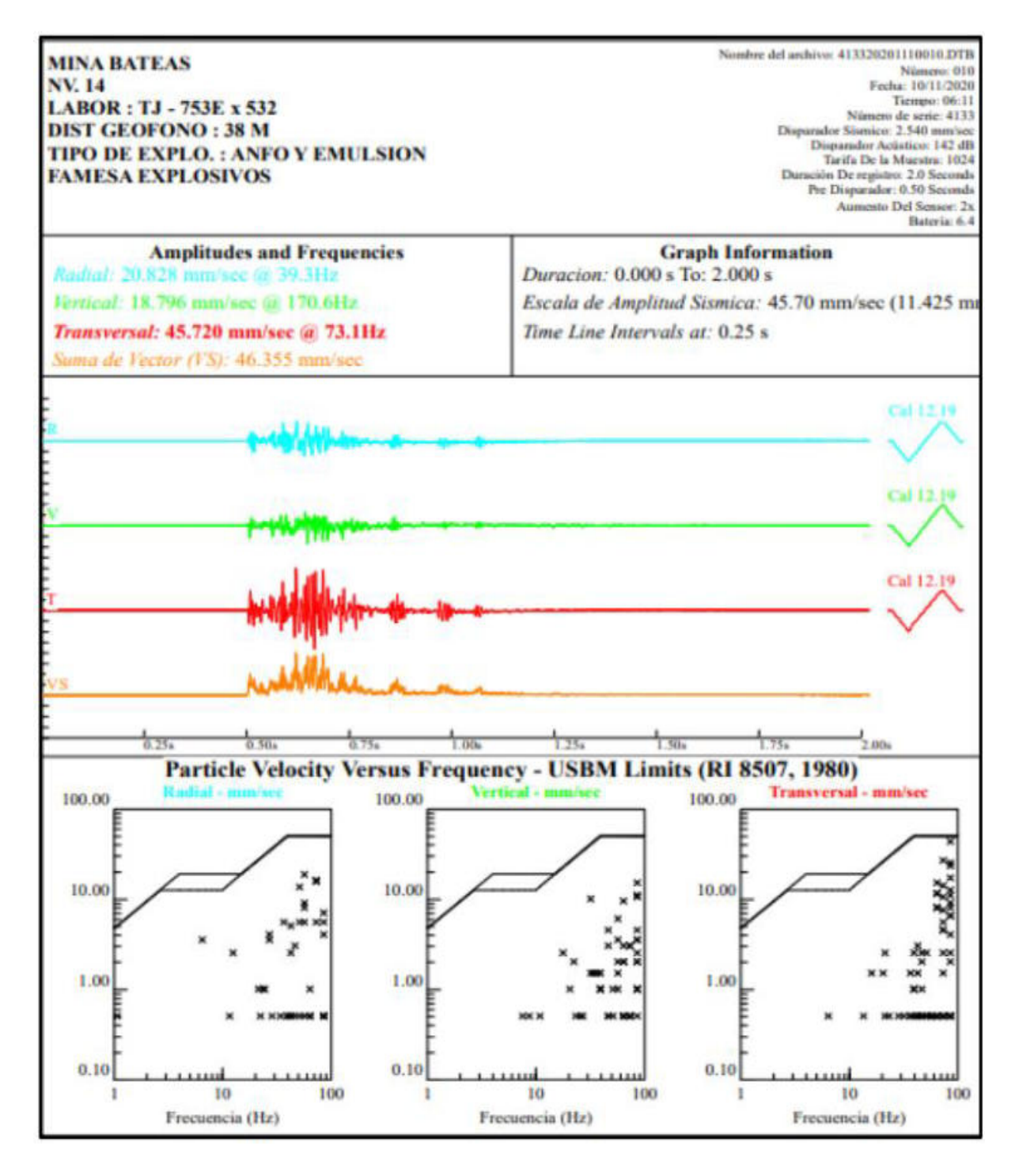

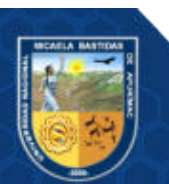

#### -131 de 143 -

#### **SISMOGRAMA 5**

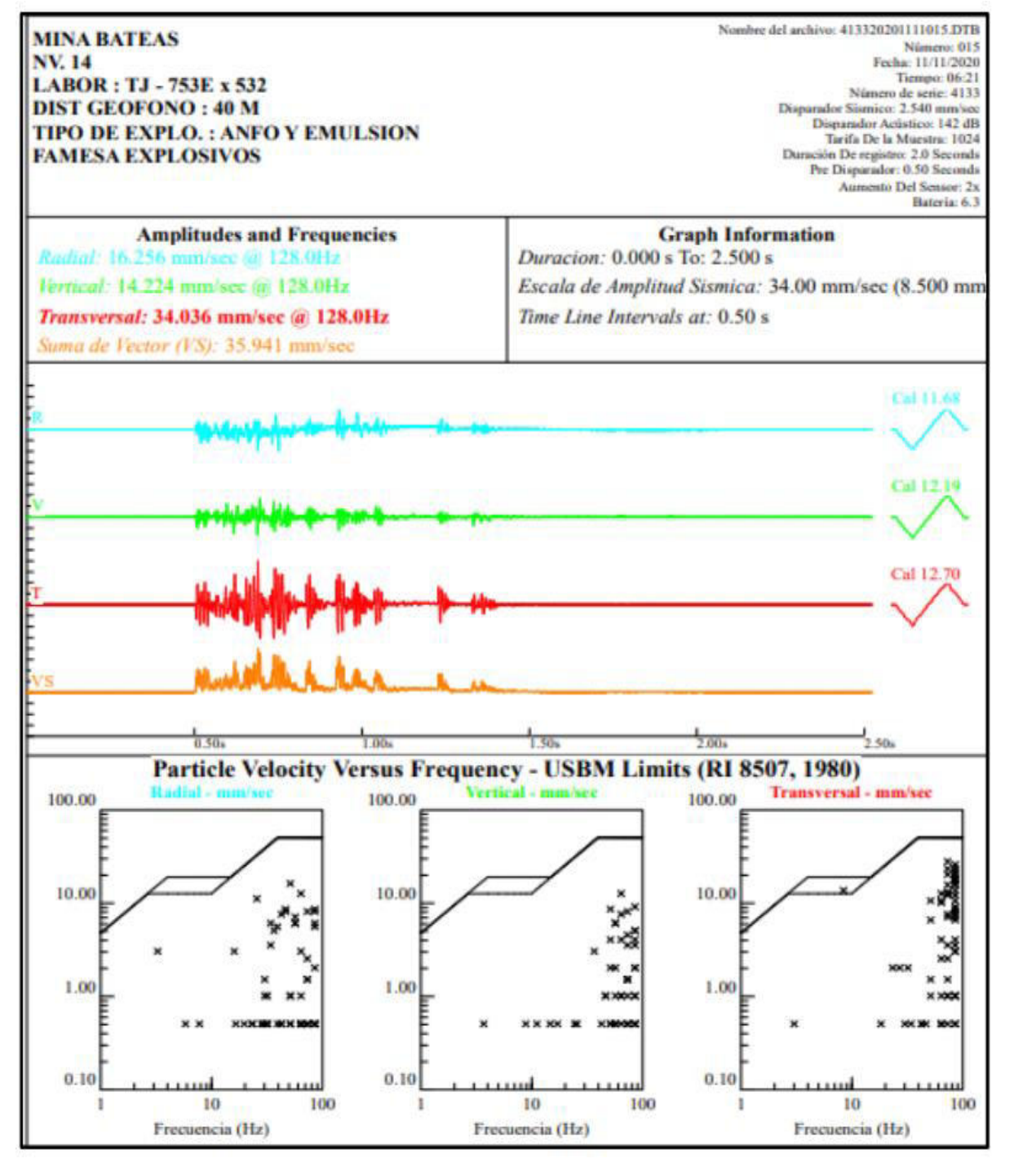

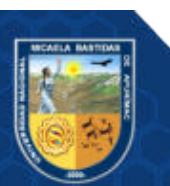

- 132 de 143 -

#### **SISMOGRAMA 6**

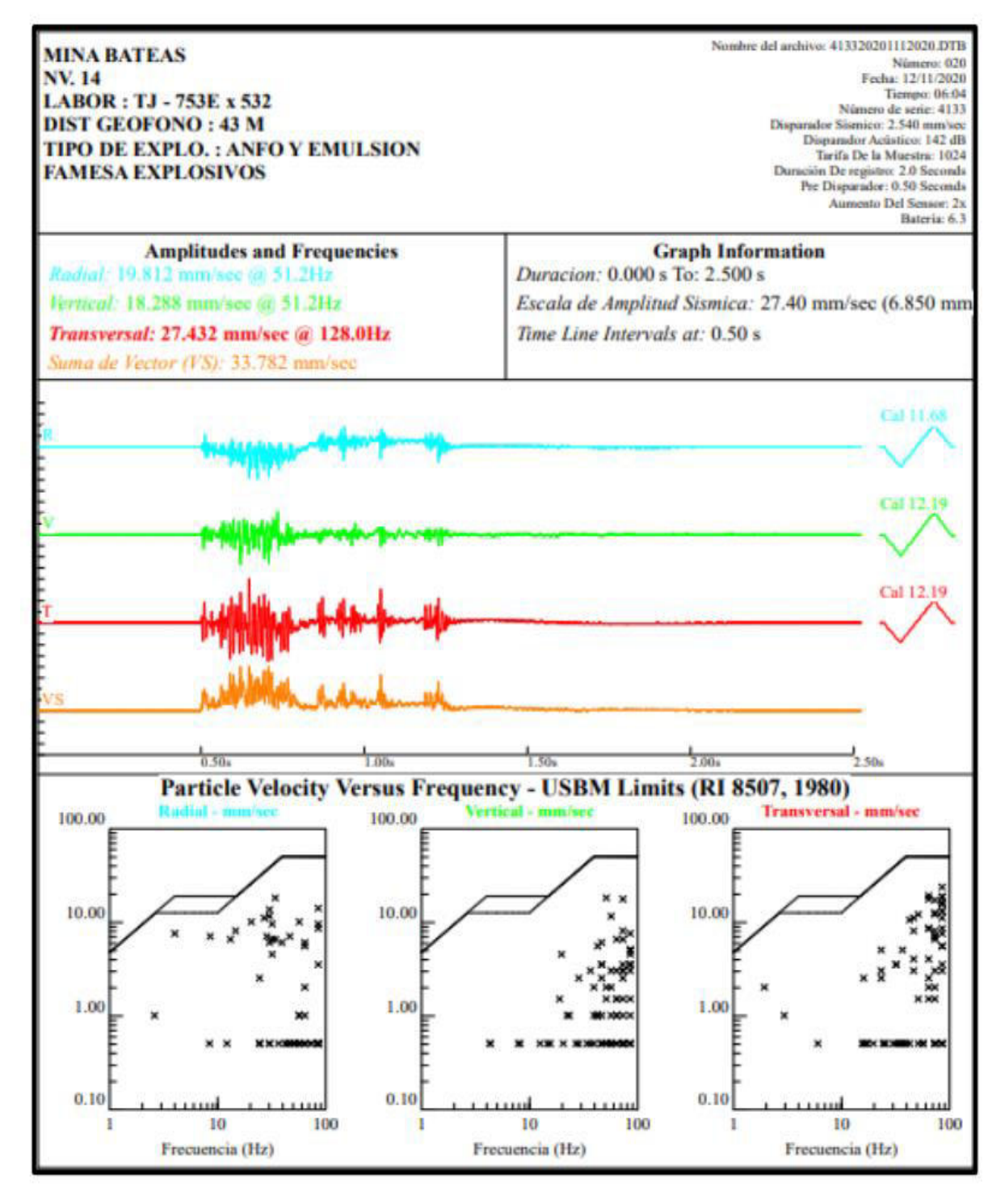

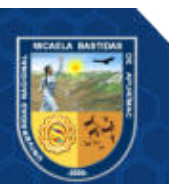

- 133 de 143 -

#### **SISMOGRAMA 7**

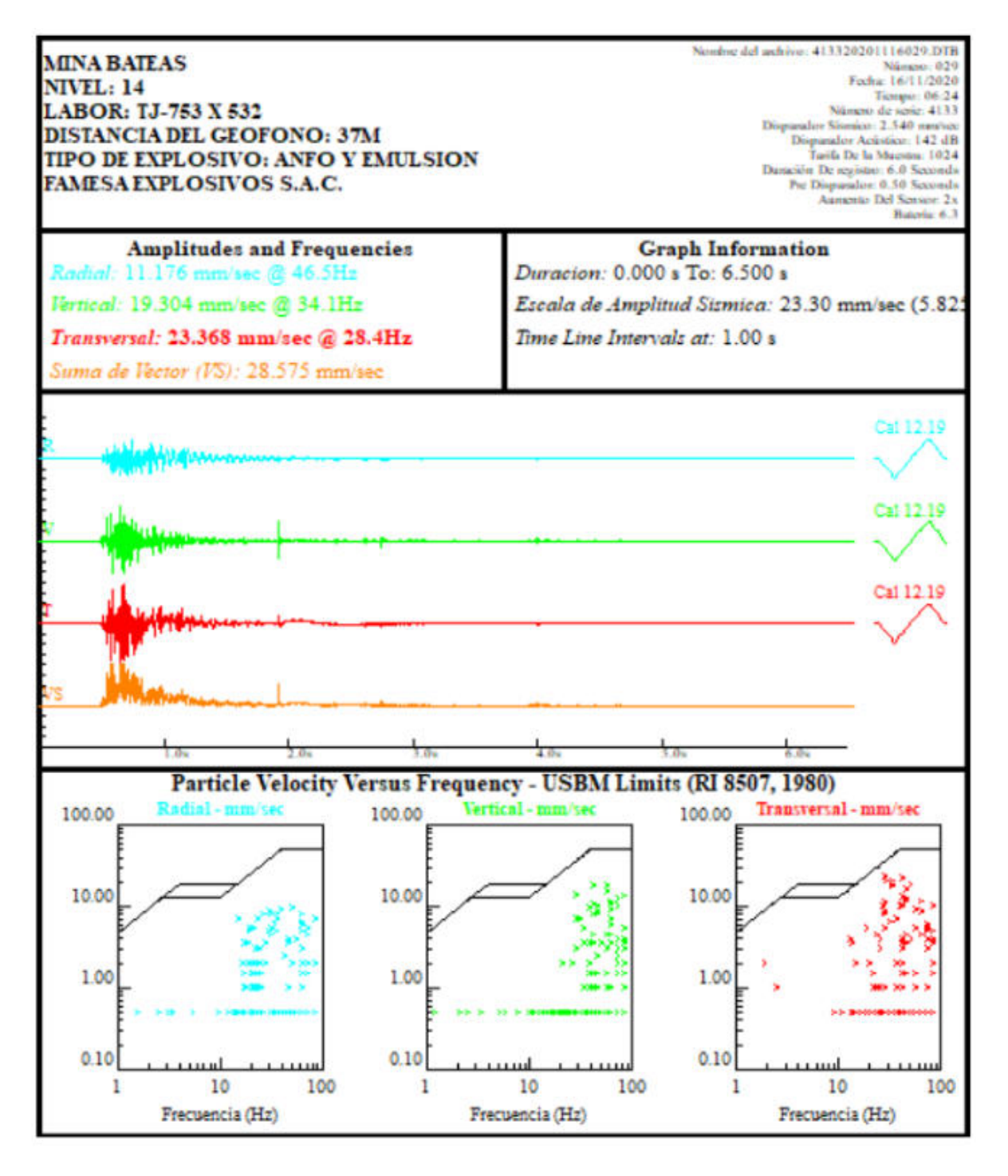

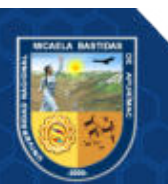

#### - 134 de 143 -

# ANEXO 07 CERTIFICADO DE CALIBRACIÓN DE EQUIPO SISMÓGRAFO

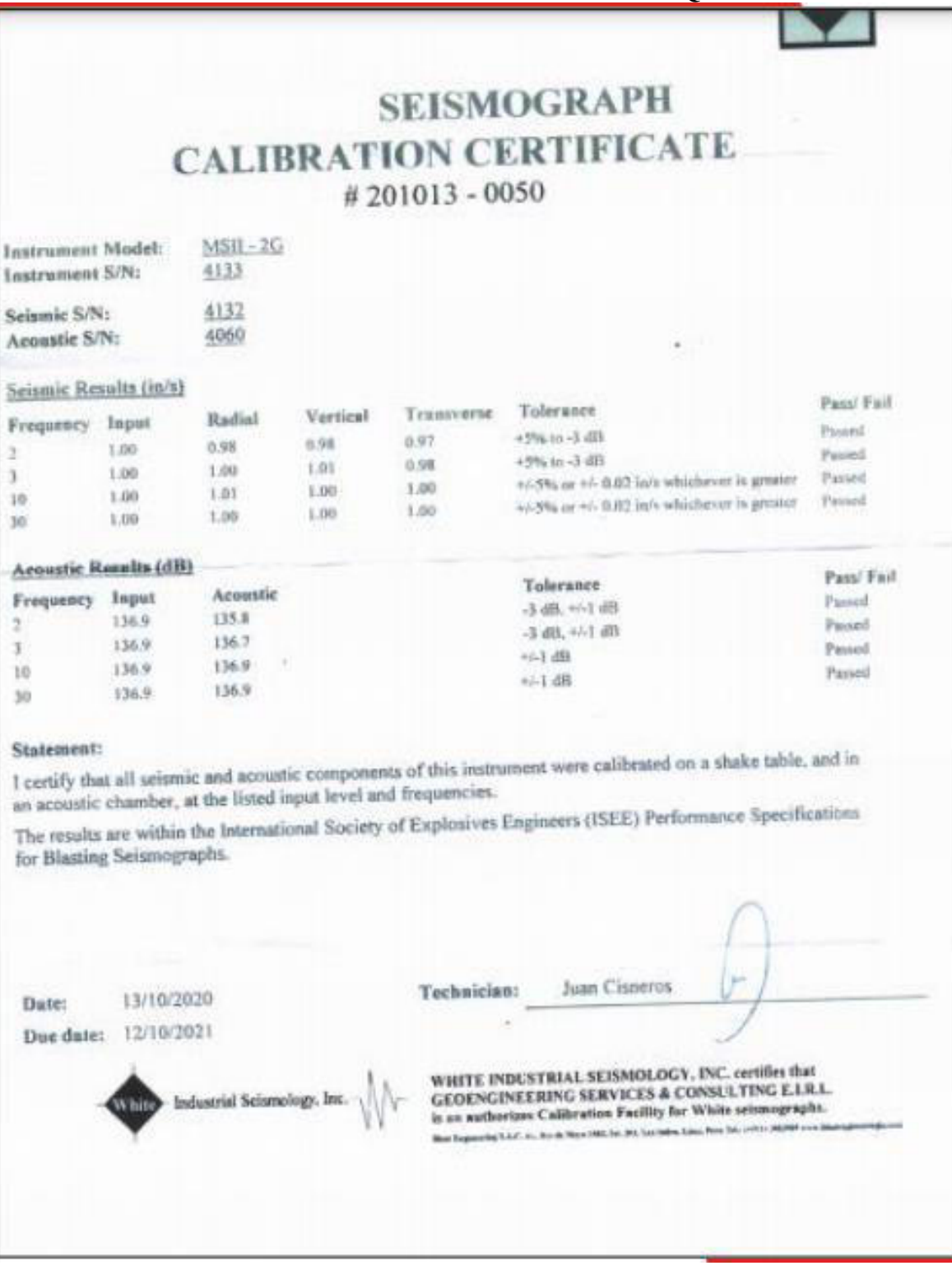

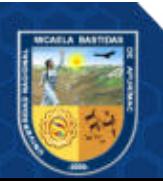

**ANEXO 08 MALLA ESTANDAR DE PERFORACIÓN TAJEO EN BREASTING** 

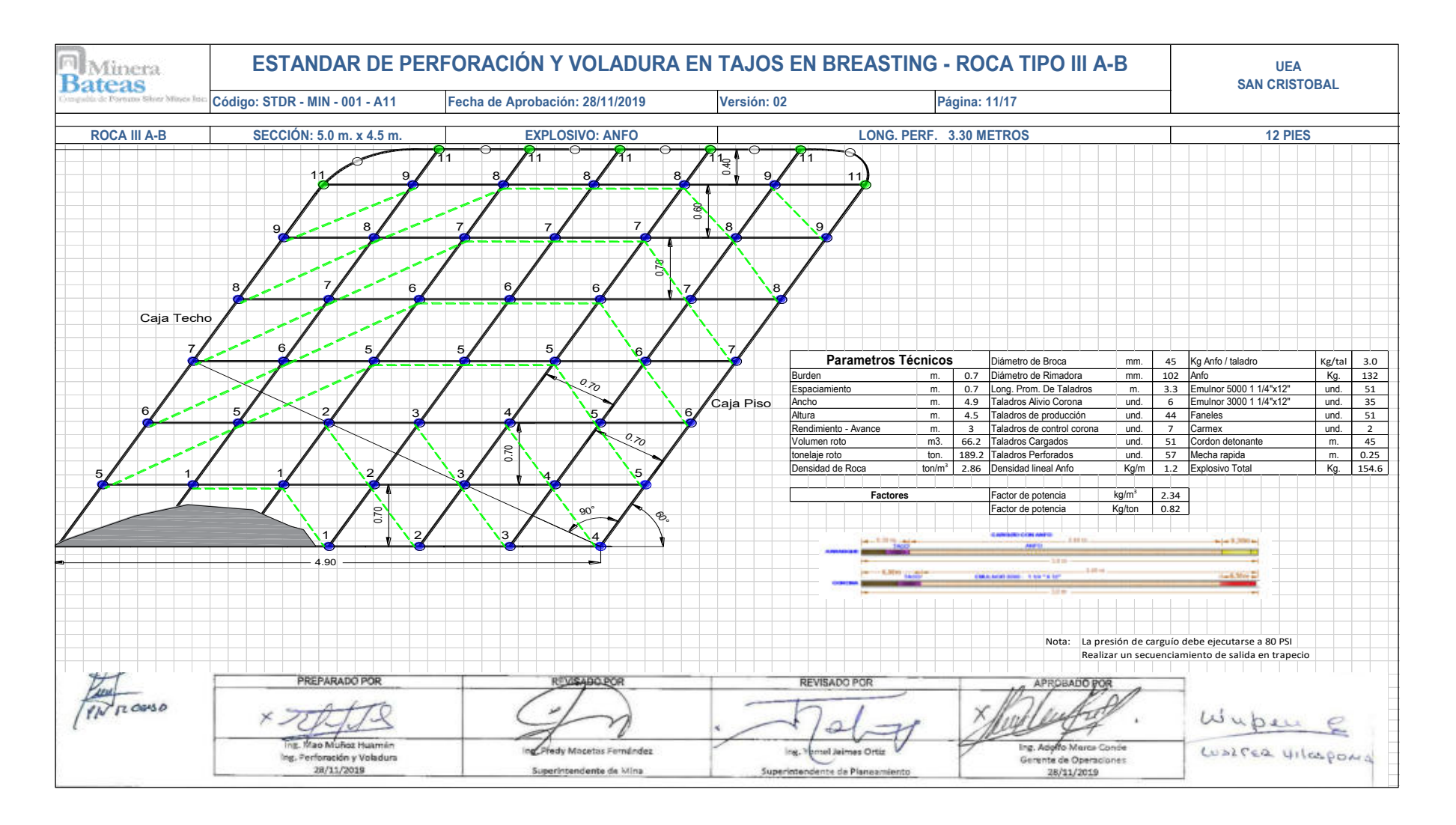

- **135** de **143 -**

#### Extraído de Área de perforación y voladura (MIBSAC, 2020) **ANEXO 09 FICHAS TECINAS DE EXPLOSIVOS Y ACCESORIOS**

## **FICHA TÉCNICA EXPLOSIVO ANFO - FAMESA**

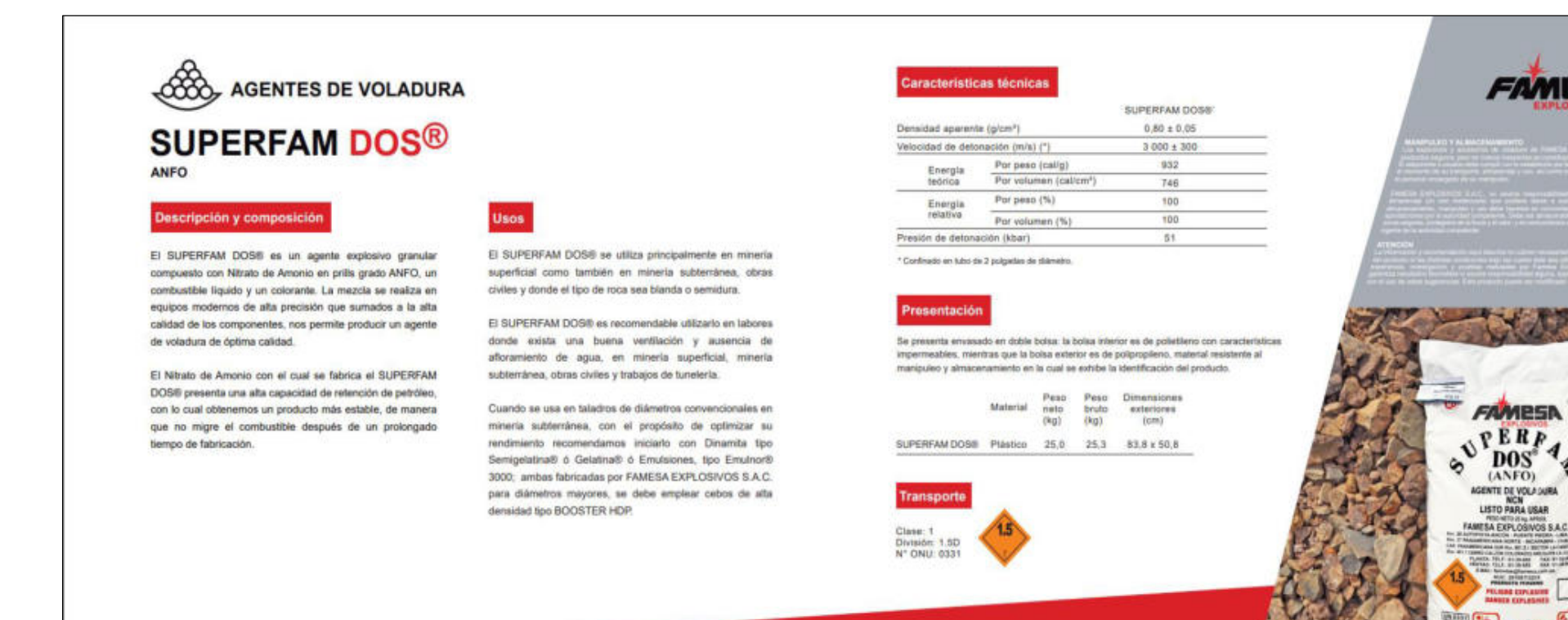

www.nitropdf.com

## FICHA TÉCNICA EXPLOSIVO EMULNOR - FAMESA

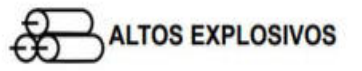

# **EMULNOR®**

EMULSIÓN / HIDROGEL ENCARTUCHADA

#### Descripción y composición

El EMULNOR® es una emulsión explosiva encartuchada en una envoltura plástica que posee propiedades de seguridad. potencia, resistencia al agua y buena calidad de los gases de voladura.

#### **Tipos y usos**

Para satisfacer los requerimientos del mercado. FAMESA EXPLOSIVOS S.A.C. cuenta con los siguientes tipos:

- EMULNOR® 500. Para la voladura de rocas muy suaves.

· EMULNOR® 1000.-Para la voladura de rocas suaves a intermedias.

· EMULNOR® 3000.-Para la voladura de rocas intermedias a duras.

· EMULNOR® 5000.-Para la voladura de rocas muy duras. Su uso está orientado a cualquier tipo de trabajo: En explotaciones y desarrollos mineros, en obras de ingeniería civil, en canteras, en taladros secos, húmedos e inundados, con una modalidad de aplicación similar a las dinamitas convencionales, pudiendo trabajar como columna explosiva o como "cebos" de iniciación de columnas de nitro-carbonitratos.

Debido a la buena calidad de los gases residuales y al no contener nitroglicerina en su composición, permite que el personal reingrese a la labor en menor tiempo; obteniéndose mejoras en los ciclos de trabajo, sin desmedro de la seguridad.

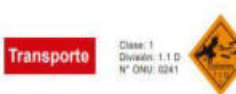

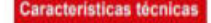

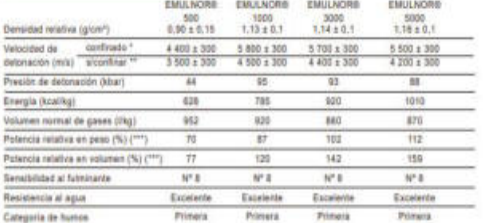

Velocidad de determente en tubo de 1 % polyadas de diámetro.<br>"Velocidad de detonación conto santarho de 1 polyada de diámetro.<br>""Potencias intelliver referidas al ANFO con potencia conomicional de 108.

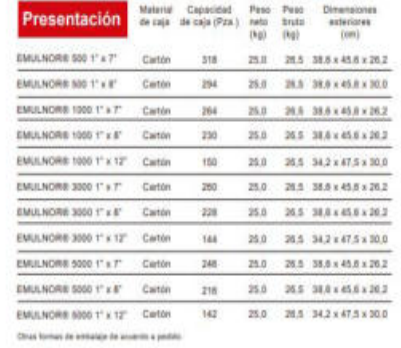

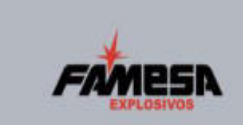

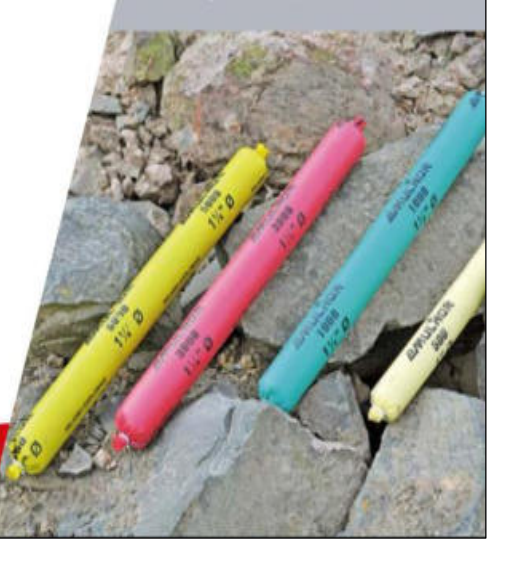

www.nitropdf.com

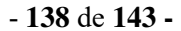

## FICHA TÉCNICA ACCESORIOS DE VOLADURA FANELES - FAMESA

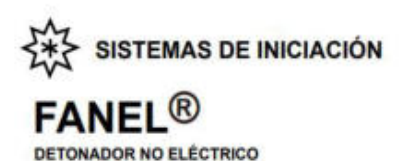

#### Descripción y composición

El FANEL® es un sistema eficaz de iniciación para uso en minería subterránea, superficial y obras civiles, que ofrece los beneficios de sincronización sin riesgo, eliminando toda posibilidad de conexiones erróneas.

El FANEL® está formado por los siguientes componentes:

· Fulminante de retardo: Consiste de un Fulminante Nº 12 que contiene en su interior un explosivo primario muy sensible, uno secundario de alto poder explosivo y un elemento de retardo de acuerdo a su número de serie, que permite detonario a diferentes intervalos de tiempo. Para ello se ofrece al mercado dos (2) escalas: período corto y periodo largo. (MS y LP)

· Manguera Fanel® o tubo de choque: Fabricado con materiales termoplásticos de alta resistencia mecánica, la cual en su interior está uniformemente cubierto por una sustancia reactiva que al ser activada conduce una onda de choque cuya presión y temperatura son suficientes para Intelac al fulminante de retando.

En uno de sus extremos está sellado por ultrasonido y en el otro extremo ensamblado con el Fulminante de retardo. El color de la Manguera Fanel® permite identificar la escala de tiempo de retardo del FANEL®, así tenemos que:

Para el período corto la Manguera Fanel® es de color rolo o naranja. (MS). Para el período largo la Manguera Fanel® es de color amarillo, (LP).

· Etiqueta: Indica el número de serie y el tiempo de retardo en milisegundos o segundos. Adicionalmente, tenemos un código de barras que permite la trazabilidad del producto.

· Conectador plástico tipo "J": Es un bloque plástico especialmente diseñado para facilitar la conexión y asegurar el contacto entre la Manguera Fanel y el Cordón Detonante.

Adicionalmente, el color del conectador plástico permite identificar el período de tiempo de retardo del FANEL®, así temerness:

Para el período corto el conectador plástico tipo "J" es de color rojo. Para el período largo el conectador plástico tipo "J" es de color azul.

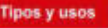

Para satisfacer las necesidades del mercado nacional e internacional, FAMESA EXPLOSIVOS S.A.C. cuenta con dos tipos en función de su tiempo de retardo:

· FANEL® - Periodo corto (MS) · FANEL® - Periodo largo (LP)

El FANEL®, es un accesorio de voladura con características mejoradas en la tracción y abrasión de la manguera Fanel®, haciéndolo apropiado para todas las aplicaciones de la minería superficial, subtembnea y obras civiles; logrando de esta manera una alta eficiencia, seguridad e incrementando la productividad.

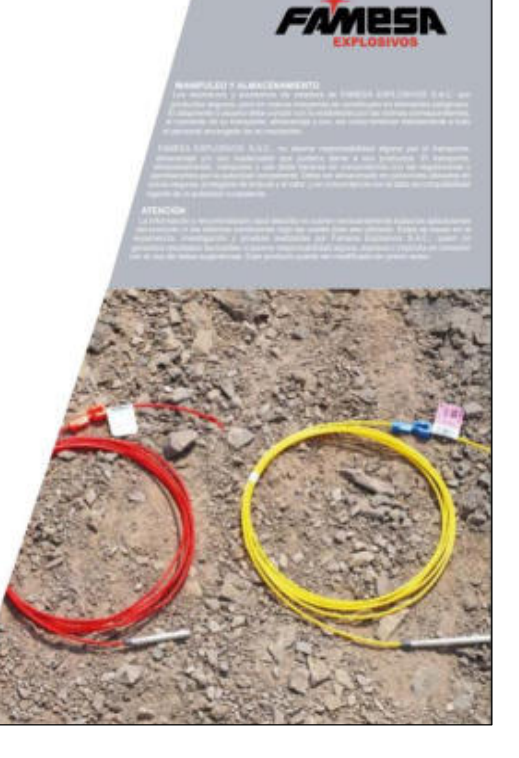

#### Características técnicas

 $10$ 

250

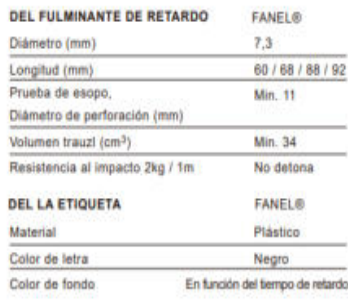

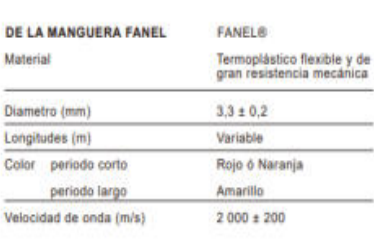

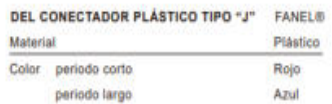

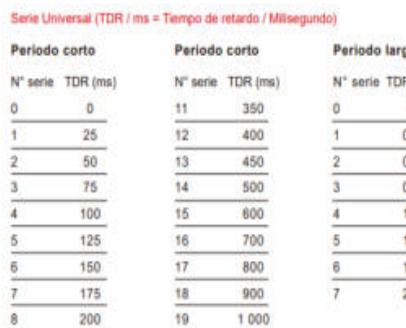

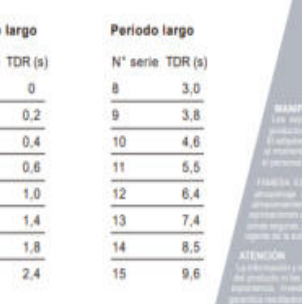

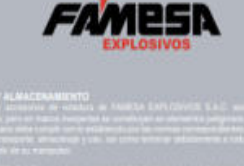

#### **ESCALA DE TIEMPOS NOMINALES DE RETARDO:**

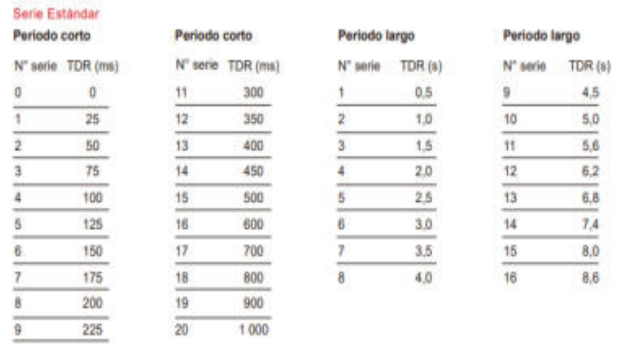

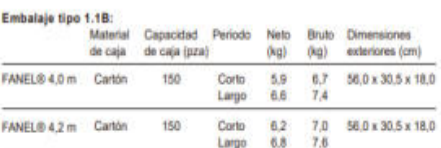

 $\frac{1}{20}$ 

 $21$ 

 $1100$ 

1 200

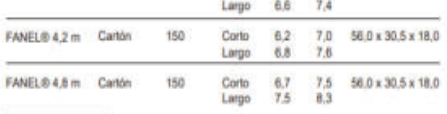

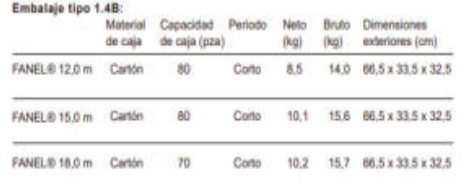

Transporte

 $\overline{\bullet}$ 

 $\frac{1}{9}$ 

 $10<sup>10</sup>$ 

 $\frac{1}{250}$ 

300

Presentación

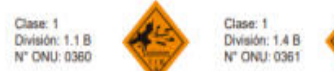